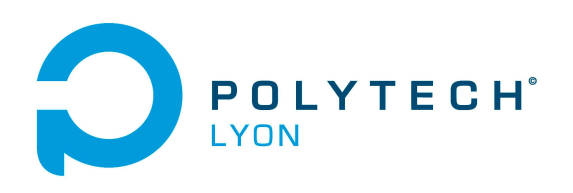

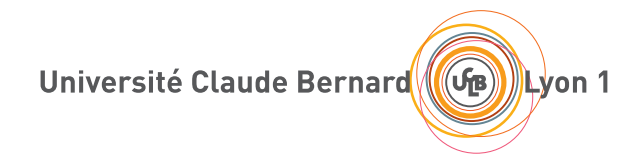

CORRIGÉS DES TRAVAUX DIRIGÉS DE l'UE OMI3

Mécanique 4A

# OUTILS MATHÉMATIQUES POUR L'INGÉNIEUR 3

2023-2024, Automne

Jérôme Bastien

Document compilé le 27 juillet 2023

Le lien original de ce document est le suivant : <http://utbmjb.chez-alice.fr/Polytech/OMI3/TDcorOMI3.pdf>

Ce document est mis à disposition selon les termes de la licence Creative Commons : Paternité - Pas d'Utilisation Commerciale - Pas de Modification ; 3.0

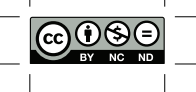

<http://creativecommons.org/licenses/by-nc-nd/3.0/> ou en français <http://creativecommons.org/licenses/by-nc-nd/3.0/deed.fr>

# Liste des Travaux Dirigés

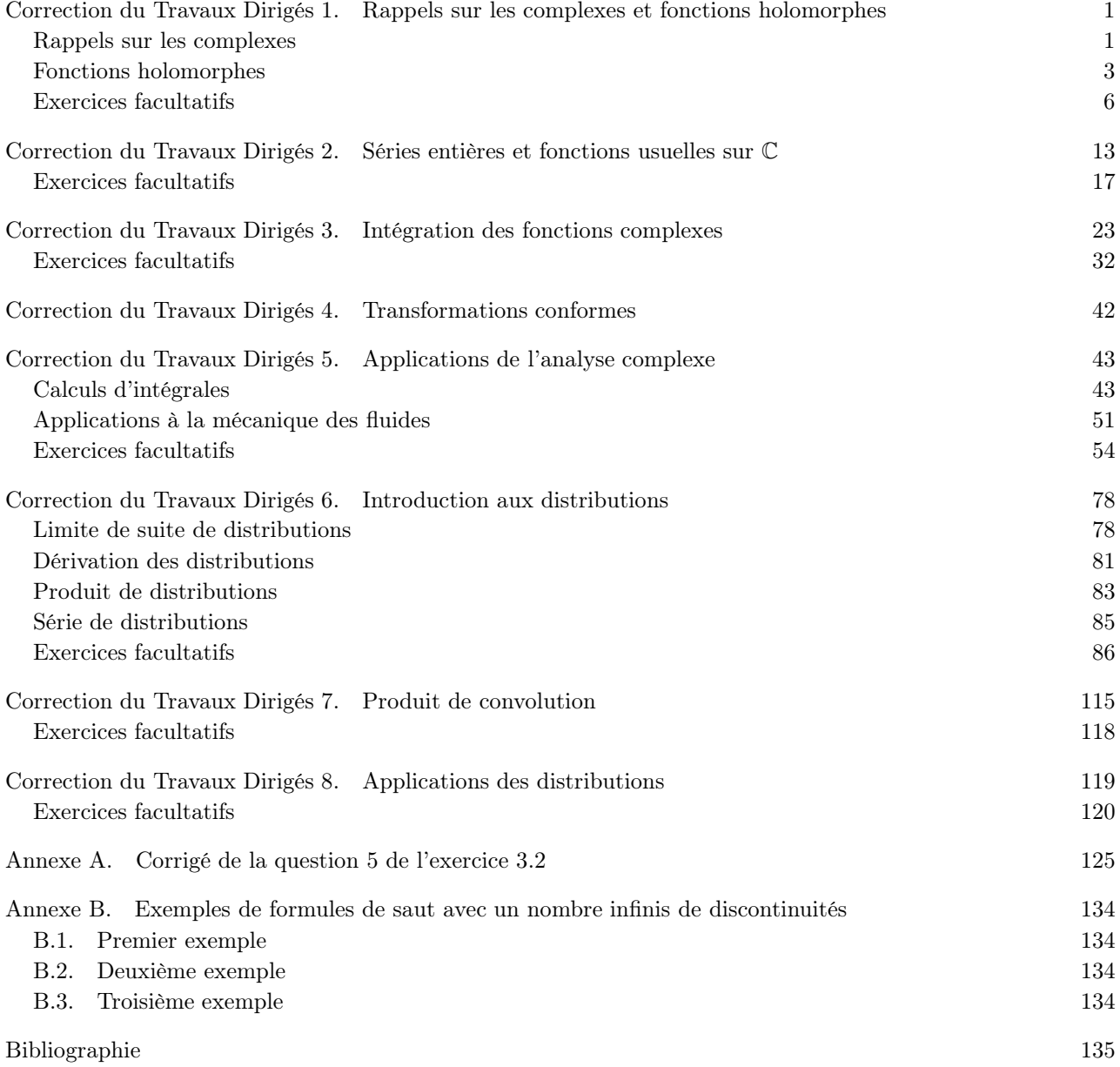

### CORRECTION DU TRAVAUX DIRIGÉS 1

# <span id="page-3-0"></span>Rappels sur les complexes et fonctions holomorphes

### <span id="page-3-1"></span>Rappels sur les complexes

Correction de l'exercice 1.1. On a deux façons de faire.

(1) Soit, on définit la décomposition du polynôme  $X^4 + X^2 + 1$ .

On a

$$
X^{4} + X^{2} + 1 = (X^{2} - X + 1) (X^{2} + X + 1)
$$

En effet, on procède comme au début de la mise sous forme canonique d'un polynôme du second degré :

$$
X^{4} + X^{2} + 1 = X^{4} + 2X^{2} + 1 - X^{2},
$$
  
=  $(X^{2} + 1)^{2} - X^{2},$   
=  $(X^{2} + 1 - X) (X^{2} + 1 + X).$ 

On peut vérifier que les discriminants des deux polynômes sont tous les deux strictement négatifs (ce que la théorie des polynômes irréductibles pouvait prévoir!).

On cherche ensuite les racines de chacun des deux polynômes. Pour le premier, le discriminant vaut  $\Delta = 1 - 4 = -3 = (\sqrt{3}i)^2$  et les deux racines conjuguées sont donc

$$
r_1 = \frac{1 + \sqrt{3}i}{2},
$$
  

$$
r_2 = \frac{1 - \sqrt{3}i}{2}.
$$

Pour le second, le discriminant vaut aussi  $\Delta = 1 - 4 = -3 = (\sqrt{3}i)^2$  et les deux racines conjuguées sont donc

$$
r_3 = \frac{-1 + \sqrt{3}i}{2},
$$

$$
r_4 = \frac{-1 - \sqrt{3}i}{2}.
$$

- $(2)$  Un peu plus rapidement (mais plus subtilement <sup>[1](#page-3-2)</sup>), on peut raisonner comme suit. On procède en deux temps
	- (a) Résoudre  $z^4 + z^2 + 1 = 0$  revient à résoudre, en posant  $U = z^2$ ,

$$
U^2 + U + 1 = 0.
$$

Pour résoudre cette équation, on a trois façons de faire :

<span id="page-3-2"></span><sup>1.</sup> Comme c'est souvent le cas !

(i) Soit, on se rappelle que, (en notant j la première racine cubique de l'unité), les racines de cette équation sont  $j$  et  $\overline{j}$ , soit

$$
U = j = e^{2i\pi/3},
$$

ou

$$
U = \overline{j} = j^2 = e^{-2i\pi/3}.
$$

(ii) Soit, on écrit pour  $U \neq 1$ 

$$
0 = U^2 + U + 1 = \frac{U^3 - 1}{U - 1},
$$

dont les racines sont les racines différentes de 1 de  $U^3 - 1 = 0$ , c'est-à-dire j et  $\overline{j}$ .

(iii) Soit, on utilise le calcul déjà fait ci-dessus et on a :

$$
U = \frac{-1 + \sqrt{3}i}{2},
$$

ou

$$
U = \frac{-1 - \sqrt{3}i}{2},
$$

ce qui revient encore au même.

- (b) Pour revenir à z donné par  $z^2 = U$ , nous avons deux méthodes.
	- (i) On peut déterminer les "racines carrées" des nombres obtenus ci-dessus en utilisant la méthode rappelée dans la section A.1.2.1 page 122 de l'annexe [A](#page-127-0) du cours. On obtient les racines précédemment déterminées et renotées  $z_1$  à  $z_4$ :

$$
z_1 = \frac{1 + \sqrt{3}i}{2} = e^{i\pi/3},
$$
  
\n
$$
z_2 = \frac{-1 + \sqrt{3}i}{2} = -e^{-i\pi/3} = j,
$$
  
\n
$$
z_3 = \frac{-1 - \sqrt{3}i}{2} = -e^{i\pi/3} = j^2,
$$
  
\n
$$
z_4 = \frac{+1 - \sqrt{3}i}{2} = e^{-i\pi/3}.
$$

(ii) Soit, plus subtilement, on obtient, en prenant "une" racine carrée de la forme exponentielle (ce qui revient à diviser les exposants de l'exponentielle par 2) :

$$
z = \pm e^{\pm i\pi/3}.
$$

ce qui sont bien les racines précédemment déterminées  $z_1$  à  $z_4$ .

Voir la figure [1.1 page suivante](#page-5-1) où sont représentées  $z_1, z_2 = j, z_3 = j^2$  et  $z_4$ .

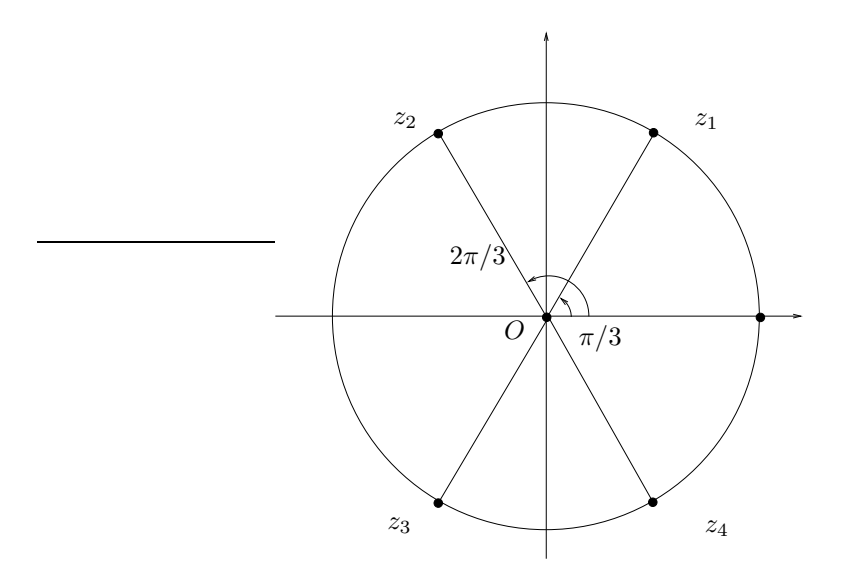

<span id="page-5-1"></span>FIGURE 1.1. Les quatres racines  $z_1$ ,  $z_2 = j$ ,  $z_3 = j^2$  et  $z_4$ .

### <span id="page-5-4"></span><span id="page-5-0"></span>Fonctions holomorphes

CORRECTION DE L'EXERCICE 1.2.

Pour z et h complexes (h non nul), on écrit<sup>[2](#page-5-2)</sup>, grâce à la formule du binôme de Newton,

$$
\frac{1}{h}((z+h)^n - z^n) = \frac{1}{h} \left( z^n + nz^{n-1}h + {n \choose 2} z^{n-2}h^2 + {n \choose 3} z^{n-3}h^3 + \dots + nzh^{n-1} + z^n - z^n \right),
$$
  
= nz<sup>n-1</sup> + {n \choose 2} z^{n-2}h + {n \choose 3} z^{n-3}h^2 + \dots + nzh^{n-2},  
= nz<sup>n-1</sup> + hQ(h, z),

où  $Q(h, z)$  est une fonction polynômiale en z et h, donc continue. En passant à la limite  $h \to 0$ , on obtient bien

$$
\lim_{h \to 0} \frac{1}{h} ((z+h)^n - z^n) = nz^{n-1}.
$$

Les calculs sont exactement les mêmes que dans  $\mathbb{R}$ , puisqu'ici les opérations utilisées sont les mêmes (somme, produit).

<span id="page-5-3"></span>REMARQUE 1.1. Une variante consisterait à appliquer la formule :

$$
An - Bn = (A - B)(An-1 + An-2B + An-3B2 + ... + A1Bn-2 + Bn-1)
$$

à  $A = z + h$  et  $B = z$ .

A

Remarque 1.2. Une autre variante, suggérée par M. Cerezo consiste à faire une preuve par récurrenc sur  $n \in \mathbb{N}^*$ .

- Il convient aussi, pour faire une preuve manuelle jusqu'au bout, de démontrer d'abord le lemme [1.1](#page-5-3) de l'énoncé de TD, montré dans l'exercice [1.7](#page-8-1) de TD.
- Démontrons maintenant la propriété par récurrence sur  $n \in \mathbb{N}^*$ .

On montre aussi que la dérivée de  $z$  vaut 1, puisque pour tout  $h$ 

$$
\frac{(z+h)-z}{h}=1,
$$

<span id="page-5-2"></span><sup>2.</sup> Attention, il m'arrive encore de noter  $C_n^k$  à l'ancienne à la place de  $\binom{n}{k}$ .

et en passant à la limite

$$
\lim_{h \to 0} \frac{(z+h)-z}{h} = 1.
$$

En consédirant que la dérivée d'ordre zéro vaut la fonction elle-même, on peut commencer la récurrence à  $n = 0$ , pour laquelle, il n'y a rien à montrer. Supposons maintenant que  $z^n$  est dérivable et montrons que  $z^{n+1}$  est dérivable. On écrit, en vertu du lemme [1.1](#page-5-3) que  $z^{n+1} = zz^n$  est dérivable en  $z_0$  et on a donc

$$
(zn+1)' = (zzn)',
$$
  
=  $(z)'zn + z(zn)'$ 

et d'après l'hypothèse de récurence et la dérivée de z :

$$
= zn + z (nzn-1),
$$
  

$$
= zn + nzn,
$$
  

$$
= (n+1)zn
$$

ce qui est bien le résultat attendu à l'ordre  $n + 1$ .

CORRECTION DE L'EXERCICE 1.3.

On considère l'application f de C dans C définie par

<span id="page-6-0"></span>
$$
\forall (x, y) \in \mathbb{R}^2, \quad f(x + iy) = x + ye^{i\phi} \tag{1.1}
$$

<span id="page-6-2"></span>(1) L'application définie par  $(1.1)$  a des dérivées partielles par rapport à x et y données par

$$
\frac{\partial f}{\partial x} = 1,
$$
  

$$
\frac{\partial f}{\partial y} = e^{i\phi}
$$

qui sont donc continues. Ainsi,  $f$  est de classe  $C^1$ . Grâce à la remarque 1.19 page 11 du cours,  $f$  est  $\mathbb{R}^2$ -différentiable sur  $\mathbb{C}$ .

(2) On a donc

$$
\frac{\partial f}{\partial x} + i \frac{\partial f}{\partial y} = 1 + ie^{i\phi} = i \left( -i + e^{i\phi} \right).
$$

 $e^{i\phi} = i = e^{i\frac{\pi}{2}},$ 

Puisque  $f$  est  $\mathbb{R}^2$ -différentiable sur  $\mathbb{C}$ , d'après la proposition 1.13 page 9,  $f$  est dérivable si et seulement si  $-i + e^{i\phi} = 0$ , ce qui est équivalent à

c'est-à-dire, si

<span id="page-6-1"></span> $\phi = \frac{\pi}{2}$  $\frac{\pi}{2} + 2k\pi,$  (1.2)

où k appartient à  $\mathbb C$ . Notons que dans ce cas,  $f(z) = z$ .

Ainsi, si  $\phi$  vérifie [\(1.2\)](#page-6-1), alors f est dérivable sur C. Sinon, f n'est dérivable nulle part.

On a tracé sur la figure [1.2](#page-7-0) la déformée du carré qui entoure le point  $z_0 = 0$  pour  $\phi = \pi/4$ . Conformément à ce que l'on verra dans l'exercice [1.11,](#page-12-0) cette déformée du carré ne se fait pas à angle constant.

On a tracé sur la figure [1.3](#page-7-1) la déformée du carré qui entoure le point  $z_0 = 0$  pour  $\phi = \pi/2$ , qui, évidemment, se fait à angle constant !

CORRECTION DE L'EXERCICE 1.4. Exercice issu de [\[Sko91\]](#page-137-1).

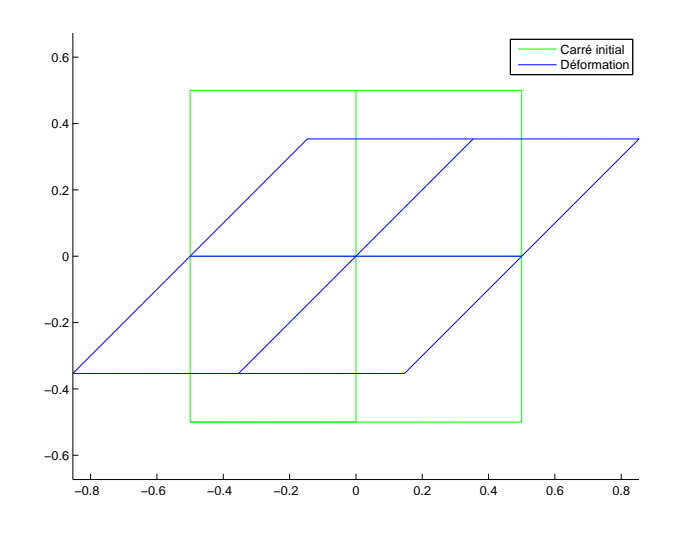

FIGURE 1.2. la déformée du carré qui entoure le point  $z_0 = 0$  pour  $\phi = \pi/4$ .

<span id="page-7-0"></span>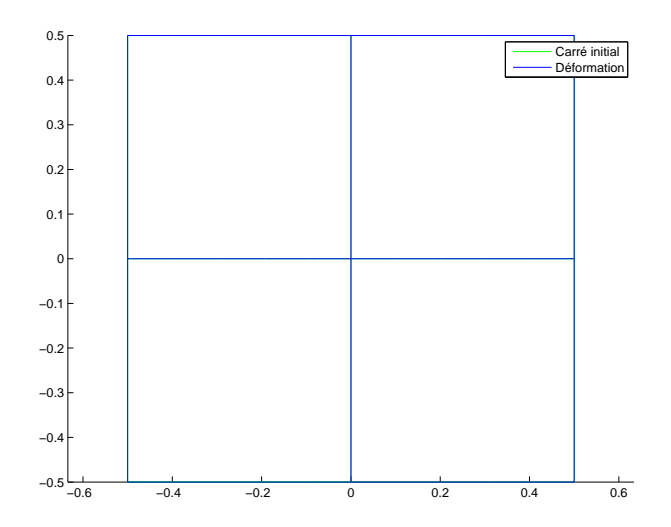

FIGURE 1.3. la déformée du carré qui entoure le point  $z_0 = 0$  pour  $\phi = \pi/2$ .

<span id="page-7-2"></span> $(1)$  • Pour

<span id="page-7-1"></span>
$$
f(z) = (x + iy)x = x^2 + ixy,
$$

on a  $P = x^2$  et  $Q = xy$ .  $\bullet~$  On a donc

$$
\frac{\partial P}{\partial x} = 2x, \quad \frac{\partial P}{\partial y} = 0,
$$

$$
\frac{\partial Q}{\partial x} = x, \quad \frac{\partial Q}{\partial y} = y.
$$

Les dérivées partielles sont continues donc  $f$  est  $C^1$  et  $\mathbb{R}^2$ -différentiable. De plus, les conditions de Cauchy-Riemann (1.23) page 10 du cours sont équivalentes à  $y = 0$  et  $2x = x$ , c'est à dire  $x = y = 0$ .

 $\bullet\,$  Cela nous montre que  $f$  n'est dérivable qu'en 0.

(2) • Avec les notations du lemme 1.16, on a  $P = \sqrt{|xy|}$  et  $Q = 0$ . Pour calculer les dérivées partielles en zéro de P, on ne peut dériver la fonction  $\sqrt{ }$ ; il faut donc les déterminer en utilisant les définitions :

$$
\frac{P(h,0) - P(0,0)}{h} = \frac{\sqrt{|h \times 0|} - 0}{h} = 0,
$$

qui tend vers 0 quand h tend vers 0. Donc,  $\partial Q/\partial x(0,0) = 0$  De même  $\partial Q/\partial y(0,0) = 0$ . Q est nulle, de dérivées partielles nulles ( !). Bref, on a, en 0

$$
\frac{\partial P}{\partial x} = \frac{\partial P}{\partial y} = \frac{\partial Q}{\partial x} = \frac{\partial Q}{\partial y},
$$

et donc les conditions de Cauchy-Riemann sont vérifiées en 0.

• Pour  $h = \rho e^{i\theta} = x + iy$ , avec  $\rho > 0$ , on a

$$
\tau(h) = \frac{f(h) - f(0)}{h},
$$
  
=  $\frac{\sqrt{|xy|}}{h},$   
=  $\frac{\sqrt{|\rho^2 \cos \theta \sin \theta|}}{\rho e^{i\theta}},$   
=  $\frac{\sqrt{\rho^2 |\cos \theta \sin \theta|}}{\rho e^{i\theta}},$   
=  $\frac{|\rho|\sqrt{|\cos \theta \sin \theta|}}{\rho e^{i\theta}},$   
=  $\frac{\rho \sqrt{|\cos \theta \sin \theta|}}{\rho e^{i\theta}},$   
=  $\frac{\sqrt{|\cos \theta \sin \theta|}}{e^{i\theta}},$ 

et donc

$$
\tau(h) = \frac{f(h) - f(0)}{h} = \frac{\sqrt{|\cos \theta \sin \theta|}}{e^{i\theta}}
$$

qui ne converge pas quand  $\rho$  tend vers zéro, puisque  $\tau(h)$  dépend de  $\theta$ . Par exemple, pour  $\theta = 0$ ,  $\tau(h)$  est nulle et si  $\theta = \pi/4$ ,  $\tau(h)$  vaut  $1/(2e^{i\pi/4}) \neq 0$ .

• Cela ne contredit pas la proposition 1.13 du cours :  $f$  vérifie les conditions de Cauchy-Rieman en 0 et n'y est pas dérivable, car n'y est pas différentiable (admis).

#### <span id="page-8-0"></span>Exercices facultatifs

Correction de l'exercice 1.5. En cours de rédaction

CORRECTION DE L'EXERCICE 1.6. Correction non rédigée.

<span id="page-8-1"></span>Correction de l'exercice 1.7.

La preuve est tout à fait identique au cas réel. On écrit pour h complexe non nul

$$
\frac{1}{h}((fg)(z_0+h)-(fg)(z_0+h))=\frac{1}{h}(f(z_0+h)g(z_0+h)-f(z_0)g(z_0)),
$$

et en rajoutant et soustrayant de façon classique le terme  $f(z_0)g(z_0 + h)$ 

$$
= \frac{1}{h} \left( f(z_0 + h)g(z_0 + h) - f(z_0)g(z_0 + h) + f(z_0)g(z_0 + h) - f(z_0)g(z_0) \right),
$$
  
\n
$$
= \frac{1}{h} \left( f(z_0 + h)g(z_0 + h) - f(z_0)g(z_0 + h) \right) + \frac{1}{h} \left( f(z_0)g(z_0 + h) - f(z_0)g(z_0) \right),
$$
  
\n
$$
= \frac{f(z_0 + h) - f(z_0)}{h} g(z_0 + h) + f(z_0) \frac{g(z_0 + h) - g(z_0)}{h}
$$

On peut conclure en passant à la limite quand h tend zéro, puisque l'on a successivement : puisque  $g$  est dérivable en  $z_0$ , elle y est continue et

$$
\lim_{h \to 0} g(z_0 + h) = g(z_0),
$$

puisque  $f$  est dérivable en  $z_0$ 

$$
\lim_{h \to 0} \frac{f(z_0 + h) - f(z_0)}{h} = f'(z_0)
$$

et puisque g est dérivable en  $z_0$ 

$$
\lim_{h \to 0} \frac{g(z_0 + h) - g(z_0)}{h} = g'(z_0).
$$

CORRECTION DE L'EXERCICE 1.8.

(1) Utilisons la proposition 1.13 du cours.

En séparant partie réelle et partie imaginaire, on pourrait montrer que si  $g$  est une fonction de  ${\mathbb R}$ dans C, on a

<span id="page-9-0"></span>
$$
((g(t))^{n})' = ng'(t)g^{n-1}(t).
$$
\n(1.3)

La fonction f est donnée par

$$
\forall z = x + iy, \quad f(z) = f(x, y) = (x + iy)^n.
$$
 (1.4)

On déduit donc de  $(1.3)$  que  $f$  est dérivable par rapport à  $x$  et  $y$  et on a

$$
\frac{\partial f}{\partial x} = n(x+iy)^{n-1} \frac{\partial}{\partial x} (x+iy) = n(x+iy)^{n-1}.
$$

et donc

<span id="page-9-1"></span>
$$
\frac{\partial f}{\partial x} = n(x+iy)^{n-1}.\tag{1.5}
$$

De même, on a

<span id="page-9-2"></span>
$$
\frac{\partial f}{\partial y} = ni(x + iy)^{n-1}.\tag{1.6}
$$

Ainis les dérivées partielles de f existent et sont continues et d'après la remarque 1.12 du cours, f est  $\mathbb{R}^2$ -différentiable.

D'après la proposition 1.13, il suffit de démontrer que les conditions de Cauchy-Riemann sont vraies pour que f soit dérivable. On a, d'après [\(1.5\)](#page-9-1) et [\(1.6\)](#page-9-2) :

$$
\frac{\partial f}{\partial x} + i \frac{\partial f}{\partial y} = n(x + iy)^{n-1} (1 + i \times i) = 0.
$$

(2) Cette méthode, certes pédagogique, n'est pas si pertinente que cela, car elle repose sur l'équation [\(1.3\)](#page-9-0), la redémontrer est encore plus long qu'utiliser directement la méthode de l'exercice [1.2](#page-5-4) !

CORRECTION DE L'EXERCICE 1.9.

Méthode suggérée par Jérôme Jansen, étudiant de quatrième année à Polytech.

(1) Utilisons la proposition 1.13 du cours.

Tout d'abord, on vérifie que si on pose

<span id="page-10-1"></span>
$$
g(z) = z^n,\tag{1.7}
$$

 $g$  est  $\mathcal{C}^1$  donc  $g$  est  $\mathbb{R}^2$ -différentiable.

Vérifsions maintenant les conditions de Cauchy-Riemann, en utilisant les coordonnées polaires. Pour cela, nous utilisons les changement de coordonnées entre coordonnées cartésiennes et polaires en utilisant la "règle de la chaîne" (voir par exemple [\[Bas11a,](#page-137-2) Section 4.4.1]. Plus précisément, on utilise [\[Bas11a,](#page-137-2) équations (6.60) p. 67] rappelées ici :

<span id="page-10-0"></span>
$$
\frac{\partial g}{\partial x} = \cos \theta \frac{\partial g}{\partial r} - \frac{\sin \theta}{r} \frac{\partial g}{\partial \theta},\tag{1.8a}
$$

$$
\frac{\partial g}{\partial y} = \sin \theta \frac{\partial g}{\partial r} + \frac{\cos \theta}{r} \frac{\partial g}{\partial \theta}.
$$
\n(1.8b)

Ainsi, on a pour  $z = e^{i\theta}$ ,

<span id="page-10-5"></span>
$$
g(z) = r^n e^{in\theta},
$$

et donc, d'après [\(1.8\)](#page-10-0)

$$
\frac{\partial g}{\partial x} + i \frac{\partial g}{\partial y} = \cos \theta \frac{\partial g}{\partial r} - \frac{\sin \theta}{r} \frac{\partial g}{\partial \theta} + i \left( \sin \theta \frac{\partial g}{\partial r} + \frac{\cos \theta}{r} \frac{\partial g}{\partial \theta} \right),
$$
  

$$
= (\cos \theta + i \sin \theta) \frac{\partial g}{\partial r} + \left( -\frac{\sin \theta}{r} + i \frac{\cos \theta}{r} \right) \frac{\partial g}{\partial \theta},
$$
  

$$
= (\cos \theta + i \sin \theta) \frac{\partial g}{\partial r} + i \left( i \frac{\sin \theta}{r} + \frac{\cos \theta}{r} \right) \frac{\partial g}{\partial \theta},
$$

et donc

<span id="page-10-2"></span>
$$
\frac{\partial g}{\partial x} + i \frac{\partial g}{\partial y} = e^{i\theta} \left( \frac{\partial g}{\partial r} + \frac{i}{r} \frac{\partial g}{\partial \theta} \right).
$$
 (1.9)

Pour g définie par [\(1.7\)](#page-10-1), on a (pour  $r \neq 0$ )

$$
\frac{\partial g}{\partial r} = \frac{\partial}{\partial r} \left( r^n e^{in\theta} \right),
$$
  

$$
= e^{in\theta} \frac{\partial}{\partial r} \left( r^n \right),
$$
  

$$
\frac{\partial g}{\partial r} = e^{in\theta} nr^{n-1}.
$$
 (1.10)

et donc

<span id="page-10-3"></span>
$$
\frac{\partial g}{\partial r} = e^{in\theta} nr^{n-1}.\tag{1.10}
$$

On a aussi

$$
\frac{\partial g}{\partial \theta} = \frac{\partial}{\partial \theta} (r^n e^{in\theta}),
$$

$$
= r^n \frac{\partial}{\partial \theta} (e^{in\theta}),
$$

et donc

<span id="page-10-4"></span>
$$
\frac{\partial g}{\partial \theta} = r^n i n e^{in\theta} \tag{1.11}
$$

Ainsi, d'après [\(1.9\)](#page-10-2), [\(1.10\)](#page-10-3) et [\(1.11\)](#page-10-4), on a

$$
\frac{\partial g}{\partial x} + i \frac{\partial g}{\partial y} = e^{i\theta} \left( e^{in\theta} n r^{n-1} + \frac{i}{r} r^n i n e^{in\theta} \right),
$$
  
=  $e^{i\theta} e^{in\theta} (n r^{n-1} - n r^{n-1}),$   
= 0.

et g vérifie donc les conditions de Cauchy-Riemann (sur ℂ<sup>\*</sup>) et, d'après la proposition 1.13 du cours, elle est donc C-dérivable.

Enfin, on a, en reprenant les calculs précédents et [\(1.10\)](#page-10-3) et [\(1.11\)](#page-10-4) :

$$
\frac{\partial g}{\partial x} = \cos \theta \frac{\partial g}{\partial r} - \frac{\sin \theta}{r} \frac{\partial g}{\partial \theta},
$$
  
=  $\cos \theta e^{in\theta} nr^{n-1} - \frac{\sin \theta}{r} r^n i n e^{in\theta},$   
=  $ne^{in\theta} r^{n-1} (\cos \theta - i \sin \theta),$   
=  $ne^{in\theta} r^{n-1} e^{-i\theta},$   
=  $ne^{i(n-1)\theta} r^{n-1},$ 

et donc

$$
\frac{\partial g}{\partial x} = nz^{n-1}.
$$

D'après l'équation (1.18) du cours, la dérivée de *g* vaut bien  $nz^{n-1}$ .

REMARQUE 1.3. En anticipant sur le chapitre [2](#page-15-0) du cours, on pourrait écrire, sur le plan fendu habituel :

$$
g(z) = z^n = e^{n \operatorname{Ln}(z)} = e^{nA},
$$

où (avec  $z = re^{i\theta}$ ) :

$$
A = \ln r + i\theta.
$$

Ainsi

$$
\frac{\partial A}{\partial r} = \frac{1}{r},
$$

$$
\frac{\partial A}{\partial \theta} = i,
$$

et

$$
\frac{\partial g}{\partial r} = \frac{\partial}{\partial r} (e^{nA}),
$$
  
=  $e^{nA} \frac{\partial}{\partial r} (nA),$   
=  $ne^{nA} \frac{\partial}{\partial r} (A),$   
=  $\frac{n}{r} e^{nA}.$ 

De même,

$$
\frac{\partial g}{\partial \theta} = \frac{\partial}{\partial \theta} (e^{nA}),
$$
  
=  $e^{nA} \frac{\partial}{\partial \theta} (nA),$   
=  $ne^{nA} \frac{\partial}{\partial \theta} (A),$   
=  $nie^{nA}.$ 

Ainsi, d'après [\(1.9\)](#page-10-2)

$$
\frac{\partial g}{\partial x} + i \frac{\partial g}{\partial y} = e^{i\theta} \left( \frac{\partial g}{\partial r} + \frac{i}{r} \frac{\partial g}{\partial \theta} \right),
$$
  

$$
= e^{i\theta} \left( \frac{n}{r} e^{nA} + \frac{i}{r} n i e^{nA} \right),
$$
  

$$
= e^{i\theta} e^{nA} \frac{n}{r} (1 - 1),
$$
  

$$
= 0.
$$

On vérifierait aussi, d'après [\(1.8a\)](#page-10-5), que

$$
\frac{\partial g}{\partial x} = nz^{n-1},
$$

et on conclue comme précédemment.

(2) Cette méthode, certes pédagogique, est très longue et n'est valable que sur C ∗ , et il semble préférable d'utiliser la méthode de l'exercice [1.2](#page-5-4) !

CORRECTION DE L'EXERCICE 1.10.

Si f est  $\mathbb{R}^2$ -différentiable, on peut écrire d'après les équations (1.15) et (1.16) du cours :

$$
f(x_0 + h, y_0 + k) = f(x_0, y_0) + h \frac{\partial f}{\partial x}(x_0, y_0) + k \frac{\partial f}{\partial y}(x_0, y_0) + o\left(\sqrt{h^2 + k^2}\right).
$$
 (1.12)

D'après (1.17) du cours, on a donc :

$$
f(x_0+h, y_0+k)=f(x_0, y_0)+h\frac{\partial f}{\partial x}(x_0, y_0)+ik\frac{\partial f}{\partial x}(z_0)+o\left(\sqrt{h^2+k^2}\right).
$$

d'où

$$
f(x_0 + h, y_0 + k) = f(x_0, y_0) + \frac{\partial f}{\partial x}(x_0, y_0)(h + ik) + o\left(\sqrt{h^2 + k^2}\right).
$$

ce qui peut s'écrire

$$
f(x_0 + iy_0 + h + ik) = f(x_0, y_0) + L(h + ik) + o\left(\sqrt{h^2 + k^2}\right).
$$

où, d'après l'équation (1.17) du cours,

$$
L = \frac{\partial f}{\partial x}(x_0, y_0) = -i \frac{\partial f}{\partial y}(x_0, y_0),
$$

<span id="page-12-1"></span><span id="page-12-0"></span>ce qui nous montre que  $f$  est dérivable avec  $f'(z_0) = L$ .

CORRECTION DE L'EXERCICE 1.11.

- (1) On rappelle que l'application de  $\mathbb C$  dans  $\mathbb C$  qui a h associe  $f'(z)h = h\rho^{i\theta}$  est est une similitude de centre l'origine, de rapport  $\rho$  et d'angle  $\theta$ .
- <span id="page-12-2"></span>(2) Par définition de l'aspect dérivable de  $f$  en  $z_0$ , on a pour h assez petit,

$$
f(z_0 + h) = f(z_0) + h f'(z_0) + h \varepsilon(h),
$$

où  $\varepsilon(h)$  tend vers zéro quand h tend vers zéro, ce qui implique donc si h tend vers zéro en restant à argument fixe, alors la courbe d'équation  $f(z_0 + h)_{h \in \mathbb{R}}$  est tangente à la droite d'équation  $Z =$  $f(z) + hf'(z)$ .

Voir la figure [1.4.](#page-13-0)

(3) Les deux droites d'équation  $(z_0 + h)_{h \in \mathbb{R} \text{ et } |h| \leq \rho}$  et  $(z_0 + ih)_{h \in \mathbb{R} \text{ et } |h| \leq \rho}$  sont perpendiculaires et sont envoyées sur deux droites par la similitude de rapport  $\rho$  et d'angle  $\theta$  par les applications respectives  $h \mapsto$  $f'(z)h$  et  $h \mapsto f'(z)hi$  d'après la question [1.](#page-12-1) D'après la questions [2,](#page-12-2) ces deux droites sont tangentes aux deux courbes  $f(z_0 + h)_{h \in \mathbb{R} \text{ et } |h| \le \rho}$  et  $f(z_0 + ih)_{h \in \mathbb{R} \text{ et } |h| \le \rho}$ , qui sont donc localement perpendiculaires. Voir la figure [1.5.](#page-14-0)

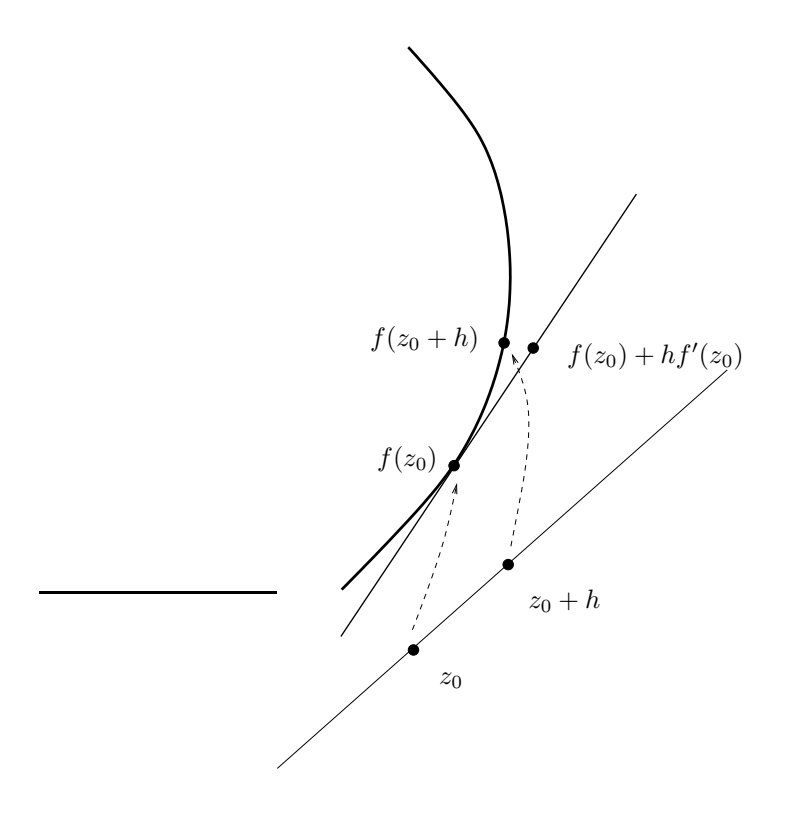

<span id="page-13-0"></span>FIGURE 1.4. Ce qui se passe localement autour de  $f(z_0)$ 

CORRECTION DE L'EXERCICE 1.12.

- (1) Dans le cas  $p = 2$ , les images des demi-droites d'équation  $z = t$  et  $z = it$  pour t décrivant  $\mathbb{R}_+$  par f sont les demi-droites d'équation respectives  $z = t^2$  et  $z = -t^2$  pour t décrivant  $\mathbb{R}_+$  et qui ne sont donc pas perpendiculaires.
- (2) Dans le cas général  $p \ge 2$ , les images des demi-droites d'équations  $z = te^{i\theta}$  et  $z = te^{i\theta}e^{i\alpha}$  (qui forment un angle  $\alpha$ ) pour t décrivant  $\mathbb{R}_+$  par f, sont les demi-droites d'équation  $z = t^p e^{ip\theta}$  et  $z = t^p e^{ip\theta} e^{ip\alpha}$ (qui forment un angle  $p\alpha$ ) pour t décrivant  $\mathbb{R}_+$ . Pour que les deux angles soient égaux, il faut et suffit que  $p\alpha-\alpha$  soit un multiple e  $2\pi$ , soit encore  $\alpha = 2k\pi/(p-1)$ . En dehors de ce nombres finis de valeurs, les angles ne sont donc pas conservés.

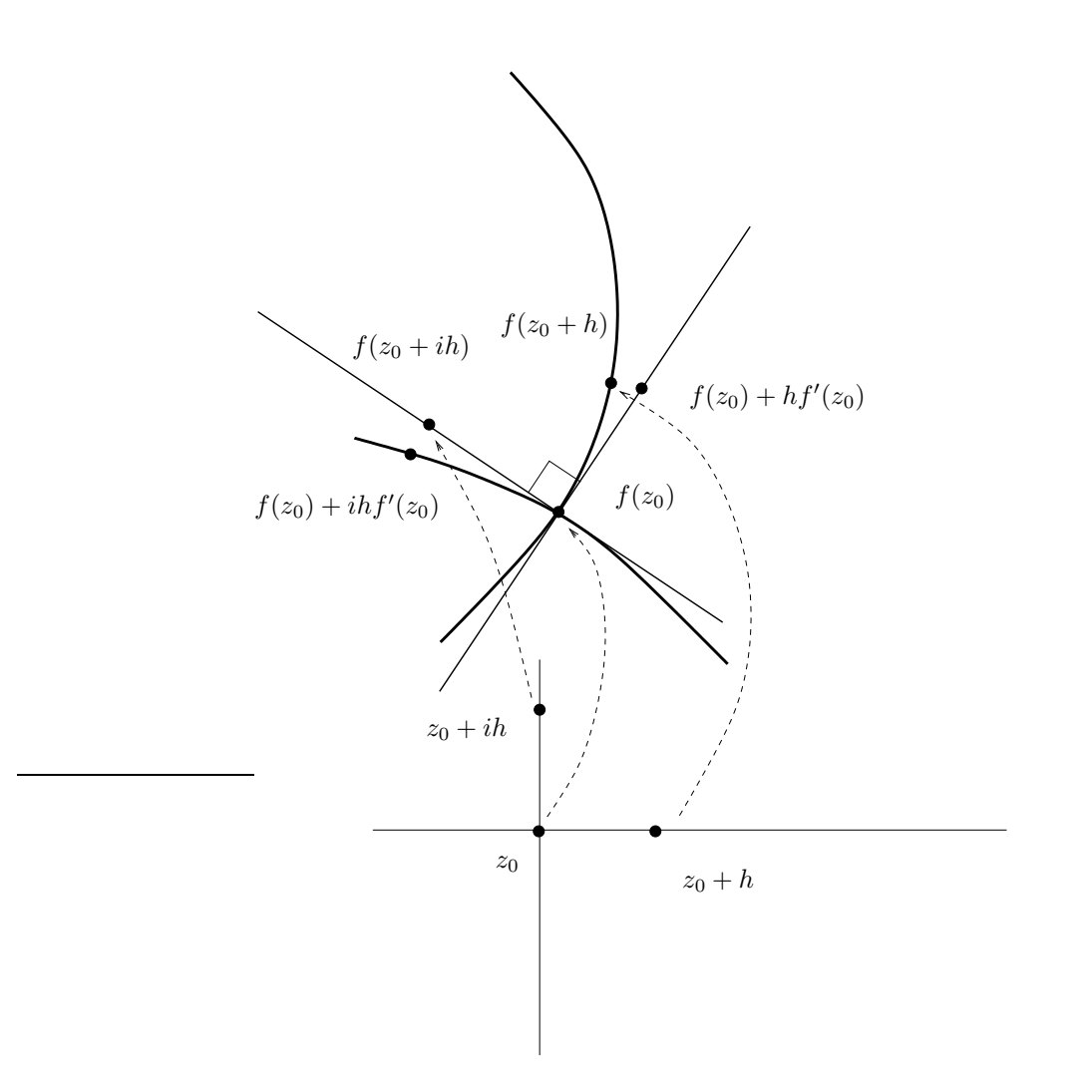

<span id="page-14-0"></span>FIGURE 1.5. Ce qui se passe localement autour de  $f(z_0)$  dans deux directions perpendiculaires

### CORRECTION DU TRAVAUX DIRIGÉS 2

## Séries entières et fonctions usuelles sur C

<span id="page-15-6"></span><span id="page-15-0"></span>Correction de l'exercice 2.1.

(1) On utilise simplement la définition 2.31 du cours :

— Il vient clairement

$$
\operatorname{Ln}(1+i) = \frac{1}{2}\ln 2 + i\frac{\pi}{4},\tag{2.1a}
$$

<span id="page-15-4"></span>
$$
\text{Ln } 1 = \ln 1 = 0,\tag{2.1b}
$$

$$
\operatorname{Ln}(1 - i) = \frac{1}{2} \ln 2 - i \frac{\pi}{4}.
$$
\n(2.1c)

 $-$  Pour  $\varepsilon \in \mathbb{R}_+^*$ , le module de −1 + *εi* vaut  $\sqrt{1+\varepsilon^2}$  et la détermination principale de son argument vaut  $\theta$  où

<span id="page-15-5"></span>
$$
\theta + \arctan \varepsilon = \pi.
$$

Ainsi, on a  $\theta = \pi - \arctan \varepsilon$  et donc

<span id="page-15-1"></span>
$$
\operatorname{Ln}(-1 + \varepsilon i) = \frac{1}{2}\ln(1 + \varepsilon^2) + i(\pi - \arctan \varepsilon).
$$
 (2.2)

On pourra consulter par exemple l'annexe [B](#page-136-0) du cours.

 $-$  On  $a$ 

<span id="page-15-2"></span>
$$
\operatorname{Ln}(-1 - \varepsilon i) = \frac{1}{2}\ln(1 + \varepsilon^2) + i\left(-\pi + \arctan \varepsilon\right). \tag{2.3}
$$

On peut démontrer cela à la main, comme précédemment ou utiliser directement l'équation (2.56) du cours.

— En appliquant [\(2.2\)](#page-15-1) avec  $\varepsilon = 1$ , on a

$$
Ln(-1+i) = \frac{1}{2}ln(2) + \frac{3i\pi}{4}.
$$
\n(2.4)

— En appliquant [\(2.3\)](#page-15-2) avec  $\varepsilon = 1$ , on a

$$
Ln(-1 - i) = \frac{1}{2}ln(2) - \frac{3i\pi}{4}.
$$
\n(2.5)

(2) On a

$$
\lim_{\substack{\varepsilon \to 0 \\ \varepsilon > 0}} \frac{1}{2} \ln(1 + \varepsilon^2) + i(\pi + \arctan \varepsilon) = i\pi
$$

Donc, d'après ce qui précède, on a

<span id="page-15-3"></span>
$$
\lim_{\substack{\varepsilon \to 0 \\ \varepsilon > 0}} \text{Ln}(-1 + \varepsilon i) = i\pi. \tag{2.6}
$$

De même

$$
\lim_{\substack{\varepsilon \to 0 \\ \varepsilon > 0}} \text{Ln}(-1 - \varepsilon i) = -i\pi. \tag{2.7}
$$

Ainsi, le logarithme complexe de −1 n'est pas défini, conformément au cours, mais peut avoir une limite selon que l'on s'approche par au-dessus ( $i\pi$ ) ou par en-dessous ( $-i\pi$ ). C'est cette discontinuité qui nous a fondamentalement incité à définir la coupure <sup>R</sup> <sup>−</sup>. Voir, à ce propos, la remarque 2.34 page 22 du cours et notamment l'équation (2.50) qui nous permettrait de donner un sens à

$$
\operatorname{Ln}(-1) = \lim_{\substack{\varepsilon \to 0 \\ \varepsilon > 0}} \operatorname{Ln}(-1 + \varepsilon i),
$$

conforme à [\(2.6\)](#page-15-3).

CORRECTION DE L'EXERCICE 2.2.

(1) On a

$$
\operatorname{Ln}(z) = \operatorname{Ln}\left(\sqrt{2}e^{i \times 1/4\pi}\right) = \ln(\sqrt{2}) + i \times 1/4\pi
$$

et donc

$$
\exp(\text{Ln}(z)) = \exp(\text{ln}(\sqrt{2})) \exp(i \times 1/4 \pi),
$$
  
\n
$$
= \sqrt{2}e^{i \times 1/4 \pi},
$$
  
\n
$$
= \sqrt{2} (\cos(1/4 \pi) + i \sin(1/4 \pi)),
$$
  
\n
$$
= \sqrt{2} (1/2\sqrt{2} + i \times 1/2\sqrt{2}),
$$
  
\n
$$
= 1 + i \times 1,
$$
  
\n
$$
= 1 + i,
$$
  
\n
$$
= z.
$$

ce qui corrobore la formule (2.57) du cours, et qui ne fait qu'en reprendre la démonstration, que l'on rappelle ci-dessous pour mémoire. On utilise la définition :

$$
\exp(\text{Ln}(z)) = \exp(\ln|z| + i \arg z)),
$$
  
= 
$$
\exp(\ln|z|) \exp(i \arg z),
$$
  
= 
$$
|z| \exp(i \arg z),
$$
  
= z.

 $\exp(z) = \exp(2 + i \times 10) = e^2 e^{10i},$ 

(2) On a

et donc

<span id="page-16-0"></span>
$$
Ln(exp(z)) = ln(e2) + i\theta
$$
\n(2.8)

où  $\theta = \arg(e^{10i}).$ 

Posons  $\alpha = 10$ . Pour déterminer  $\theta = \arg(e^{i\alpha})$ , on peut remarquer que  $\alpha$  n'appartient pas à  $[-\pi, \pi]$ . Il faut donc enlever à  $\alpha$  un nombre non nul n de fois  $2\pi$  pour arriver dans  $[-\pi, \pi]$  (pour que la détermination continue de l'argument soit définie). Ainsi,

<span id="page-16-1"></span>
$$
\theta = \alpha + 2n\pi,\tag{2.9}
$$

où  $n$  appartient à  $\mathbb Z$  et est non nul et  $\theta \in ]-\pi,\pi[.$  De [\(2.8\)](#page-16-0), on en déduit alors que

$$
Ln(exp(z)) - z = ln(e2) + i\theta - 2 - i\alpha = i(\theta - \alpha) = 2ni\pi,
$$

Bref,

<span id="page-16-2"></span>
$$
\text{Ln}(\exp(z)) - z = 2ni\pi,\tag{2.10}
$$

où n appartient à  $\mathbb Z$  et est non nul ce qui corrobore les formules (2.59)-(2.60) du cours. Numériquement, on trouve  $n = -2$  et donc

$$
Ln(exp(z)) - z = 2i\pi \times (-2) \approx (-12.566371) \times i.
$$

Pour déterminer plus rapidement n, on peut remarquer qu'il faut que  $(2.9)$  ait lieu avec  $\theta \in ]-\pi,\pi[$ , soit encore

 $\frac{a}{2\pi} < n+1.$ 

 $-\pi < \alpha + 2n\pi \leq \pi$  et  $\alpha + 2n\pi \neq \pi$ .

La première assertion est successivement équivalente à

$$
-\pi - \alpha < +2n\pi \leq \pi - \alpha \Longleftrightarrow 2n\pi \leq \pi - \alpha = 2\pi + (\pi - \alpha) < 2\pi + 2n\pi,
$$

 $\Leftrightarrow n \leq \frac{\pi - \alpha}{2}$ 

et donc

$$
n = E\left(\frac{\pi - \alpha}{2\pi}\right). \tag{2.11}
$$

où  $E(x)$  désigne la partie entière de x. Enfin  $\alpha + 2n\pi = \pi$  a lieu si et seulement si  $n = (\pi - \alpha)/(2\pi)$ , soit encore si  $n \in \mathbb{Z}$ . Bref, on pose

$$
X = \frac{\pi - \alpha}{2\pi} \tag{2.12}
$$

Si  $X$ n'appartient pas à  $\mathbb Z,$  le logarithme est défini et on considère  $n$  donné par

$$
n = E(X). \tag{2.13}
$$

Si n appartient à Z et est non nul, on a alors bien [\(2.10\)](#page-16-2). Numériquement, ici, on obtient pour  $\alpha = 10$ ,

$$
X = -1.091549,
$$

qui n'est pas entier et

 $n = -2$ 

qui n'est pas nul.  $\diamondsuit$ 

(3) On a

$$
\text{Ln}(z_1) = \text{Ln}(2e^{0.9i\pi}) = \text{ln}(2) + 0.9i\pi,
$$
  
\n
$$
\text{Ln}(z_2) = \text{Ln}(10e^{0.8i\pi}) = \text{ln}(10) + 0.8i\pi
$$

et

$$
z_1 z_2 = 20e^{1.7i\pi},
$$
  
= 20e^{-0.3i\pi}.

Ainsi,

$$
Ln(z_1 z_2) = ln(20) + (-0.3)i\pi
$$

et donc

$$
Ln(z_1z_2) - Ln(z_1) - Ln(z_2) = (-2)i\pi \neq 0,
$$

ce qui corrobore la formule (2.61) du cours.

CORRECTION DE L'EXERCICE 2.3.

Les calculs sont tout à fait identiques au cas réel, en principe, déjà étudié. On a déjà vu en cours (exemple 2.6 page 14) que

<span id="page-17-0"></span>
$$
\forall z, \quad |z| < 1, \quad S_1(z) = \frac{1}{1-z} = \sum_{k=0}^{+\infty} z^k. \tag{2.14}
$$

Dans son disque de convergence (de rayon 1), la somme  $S_1$  est dérivable et on a

$$
\forall z, \quad |z| < 1, \quad S'_1(z) = -\left(\frac{1}{z-1}\right)' = \frac{1}{(z-1)^2}.
$$

On peut aussi la dériver terme à terme dans le développement en série entière, et d'après [\(2.14\)](#page-17-0), on obtient donc

<span id="page-17-1"></span>
$$
\forall z, \quad |z| < 1, \quad S_2(z) = \frac{1}{(1-z)^2} = \sum_{k=1}^{+\infty} k z^{k-1}.
$$
\n(2.15)

Si on fait le changement d'indice  $k' = k - 1$ , on a alors

$$
\forall z, \quad |z| < 1, \quad S_2(z) = \sum_{k'=0}^{+\infty} (k'+1)z^{k'},
$$

et donc

<span id="page-18-1"></span>
$$
\forall z, \quad |z| < 1, \quad S_2(z) = \sum_{k=0}^{+\infty} (k+1) z^k. \tag{2.16}
$$

De même, si on dérive encore une fois, on obtient, à partir de [\(2.15\)](#page-17-1) :

$$
S_2'(z) = \left(\frac{1}{(z-1)^2}\right)' = -2\frac{1}{(z-1)^3} = 2\frac{1}{(1-z)^3},
$$

et donc

<span id="page-18-0"></span>
$$
\forall z, \quad |z| < 1, \quad S_3(z) = \frac{1}{(1-z)^3} = \frac{1}{2} \sum_{k=2}^{+\infty} k(k-1) z^{k-2},\tag{2.17}
$$

ce que l'on peut aussi écrire sous la forme (en posant  $k' = k - 2$ ) :

<span id="page-18-2"></span>
$$
\forall z, \quad |z| < 1, \quad S_3(z) = \frac{1}{2} \sum_{k=0}^{+\infty} (k+2)(k+1)z^k. \tag{2.18}
$$

Enfin, si on dérive encore une fois, on obtient, à partir de [\(2.17\)](#page-18-0) :

$$
S'_3(z) = -\left(\frac{1}{(1-z)^3}\right)' = 3\frac{1}{(1-z)^4},
$$

et donc

$$
\forall z, \quad |z| < 1, \quad S_4(z) = \frac{1}{(1-z)^4} = \frac{1}{6} \sum_{k=3}^{+\infty} k(k-1)(k-2) z^{k-3},\tag{2.19}
$$

ce que l'on peut aussi écrire sous la forme (en posant  $k' = k - 3$ ) :

<span id="page-18-3"></span>
$$
\forall z, \quad |z| < 1, \quad S_4(z) = \frac{1}{6} \sum_{k=0}^{+\infty} (k+3)(k+2)(k+1)z^k. \tag{2.20}
$$

Remarque 2.1. Une autre façon de procéder serait d'utiliser le produit de Cauchy de deux série (voir équation [\(2.24\)](#page-21-0) page [17](#page-21-0) du cours). Pour calculer  $S_2(z)$ , on écrit, en utilisant [\(2.14\)](#page-17-0)

$$
S_2(z) = S_1(z)S_1(z),
$$
  
= 
$$
\sum_{n=0}^{+\infty} \left(\sum_{k=0}^n 1\right) z^n,
$$
  
= 
$$
\sum_{n=0}^{+\infty} (n+1)z^n,
$$

et on retrouve bien [\(2.16\)](#page-18-1). On recommence pour calculer  $S_3(z)$  :

$$
S_3(z) = S_2(z)S_1(z),
$$
  
= 
$$
\sum_{n=0}^{+\infty} \left( \sum_{k=0}^n (k+1) \times 1 \right) z^n,
$$
  
= 
$$
\sum_{n=0}^{+\infty} \left( \sum_{k=0}^n k + (n+1) \right) z^n,
$$
  
= 
$$
\sum_{n=0}^{+\infty} \left( \frac{n(n+1)}{2} + (n+1) \right) z^n,
$$
  
= 
$$
\frac{1}{2} \sum_{n=0}^{+\infty} (n+1)(n+2) z^n,
$$

et on retrouve bien [\(2.18\)](#page-18-2). On ferait de même pour  $S_4(z)$ .

On vérifie ensuite que les rayons de convergence des séries entières sont égaux à 1.

### <span id="page-19-0"></span>Exercices facultatifs

Correction de l'exercice 2.4. Cet exercice a été donné à l'examen à l'Automne 2019. On note  $\theta$  la détermination principale de l'argument de z.

(1)

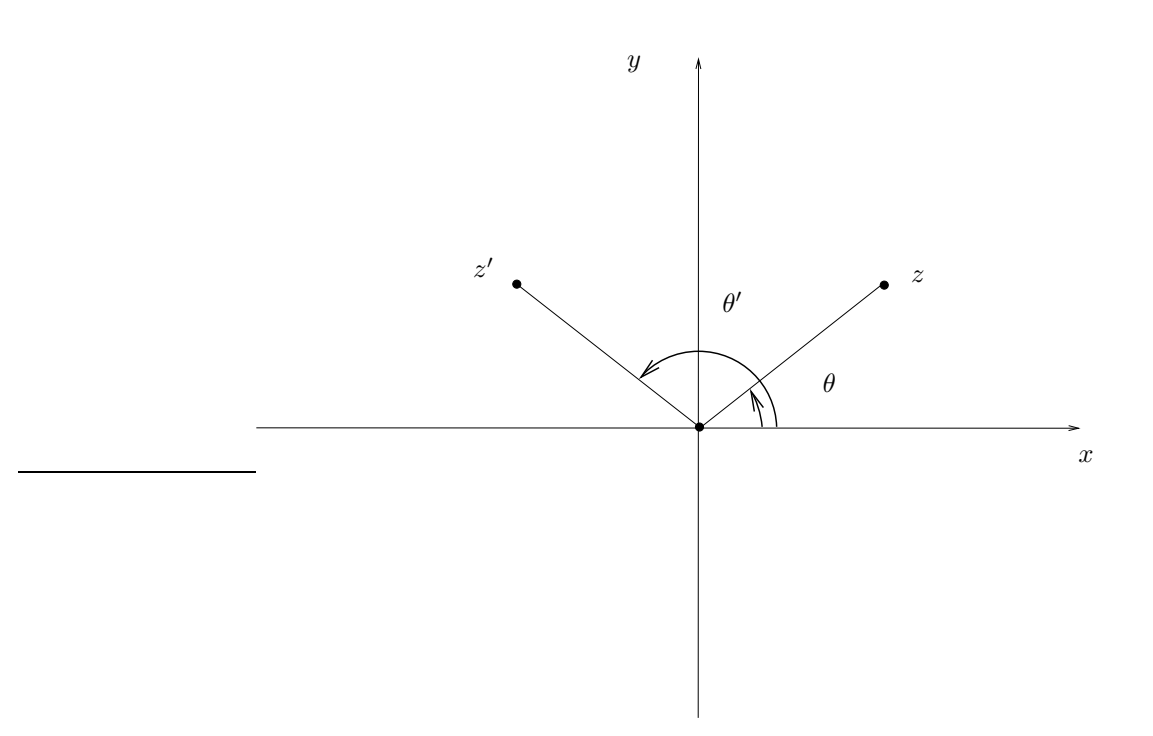

<span id="page-19-1"></span>FIGURE 2.1. Le complexe  $z$  et  $z'$ , son symétrique par rapport à l'axe des  $y$ .

et donc

$$
\theta' = \pi - \theta \in ]0, \pi[,
$$

 $\theta + \theta' = \pi,$ 

qui est donc la détermination principale de l'argument de z ′ . On a alors

$$
\text{Ln}(z') = \ln |z'| + i \arg z' = \ln |z| + i\theta' = \ln |z| + i\pi - i\theta = i\pi + \text{Ln}(\overline{z})
$$

et donc, d'après le point [3](#page-6-2) de la proposition 2.36 du cours, on a

$$
\operatorname{Ln}(z') = i\pi + \overline{\operatorname{Ln}(z)}.\tag{2.21}
$$

(2)

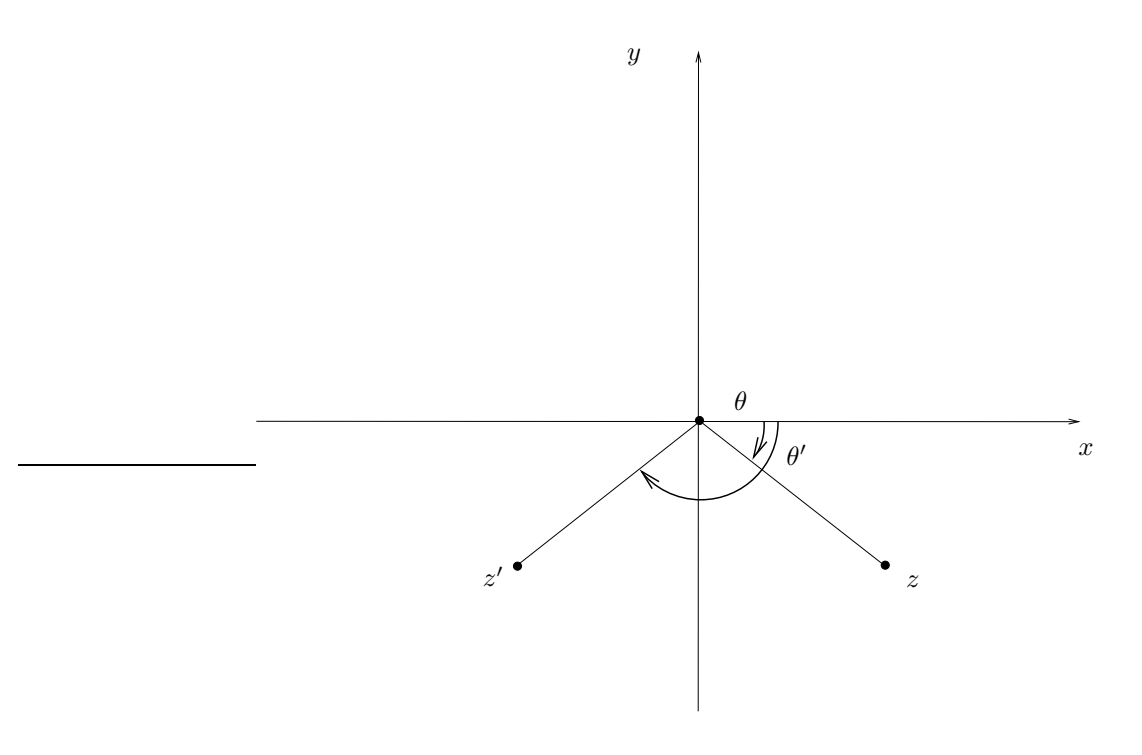

FIGURE 2.2. Les complexes  $z$  et  $z'$  dans le cas où  $\theta \in ]-\pi,0[$ .

Si  $\theta \in ]-\pi,0[$ , on a encore z et z' tous les deux dans U. On a cette fois-ci :

 $\theta + \theta' = -\pi,$ 

et donc

$$
\theta' = -\pi - \theta \in ]-\pi,0[
$$

et donc, de nouveau grâce au point [3](#page-6-2) de la proposition 2.36 du cours

$$
\text{Ln}(z') = \ln |z'| + i \arg z' = \ln |z| + i\theta' = \ln |z| - i\pi - i\theta = -i\pi + \text{Ln}(\overline{z}),
$$

et donc

$$
\operatorname{Ln}(z') = -i\pi + \overline{\operatorname{Ln}(z)}.\tag{2.22}
$$

Correction de l'exercice 2.5.

Cet exercice a été donné à l'examen à l'Automne 2019.

(1) Nous utilisons tout d'abord le résultat [\(2.23\)](#page-21-1) du cours qui permet d'écrire :

<span id="page-21-2"></span><span id="page-21-0"></span> $e^z = e^{x+iy} = e^x e^{iy}.$ 

Puis l'équation [\(2.28\)](#page-22-0) du cours permet de conclure.

### (2) Puisque

<span id="page-21-1"></span>
$$
f(z) = f(x, y) = e^x (\cos y + i \sin y),
$$
\n(2.23)

les dérivées partielles de f valent respectivement

$$
\frac{\partial f}{\partial x}(x,y) = e^x(\cos y + i\sin y),\tag{2.24a}
$$

$$
\frac{\partial f}{\partial y}(x, y) = e^x \left( -\sin y + i \cos y \right),\tag{2.24b}
$$

qui sont continues; ainsi  $f$  est différentiable en tout point de  $\mathbb{R}^2$ . De plus, on a

$$
\frac{\partial f}{\partial x}(x,y) + i \frac{\partial f}{\partial y}(x,y) = 0.
$$

Les conditions de Cauchy-Riemann sont donc vérifiées et d'après la proposition 1.13 page 9 du cours  $f$  est dérivable; de plus, d'après l'équation (1.18) du cours et [\(2.24a\)](#page-21-2), on a

$$
f'(z) = e^x (\cos y + i \sin y) = f(z).
$$

(3) Présentons deux variantes de correction.

(a) La première version, la plus longue, est la suivante : Pour tout  $z = x + iy \in \mathbb{C}$  fixé et  $H = h + ik \in \mathbb{C}$ , on calcule

$$
\alpha = f(z + H) - f(z).
$$

Il vient, par définition,

$$
\alpha = f(x+h, y+k) - f(x, y),
$$
  
=  $(f(x+h, y+k) - f(x, y+k)) + (f(x, y+k) - f(x, y)),$   
=  $(e^{x+h} - e^x) (\cos(y+k) + i \sin(y+k)) + (\cos(y+k) - \cos(y) + i(\sin(y+k) - \sin(y)) e^x).$ 

En écrivant les développements limités des fonctions réelles exponentielle, cos et sinus au voisinage respectifs de x, y et y, on obtient, en écrivant que  $o(h)$  et  $o(k)$  ne dépendent respectivement que de  $h$  et  $k$  (mais éventuellement de  $x$  et de  $y$ ) :

$$
e^{x+h} = he^x + o(h),
$$
  
\n
$$
\cos(y+k) - \cos(y) = -k\sin(y) + o(k),
$$
  
\n
$$
\sin(y+k) - \sin(y) = k\cos(y) + o(k),
$$

et donc

$$
\alpha = (\cos(y + k) + i \sin(y + k))(he^{x} + o(h)) + (-k \sin(y) + ik \cos(k) + o(k))e^{x},
$$
  
=  $e^{x}$   $(h(\cos(y + k) + i \sin(y + k)) + ik(\cos(y) + i \sin(y))) + o(h) + o(k).$ 

On écrit aussi

$$
\cos(y + k) = \cos(y) + \varepsilon(k),
$$
  

$$
\sin(y + k) = \sin(y) + \varepsilon(k),
$$

où  $\varepsilon(k)$  (fonction générique, toujours notée ainsi) tend vers zéro quand k tend vers zéro. On a donc

$$
\alpha = e^x (h(\cos(y) + i \sin(y)) + ik(\cos(y) + i \sin(y))) + o(h) + o(k),
$$
  
=  $e^x (\cos(y) + i \sin(y))(h + ik) + o(h) + o(k),$ 

et donc

$$
f(x+h, y+k) - f(x, y) = f(x, y)H + o(h) + o(k),
$$

et donc, pour tout  $H \neq 0$ :

<span id="page-22-1"></span>
$$
\frac{f(z+H) - f(z)}{H} = f(z) + \frac{o(h) + o(k)}{H}.
$$
\n(2.25)

On remplace  $o(h)$  et  $o(k)$  respectivement par  $k\varepsilon(k)$  et  $h\varepsilon(h)$ :

$$
\left|\frac{k\varepsilon(k)+h\varepsilon(h)}{|H|}\right| \leq \max\left(|\varepsilon(k)|, |\varepsilon(h)|\right) \frac{|h|+|k|}{|H|},
$$

et en écrivant l'équivalence des normes sur  $\mathbb{R}^2$  :

$$
\leq C \max\left(|\varepsilon(k)|, |\varepsilon(h)|\right) \frac{\sqrt{\left(|h|^2 + |k|^2\right)}}{|H|},
$$
  

$$
\leq C \max\left(|\varepsilon(k)|, |\varepsilon(h)|\right),
$$

qui tend vers zéro quand  $H$  tend vers zéro. D'après [\(2.25\)](#page-22-1), on a donc

$$
\lim_{H \to 0} \frac{f(z+H) - f(z)}{H} = f(z).
$$
\n(2.26)

Cela implique que  $f$  est dérivable (au sens complexe), de dérivée égale à elle-même.

(b) La seconde version consiste à écrire : pour tout  $z = x + iy \in \mathbb{C}$  fixé et  $H = h + ik \in \mathbb{C}$ , on calcule

$$
\beta = \frac{f(z+H) - f(z)}{H} = \frac{e^{z+H} - e^z}{H}
$$

$$
\beta = \frac{e^{z+H} - e^z}{H} = e^z \frac{e^H - 1}{H} = e^z \gamma,
$$

où

et donc

<span id="page-22-2"></span> $\gamma = \frac{e^H - 1}{H}$ H  $(2.27)$ 

Pour conclure, il suffit donc de montrer que

<span id="page-22-0"></span>
$$
\lim_{H \to 0} \gamma = 1. \tag{2.28}
$$

Pour cela, on peut écrire, comme dans la première variante :

$$
\gamma = \frac{e^{h+ik} - 1}{h+ik} = \frac{e^h(\cos k + i\sin k) - 1}{h+ik}.
$$

En utilisant les mêmes développements limités réels (écrits cette fois-ci en 0) que dans la première variante, on conclut de la même façon.

Plus rapidement, on peut aussi écrire la définition de l'exponentielle complexe : d'après [\(2.27\)](#page-22-2)

$$
\gamma = \frac{\sum_{k=0}^{\infty} \frac{H^k}{k!} - 1}{H} = \frac{\sum_{k=1}^{\infty} \frac{H^k}{k!}}{H} = \frac{\sum_{k=0}^{\infty} \frac{H^{k+1}}{(k+1)!}}{H} = \frac{H \sum_{k=0}^{\infty} \frac{H^k}{(k+1)!}}{H} = \sum_{k=0}^{\infty} \frac{H^k}{(k+1)!}
$$

La dernière expression est une série entière de rayon infini, égale à 1 en zéro, ce qui permet de conclure.

CORRECTION DE L'EXERCICE 2.6.

Cet exercice a été donné à l'examen à l'Automne 2016.

(1) Voir la définition dans l'équation (2.65) du cours.

(2) Très classiquemenent,  $z^n$  est défini, pour n entier et z complexe, comme étant le produit de n facteurs égaux à z. Cela est vrai pour n entier naturel non nul. On peut aussi définit cela pour n nul en posant par convention  $z^0 = 1$ . On peut aussi adopter la définition récurrente suivante : pour z complexe quelconque,

$$
z0 = 1,
$$
  

$$
\forall n \in \mathbb{N}^*, \quad z^n = zz^{n-1}.
$$

Naturellement, cette définition a un sens pour  $z$  dans  $\mathbb{R}_$ .

(3) Ces deux définitions sont en fait rigoureusement équivalentes. En effet, si on adopte la définition de l'équation (2.65) du cours, on alors grâce à la propriété 2.20 du cours

$$
z^n = e^{n \operatorname{Ln} z} = \left(e^{\operatorname{Ln} z}\right)^n = z^n. \tag{2.29}
$$

Cela n'a pas de sens *a priori* si z est dans R −, mais on pourrait étendre cela sur R − par continuité.

Correction de l'exercice 2.7.

Cet exercice a été donné à l'examen de TD à l'Automnne 2022.

(1) Par définition du logarithme complexe, on a

$$
\operatorname{Ln}(e^{ix}) = \ln|e^{ix}| + i \operatorname{arg}(e^{ix}),
$$

et puisque x est réel :

$$
= \ln 1 + i \arg(e^{ix}),
$$
  

$$
= i \arg(e^{ix}),
$$

et puisque  $x \in ]-\pi, \pi[$ :

$$
= ix,
$$

et finalement

$$
\forall x \in ]-\pi, \pi[, \quad \text{Ln}(e^{ix}) = ix. \tag{2.30}
$$

(2) Notons  $z = x + iy$  avec x et y réels. D'après la proposition 2.36 page 23 du cours, le cas [5](#page-7-2) appliqué à  $Z = iz = -y + ix$ , une condition suffisante pour que  $\ln(e^Z) = Z$  est donnée par

$$
x \not\equiv 0 \, [\pi] \text{ ou } \cos(x) > 0,
$$

et

$$
-\pi < x < \pi
$$

qui peut se traduire par

$$
x \not\equiv 0 \, [\pi] \text{ ou } \cos(x) > 0,\tag{2.31a}
$$

et

$$
-\pi < x < \pi \tag{2.31b}
$$

CORRECTION DE L'EXERCICE 2.8.

<span id="page-23-0"></span>Discutons d'abord le rayon de convergence. Donc, d'après le théorème d'analycité des fonctions holomorphes si f est holomorphe dans  $U \subset \mathbb{C}$ , si  $z_0 \in U$  et si  $r > 0$  tel que  $D(z_0, r) \subset U$ , alors la série entière de f en  $z_0$  converge et sa somme vaut f dans ce disque  $D(z_0, r)$ . Ici  $f(z) = \frac{1}{z-1}$ . Cette fonction est holomorphe dans  $U = \mathbb{C} \setminus \{1\}$ . Par conséquent, si  $z_0 \in U$ , alors la série entière de f en  $z_0$  vaut f dans le disque  $D(z_0, R_1)$ si  $R_1 = |z_0 - 1|$ . Le calcul de la série est classique :

$$
\frac{1}{z-1} = \frac{1}{z-z_0+z_0-1} = \frac{1}{z_0-1} \frac{1}{1-\left(\frac{z_0-z}{z_0-1}\right)} = \frac{1}{z_0-1} \sum_{k\geq 0} \left(\frac{z_0-z}{z_0-1}\right)^k
$$

pour  $|z - z_0| < |z_0 - 1| = R_1$ .

Correction de l'exercice 2.9.

La fonction  $f(z) = \frac{1}{(z-1)(z-2)}$  est holomorphe dans  $U = \mathbb{C} \setminus \{1,2\}$ . Par ce que l'on vient de dire dans l'exercice [2.8,](#page-23-0) le rayon de convergence demandé est  $R = \min\{|z_0-1|, |z_0-2|\}$ , où  $z_0 \in U$  est un point quelconque fixé. On a  $\frac{1}{(z-1)(z-2)} = \frac{1}{z-2} - \frac{1}{z-1}$  et :

$$
\frac{1}{z-2} = \frac{1}{z-z_0+z_0-2} = \frac{1}{z_0-2} \frac{1}{1-\left(\frac{z_0-z}{z_0-2}\right)} = \frac{1}{z_0-2} \sum_{k\geq 0} \left(\frac{z_0-z}{z_0-2}\right)^k
$$

pour  $|z - z_0| < |z_0 - 2| = R_2$ . La série demandée est alors la différence entre celle-ci et celle de l'exercice [2.8.](#page-23-0) Notons aussi que le rayon de convergence est exactement le minimum des rayons  $R_1$  et  $R_2$ .

CORRECTION DE L'EXERCICE 2.10.

Non rédigé pour l'instant.

CORRECTION DE L'EXERCICE 2.11.

Cet exercice dépasse le cadre théorique du cours !

Le rayon de convergence est  $R = 1$ . Soit  $0 < t < 1$  et étudions  $f(t) = \sum_{k=0}^{\infty} t^{2^k}$ . Il s'agit d'une série de termes positifs. D'où

$$
f(t) \ge \sum_{k=0}^{N-1} t^{2^k} \quad \text{pour tout} \quad N \in \mathbb{N}.
$$

Il en résulte lim inf<sub>t→1</sub>  $f(t) \geq N$  or N est arbitraire, donc lim<sub>t→1</sub>  $f(t) = \infty$ . Soit maintenant w un nombre complexe du cercle unité vérifiant  $w^{2^N} = 1$  pour un  $N \in \mathbb{N}$ . Dans ce cas  $w^{2^k} = 1$  pour tout  $k \ge N$ . Si de nouveau  $0 < t < 1$ , alors

$$
f(tw) = \sum_{k=0}^{N-1} (tw)^{2^k} + \sum_{k \ge N} t^{2^k}.
$$

Lorsque  $t \to 1$ , alors la première somme tend vers un nombre complexe (fini, en fait de module au plus N) et la deuxième vers  $\infty$ . Les nombres complexes w ayant la propriété  $w^{2^{N}} = 1$  pour un certain  $N \in \mathbb{N}$  sont denses dans le cercle unité  $\{|z|=1\}$ . Ceci, et le principe de prolongement analytique, interdit l'existence de la fonction g holomorphe sur U comme décrit dans l'exercice. Si  $z_0 \in D(0,1)$ , alors le rayon de convergence de la série de Taylor de f en  $z_0$  est  $R = 1 - |z_0|$ .

### CORRECTION DU TRAVAUX DIRIGÉS 3

## Intégration des fonctions complexes

<span id="page-25-0"></span>CORRECTION DE L'EXERCICE 3.1.

Cet exercice est très proche de l'exercice de TD 3.3 !

Il suffisait d'utiliser la proposition 3.17 page 31 du cours puisque la fonction  $f$ , admet une primitive, holomorphe sur  $\mathbb C$ . La primitive de la fonction  $f$  vaut  $F$  définie par

$$
F(z) = \frac{1}{2}e^{(z^2)}.
$$

D'après la proposition 3.17 page 31 du cours, il vient

$$
I = \int_{\gamma} f(z)dz = F(B) - F(A).
$$

On a compte tenu des valeurs de  ${\cal A}$  et de  ${\cal B}$  :

$$
I = \frac{1}{2} \left( e^{(3+2i)^2} - e^{(1+i)^2} \right),
$$
  
=  $\frac{1}{2} \left( e^{5+12i} - e^{2i} \right),$   
=  $\frac{1}{2} \left( e^5 e^{12i} - e^{2i} \right),$ 

et donc

$$
I = \frac{1}{2} \left( e^5 \cos 12 - \cos(2) + i \left( e^5 \sin 12 - \sin(2) \right) \right).
$$

<span id="page-25-1"></span>Correction de l'exercice 3.2.

Cet exercice a été donné en examen à l'Automne 2018.

- (1) La primitive de  $z \mapsto 1/z^2$  (au sens complexe) est  $F(z) = -1/z$  sur  $\mathbb{C}^*$ .
- (2) D'après le cours, on en déduit :

$$
\mathcal{I} = F(z_2) - F(z_1). \tag{3.1}
$$

On a donc, à y fixé,

$$
\int_{z_1}^{z_2} \frac{dz}{z^2} = -\left[\frac{1}{z}\right]_{z=z_1}^{z=z_2},
$$
  
\n
$$
= -\left[\frac{1}{z}\right]_{z=iy}^{z=1+iy},
$$
  
\n
$$
= -\frac{1}{1+iy} + \frac{1}{iy},
$$
  
\n
$$
= \frac{-iy+1+iy}{(iy)(1+iy)},
$$
  
\n
$$
= \frac{-i}{iy(1+iy)},
$$
  
\n
$$
= \frac{-i(1-iy)}{y(1+iy)(1-iy)},
$$
  
\n
$$
= \frac{-i(1-iy)}{y(1+iy)(1-iy)},
$$
  
\n
$$
= \frac{-i(1-iy)}{y(1+iy)},
$$
  
\n
$$
= \frac{i+y}{y(1+y^2)},
$$

et donc

<span id="page-26-1"></span>
$$
\mathcal{I} = -\frac{i+y}{y+y^3}.\tag{3.2}
$$

(3) Remarquons que, pour tout  $z = x + iy \in \mathbb{C}^*$  où  $x, y \in \mathbb{R}$ , on a

$$
\frac{1}{z^2} = \frac{\overline{z}^2}{z^2 \overline{z}^2} = \frac{(x - iy)^2}{(z\overline{z})^2} = \frac{x^2 - y^2 + 2xyi}{|z|^2} = \frac{x^2 - y^2 + 2xyi}{(x^2 + y^2)^2},
$$

et donc

<span id="page-26-0"></span>
$$
\forall x, y \in \mathbb{R}, \quad \forall z = x + iy \in \mathbb{C}, \quad \text{Re}\left(\frac{1}{z^2}\right) = \frac{x^2 - y^2}{\left(x^2 + y^2\right)^2}.
$$
 (3.3)

(4) À  $y > 0$  fixé, on paramètre le segment d'extrémités  $z_1 = iy$  et  $z_2 = 1 + iy$  par  $\gamma(x) = x + iy$  avec x ∈ [0, 1]. On utilise le premier paramétrage de l'exemple 3.7 page 29 du cours, en prenant garde au changement de lettres! On a donc  $dz = \gamma'(x) = dx$  et, d'après le cours

$$
\int_{z_1}^{z_2} \frac{dz}{z^2} = \int_{x=0}^{x=1} \frac{dx}{(x+iy)^2},\tag{3.4}
$$

et ainsi

$$
\operatorname{Re}\left(\int_{z_1}^{z_2} \frac{dz}{z^2}\right) = \operatorname{Re}\left(\int_{x=0}^{x=1} \frac{dx}{(x+iy)^2}\right) = \int_{x=0}^{x=1} \operatorname{Re}\left(\frac{1}{(x+iy)^2}\right) dx,
$$
  
près (3.3)

et donc, d'après [\(3.3\)](#page-26-0)

$$
\operatorname{Re}\left(\int_{z_1}^{z_2} \frac{dz}{z^2}\right) = \int_{x=0}^{x=1} \frac{x^2 - y^2}{\left(x^2 + y^2\right)^2} dx
$$

et, enfin, d'après [\(3.2\)](#page-26-1) :

$$
-\operatorname{Re}\left(\frac{i+y}{y+y^3}\right) = \int_{x=0}^{x=1} \frac{x^2 - y^2}{\left(x^2 + y^2\right)^2} dx
$$

soit

$$
\forall y > 0, \quad \int_0^1 \frac{x^2 - y^2}{(x^2 + y^2)^2} dx = -\frac{1}{1 + y^2}.
$$
\n(3.5)

<span id="page-27-1"></span>REMARQUE 3.1. Si on intègre de 0 à  $t > 0$ , on obtient

$$
\forall y > 0, \quad \forall t > 0, \quad \int_0^t \frac{x^2 - y^2}{(x^2 + y^2)^2} dx = -\frac{t}{t^2 + y^2}.
$$
 (3.6)

<span id="page-27-0"></span>(5) C'est possible mais beaucoup plus long, comme le montre la suite. Pour alléger le texte principal de cette correction, la correction de cette question figure dans l'annexe [A page 125.](#page-127-0)

CORRECTION DE L'EXERCICE 3.3.

Exercice issu de l'examen de OMI3 (Automne 2015).

On pourra aussi consulter l'exercice 2 de l'examen du 15 décembre 2014, disponible sur

#### <http://utbmjb.chez-alice.fr/Polytech/OMI3/examOMI3A14.pdf>

<http://utbmjb.chez-alice.fr/Polytech/OMI3/examcorOMI3A14.pdf>

qui montre aussi les utilisations du logarithme complexe, dangereuses, si on ne prend pas les précaution d'emploi !

(1) (a) On paramétrise le segment  $[1, 1 + i]$  par  $z = 1 + it$  où  $t \in [0, 1]$ . Ce segment ne contient par l'origine et la fonction  $f(z) = 1/z$  y est donc continue. D'après la définition [3.1 page 27](#page-27-1) du cours, on a donc  $dz = idt$  et

$$
\int_{\gamma} f(z)dz = \int_0^1 f(1+it)idt,
$$

et donc

<span id="page-27-3"></span> $I = i$  $\int_0^1$ 0 1  $1 + it$ dt.  $(3.7)$ 

(b) Pour calculer cette intégrale, on peut passer par les parties réelles et imaginaires de l'intégrande qui vaut :

$$
G(t) = \frac{1}{1+it} = \frac{1-it}{1+t^2} = \frac{1}{1+t^2} - i\frac{t}{1+t^2}.
$$

Or, on a classiquement

<span id="page-27-4"></span>
$$
\int \frac{1}{1+t^2} dt = \arctan t,
$$
\n(3.8a)  
\n
$$
\int \frac{t}{1+t^2} dt = \frac{1}{2} \ln (1+t^2).
$$
\n(3.8b)

En effet, la seconde primitive se calcule en écrivant

$$
\int \frac{t}{1+t^2} dt = \frac{1}{2} \int \frac{(t^2+1)^2}{1+t^2} dt = \frac{1}{2} \ln(|1+t^2|) = \frac{1}{2} \ln(1+t^2).
$$

Finalement, on a donc

$$
I = i \left( \int_0^1 \frac{1}{1+t^2} dt - i \int_0^1 \frac{t}{1+t^2} dt \right),
$$
  
=  $i \left( \arctan(1) - \arctan(0) - \frac{i}{2} \left( \ln(1+1^2) - \ln(1+0^2) \right) \right) = i \arctan(1) + \frac{1}{2} \ln 2,$ 

et donc

<span id="page-27-2"></span>
$$
I = \frac{1}{2}\ln 2 + \frac{i\pi}{4}.\tag{3.9}
$$

(c) Le segment  $[1, 1 + i]$  ne rencontre pas la coupure  $\mathbb{R}_{-}$  de  $\mathbb{C}$  et donc une primitive de  $1/z$  est  $F(z) = \text{Ln } z$ . D'après la proposition 3.17 du cours, on a donc

$$
I = \int_{\gamma} f(z)dz = F(1 + i) - F(1) = \text{Ln}(1 + i) - \text{Ln}1.
$$

Il suffit alors de réutiliser les résultats [\(2.1a\)](#page-15-4) et [\(2.1b\)](#page-15-5) de l'exercice [2.1](#page-15-6) :

$$
I=\frac{1}{2}\ln 2+i\frac{\pi}{4}
$$

et on retrouve donc [\(3.9\)](#page-27-2) très rapidement !

<span id="page-28-0"></span>(2) (a) Calculons l'intégrale en question à la fois pour la question [2](#page-28-0) et la question [3.](#page-29-0) Soit  $x \in \mathbb{R}^*$ . On procède exactement de la même façon : on paramétrise le segment  $[x - i, x + i]$  par  $z = x + it$  où  $t \in [-1, 1]$  de sorte que  $dz = idt$  et comme précédemment, on a

<span id="page-28-3"></span>
$$
I = i \int_{-1}^{1} \frac{1}{x + it} dt.
$$
\n(3.10)

On écrit ensuite

$$
G(t) = \frac{1}{x + it} = \frac{x - it}{x^2 + t^2} = \frac{x}{x^2 + t^2} - i\frac{t}{x^2 + t^2},
$$

et

$$
I = i \left( \int_{-1}^{1} \frac{x dt}{x^2 + t^2} - i \int_{-1}^{1} \frac{t dt}{x^2 + t^2} \right)
$$

(b) Dans chacune des intégrales, on fait le changement de variable (à  $x \neq 0$  fixé)  $t = xu$  de sorte que  $dt = xdu$  et

$$
I = i \left( \int_{-1/x}^{1/x} \frac{x^2 du}{x^2 + x^2 u^2} - i \int_{-1/x}^{1/x} \frac{x^2 u du}{x^2 + x^2 t^2} \right),
$$
  
=  $i \left( \int_{-1/x}^{1/x} \frac{du}{1 + u^2} - i \int_{-1/x}^{1/x} \frac{u du}{1 + u^2} \right),$ 

et par parité

$$
= 2i \int_0^{1/x} \frac{du}{1+u^2},
$$

$$
= 2i \arctan\left(\frac{1}{x}\right).
$$

Bref, on a

<span id="page-28-2"></span>
$$
I = 2i \arctan\left(\frac{1}{x}\right). \tag{3.11}
$$

En particulier, pour  $x = 1$ , on a

<span id="page-28-1"></span>
$$
I = \frac{i\pi}{2}.\tag{3.12}
$$

(c) Le segment  $[1-i,1+i]$  ne rencontre pas la coupure  $\mathbb{R}_{-}$  de  $\mathbb{C}$  et donc une primitive de  $1/z$  est  $F(z) = \text{Ln } z$ . D'après la proposition 3.17 du cours, on a donc

$$
I = \int_{\gamma} f(z)dz = F(1 + i) - F(1 - i) = \text{Ln}(1 + i) - \text{Ln}(1 - i),
$$

et d'après les résultats de l'exercice [2.1](#page-15-6) :

$$
I = \frac{1}{2} \ln 2 + i \frac{\pi}{4} - \frac{1}{2} \ln 2 + i \frac{\pi}{4}
$$

et on retrouve donc de nouveau [\(3.12\)](#page-28-1) très rapidement !

<span id="page-29-0"></span>(3) (a) Si on utilise la formule [\(3.11\)](#page-28-2) pour  $x = -1$ , on retrouve bien

<span id="page-29-1"></span>
$$
I = \int_{[-1-i,-1+i]} \frac{dz}{z} = i \int_{-1}^{1} \frac{1}{-1+it} dt = -\frac{i\pi}{2}.
$$
 (3.13)

Si on écrit comme précédemment, il vient

$$
I = \int_{\gamma} f(z)dz = F(-1+i) - F(-1-i) = \text{Ln}(-1+i) - \text{Ln}(-1-i),
$$

et d'après les résultats de l'exercice [2.1](#page-15-6) :

$$
I = \frac{1}{2}\ln(2) + \frac{3i\pi}{4} - \frac{1}{2}\ln(2) + \frac{3i\pi}{4} = \frac{3i\pi}{2},
$$

ce qui n'est plus cette fois-ci la valeur donnée par [\(3.13\)](#page-29-1) !

- (b) Cela vient du fait que contrairement aux calculs précédents, le segment  $[-1-i, -1+i]$  rencontre la coupure <sup>R</sup> <sup>−</sup> de <sup>C</sup> et donc on ne peut plus utiliser la proposition 3.17 du cours pour calculer l'intégrale I grâce à la primitive de 1/z ; en effet, le logarithme complexe n'est pas défini en −1, ni continu au voisinage de ce point et donc non holomorphe sur tout le segment  $[-1-i, -1+i]$ .
- (c) On peut pallier cet inconvénient de plusieurs façon.
	- (i) On peut isoler l'intersection de  $[-1-i,-1+i]$  et de  $\mathbb{R}_{-}$ : on considère  $\varepsilon > 0$  et on considère que

$$
[-1-i,-1+i] = [-1,i,-1-i\varepsilon] \cup [-1-i\varepsilon,-1+i\varepsilon] \cup [-1+i\varepsilon,-1+i]
$$

de sorte que

<span id="page-29-2"></span>
$$
I = \int_{\gamma} f(z)dz = \int_{\left[-1-i, -1-i\varepsilon\right]} f(z)dz + \int_{\left[-1-i\varepsilon, -1+i\varepsilon\right]} f(z)dz + \int_{\left[-1+i\varepsilon, -1+i\right]} f(z)dz.
$$
 (3.14)

Puisque f est continue sur  $[-1 - i\varepsilon, -1 + i\varepsilon]$ , elle est en particulier bornée et la proposition 3.11 du cours implique que

$$
\lim_{\substack{\varepsilon \to 0 \\ \varepsilon > 0}} \int_{[-1 - i\varepsilon, -1 + i\varepsilon]} f(z) dz = 0
$$
\n(3.15)

et donc, d'après [\(3.14\)](#page-29-2),

<span id="page-29-3"></span>
$$
I = \lim_{\substack{\varepsilon \to 0 \\ \varepsilon > 0}} \int_{[-1-i, -1-i\varepsilon]} f(z)dz + \int_{[-1+i\varepsilon, -1+i]} f(z)dz.
$$
 (3.16)

 $\hat{A} \varepsilon > 0$  fixé, chacun des segments  $[-1 - i, -1 - i\varepsilon]$  et  $[-1 + i\varepsilon, -1 + i]$  ne rencontre de nouveau plus <sup>R</sup> <sup>−</sup> et donc on peut lui appliquer de nouveau la proposition 3.17 :

$$
\int_{[-1+i\varepsilon, -1+i]} f(z)dz = \operatorname{Ln}(-1+i) - \operatorname{Ln}(-1+i\varepsilon),
$$

$$
\int_{[-1-i, -1-i\varepsilon]} f(z)dz = \operatorname{Ln}(-1-i\varepsilon) - \operatorname{Ln}(-1-i).
$$

Ainsi, d'après les résultats de l'exercice [2.1,](#page-15-6) il vient

$$
\int_{\left[-1+i\varepsilon,-1+i\right]} f(z)dz + \int_{\left[-1-i,-1-i\varepsilon\right]} f(z)dz
$$
\n
$$
= \frac{1}{2}\ln(2) + \frac{3i\pi}{4} - \frac{1}{2}\ln(2) + \frac{3i\pi}{4} - \frac{1}{2}\ln(1+\varepsilon^2) - i(\pi - \arctan\varepsilon) + \frac{1}{2}\ln(1+\varepsilon^2) + i(-\pi + \arctan\varepsilon),
$$
\n
$$
= \frac{3i\pi}{2} + 2i\arctan\varepsilon - 2i\pi.
$$

Ainsi, en passant à la limite  $\varepsilon \to 0$ , cette dernière égalité et [\(3.16\)](#page-29-3) impliquent

$$
I=-\frac{i\pi}{2},
$$

ce qui est exactement [\(3.13\)](#page-29-1), cette fois-ci !

(ii)

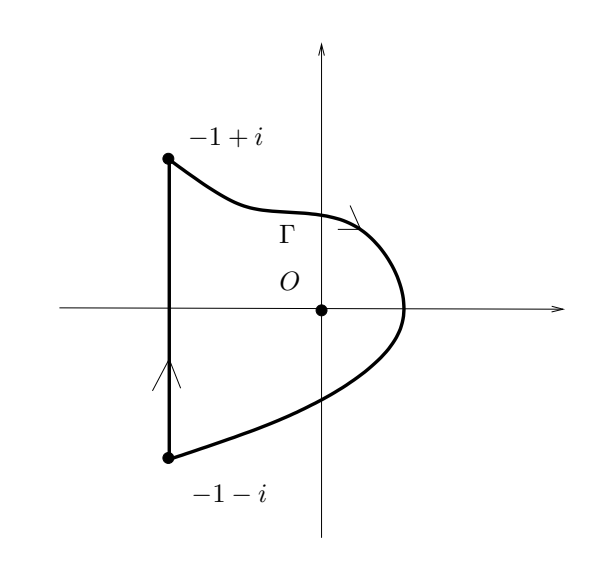

<span id="page-30-0"></span>Figure 3.1. Le chemin Γ.

Une autre preuve est de compléter le segment  $[-1-i, -1+i]$  par un chemin Γ, qui ne passe par  $\mathbb{R}_-$ , de telle sorte que  $\widetilde{\Gamma} = [-1-i, -1+i] \cup \Gamma$  constitue un chemin fermé qui fait une fois le tour de <sup>0</sup>, comme le montre la figure [3.1](#page-30-0) et qui soit inclus dans le plan fendu <sup>C</sup> \ <sup>R</sup> <sup>−</sup>. On a alors

<span id="page-30-2"></span>
$$
\int_{\widetilde{\Gamma}} \frac{dz}{z} = -2i\pi. \tag{3.17}
$$

En effet, on peut montrer cela de deux façons :

— L'indice de 0 par rapport à Γ est égal à −1 (puisque l'on tourne dans le sens des aiguille d'une montre ! voir remarque 3.15 du cours) et donc d'après la définition [3.10](#page-28-3) du cours, on a

$$
\int_{\gamma} \frac{d\zeta}{\zeta} = 2i\pi \text{Ind}_{\Gamma}(z) = -2i\pi.
$$

— Une autre façon<sup>[1](#page-30-1)</sup> est d'appliquer la formule des résidus du théorème 3.44 (équation [\(3.33\)](#page-38-0) avec un signe −1 puisque l'on tourne dans le sens des aiguille d'une montre) à la fonction  $1/z$  holomorphe sur  $\mathbb{C}^*$  et ayant un pôle d'ordre 1 en 0 :

$$
\int_{\Gamma} \frac{d\zeta}{\zeta} = -2i\pi \operatorname{R\acute{e}s}(f,0)
$$

On a  $\text{R\acute{e}s}(f,0) = 1/[z']_{z=0} = 1$  et on peut conclure. On écrit enfin grâce à [\(3.17\)](#page-30-2)

$$
-2i\pi = \int_{\widetilde{\Gamma}} \frac{dz}{z} = \int_{\Gamma} \frac{dz}{z} + \int_{[-1-i, -1+i]} \frac{dz}{z},
$$

<span id="page-30-1"></span><sup>1.</sup> Mais qui revient en théorie au même puisque c'est ainsi qu'est démontrée la formule des résidus !

et donc

<span id="page-31-0"></span>
$$
I = \int_{[-1-i,-1+i]} \frac{dz}{z} = -2i\pi - \int_{\Gamma} \frac{dz}{z}
$$
 (3.18)

Puisque <sup>Γ</sup> ne passe par <sup>R</sup> <sup>−</sup>, on peut donc écrire, cette fois-ci de nouveau

$$
\int_{\Gamma} \frac{dz}{z} = \text{Ln}(-1 - i) - \text{Ln}(-1 + i) = -\frac{1}{2}\ln(2) - \frac{3i\pi}{4} + \frac{1}{2}\ln(2) - \frac{3i\pi}{4}
$$

et donc

<span id="page-31-1"></span>
$$
\int_{\Gamma} \frac{dz}{z} = -\frac{3i\pi}{2}.
$$
\n(3.19)

D'après [\(3.18\)](#page-31-0) et [\(3.19\)](#page-31-1), il vient donc

$$
I = -2i\pi + \frac{3i\pi}{2} = -\frac{i\pi}{2},
$$

ce qui est exactement [\(3.13\)](#page-29-1).

REMARQUE 3.2. Matlab connaît le logarithme complexe et intègre symboliquement en l'utilisant. Si on tape successivement

syms x ;  $int (1/x,1,1+i)$  $int (1/x,1-i,1+i)$  $int (1/x,-1-i,-1+i)$ 

on obtiendra successivement les résultats

$$
1/2 \ln(2) + 1/4 i\pi,
$$
  

$$
1/2 i\pi,
$$
  

$$
- 1/2 i\pi.
$$

Les deux premiers sont conformes aux calculs précédents [\(3.9\)](#page-27-2), [\(3.12\)](#page-28-1) et même [\(3.13\)](#page-29-1). On peut aussi passer par les parties et réelles et imaginaires en utilisant [\(3.7\)](#page-27-3), [\(3.10\)](#page-28-3) et [\(3.13\)](#page-29-1) et taper

syms x ; int  $(i/(1+i*x), 0, 1)$  $int ( i / (1 + i * x), -1, 1)$  $int (i/(-1+i*x), -1, 1)$ 

pour obtenir successivement les mêmes résultats

$$
1/2 \ln(2) + 1/4 i\pi,
$$
  
\n
$$
1/2 i\pi,
$$
  
\n
$$
-1/2 i\pi.
$$

<span id="page-31-2"></span>CORRECTION DE L'EXERCICE 3.4.

Ce corrigé est très proche du corrigé de l'exercice [3.11.](#page-38-1)

(1) Nous avions deux façon de procéder :

(a) Comme dit dans l'énoncé, en utilisant la définition de l'exponentielle [\(2.20\)](#page-18-3) du cours, et on raisonnant comme dans l'exemple 3.29 du cours, on a, pour tout  $z\in\mathbb{C}^*$  :

$$
f(z) = \frac{1}{z} \sum_{n=0}^{+\infty} \frac{1}{n!} z^n,
$$
  
=  $\frac{1}{z} \left( 1 + \sum_{n=1}^{+\infty} \frac{1}{n!} z^n \right),$   
=  $\frac{1}{z} + \frac{1}{z} \sum_{n=1}^{+\infty} \frac{1}{n!} z^n,$   
=  $\frac{1}{z} + \sum_{n=1}^{+\infty} \frac{1}{n!} z^{n-1},$ 

soit en posant  $n' = n - 1$ 

$$
\forall z \in \mathbb{C}^*, \quad f(z) = \frac{1}{z} + \sum_{n=0}^{+\infty} \frac{1}{(n+1)!} z^n.
$$
 (3.20)

En raisonnant comme dans l'exemple 3.29 du cours, on montre que la fonction g définie par

<span id="page-32-1"></span>
$$
\forall z \in \mathbb{C}^*, \quad g(z) = \sum_{n=0}^{+\infty} \frac{1}{(n+1)!} z^n \tag{3.21}
$$

est holomorphe sur C et prolongeable par continuité en zéro de sorte que

<span id="page-32-0"></span>
$$
\forall z \in \mathbb{C}, \quad g(z) = \sum_{n=0}^{+\infty} \frac{1}{(n+1)!} z^n \tag{3.22}
$$

et

$$
\forall z \in \mathbb{C}^*, \quad f(z) = \frac{1}{z} + g(z). \tag{3.23}
$$

<span id="page-32-2"></span>(b) On pouvait aussi remarquer que f n'est pas continue en zéro et que  $G(z) = z f(z) = e^z$  est holomorphe. D'après le théorème 3.33 du cours, 0 est donc un pôle d'ordre 1 de f. f se met donc sous la forme donnée par l'équation [\(3.22\)](#page-32-0) du cours, avec les équations [\(3.25\)](#page-33-0) et [\(3.26\)](#page-33-1) du cours, avec G définie par [\(3.21\)](#page-32-1) du cours. On écrit, en utilisant la définition de l'exponentielle [\(2.20\)](#page-18-3) du cours

$$
G(z) = \sum_{n=0}^{+\infty} \frac{1}{n!} z^n
$$

$$
f(z) = \frac{1}{z} + g(z).
$$

et donc

$$
f(z) = \frac{1}{z} + g(z),
$$

où g est définie par [\(3.22\)](#page-32-0).

- (2) D'après le théorème 3.34 du cours, l'ordre du pôle 0 de la fonction f vaut 1.
- (3) La valeur du coefficient devant  $1/z$ , qui est le résidu de f en zéro est donnée par le lemme 3.47 du cours. Avec les notations de ce lemme, on a  $\alpha = 0$ ,  $g = e^z$  et  $\phi(z) = z$ , de sorte que  $g(\alpha) = e^0 = 1$  et  $\phi'(\alpha) = 1$ , de sorte que

$$
Res(f, \alpha) = 1,\tag{3.24}
$$

en on retrouve bien le coefficient 1 devant  $1/z$ .

Remarque 3.3. Si on utilise la fonction residu.m et que l'on tape

 $[res, m] = \text{residu}('exp(z)', 'z', 0)$ 

on obtient bien  $\text{R\acute{e}s}(f, \alpha) = 1$  avec un ordre  $m = 1$ .

CORRECTION DE L'EXERCICE 3.5.

Ce corrigé est très proche du corrigé de l'exercice [3.12.](#page-39-0) Proposons deux méthodes.

(1) En utilisant la définition du sinus (2.36b) et on raisonnant comme dans l'exemple 3.29 du cours, on a, pour tout  $z \in \mathbb{C}^*$ :

$$
\psi(z) = \frac{1}{z^2} \sum_{n=0}^{+\infty} (-1)^n \frac{z^{2n+1}}{(2n+1)!},
$$
  
\n
$$
= \frac{1}{z^2} \left( z + \sum_{n=1}^{+\infty} (-1)^n \frac{z^{2n+1}}{(2n+1)!} \right),
$$
  
\n
$$
= \frac{1}{z} + \frac{1}{z^2} \sum_{n=1}^{+\infty} (-1)^n \frac{z^{2n+1}}{(2n+1)!},
$$
  
\n
$$
= \frac{1}{z} + \sum_{n=1}^{+\infty} (-1)^n \frac{1}{z^2} \frac{z^{2n+1}}{(2n+1)!},
$$
  
\n
$$
= \frac{1}{z} + \sum_{n=1}^{+\infty} (-1)^n \frac{z^{2n-1}}{(2n+1)!},
$$

soit

<span id="page-33-0"></span>
$$
\forall z \in \mathbb{C}^*, \quad \psi(z) = \frac{1}{z} + \sum_{n=1}^{+\infty} (-1)^n \frac{z^{2n-1}}{(2n+1)}.\tag{3.25}
$$

En raisonnant comme dans l'exemple 3.29 du cours, on montre que la fonction g définie par

<span id="page-33-1"></span>
$$
\forall z \in \mathbb{C}^*, \quad g(z) = \sum_{n=1}^{+\infty} (-1)^n \frac{z^{2n-1}}{(2n+1)}! \tag{3.26}
$$

est holomorphe sur C et prolongeable par continuité en zéro de sorte que

$$
\forall z \in \mathbb{C}, \quad g(z) = \sum_{n=1}^{+\infty} (-1)^n \frac{z^{2n-1}}{(2n+1)}.
$$
\n(3.27)

et

$$
\forall z \in \mathbb{C}^*, \quad \psi(z) = \frac{1}{z} + g(z).
$$

D'après le théorème 3.34 du cours, l'ordre du pôle 0 de la fonction  $f$  vaut 1. D'après la définition 3.41 du cours, on a donc

<span id="page-33-2"></span>
$$
R\acute{e}s(f,0) = 1.\tag{3.28}
$$

On pouvait aussi raisonner comme dans le cas [1b page précédente](#page-32-2) du corrigé de l'exercice de TD [3.4.](#page-31-2)

(2) Deux facons sont proposées en utilisant les calculs habituels de résidus.

(a) On peut utiliser le lemme 3.47 du cours en écrivant

$$
\forall z \in \mathbb{C}^*, \quad \psi(z) = \frac{\frac{\sin z}{z}}{z},\tag{3.29}
$$

et, avec les notations du lemme 3.47

$$
g(z) = \frac{\sin z}{z},
$$

qui est bien holomorphe sur C d'après l'exemple 3.29 du cours avec

$$
g(0) = 1,
$$
  

$$
\phi(z) = z.
$$

On a alors un pôle d'ordre 1 et d'après le lemme 3.47 du cours

$$
\text{R\acute{e}s}(\psi,\alpha) = \frac{g(0)}{\phi'(0)} = 1
$$

et on retrouve donc [\(3.28\)](#page-33-2).

(b) Si on n'avait pas saisi cette astuce, on pouvait se "tromper" et considérer le pôle d'ordre 2 et utiliser la formule  $(3.52b)$  avec  $m = 2$ . On pose

$$
g(z) = \sin z,
$$
  
\n
$$
\phi(z) = z^2,
$$
  
\n
$$
F(z) = 1.
$$

D'après (3.52b), on a donc

$$
Res(\psi, \alpha) = \left(\frac{\sin z}{1}\right)'_{z=0} = \cos 0
$$

et on retrouve donc [\(3.28\)](#page-33-2).

Remarque 3.4. Si on utilise la fonction residu.m et que l'on tape

 $[res, m] = \text{residu}('sin(z)', 'z^2', 0)$ 

la fonction renvoie un message d'erreur puisqu'elle détecte que  $sin(z) = 0$  pour  $z = 0$ . En revanche, si l'on tape

 $[res, m] = residu('sin(z)/z', 'z', 0)$ 

on obtient bien  $\text{Rés}(f, \alpha) = 1$  avec un ordre  $m = 1$ .

Correction de l'exercice 3.6.

(1) C'est un pôle d'ordre  $m = 1$ . Voir le lemme 3.47. On obtient après calcul

$$
R\acute{e}s(f,1) = 1/3 e^1.
$$

(2) C'est un pôle d'ordre  $m = 2$ . Voir le lemme 3.48. On obtient après calcul

$$
\text{Rés}(f, 0) = 1/2.
$$

#### <span id="page-34-0"></span>Exercices facultatifs

Correction de l'exercice 3.7.

(1) D'après la proposition 3.6 page 28 du cours, pour paramétrer le segment  $[z_0, z_1]$ , il suffit de trouver un quelconque paramétrage, défini par exemple sur [0, 1], qui varie de façon affine en t et qui vaille  $z_0$  pour  $t = 0$  et qui vaille  $z_1$  pour  $t = 1$ . En effet, dans ce cas,

$$
\forall t \in [0,1], \gamma(t) = At + B,
$$

où A et B sont des complexes. En séparant partie réelle et imaginaire, on constate que cela est équivalent à

$$
x + iy = z = \gamma(t) = A_x + B_x t + i(A_y + B_y t),
$$

et donc x et y sont affines en t. Ils valent respectivement  $z_{0,x}$  et  $z_{0,y}$  pour  $t = 0$  et  $z_{1,x}$  et  $z_{1,y}$  pour  $t = 1$ et décrivent donc respectivement les intervalles  $[z_{0,x}, z_{1,x}]$  et  $[z_{0,y}, z_{1,y}]$ , quand t décrit [0, 1]. Ainsi ce paramétrage fournit bien un z qui décrit le segment  $[z_0, z_1]$  quand t décrit [0, 1]. On peut mettre tout cela sous la forme

$$
\gamma : \left| \begin{array}{ccc} [0,1] & \to & \mathbb{C} \\ t & \mapsto & \gamma(t) \end{array} \right|, \tag{3.30a}
$$

avec

$$
\forall t \in [0, 1], \gamma(t) = At + B,\tag{3.30b}
$$

$$
A = z_0,\tag{3.30c}
$$

$$
A + B = z_1. \tag{3.30d}
$$

Les deux équations [\(3.30c\)](#page-35-0) et [\(3.30d\)](#page-35-1) sont équivalentes à

<span id="page-35-1"></span><span id="page-35-0"></span>
$$
A = z_0,\tag{3.31a}
$$

$$
B = z_1 - z_0,\t\t(3.31b)
$$

et donc un paramétrage donné par l'équation (3.7b) de l'énoncé.

(2) L'équation [\(3.8b\)](#page-27-4) de l'énoncé est aussi équivalente à

$$
\forall t \in [\theta_0, \theta_1], \quad \gamma(t) - \omega = re^{it},
$$

ce qui se traduit par le fait que, pour t décrivant  $[\theta_0, \theta_1]$ , le vecteur  $\overrightarrow{\omega \gamma(t)}$  fait un angle égal à t avec l'horizontal et que la distance  $\omega\gamma$  vaut r. Ainsi  $\gamma(t)$  décrit bien l'arc de cercle de la figure 1(b) de l'énoncé.

CORRECTION DE L'EXERCICE 3.8.

Cet exercice est très proche de l'exercice de TD 3.3 !

Il suffisait d'utiliser la proposition 3.17 page 31 du cours puisque la fonction f, admet une primitive, holomorphe sur  $\mathbb C$ . Pour intégrer la fonction f, il fallait remplacer  $\cos(z)$  grâce à sa définition (voir proposition 2.27 page 19 du cours) et écrire

$$
\cos z = \frac{e^{iz} + e^{-iz}}{2}
$$

dont on déduit alors

$$
f(z) = \frac{1}{2}e^{iz} (e^{iz} + e^{-iz}),
$$
  
=  $\frac{1}{2} (e^{2iz} + 1).$ 

On intègre alors et il vient

$$
F(z) = \frac{1}{2 \times (2i)} e^{2iz} + \frac{1}{2}z,
$$

et donc

$$
F(z) = -\frac{i}{4}e^{2iz} + \frac{1}{2}z,
$$

D'après la proposition 3.17 page 31 du cours, il vient

$$
I = \int_{\gamma} f(z)dz = F(B) - F(A).
$$
On a compte tenu des valeurs de  ${\cal A}$  et de  ${\cal B}$  :

$$
I = -\frac{i}{4}e^{2i(3+2i)} + \frac{1}{2}(3+2i) + \frac{i}{4}e^{2i(1+i)} - \frac{1}{2}(1+i),
$$
  
=  $-\frac{i}{4}(e^{-4+6i} - e^{-2+2i}) + \frac{1}{2}(2+i),$   
=  $-\frac{i}{4}(e^{-4}\cos(6) + ie^{-4}\sin(6) - e^{-2}\cos(2) - ie^{-2}\sin(2)) + \frac{1}{2}(2+i),$ 

et donc

$$
I = \frac{1}{4} \left( -e^{-4} \sin(6) - e^{-2} \sin(2) + i \left( -e^{-4} \cos(6) + e^{-2} \cos(2) \right) \right) + 1 + \frac{i}{2}.
$$

CORRECTION DE L'EXERCICE 3.9.

(1) Il suffit d'utiliser la dérivée de  $fg$  (démontrée à la main dans l'exercice de TD 1.7) : on sait que  $fg$  est holomorphe sur  $\Omega$  et on a, pour tout  $z \in \Omega$ 

$$
(f(z)g(z))' = f'(z)g(z) + f(z)g'(z)
$$

dont on déduit

$$
f'(z)g(z) = -f(z)g'(z) + (f(z)g(z))'.
$$

Par intégration sur le chemin $\gamma,$  il vient

$$
\int_{\gamma} f'(z)g(z)dz = -\int_{\gamma} f(z)g'(z)dz + \int_{\gamma} (f(z)g(z))'dz.
$$

On conclut en utilisant la proposition 3.17 du cours et en utilisant que  $fg$  est une primitive de  $(fg)'$ , il vient donc

$$
\int_{\gamma} f'(z)g(z)dz = -\int_{\gamma} f(z)g'(z)dz + f(z_1)g(z_1) - f(z_0)g(z_0),
$$

que l'on notera sous la forme

$$
\int_{\gamma} f'(z)g(z)dz = -\int_{\gamma} f(z)g'(z)dz + [fg]_{z=z_0}^{z=z_1}.
$$

La preuve est formellement, exactement identique au cas réel.

(2) (a) En posant

$$
f(z) = z,
$$
  

$$
g'(z) = \cos(z),
$$

on a

$$
f'(z) = 1,
$$
  

$$
g(z) = \sin(z),
$$

et donc en utilisant l'intégration par partie complexe (voir lemme 3.19 page 32 du cours), on a

$$
\int_{\gamma} f'(z)g(z)dz = -\int_{\gamma} f(z)g'(z) + [fg]_{z=z_0}^{z=z_1},
$$

soit ici

$$
\int_{\gamma} z \cos z dz = -\int_{\gamma} f(z)g'(z)dz + [z \sin(z)]_{z=z_0}^{z=z_1},
$$
  
\n
$$
= -\int_{\gamma} \sin(z)dz + [z \sin(z)]_{z=0}^{z=i},
$$
  
\n
$$
= -\int_{\gamma} \sin(z)dz + [z \sin(z)]_{z=0}^{z=i},
$$
  
\n
$$
= [\cos(z)]_{z=0}^{z=i} + [z \sin(z)]_{z=0}^{z=i},
$$
  
\n
$$
= \cos(i) - \cos(0) + i \sin(i).
$$

et l'intégrale recherchée vaut donc

$$
I = -1 + \cos(i) + i\sin(i).
$$

On peut simplifier cette forme en utilisant les équations (2.34a) et (2.34b) du cours qui donnent

$$
\cos i = \frac{e^{i \times i} + e^{-i \times i}}{2} = \frac{e^{-1} + e^{1}}{2},
$$
  

$$
\sin i = \frac{e^{i \times i} - e^{-i \times i}}{2i} = \frac{e^{-1} - e^{1}}{2i},
$$

et donc

$$
I = -1 + \cos(i) + i\sin(i),
$$
  
= -1 +  $\frac{e^{-1} + e^{1}}{2} + i\frac{e^{-1} - e^{1}}{2i},$   
= -1 +  $\frac{e^{-1} + e^{1}}{2} + \frac{e^{-1} - e^{1}}{2},$   
= -1 +  $\frac{1}{2}$  ( $e^{-1} + e^{1} + e^{-1} - e^{1}$ ),

soit finalement

$$
I = -1 + \frac{1}{e}.
$$

(b) Il est aussi possible de passer par un paramètragre de l'intégrale et cela exige de remplacer une intégration par partie complexe par deux intégrations par partie réelles.

Si on utilise la définition habituelle [3.1](#page-27-0) du cours avec le paramètrage donné dans l'exemple 3.7 du cours, on obtient

$$
I = \int_{[z_0, z_1]} f(z) dz = \int_0^1 F(t) dt,
$$

où, ici

$$
F(t) = -t \cos(it).
$$

On utilise alors la définition (2.34a) du cours qui permet d'écrire

$$
F(t) = -\frac{t}{2} \left( e^{i^2 t} + e^{-i^2 t} \right)
$$

et donc

$$
F(t) = -\frac{t}{2} \left( e^t + e^{-t} \right)
$$

Nous n'avons donc plus qu'à calculer :

$$
I = -\frac{1}{2}(I_1 + i_2),
$$

où

$$
I_1 = \int_0^1 t e^t,
$$
  

$$
I_2 = \int_0^1 t e^{-t}.
$$

On effectue enfin une intégration par partie pour chacune des deux inégrales. On a, en intégrant  $e^t$ et dérivant  $t$  :

$$
I_1 = -\int_0^1 e^t dt + [te^t]_0^1,
$$
  
=  $[-e^t + te^t]_0^1,$   
=  $[(t-1)e^t]_0^1,$ 

et donc

$$
I_1=1.
$$

On fait de même pour  $I_2$  et on obtient

$$
I_2 = 1 - \frac{2}{e}.
$$
  

$$
I = -1 + \frac{1}{e}.
$$

On a donc finalement

$$
I=-1+\frac{1}{e}
$$

CORRECTION DE L'EXERCICE 3.10.

(1) La fonction  $1/z$  admet comme primitive la fonction Ln z sur le chemin  $\gamma_n$ , inclus dans le plan fendu habituel. On a donc, puisque  $e^{\mp i\theta_n}$  sont les extrémités de ce chemin :

$$
\int_{\gamma_n} \frac{dz}{z} = \text{Ln} \left( e^{i\theta_n} \right) - \text{Ln} \left( e^{-i\theta_n} \right) = i\theta_n + i\theta_n,
$$
  

$$
\int_{\gamma_n} \frac{dz}{z} = 2i\theta_n.
$$

et donc

(2) On a par ailleurs, si 
$$
\gamma
$$
 désigne le cercle trigonométrique habituel :

$$
\int_{\gamma} \frac{dz}{z} = \int_{\gamma_n} \frac{dz}{z} + \int_{\gamma \setminus \gamma_n} \frac{dz}{z},
$$

<span id="page-38-0"></span> $\gamma_n$ 

ce qui donne, grâce à [\(3.32\)](#page-38-0) :

<span id="page-38-1"></span>
$$
\int_{\gamma} \frac{dz}{z} = 2i\theta_n + \int_{\gamma \setminus \gamma_n} \frac{dz}{z}.
$$
\n(3.33)

D'après le lemme 3.11 du cours, on a

<span id="page-38-2"></span>
$$
\left| \int_{\gamma \setminus \gamma_n} \frac{dz}{z} \right| \leq 2\pi - \theta_n. \tag{3.34}
$$

En passant à la limite  $n \to +\infty$ , dans [\(3.33\)](#page-38-1)-[\(3.34\)](#page-38-2) on a

$$
\int_{\gamma} \frac{dz}{z} = 2i\pi,
$$

ce qui est bien l'équation [\(3.14\)](#page-29-0) de l'exemple 3.23 du cours.

CORRECTION DE L'EXERCICE 3.11.

<span id="page-38-3"></span>Ce corrigé est très proche du corrigé de l'exercice [3.4.](#page-31-0)

(1) Nous avions deux façon de procéder :

 $(3.32)$ 

(a) Comme dit dans l'énoncé, en utilisant la définition de l'exponentielle [\(2.20\)](#page-18-0), et on raisonnant comme dans l'exemple 3.29 du cours, on a, pour tout  $z\in\mathbb{C}^*$  :

$$
f(z) = \frac{1}{z^2} \sum_{n=0}^{+\infty} \frac{1}{n!} z^n,
$$
  
=  $\frac{1}{z^2} \left( 1 + z + \sum_{n=2}^{+\infty} \frac{1}{n!} z^n \right),$   
=  $\frac{1}{z^2} + \frac{1}{z} + \frac{1}{z^2} \sum_{n=2}^{+\infty} \frac{1}{n!} z^n,$   
=  $\frac{1}{z^2} + \frac{1}{z} + \sum_{n=2}^{+\infty} \frac{1}{n!} z^{n-2},$ 

soit en posant  $n' = n - 2$ 

$$
\forall z \in \mathbb{C}^*, \quad f(z) = \frac{1}{z^2} + \frac{1}{z} + \sum_{n=0}^{+\infty} \frac{1}{(n+2)!} z^n.
$$
 (3.35)

En raisonnant comme dans l'exemple 3.29 du cours, on montre que la fonction g définie par

$$
\forall z \in \mathbb{C}^*, \quad g(z) = \sum_{n=0}^{+\infty} \frac{1}{(n+2)!} z^n \tag{3.36}
$$

est holomorphe sur C et prolongeable par continuité en zéro de sorte que

$$
\forall z \in \mathbb{C}, \quad g(z) = \sum_{n=0}^{+\infty} \frac{1}{(n+2)!} z^n \tag{3.37}
$$

et

$$
\forall z \in \mathbb{C}^*, \quad f(z) = \frac{1}{z^2} + \frac{1}{z} + g(z). \tag{3.38}
$$

### (b) On pouvait aussi raisonner comme dans la question [1b page](#page-32-0) 30 du corrigé de l'exercice de TD [3.4.](#page-31-0)

- (2) D'après le théorème 3.34 du cours, l'ordre du pôle 0 de la fonction f vaut 2.
- (3) Utilisons la formule (3.52b) du cours. Avec les notations de cette formules, on a  $\alpha = 0$ ,  $m = 2$ ,  $g(z) = e^z$ ,  $\phi(z) = z^2$  donc  $F(z) = 1$  et

$$
R\acute{e}s(f,\alpha) = \frac{1}{(m-1)!} \left[ \frac{d^{m-1}}{dz^{m-1}} \left( \frac{e^z}{F(z)} \right) \right]_{z=\alpha},
$$
  
=  $(e^z)'_{z=0},$   
=  $(e^z)_{z=0},$   
= 1,

et donc

$$
R\acute{e}s(f,\alpha) = 1,\tag{3.39}
$$

en on retrouve bien le coefficient 1 devant  $1/z$ .

CORRECTION DE L'EXERCICE 3.12.

Ce corrigé est très proche du corrigé de l'exercice [3.5.](#page-33-0) Proposons trois méthodes.

(1) En utilisant la définition du cosinus (2.36a) et on raisonnant comme dans l'exemple 3.29 du cours, on a, pour tout  $z\in\mathbb{C}^*$  :

$$
\psi(z) = \frac{1}{z^2} \left( \sum_{n=0}^{+\infty} (-1)^n \frac{z^{2n}}{(2n)!} - 1 \right),
$$
  
\n
$$
= \frac{1}{z^2} \left( 1 + \sum_{n=1}^{+\infty} (-1)^n \frac{z^{2n}}{(2n)!} - 1 \right),
$$
  
\n
$$
= \frac{1}{z^2} \sum_{n=1}^{+\infty} (-1)^n \frac{z^{2n}}{(2n)!},
$$
  
\n
$$
= \sum_{n=1}^{+\infty} (-1)^n \frac{z^{2n-2}}{2(n)!},
$$
  
\n
$$
= \sum_{n=1}^{+\infty} (-1)^n \frac{z^{2n-2}}{(2n)!},
$$
  
\n
$$
= \sum_{n=1}^{+\infty} (-1)^n \frac{z^{2(n-1)}}{(2n)!}
$$

soit

$$
\forall z \in \mathbb{C}^*, \quad \psi(z) = \sum_{n=1}^{+\infty} (-1)^n \frac{z^{2(n-1)}}{(2n)!}
$$
\n(3.40)

En raisonnant comme dans l'exemple 3.29 du cours, on montre que  $\psi$  est prolongeable par continuité en zéro et holomorphe sur C et de sorte que

$$
\psi \text{ est holomorphic sur } \mathbb{C}. \tag{3.41}
$$

Elle présente donc une singularité illusoire ! Ainsi 0 n'est pas un pôle de  $\psi$ . On pourrait donc écrire formellement

$$
\forall z \in \mathbb{C}, \quad \psi(z) = \frac{0}{z} + \psi(z); \tag{3.42}
$$

D'après la définition 3.41 du cours, on a donc

<span id="page-40-0"></span>
$$
R\acute{e}s(f,0) = 0.\tag{3.43}
$$

On pouvait aussi raisonner comme dans le cas [1b page 30](#page-32-0) du corrigé de l'exercice de TD [3.4.](#page-31-0)

(2) Si on n'avait pas saisi cette astuce, on pouvait se "tromper" et considérer le pôle d'ordre 2 et utiliser la formule  $(3.52b)$  avec  $m = 2$ . On pose

$$
g(z) = \cos z - 1,
$$
  
\n
$$
\phi(z) = z^2,
$$
  
\n
$$
F(z) = 1.
$$

D'après (3.52b), on a donc

$$
R\hat{e}s(\psi,\alpha) = \left(\frac{\cos z - 1}{1}\right)'_{z=0} = -\sin 0 = 0,
$$

et on retrouve donc [\(3.43\)](#page-40-0).

Remarque 3.5. Si on utilise la fonction residu.m et que l'on tape  $[res, m] = residu('cos(z) - 1', 'z^2', 0)$ 

la fonction renvoie un message d'erreur puisqu'elle détecte que cos(z)−1 = 0 pour z = 0. En revanche, si l'on tape

$$
[\,\mathrm{res}\; ,\! m]\!=\!\mathrm{residu}\,(\; \,^\prime\,(\,\mathrm{cos}\,(\,\mathrm{z}\,)\!-\!1)/\mathrm{z}\,\,^\prime\,,\,^\prime\mathrm{z}\,\,^\prime\,,0)
$$

on obtient bien  $\text{Rés}(f, \alpha) = 0$  avec un ordre  $m = 1$ .

(3) On pouvait aussi utiliser le théorème 3.38 page 42 de la version longue du cours, dont l'énoncé est proposé dans l'exercice 3.13 (et la preuve dans la correction de cet exercice). On a en effet, pour tout  $z \in \mathbb{C}$ 

<span id="page-41-0"></span>
$$
z\psi(z) = \frac{\cos z - 1}{z},
$$

et la limite de cette expression quand z vaut par définition  $cos'(0) = -sin(0) = 0$ . Ainsi, d'après ce théorème, ψ présente une singularité illusoire en zéro. Cela illustre remarque 3.42 page 37 du cours, on retrouve donc [\(3.43\)](#page-40-0).

CORRECTION DE L'EXERCICE 3.13.

On renvoie à la démonstration de la version longue du cours, reproduite ci-dessous. Les implications  $1 \Longrightarrow 2 \Longrightarrow 3 \Longrightarrow 4$  $1 \Longrightarrow 2 \Longrightarrow 3 \Longrightarrow 4$  $1 \Longrightarrow 2 \Longrightarrow 3 \Longrightarrow 4$  $1 \Longrightarrow 2 \Longrightarrow 3 \Longrightarrow 4$  $1 \Longrightarrow 2 \Longrightarrow 3 \Longrightarrow 4$  $1 \Longrightarrow 2 \Longrightarrow 3 \Longrightarrow 4$  étant immédiates, démontrons  $4 \Longrightarrow 1$  $4 \Longrightarrow 1$ . Considérons la fonction  $g$  définie sur  $U$ . par

$$
\forall z \in U \setminus \{a\}, \quad g(z) = (z - a)^2 f(z), \tag{3.44a}
$$

et

$$
g(a) = 0.\tag{3.44b}
$$

On a, pour tout  $z \in U \setminus \{a\},\$ 

$$
\frac{g(z) - g(a)}{z - a} = \frac{g(z)}{z - a},
$$

$$
= (z - a)f(z),
$$

qui tend vers zéro quand  $a$  tend vers zéro par hypothèse.  $g$  est donc dérivable en  $a$  avec

<span id="page-41-2"></span><span id="page-41-1"></span>
$$
g'(a) = 0\tag{3.45}
$$

Ainsi g est dérivable en a, holomorphe (comme f, d'après [\(3.44a\)](#page-41-0)) sur  $U \setminus \{a\}$  et donc holomorphe sur U. Raisonnons comme dans la preuve du théorème 3.34 (cas [2\)](#page-17-0) du cours. La fonction g est donc analytique sur U donc développable en série entière en a et on a donc pour tout z dans U

$$
g(z) = \sum_{n=0}^{+\infty} a_n (z - a)^n,
$$
  
=  $a_0 + a_1 z + \sum_{n=2}^{+\infty} a_n (z - a)^n,$   
=  $g(0) + g'(a)(z - a) + \sum_{n=2}^{+\infty} a_n (z - a)^n,$ 

et d'après [\(3.44b\)](#page-41-1) et [\(3.45\)](#page-41-2)

$$
= \sum_{n=2}^{+\infty} a_n (z - a)^n,
$$
  
= 
$$
\sum_{n=0}^{+\infty} a_{n+2} (z - a)^{n+2},
$$
  
= 
$$
(z - a)^2 \sum_{n=0}^{+\infty} a_{n+2} (z - a)
$$

On a donc, d'après [\(3.44a\)](#page-41-0)

$$
\forall z \in U \setminus \{a\}, \quad f(z) = \frac{1}{(z-a)^2}g(z)
$$

n .

et donc

$$
\forall z \in U \setminus \{a\}, \quad f(z) = \sum_{n=0}^{+\infty} a_{n+2}(z-a)^n,
$$

expression qui permet de définir  $f(a) = a_2$  et donc de prolonger f sur U. Ainsi

$$
\forall z \in U, \quad f(z) = \sum_{n=0}^{+\infty} a_{n+2}(z-a)^n,
$$

et donc  $f$  est développable en série entière en  $a$  et dérivable en  $a$ . Ainsi  $f$ , supposée holomorphe sur  $U \setminus \{a\}$ est holomorphe sur U.

Correction de l'exercice 3.14.

(1) (a) On écrit

$$
\forall z \in U, \quad G(z) = a_0 + a_1 z + z^2 \sum_{n=0}^{+\infty} a_{n+2} z^n = a_0 + a_1 z + z^2 H(z),
$$

où  $H$  est holomorphe sur  $U$ . On a donc

$$
\forall z \in U \setminus \{0\}, \quad f(z) = \frac{a_0}{z^2} + \frac{a_1}{z} + H(z)
$$

D'après le théorème 3.34 du cours (équations [\(3.23\)](#page-32-1) et [\(3.24\)](#page-32-2)), 0 est un pôle d'ordre 2 de f si  $a_0 \neq 0$ . Le résidu de  $f$  vaut  $a_1$ . Pour répondre à la question, il est donc nécessaire et suffisant que

$$
a_0 \neq 0,
$$
  

$$
a_1 = 0.
$$

soit encore

$$
G(0) \neq 0,
$$
  

$$
G'(1) = 0.
$$

- (b) Il suffit par exemple que  $G = \cos$ .
- (2) On écrit en généralisant ce que l'on a fait précédemment : pour  $m$ , entier supérieur ou égal à 2,

$$
\forall z \in U, \quad G(z) = \sum_{n=0}^{m-1} a_n z^n + z^m \sum_{n=0}^{+\infty} a_{n+m} z^n = \sum_{n=0}^{m-1} a_n z^n + z^m H(z),
$$

où  $H$  est holomorphe sur  $U$ . On a donc en posant

$$
\forall z \in U \setminus \{0\}, \quad f(z) = \frac{1}{z^m} G(z).
$$

on a donc

$$
\forall z \in U \setminus \{0\}, \quad f(z) = \sum_{n=0}^{m-1} a_n z^{n-m} + H(z),
$$

et, en posant  $n' = m - n$  dans la première somme :

$$
\forall z \in U \setminus \{0\}, \quad f(z) = \sum_{n=1}^{m} \frac{a_{m-n}}{z^n} + H(z),
$$

D'après le théorème 3.34 du cours (équations [\(3.23\)](#page-32-1) et [\(3.24\)](#page-32-2)), 0 est un pôle d'ordre m de f si  $a_0 \neq 0$ . Le résidu de  $f$  vaut  $a_{m-1}.$  Il est donc nécessaire et suffisant que

$$
a_0 \neq 0,
$$
  

$$
a_{m-1} = 0.
$$

soit encore

$$
G(0) \neq 0,
$$
  

$$
G^{(m-1)}(0) = 0.
$$

Il suffit par exemple que

 $G(z) = 1.$ 

### CORRECTION DU TRAVAUX DIRIGÉS 4

## Transformations conformes

Ce TD, désormais non traité, est facultatif.

Correction de l'exercice 4.1.

Pour plus de détails sur les transformations du type  $f(z) = \frac{az+b}{cz+d}$ , dite homographique, on pourra consulter [\[Rud92,](#page-137-0) p. 259-260] ou [\[Kar13](#page-137-1), section 9.4]).

- (1) L'aspect injectif de f provient de  $ad bc \neq 0$ . On conclue donc grâce au théorème M.3 page 246 du cours.
- (2) Il est clair que si  $a = c = 1$ ,  $b = -i$  et  $d = i$ , alors, pour tout  $z \in \mathbb{R}$ ,

$$
|f(z)| = \left|\frac{z-i}{z+i}\right| = 1,
$$

donc f envoie l'axe des réels sur le cercle C de rayon 1 et de centre l'origine. Il reste à montrer que, quand  $z$  décrit  $\mathbb{R}$ , tout le cercle  $C$ , sauf le point 1, est atteint par  $f$ . On peut montrer que, pour tout  $z \in \mathbb{R}$ , on a

où

$$
\theta = \begin{cases}\n-\arctan(1/z) + \pi, \text{ si } z \ge 0, \\
-\pi - \arctan(1/z), \text{ si } z \ge 0,\n\end{cases}
$$

 $z - i = Re^{i\theta},$ 

quantité qui décrit  $]-\pi,0[$ . Ainsi,

$$
\frac{z-i}{z+i} = e^{i\theta} e^{-i\theta} = e^{2i\theta},
$$

où 2 $\theta$  décrit ] − 2π, 0[. Donc  $f(z)$  décrit bien tout le cercle C, sauf le point 1, quand z décrit R.

### CORRECTION DU TRAVAUX DIRIGÉS 5

# Applications de l'analyse complexe

## Calculs d'intégrales

Correction de l'exercice 5.1.

- (1) Il suffit de remarquer que la fonction  $R$  est bien une fraction rationnelle en  $X$  et  $Y$  dont le dénominateur
	- $Y 2$  ne s'annule pas sur le cercle unité (puisque  $|Y| ≤ 1$  ne peut être égal à 2).

Ainsi, en considérant la fonction f définie par

$$
f(z) = \frac{1}{iz}R\left(\frac{1}{2}\left(z + \frac{1}{z}\right), \frac{1}{2i}\left(z - \frac{1}{z}\right)\right)
$$

on sait que

$$
I = 2i\pi \sum_{k} \text{R\'es}(f, \alpha_k),
$$

où la somme est étendue aux pôles de f situés à l'intérieur du disque de frontière C. Plus précisément, la fonction  $f$  est égale à

$$
f(z) = \frac{1}{iz} \frac{1}{\frac{1}{2i} (z - \frac{1}{z}) - 2},
$$

$$
= \frac{2}{z^2 - 1 - 4iz}
$$

et donc

$$
f(z) = \frac{2}{z^2 - 4iz - 1}.
$$
\n(2) Pour déterminer les zéros du dénominateur, on calcule le discriminant réduit du polynôme du second  
\ndegré :  $\Delta' = (-2i)^2 + 1 = -3$  et donc les deux racines de ce dénominateur valent  $2i \pm i\sqrt{3} = (2 \pm \sqrt{3})i$ .  
\nOn peut aussi, ici, vérifier *a posteriori*, l'hypothèse (5.1) du cours, puisqu'aucun des pôles de *f* n'est de  
\nmodule 1 (voir remarque 5.2 du cours). Seul le pôle  $(2 - \sqrt{3})i$  est à l'intérieur du disque de frontière *C*.

Les deux racines du dénominateur étant distinctes, les pôles sont d'ordre un et on sait que le cours nous donne :

$$
R\acute{e}s(f, (2 - \sqrt{3})i) = \frac{2}{[z^2 - 4iz - 1]_{z = (2 - \sqrt{3})i}'},
$$
  
= 
$$
\frac{2}{[2z - 4i]_{z = (2 - \sqrt{3})i}},
$$
  
= 
$$
\frac{2}{4i - 2\sqrt{3}i - 4i},
$$
  
= 
$$
\frac{2}{-2\sqrt{3}i},
$$
  
= 
$$
-\frac{1}{\sqrt{3}i},
$$
  
= 
$$
\frac{\sqrt{3}i}{3}.
$$

Ainsi, d'après ce qui précède, on a finalement

$$
I = 2i\pi \sum_{k} \text{R\'es}(f, \alpha_k) = 2i\pi \times \frac{\sqrt{3}i}{3}
$$

et donc finalement,

$$
\int_0^{2\pi} \frac{1}{\sin t - 2} dt = -\frac{2\pi\sqrt{3}}{3}.
$$

(3) Pour calculer l'intégrale I, on peut de façon générale faire le changement de variable (sur les bons intervalles)  $u = \tan(t/2)$  et calculer le sinus intervenant grâce à  $\sin(t) = 2u/(1 + u^2)$  et se ramener à l'intégrale d'une fraction rationnelle, ce qui oblige ensuite à décomposer en éléments simples et faire de longs et fastidieux calculs.

On peut aussi remarquer que  $sin(\pi - t) = -sin(t - \pi) = sin(t)$  et appliquer les régles de Bioche qui conseillent de poser  $u = \sin t$ . On se ramène alors à un calcul plus simple de l'intégrale d'une fraction rationnelle, mais qu'il faut tout de même traiter.

Plus de détails dans [\[Bas22,](#page-137-2) Annexe Quelques calculs de primitives].

Dans tous les exercices qui suivent, on vérifiera bien l'existence des intégrales définies sur des intervalles non bornés (vérifications pas toujours rédigées !).

CORRECTION DE L'EXERCICE 5.2.

Exercice issu de l'examen 2 de mathématiques de la licence de mécanique de Lyon I (1999-2000).

(1) Les pôles de f sont donnés par

$$
z^4 + z^2 + 1 = 0,
$$

équation que l'on a déjà résolue dans l'exercice [1.1 page 1.](#page-3-0) On obtient donc

$$
z = \pm e^{\pm i\pi/3}.
$$

Ces quatre pôles sont donc tous simples. Vu la forme du chemin considéré (voir la question [2](#page-38-3) de l'énoncé) on conserve les pôles de partie imaginaire positive :

<span id="page-46-0"></span>
$$
z_1 = e^{i\pi/3}, \quad z_2 = -e^{-i\pi/3} \tag{5.1}
$$

D'après la formule [\(2.21\)](#page-20-0) du cours, on a

$$
-\overline{e^{i\pi/3}} = -e^{-i\pi/3},
$$

et donc

<span id="page-46-2"></span>
$$
z_2 = -\overline{z_1}.\tag{5.2}
$$

(2) On a pour  $z = x + iy$ , avec  $y \ge 0$ 

$$
|zf(z)| = \left| \frac{z^2 e^{iz}}{z^4 + z^2 + 1} \right| = \frac{|z^2| |e^{iz}|}{|z^4 + z^2 + 1|} = \frac{|z^2| e^{-y} |e^{ix}|}{|z^4 + z^2 + 1|} \le \frac{|z^2|}{|z^4 + z^2 + 1|}
$$

et puisque d'après l'inégalité triangulaire  $|z^4 + z^2 + 1| \ge |z^4| - |z^2 + 1|$ , on a donc

<span id="page-46-1"></span>
$$
|zf(z)| = \mathcal{O}\left(\frac{1}{|z|^2}\right). \tag{5.3}
$$

On peut aussi, pour justifier cela écrire

$$
|zf(z)| \le \frac{|z^2|}{|z^4 + z^2 + 1|} = \frac{1}{|z^2 + 1 + \frac{1}{z^2}|}.
$$

Or 1/|z 2 | tend vers zéro quand |z| tend vers l'infini. Ainsi d'après [\(5.3\)](#page-46-1), le lemme de Jordan [5.4](#page-65-0) du cours et le fait que  $y \geq 0$  impliquent donc

<span id="page-47-1"></span>
$$
\lim_{a \to \infty} \int_{J} f(z)dz = 0.
$$
\n(5.4)

(3) D'apres la formule des résidus, on a

<span id="page-47-2"></span>
$$
\int_{I} f(z)dz + \int_{J} f(z)dz = 2i\pi \sum \text{R\'es}(f, z) = 2i\pi \left(\text{R\'es}(f, z_1) + \text{R\'es}(f, z_2)\right).
$$
\n(5.5)

Évaluons d'abord le terme de gauche. On a (car  $z = x$ , réel)

$$
\mathcal{I}_1 = \int_I f(z)dz = \mathcal{I}_1 = \int_{-a}^a \frac{x e^{ix}}{x^4 + x^2 + 1} dx = \int_{-a}^a \frac{x \cos x}{x^4 + x^2 + 1} dx + i \int_{-a}^a \frac{x \sin x}{x^4 + x^2 + 1} dx.
$$

Par parité et imparité, on en déduit donc

<span id="page-47-3"></span>
$$
\mathcal{I}_1 = 2i \int_0^a \frac{x \sin x}{x^4 + x^2 + 1} dx.
$$
\n(5.6)

Évaluons maintenant le terme de droite. D'après le cours, on a

$$
R\acute{e}s(f,z) = \frac{ze^{iz}}{[z^4 + z^2 + 1]^{'}} = \frac{ze^{iz}}{4z^3 + 2z} = \frac{e^{iz}}{4z^2 + 2}.
$$

On doit calculer

$$
R\acute{e}s(f,z_1) + R\acute{e}s(f,z_2) = \frac{e^{iz_1}}{4z_1^2 + 2} + \frac{e^{iz_2}}{4z_2^2 + 2}.
$$

Pour calculer cela, plusieurs façons de procéder s'offrent à nous :

(a) Pour les paresseux, on peut utiliser la fonction residu, disponible sur le web et évoquée lors du chapitre [3](#page-25-0) et taper directement

```
U=solve ('z^4+z^2+1=0' );
U=U(double (image(U)) > 0);
S=sym(0);for l=1: size (U, 1)res = \text{residu}(\text{'z*exp}(\text{i} * \text{z})', \text{'z^4} + \text{z^2}+1', U(1));S = S + \sin \pi i f y (res);
end
S=s implify (S);
\mathbf{disp}(S);
```
ce qui donne

<span id="page-47-0"></span>
$$
R\acute{e}s(f,z_1) + R\acute{e}s(f,z_2) = 1/3\sqrt{3}e^{-1/2\sqrt{3}}\sin(1/2)
$$
\n(5.7)

(b) Pour les un peu moins paresseux, on peut taper

$$
\begin{array}{l} \texttt{r=inline('exp(i*z)/(4*z^2+2)}'); \\ \texttt{S=r(exp(i*sym(pi)/3))+r(-exp(-i*sym(pi)/3))}; \\ \texttt{disp}(\texttt{simplify(S));} \end{array}
$$

ce qui donne

$$
R\acute{e}s(f,z_1) + R\acute{e}s(f,z_2) = 1/3\sqrt{3}e^{-1/2\sqrt{3}}\sin(1/2),
$$

et on retrouve bien [\(5.7\)](#page-47-0).

<span id="page-48-3"></span>
$$
z_1 = e^{i\pi/3} = \cos(\pi/3) + i\sin(\pi/3) = c + is
$$
  
 
$$
\text{ot } c = \cos(\pi/3) = 1/2 \text{ et } s = \sin(\pi/3) = \sqrt{3}/2. \text{ Ainsi}
$$
  
\n
$$
e^{iz_1} = e^{i(c+is)} = e^{-s}(\cos c + i\sin c)
$$
\n(5.8)

et

<span id="page-48-0"></span>
$$
4z_1^2 + 2 = 2(2z_1^2 + 1),
$$
  
= 2(2e<sup>2i\pi/3</sup> + 1),  
= 2(2[-1/2 + i\sqrt{3}/2] + 1),  
= 2(-1 + i\sqrt{3} + 1),  
= 2i\sqrt{3}

et donc

$$
Res(f, z_1) = \frac{e^{iz_1}}{4z_1^2 + 2},
$$
  
= 
$$
\frac{e^{-s}(\cos c + i \sin c)}{2i\sqrt{3}}
$$

soit

<span id="page-48-1"></span>
$$
R\acute{e}s(f, z_1) = \frac{e^{-s}(\cos c + i \sin c)}{2i\sqrt{3}},
$$
\n(5.9)

ce qui s'écrit aussi

<span id="page-48-4"></span>
$$
R\acute{e}s(f, z_1) = \frac{e^{-s}(-i\cos c + \sin c)}{2\sqrt{3}}.
$$
\n(5.10)

De même, pour l'autre résidu, on a presque identiquement

$$
z_2 = -e^{-i\pi/3} = -\cos(\pi/3) + i\sin(\pi/3) = -c + is
$$

où  $c = 1/2$  et  $s = \sqrt{3}/2$ . Pour le calcul de  $e^{iz_2}$ , il suffit de reprendre [\(5.8\)](#page-48-0) en changeant  $c$  en  $-c$ :

$$
e^{iz_2} = e^{-s}(\cos c - i\sin c).
$$

Enfin, on a

$$
4z_2^2 + 2 = 2(2z_2^2 + 1),
$$
  
= 2(2e<sup>-2iπ/3</sup> + 1),  
= 2(2[-1/2 - i√3/2] + 1),  
= 2(-1 - i√3 + 1),  
= -2i√3

et donc

<span id="page-48-2"></span>
$$
Res(f, z_2) = \frac{e^{-s}(-\cos c + i \sin c)}{2i\sqrt{3}}
$$
\n(5.11)

Ainsi, selon [\(5.9\)](#page-48-1) et [\(5.11\)](#page-48-2), on a

$$
R\acute{e}s(f, z_1) + R\acute{e}s(f, z_2) = \frac{1}{2i\sqrt{3}} \left( e^{-s}(\cos c + i\sin c) + e^{-s}(-\cos c + i\sin c) \right),
$$
  
=  $\frac{1}{\sqrt{3}}e^{-s}\sin c,$ 

soit

$$
R\acute{e}s(f, z_1) + R\acute{e}s(f, z_2) = \frac{\sqrt{3}}{3}e^{-\sqrt{3}/2}\sin(1/2),
$$

et on retrouve bien [\(5.7\)](#page-47-0).

(d) Une variante de la solution [3c](#page-48-3) constitue la solution la plus rapide et la plus élégante ; elle consiste à exploiter l'égalité [\(5.2\)](#page-46-2). D'après la formule [\(2.21\)](#page-20-0) du cours et [\(5.2\)](#page-46-2), on a

$$
R\acute{e}s(f, z_2) = \frac{e^{iz_2}}{4z_2^2 + 2},
$$
  
= 
$$
\frac{e^{-i\overline{z_1}}}{4\overline{z_1}^2 + 2},
$$
  
= 
$$
\frac{e^{iz_1}}{4\overline{z_1}^2 + 2},
$$
  
= 
$$
\frac{e^{iz_1}}{4\overline{z_1}^2 + 2},
$$
  
= 
$$
\overline{\left(\frac{e^{iz_1}}{4z_1^2 + 2}\right)},
$$
  
= 
$$
\overline{R\acute{e}s}(f, z_1)
$$

Ainsi, on a

$$
R\acute{e}s(f,z_1) + R\acute{e}s(f,z_2) = R\acute{e}s(f,z_1) + \overline{R\acute{e}s(f,z_1)} = 2 \operatorname{Re} R\acute{e}s(f,z_1)
$$

soit, d'après [\(5.10\)](#page-48-4)

$$
R\acute{e}s(f,z_1) + R\acute{e}s(f,z_2) = \frac{e^{-\sqrt{3}/2}(\sin(1/2))}{\sqrt{3}} = \frac{\sqrt{3}}{3}e^{-\sqrt{3}/2}\sin(1/2),
$$

et on retrouve bien [\(5.7\)](#page-47-0).

On obtient donc finalement, quelque soit la façon de procéder,

$$
R\acute{e}s(f,z_1) + R\acute{e}s(f,z_2) = 1/3\sqrt{3}e^{-1/2\sqrt{3}}\sin(1/2),
$$

et on retrouve bien [\(5.7\)](#page-47-0).

Finalement, en faisant tendre a vers l'infini et en utilisant tous les résultats [\(5.4\)](#page-47-1), [\(5.5\)](#page-47-2), [\(5.6\)](#page-47-3) et [\(5.7\)](#page-47-0), on obtient donc

$$
2i\int_0^\infty \frac{x\sin x}{x^4 + x^2 + 1} dx = 2i\pi \sum \text{Res}(f, z) = 2/3i\pi \sqrt{3}e^{-1/2\sqrt{3}}\sin(1/2)
$$
(5.12)

et donc, après simplification,

<span id="page-49-0"></span>
$$
A = \frac{1}{3}\pi\sqrt{3}e^{-1/2\sqrt{3}}\sin(1/2). \tag{5.13}
$$

(4) Si on applique la proposition [5.8](#page-71-0) du cours, on a, en fait, directement

$$
\lim_{R \to \infty} \int_{-R}^{R} f(x)dx = 2i\pi \sum_{k} \text{R\'es}(f, \alpha_k) = 2i\pi \left( \text{R\'es}(f, z_1) + \text{R\'es}(f, z_2) \right)
$$

soit par imparité et symétrie

$$
2iA = 2i\pi \left( \text{R\'es}(f, z_1) + \text{R\'es}(f, z_2) \right)
$$

et donc, d'après [\(5.7\)](#page-47-0), on obtient

$$
A = \pi(\text{R\'es}(f, z_1) + \text{R\'es}(f, z_2)) = \frac{1}{3}\pi\sqrt{3}e^{-1/2\sqrt{3}}\sin(1/2),
$$

ce qui est bien le résultat donné par [\(5.13\)](#page-49-0).

<span id="page-50-5"></span>REMARQUE 5.1. En fait, la version 8 de matlab (installée actuellement à Lyon I) ne sait pas calculer cette intégrale, alors que la version 7 sait le faire et renvoi

$$
I = 1/3\sqrt{3}\pi \sin\left(\frac{1}{2}\right) \left(\cosh\left(\frac{1}{2}\sqrt{3}\right) - \sinh\left(\frac{1}{2}\sqrt{3}\right)\right)
$$

qui est égale à la valeur donnée par [\(5.13\)](#page-49-0).

<span id="page-50-0"></span>REMARQUE 5.2. Notons que l'intégrale A n'est pas directement calculable en utilisant la décomposition en éléments simples !

Remarque 5.3.

Le calcul manuel de chacun des résidus [\(5.9\)](#page-48-1) et [\(5.11\)](#page-48-2) ainsi que le résultat final [\(5.13\)](#page-49-0) ont réellement été faits par un étudiant. Voir figure [5.1 page suivante.](#page-51-0)

CORRECTION DE L'EXERCICE 5.3.

Cet exercice est issu de [\[Pab95](#page-137-3), p. 113 à 115] ou [\[Buc92,](#page-137-4) p. 117].

- (1) Puisque pour tout x réel,  $|\cos ax/(1+x^2)^2| \le 1/(1+x^2)^2 = \mathcal{O}(1/x^4)$  et que l'intégrale de cette seconde fonction existe (critère de Rieman en +∞), on en déduit l'existence de  $I(a)$ .
- (2) Posons

$$
f(z) = \frac{e^{iaz}}{(1+z^2)^2}.
$$

f est holomorphe sauf en  $z = \pm i$ , pôles d'ordre 2. Nous allons utiliser la proposition [5.8](#page-71-0) du cours. Pour cela, on écrit  $z = x + iy$  avec

<span id="page-50-1"></span>
$$
y \ge 0. \tag{5.14}
$$

On a, d'une part

$$
|e^{iaz}| = |e^{iax-ay}|,
$$
  

$$
= |e^{iax}| |e^{-ay}|,
$$
  

$$
= e^{-ay}
$$

et donc, d'après [\(5.14\)](#page-50-1), il vient

<span id="page-50-2"></span>
$$
\left|e^{iaz}\right| \le 1. \tag{5.15}
$$

D'autre part, on a d'après l'inégalité triangulaire

$$
|z^{2} + 1| = |z^{2} - (-1)|,
$$
  
\n
$$
\ge |z^{2}| - 1,
$$
  
\n
$$
\ge |z|^{2} - 1,
$$

et en prenant |z| assez grand pour que  $|z| > 1$ , on a donc

<span id="page-50-3"></span>
$$
|z^2 + 1|^2 \ge (|z|^2 - 1)^2.
$$
\n(5.16)

De [\(5.15\)](#page-50-2) et [\(5.16\)](#page-50-3), on déduit donc que pour tout  $z \in \mathbb{C}$  tel que  $|z| > 1$  et Im( $z \ge 0$ , on a

$$
|zf(z)| \leq \frac{|z|}{\left(|z|^2 - 1\right)^2},
$$

ce qui implique

<span id="page-50-4"></span>
$$
\lim_{\substack{|z| \to \infty \\ \text{Im}(z) \ge 0}} |zf(z)| = 0. \tag{5.17}
$$

7  $sim(1)$ 

<span id="page-51-0"></span>FIGURE 5.1. Le calcul fait par un étudiant.

La proposition [5.8](#page-71-0) du cours s'applique donc et on a :

<span id="page-52-0"></span>
$$
\lim_{R \to +\infty} \int_{-R}^{R} f(x)dx = 2i\pi \operatorname{R\acute{e}s}(f, i),\tag{5.18}
$$

Or, à R fixé, on a

$$
\int_{-R}^{R} f(x)dx = \int_{-R}^{R} \frac{\cos ax}{(1+x^2)^2} + i \frac{\sin ax}{(1+x^2)^2} dx,
$$
\n(5.19)

et donc, par symétrie et imparité,

$$
\int_{-R}^{R} f(x)dx = 2 \int_{0}^{R} \frac{\cos ax}{(1+x^2)^2} dx,
$$

et donc, [\(5.18\)](#page-52-0) founnit :

<span id="page-52-1"></span>
$$
\int_0^\infty \frac{\cos ax}{(1+x^2)^2} dx = i\pi \operatorname{R\acute{e}s}(f,i). \tag{5.20}
$$

Le calcul de ce résidu est très proche de celui donné dans l'exemple 3.51 vu en cours : puisque

$$
f(z) = \frac{1}{(z+i)^2} \frac{e^{iaz}}{(z-i)^2},
$$

on a, d'après l'équation (3.52b) du cours, avec  $m = 2$ :

$$
Res(f, i) = \left(\frac{e^{iaz}}{(z+i)^2}\right)',
$$
  
=  $\left[-\frac{2 e^{az i}}{(z+i)^3} + \frac{a e^{az i} i}{(z+i)^2}\right]_{z=i},$   
=  $-\frac{i}{e^a 4} - \frac{ai}{e^a 4},$   
=  $-\frac{i}{4}(1+a)e^{-a}.$ 

d'ou, d'après [\(5.20\)](#page-52-1),

$$
I(a) = \frac{\pi}{4}(1+a)e^{-a}.
$$

- (3) (a) On renvoie aux preuves des formules de la proposition 2.27 du cours.
	- (b) Posons

$$
g(z) = \frac{\cos az}{(1 + z^2)^2},
$$

qui, comme f, est holomorphe sauf en  $\pm i$ , pôles d'ordre 2. On a, compte tenu de la définition du cosinus

$$
g(z) = \frac{e^{iaz} + e^{-iaz}}{2(1 + z^2)^2},
$$

ce qui est équivalent à

$$
g(z) = \frac{f(z)}{2} + \frac{e^{-iaz}}{2(1+z^2)^2}.
$$

On a donc

$$
zg(z) = \frac{zf(z)}{2} + \frac{ze^{-iaz}}{2(1+z^2)^2},
$$

et d'après [\(5.17\)](#page-50-4), le premier terme tend vers zéro quand z tend, en module, vers l'infini. Cependant, il n'est est plus de même pour le second terme. En effet, si par exemple, on choisit  $z = Ri$ , on a

$$
\frac{ze^{-iaz}}{2(1+z^2)^2} = \frac{Rie^{-iaRi}}{2(1+(Ri)^2)^2},
$$

$$
= \frac{Rie^{aR}}{2(1-R^2)^2},
$$

expression qui tend vers l'infini quand  $R$  tend vers l'infini. On n'a donc plus l'hypothèse [\(5.15\)](#page-50-2) de la proposition [5.8](#page-71-0) qui ne s'applique plus. Notons cependant que l'équation (5.14a) du cours est toujours valable et donne par symétrie à R fixé,

<span id="page-53-0"></span>
$$
\int_{\widetilde{\gamma}_R} \mathcal{R}(z) dz + 2 \int_0^R \frac{\cos ax}{(1+x^2)^2} dx = 2i\pi \operatorname{R\acute{e}s}(g, i). \tag{5.21}
$$

On calcule comme précédemment

$$
R\acute{e}s(g,i) = \left(\frac{\cos az}{(z+i)^2}\right)'_{z=i},
$$
  
= 
$$
-\frac{\cos(ai)i}{4} + \frac{a\sin(ai)}{4},
$$
  
= 
$$
-\frac{\cosh(a)i}{4} + \frac{a\sinh(a)i}{4}
$$

et donc

$$
Res(g, i) = -\frac{\cosh(a) i}{4} + \frac{a \sinh(a) i}{4}
$$

et donc après simplification,

<span id="page-53-1"></span>
$$
R\acute{e}s(g,i) = -\frac{i}{8} \left( (a-1)e^a + (a+1)e^{-a} \right). \tag{5.22}
$$

On peut tout de même alors passer à la limite  $R$  tendant vers l'infini dans  $(5.21)$ : compte tenu de [\(5.22\)](#page-53-1), il vient alors

$$
\lim_{R \to \infty} \int_{\tilde{\gamma}_R} \mathcal{R}(z) dz + 2I(a) = \frac{\pi}{4} ((a-1)e^a + (a+1)e^{-a}).
$$

Puisque  $I(a)$  est connu, on connaît donc

$$
\lim_{R \to \infty} \int_{\tilde{\gamma}_R} \mathcal{R}(z) dz = \frac{\pi}{4} \left( (a-1)e^a + (a+1)e^{-a} \right) - \frac{\pi}{2} (1+a)e^{-a},
$$
  

$$
= \frac{\pi}{4} \left( (a-1)e^a + (a+1)e^{-a} - 2(1+a)e^{-a} \right),
$$
  

$$
= \frac{\pi}{4} \left( (a-1)e^a - (a+1)e^{-a} \right),
$$

qui n'est pas nulle, en général !

Notons que l'intégrale  $I(a)$  est directement calculable avec matlab symbolique !

### Applications à la mécanique des fluides

Correction de l'exercice 5.4.

(1) On a, en posant  $z = re^{i\theta}$ ,

$$
f(z) = kz^n = kr^n e^{in\theta}
$$

et donc

<span id="page-54-0"></span>
$$
f(z) = kr^n \left(\cos(n\theta) + i\sin(n\theta)\right). \tag{5.23}
$$

Les lignes de courant sont données par  $\psi = \text{Im}(f(z)) = \text{constant}$ e, c'est-à-dire ici, d'après [\(5.23\)](#page-54-0)

<span id="page-54-1"></span>
$$
kr^n \sin(n\theta) = C.\tag{5.24}
$$

Puisque  $k \neq 0$ , cela est équivalent, si  $C \neq 0$ , là ou  $\frac{C}{k \sin(n\theta)}$  est positif ou nul,

$$
r = \sqrt[n]{\frac{C}{k \sin(n\theta)}},
$$

ce qui fournit, en polaire, les équations des lignes de courant, définies sur des intervalles où  $\frac{C}{k \sin(n\theta)}$  est positif ou nul. Au contraire, si  $C = 0$  d'après [\(5.24\)](#page-54-1), on a donc :  $sin(n\theta) = 0$ , c'est-à-dire :

<span id="page-54-2"></span>
$$
\theta = K\pi/n \text{ ou } K \text{ entier.}
$$
\n(5.25)

- (2) (a) Se limiter à n entier ne permet que de tracer des obstacles correspondant à des valeurs de  $\theta$  définies par [\(5.25\)](#page-54-2) ce qui empêche d'accéder à des valeurs d'angle quelconques.
	- (b) Pour cela, il suffit de remarquer que  $kz^n$  a aussi un sens si n est un réel quelconque et correspond à l'extension de la définition du cas n entier. Voir, pour cela, la remarque 2.42 page 25 du cours et l'exercice de TD [2.6.](#page-22-0) On peut en effet repredre l'équation [\(2.29\)](#page-23-0) page [21](#page-23-0) mais en l'écrivant cette fois-ci pour n réel (en notant  $\theta = \arg(z)$  et  $r = |z|$ )

$$
kz^{n} = ke^{n \ln z},
$$
  
=  $ke^{n \ln r + in\theta},$   
=  $k(e^{\ln r})^{n}e^{in\theta},$   
=  $kr^{n}(\cos(n\theta) + i\sin(n\theta)),$ 

ce qui redonne bien [\(5.23\)](#page-54-0).

CORRECTION DE L'EXERCICE 5.5. On renvoie à [\[Duv90,](#page-137-5) p. 220–225].

(1) On a

$$
f(z) = Uz + K/z.
$$
\n<sup>(5.26)</sup>

Pour calculer  $\psi = \text{Im}(f)$ , on peut procéder de deux façons différentes.

(a) En coordonnées cartésiennes, on pose  $z = x + iy$  et

$$
f(z) = U(x + iy) + \frac{K}{z}
$$

et on a donc

$$
\psi = \text{Im}(f(z)),
$$
  
\n
$$
= Uy + K \text{Im}(1/z),
$$
  
\n
$$
= Uy + K \text{Im}\left(\frac{\overline{z}}{|z|^2}\right),
$$
  
\n
$$
= Uy + K \text{Im}\left(\frac{x - iy}{|z|^2}\right),
$$
  
\n
$$
= Uy - \frac{Ky}{|z|^2},
$$

soit

<span id="page-55-0"></span>
$$
\psi = y \left( U - \frac{K}{x^2 + y^2} \right) \tag{5.27}
$$

Les lignes de courant sont données par  $\psi$  =constante, c'est-à-dire ici,

<span id="page-55-3"></span>
$$
y\left(U - \frac{K}{x^2 + y^2}\right) = C.\tag{5.28}
$$

La ligne de courant correspondant à  $C = 0$  est donnée par

$$
y\left(U - \frac{K}{x^2 + y^2}\right) = 0,
$$

c'est-à-dire

$$
y = 0 \text{ ou } U - \frac{K}{x^2 + y^2} = 0,
$$
  

$$
R = \sqrt{\frac{K}{U}},
$$
 (5.29)

on a les équations

soit encore, en posant

<span id="page-55-2"></span><span id="page-55-1"></span>
$$
y = 0 \text{ ou } x^2 + y^2 = R^2,
$$
\n(5.30)

ce qui est bien la réunion du cercle  $C$  de centre l'origine et de rayon  $R = \sqrt{K/U}$  et de l'axe x.

(b) Autrement, en utilisant les coordonnées polaires, on pose  $z = re^{i\theta}$  et donc

$$
f(z) = Ure^{i\theta} + \frac{K}{re^{i\theta}} = Ure^{i\theta} + \frac{K}{r}re^{-i\theta}
$$

soit encore

$$
f(z) = Ur(\cos\theta + i\sin\theta) + \frac{K}{r}(\cos\theta - i\sin\theta)
$$

et on a donc

$$
\psi = \sin \theta \left( Ur - \frac{K}{r} \right),
$$

$$
= r \sin \theta \left( U - \frac{K}{r^2} \right),
$$

$$
= y \left( U - \frac{K}{x^2 + y^2} \right),
$$

et on retrouve donc bien [\(5.27\)](#page-55-0).

(2) Avec [\(5.29\)](#page-55-1), on a  $K = UR^2$  et

$$
f(z) = U\left(z + \frac{R^2}{z}\right).
$$
\n
$$
f'(z) = U\left(1 - \frac{R^2}{z^2}\right).
$$
\n(5.31)

On a donc pour |z| tendant vers l'infini, f ′ tend vers U. D'après l'équation [\(5.30\)](#page-55-2) du cours, on a donc  $u - iv \rightarrow U$  (5.32)

d'où u et v tendent respectivement vers  $U$  et 0 et donc  $(u, v)$  tend vers  $(U, 0)$ , ce qui est la vitesse à l'infini.

 $(3)$  (a) Avec [\(5.29\)](#page-55-1), on a  $K = UR^2$ , et l'équation des lignes de courant [\(5.28\)](#page-55-3) se met sous la forme

<span id="page-55-4"></span>
$$
y\left(1 - \frac{R^2}{x^2 + y^2}\right) = C_2.
$$
\n(5.33)

où  $C_2 = C/U$ .

- (b) On vérifie aisément que les lignes de courant sont symétriques par rapport à l'axe y (on change x en −x). De même, deux lignes correspondant à  $C_2$  et − $C_2$  sont symétriques par rapport à l'axe x (on change y en  $-y$ ).
- (c) Pour la ligne de courant qui coupe l'axe y au point d'ordonnée b, on a

$$
b\left(1-\frac{R^2}{b^2}\right) = C_2,
$$

et donc [\(5.33\)](#page-55-4) s'écrit

$$
y\left(1-\frac{R^2}{x^2+y^2}\right) = b\left(1-\frac{R^2}{b^2}\right).
$$

Si x tend vers l'infini, l'asymptote à cette courbe est donnée par

$$
y = b \left( 1 - \frac{R^2}{b^2} \right). \tag{5.34}
$$

.

### Exercices facultatifs

CORRECTION DE L'EXERCICE 5.6.

Il suffit d'utiliser la proposition [5.1 page 47](#page-50-5) du cours. On vérifie que l'hypothèse [\(5.1\)](#page-46-0) est vérifiée. Ensuite, on définit la fonction f à partir de l'équation [\(5.2\)](#page-46-2) du cours qui donne après calculs

$$
\forall z \in \mathbb{C}, \quad f(z) = \frac{(z+1)^2}{z(z^2-1-8iz)}
$$

Les pôles de f correspondent aux zéros de

$$
z\left(z^2-1-8iz\right).
$$

Les pôles à l'intérieur du disque de centre l'origine et de rayon 1 appartiennent à l'ensemble

$$
\left\{0,4i-i\sqrt{15}\right\},\
$$

Chacun de ces pôles est d'ordre 1 et le lemme 3.47 page 41 du cours permet de calculer les résidus de f en ces points donnés par

$$
\left\{-1, \frac{15\sqrt{15} - 4i\sqrt{15} - 60 + 15i}{-60 + 15\sqrt{15}}\right\}.
$$

On en déduit alors l'intégrale I de l'énoncé, qui correspond exactement à l'équation [\(5.3\)](#page-46-1) et qui vaut, selon l'équation [\(5.4\)](#page-47-1) du cours :

$$
I = -2/15\sqrt{15}\pi.
$$

CORRECTION DE L'EXERCICE 5.7.

Il suffit d'utiliser la proposition [5.1 page 47](#page-50-5) du cours.

(1) On définit la fonction f à partir de l'équation [\(5.2\)](#page-46-2) du cours. On obtient après calculs :

$$
\forall z \in \mathbb{C}, \quad f(z) = \frac{i (z^2 + 1)^2}{2 z^2 (i z^2 - i + 8 z)}.
$$

Les pôles de f correspondent aux zéros du dénominateur d de f défini par

$$
\forall z \in \mathbb{C}, \quad d(z) = 2 z^2 \left( i z^2 - i + 8 z \right).
$$

Après calculs, on vérifie que les pôles de f sont donnés par :

$$
\beta_1 = 0 ;
$$
  
\n
$$
\beta_2 = -i \left( -4 + \sqrt{15} \right) ;
$$
  
\n
$$
\beta_3 = i \left( 4 + \sqrt{15} \right) .
$$

- (2) On peut vérifier a posteriori que l'hypothèse [\(5.1\)](#page-46-0) du cours est vérifiée. En effet, aucun des pôles de f n'est de module 1. On applique ensuite la remarque [5.2](#page-50-0) du cours.
- (3) Après calculs, on montre que les pôles de f de module strictement inférieur à 1 sont donnés par :

$$
\alpha_1 = 0 ;
$$
  

$$
\alpha_2 = -i \left( -4 + \sqrt{15} \right).
$$

Après calculs, on montre que les ordres respectifs des pôles  $(\alpha_k)_{1 \leq k \leq 2}$  sont donnés par :

$$
m_1 = 2 ;
$$
  

$$
m_2 = 1;
$$

et que les résidus de  $f$  en ces pôles sont donnés par :

Rés (f, α<sub>1</sub>) = 4 *i*;  
\nRés (f, α<sub>2</sub>) = 
$$
\frac{31 i \sqrt{15} - 120 i}{-31 + 8 \sqrt{15}}.
$$

Le résidu de f en son pôle d'ordre 1 peut être calculé grâce au lemme 3.47 page 41 du cours et le résidu de f en son pôle d'ordre strictement plus grand que 1 peut être calculé grâce au lemme 3.48 du cours. On pourra aussi utiliser la fonction fournie sur le site habituel residu.m.

(4) Après calculs, on montre que

$$
\sum_{k} \text{R\'es}(f, \alpha_k) = 4 i - i \sqrt{15}.
$$

On en déduit finalement que l'intégrale I de l'énoncé, qui correspond exactement à l'équation [\(5.3\)](#page-46-1) du cours, vaut, selon l'équation [\(5.4\)](#page-47-1) du cours :

$$
I = 2 \pi \left(-4 + \sqrt{15}\right).
$$

CORRECTION DE L'EXERCICE 5.8.

Il suffit d'utiliser la proposition [5.1 page 47](#page-50-5) du cours.

(1) On définit la fonction f à partir de l'équation [\(5.2\)](#page-46-2) du cours. On obtient après calculs :

$$
\forall z \in \mathbb{C}, \quad f(z) = \frac{i (z^2 - 1)^2}{2 z^2 (z^2 + 1 - 8 z)}.
$$

Les pôles de f correspondent aux zéros du dénominateur d de f défini par

 $\forall z \in \mathbb{C}, \quad d(z) = 2 z^2 (z^2 + 1 - 8 z).$ 

Après calculs, on vérifie que les pôles de f sont donnés par :

$$
\beta_1 = 0
$$
;  
\n $\beta_2 = 4 - \sqrt{15}$ ;  
\n $\beta_3 = 4 + \sqrt{15}$ .

- (2) On peut vérifier a posteriori que l'hypothèse [\(5.1\)](#page-46-0) du cours est vérifiée. En effet, aucun des pôles de f n'est de module 1. On applique ensuite la remarque [5.2](#page-50-0) du cours.
- (3) Après calculs, on montre que les pôles de f de module strictement inférieur à 1 sont donnés par :

$$
\alpha_1 = 0;
$$
  

$$
\alpha_2 = 4 - \sqrt{15}.
$$

Après calculs, on montre que les ordres respectifs des pôles  $(\alpha_k)_{1 \leq k \leq 2}$  sont donnés par :

$$
m_1 = 2
$$
\n
$$
m_2 = 1
$$

et que les résidus de f en ces pôles sont donnés par :

Rés (f, α<sub>1</sub>) = 4*i*;  
Rés (f, α<sub>2</sub>) = 
$$
\frac{31 i \sqrt{15} - 120 i}{-31 + 8 \sqrt{15}}.
$$

Le résidu de f en son pôle d'ordre 1 peut être calculé grâce au lemme 3.47 page 41 du cours et le résidu de f en son pôle d'ordre strictement plus grand que 1 peut être calculé grâce au lemme 3.48 du cours. On pourra aussi utiliser la fonction fournie sur le site habituel residu.m.

(4) Après calculs, on montre que

$$
\sum_{k} \text{R\'es}(f, \alpha_k) = -i\sqrt{15} + 4i.
$$

On en déduit finalement que l'intégrale I de l'énoncé, qui correspond exactement à l'équation [\(5.3\)](#page-46-1) du cours, vaut, selon l'équation [\(5.4\)](#page-47-1) du cours :

$$
I = 2 \pi \left(-4 + \sqrt{15}\right).
$$

Correction de l'exercice 5.9.

Il suffit d'utiliser la proposition [5.1 page 47](#page-50-5) du cours.

(1) On définit la fonction f à partir de l'équation [\(5.2\)](#page-46-2) du cours. On obtient après calculs :

$$
\forall z \in \mathbb{C}, \quad f(z) = \frac{-i(z^4 + 10z^2 + 1)}{4z^3}.
$$

Les pôles de  $f$  correspondent aux zéros du dénominateur  $d$  de  $f$  défini par

$$
\forall z \in \mathbb{C}, \quad d(z) = 4 z^3.
$$

Après calculs, on vérifie que le seul pôle de f est donné par :

 $\alpha = 0.$ 

- (2) On peut vérifier a posteriori que l'hypothèse [\(5.1\)](#page-46-0) du cours est vérifiée. En effet, le seul pôle de f n'est pas de module 1. On applique ensuite la remarque [5.2](#page-50-0) du cours.
- (3) Après calculs, on constate que le seul pôle de  $f$  est de module strictement inférieur à 1. Après calculs, on montre que le seul pôle de f est d'ordre 3 et le résidu de f en ce pôle est donné par

$$
R\acute{e}s (f, \alpha) = -5/2 i.
$$

Le résidu de f en son unique pôle d'ordre 3 peut être calculé grâce au lemme 3.48 page 42 du cours. On pourra aussi utiliser la fonction fournie sur le site habituel residu.m.

(4) Après calculs, on montre que

$$
\sum_{k} \operatorname{R\acute{e}s}(f, \alpha_k) = -5/2 i.
$$

On en déduit finalement que l'intégrale I de l'énoncé, qui correspond exactement à l'équation [\(5.3\)](#page-46-1) du cours, vaut, selon l'équation [\(5.4\)](#page-47-1) du cours :

 $I = 5 \pi$ .

CORRECTION DE L'EXERCICE 5.10.

Il suffit d'utiliser la proposition [5.1 page 47](#page-50-5) du cours.

(1) On définit la fonction f à partir de l'équation [\(5.2\)](#page-46-2) du cours. On obtient après calculs :

$$
\forall z \in \mathbb{C}, \quad f(z) = \frac{-i\left(z^2 + 1\right)^3}{8\,z^4}.
$$

Les pôles de f correspondent aux zéros du dénominateur d de f défini par

$$
\forall z \in \mathbb{C}, \quad d(z) = 8 z^4.
$$

Après calculs, on vérifie que le seul pôle de f est donné par :

$$
\alpha = 0.
$$

- (2) On peut vérifier a posteriori que l'hypothèse [\(5.1\)](#page-46-0) du cours est vérifiée. En effet, le seul pôle de f n'est pas de module 1. On applique ensuite la remarque [5.2](#page-50-0) du cours.
- (3) Après calculs, on constate que le seul pôle de  $f$  est de module strictement inférieur à 1. Après calculs, on montre que le seul pôle de f est d'ordre 4 et le résidu de f en ce pôle est donné par

$$
R\acute{e}s (f, \alpha) = 0.
$$

Le résidu de f en son unique pôle d'ordre 4 peut être calculé grâce au lemme 3.48 page 42 du cours. On pourra aussi utiliser la fonction fournie sur le site habituel residu.m.

(4) Après calculs, on montre que

$$
\sum_{k} \text{R\'es}(f, \alpha_k) = 0.
$$

On en déduit finalement que l'intégrale I de l'énoncé, qui correspond exactement à l'équation [\(5.3\)](#page-46-1) du cours, vaut, selon l'équation [\(5.4\)](#page-47-1) du cours :

$$
I=0.
$$

Correction de l'exercice 5.11.

- (1) Utilisons donc la proposition [5.5](#page-69-0) du cours. Celle-ci est applicable puisque l'hypothèse (5.11a) est vraie. On a en effet (5.11a) avec  $deg(B) = 3$  et  $deg(A) = 1$ .
	- (a) Les pôles de  $R$  correspondent aux zéros du dénominateur  $B$  de  $R$  défini par

$$
\forall z \in \mathbb{C}, \quad B(z) = z^2 + z + 1.
$$

Après calculs, on vérifie que les pôles de  $R$  sont donnés par :

$$
\beta_1 = -1/2 - 1/2 i \sqrt{3};
$$
  

$$
\beta_2 = -1/2 + 1/2 i \sqrt{3}.
$$

(b) On peut vérifier qu'aucun pôle de  $\mathcal R$  n'est réel.

(c) Après calculs, on montre que le seul pôle de  $R$  situé au dessus de l'axe des x est donné par :

$$
\alpha = -1/2 + 1/2 i \sqrt{3}.
$$

Après calculs, on montre que le seul pôle de  $R$  est d'ordre 1 et le résidu de  $R$  en ce pôle est donné par

$$
R\acute{e}s (f, \alpha) = -1/3 i\sqrt{3}.
$$

Le résidu de R en son unique pôle d'ordre 1 peut être calculé grâce au lemme 3.47 page 41 du cours. On pourra aussi utiliser la fonction fournie sur le site habituel residu.m.

(d) Après calculs, on montre que

$$
2i\pi \sum_{k} \text{R\'es}(f, \alpha_k) = 2/3 \pi \sqrt{3}.
$$

Ainsi, de la proposition [5.5](#page-69-0) du cours, on déduit

$$
\lim_{R \to \infty} \int_{-R}^{R} \mathcal{R}(x) dx = 2/3 \pi \sqrt{3}.
$$

(2) Dans un second temps, explicitons l'intégrale de R. Par définition, on a

$$
\forall x \in \mathbb{R}, \quad \mathcal{R}(x) = (x^2 + x + 1)^{-1}.
$$

On a alors pour tout  $R$ :

$$
\int_{-R}^{R} \mathcal{R}(x) dx = \int_{-R}^{R} (x^2 + x + 1)^{-1} dx.
$$

Ainsi, en faisant tendre R vers l'infini, le résultat établi dans la première question fournit

$$
\int_{-\infty}^{\infty} (x^2 + x + 1)^{-1} dx = 2/3 \pi \sqrt{3}.
$$

- (3) (a) Déterminons maintenant à la main (sans utiliser le théorème des résidus) la valeur de l'intégrale I. Pour cela, il faut d'abord décomposer en éléments simple chacune des fractions rationnelles puis intégrer les élements simples obtenus. On pourra consulter par exemple [\[Bas22,](#page-137-2) Section E.1. Primitives de fractions rationnelles de l'annexe intitulée "Quelques calculs de primitives"].
	- (b) On obtient après calculs la primitive  $I(x)$ :

$$
I(x) = \int (x^2 + x + 1)^{-1} dx,
$$

donnée par :

$$
I(x) = 2/3\sqrt{3}\arctan\left(1/3\,\left(2\,x + 1\right)\sqrt{3}\right)
$$

On conclue en déterminant finalement :

$$
\lim_{x \to -\infty} I(x) = -1/3 \pi \sqrt{3};
$$
  

$$
\lim_{x \to +\infty} I(x) = 1/3 \pi \sqrt{3}
$$

et on retrouve donc l'intégrale affichée ci-dessus.

CORRECTION DE L'EXERCICE 5.12.

(1) Utilisons donc la proposition [5.5](#page-69-0) du cours. Celle-ci est applicable puisque l'hypothèse (5.11a) est vraie. On a en effet (5.11a) avec  $deg(B) = 5$  et  $deg(A) = 2$ .

(a) Les pôles de  $R$  correspondent aux zéros du dénominateur  $B$  de  $R$  défini par

$$
\forall z \in \mathbb{C}, \quad B(z) = z^4 + 1.
$$

Après calculs, on vérifie que les pôles de R sont donnés par :

$$
\beta_1 = -1/2 i \sqrt{2} - 1/2 \sqrt{2};
$$
  
\n
$$
\beta_2 = -1/2 i \sqrt{2} + 1/2 \sqrt{2};
$$
  
\n
$$
\beta_3 = 1/2 \sqrt{2} + 1/2 i \sqrt{2};
$$
  
\n
$$
\beta_4 = -1/2 \sqrt{2} + 1/2 i \sqrt{2}.
$$

- (b) On peut vérifier qu'aucun pôle de  $R$  n'est réel.
- (c) Après calculs, on montre que les pôles de R situés au dessus de l'axe des x sont donnés par :

$$
\alpha_1 = 1/2\sqrt{2} + 1/2 i\sqrt{2};
$$
  

$$
\alpha_2 = -1/2\sqrt{2} + 1/2 i\sqrt{2}.
$$

Après calculs, on montre que les ordres respectifs des pôles  $(\alpha_k)_{1 \leq k \leq 2}$  sont donnés par :

$$
m_1 = 1 ;
$$
  

$$
m_2 = 1 ;
$$

et que les résidus de  ${\mathcal R}$  en ces pôles sont donnés par :

Rés 
$$
(f, \alpha_1) = -1/4 i + 1/8 \sqrt{2} - 1/8 i \sqrt{2}
$$
;  
Rés  $(f, \alpha_2) = 1/4 i + 1/8 \sqrt{2} + 1/8 i \sqrt{2}$ .

Tous les résidus de R en ses pôles tous d'ordre 1 peuvent être calculé grâce au lemme 3.47 page 41 du cours. On pourra aussi utiliser la fonction fournie sur le site habituel residu.m.

(d) Après calculs, on montre que

$$
2i\pi \sum_{k} \text{R\'es}(f, \alpha_k) = 1/2 i\pi \sqrt{2}.
$$

Ainsi, de la proposition [5.5](#page-69-0) du cours, on déduit

$$
\lim_{R \to \infty} \int_{-R}^{R} \mathcal{R}(x) dx = 1/2 i\pi \sqrt{2}.
$$

(2) Dans un second temps, explicitons l'intégrale de R. Par définition, on a

$$
\forall x \in \mathbb{R}, \quad \mathcal{R}(x) = \frac{x+i}{x^4+1},
$$

et donc

$$
\forall x \in \mathbb{R}, \quad \mathcal{R}(x) = \left(\frac{x}{x^4 + 1}\right) + i\left(\left(x^4 + 1\right)^{-1}\right).
$$

On a alors pour tout  $R$ :

$$
\int_{-R}^{R} \mathcal{R}(x)dx = \int_{-R}^{R} \frac{x}{x^4 + 1} dx + i \int_{-R}^{R} (x^4 + 1)^{-1} dx.
$$

Or, par symétrie, puisque la fonction à intégrer est impaire, on a

$$
\int_{-R}^{R} \frac{x}{x^4 + 1} dx = 0.
$$

En outre, par symétrie, puisque la fonction à intégrer est paire, on a

$$
\int_{-R}^{R} (x^4 + 1)^{-1} dx = 2 \int_{0}^{R} (x^4 + 1)^{-1} dx.
$$

Ainsi, en faisant tendre R vers l'infini, le résultat établi dans la première question fournit

$$
\int_0^\infty (x^4 + 1)^{-1} \, dx = 1/4 \, \pi \sqrt{2}.
$$

- (3) (a) Déterminons maintenant à la main (sans utiliser le théorème des résidus) la valeur de l'intégrale J. Pour cela, il faut d'abord décomposer en éléments simple chacune des fractions rationnelles puis intégrer les élements simples obtenus. On pourra consulter par exemple [\[Bas22,](#page-137-2) Section E.1. Primitives de fractions rationnelles de l'annexe intitulée "Quelques calculs de primitives"].
	- (b) On obtient après calculs la primitive  $J(x)$ :

$$
J(x) = \int (x^4 + 1)^{-1} \, dx,
$$

donnée par :

$$
J(x) = 1/8\sqrt{2}\left(\ln\left(\frac{x^2 + x\sqrt{2} + 1}{x^2 - x\sqrt{2} + 1}\right) + 2\arctan\left(x\sqrt{2} + 1\right) + 2\arctan\left(x\sqrt{2} - 1\right)\right)
$$

On conclue en déterminant finalement :

$$
J(0) = 0;
$$
  

$$
\lim_{x \to +\infty} J(x) = 1/4 \pi \sqrt{2}
$$

et on retrouve donc l'intégrale affichée ci-dessus.

CORRECTION DE L'EXERCICE 5.13. En cours de rédaction

CORRECTION DE L'EXERCICE 5.14.

Exercice issu de [\[Buc92,](#page-137-4) p. 119] ou de [\[Pet98](#page-137-6), p. 210] (attention, dans cet ouvrage, le chemin considéré n'est pas le même !).

Cet exercice est assez technique. Seul « l'esprit du calcul » et la façon de définir le chemin est à retenir ! • Montrons tout d'abord que l'intégrale existe. Au voisinage de 0, on a

$$
\frac{1}{x^{1-\alpha}(1+x)} \sim \frac{1}{x^{1-\alpha}},
$$

qui donne une intégrale convergente puisque  $-1 + \alpha > -1$ , ce qui équivalent à  $\alpha > 0$ . Au voisinage de  $+\infty$ , on a

$$
\frac{1}{x^{1-\alpha}(1+x)} \sim \frac{1}{x^{2-\alpha}},
$$

qui donne une intégrale convergente puisque  $2 - \alpha > 1$ , équivalent à  $\alpha < 1$ .

 $\bullet$  On considère la fonction  $f$  définie par

$$
f(z) = \frac{1}{z^{1-\alpha}(1-z)} = \frac{1}{e^{(1-\alpha)\operatorname{Ln}(z)}(1-z)},
$$
\n(5.35)

où le logarithme complexe est défini sur le plan fendu <sup>C</sup>\<sup>R</sup> <sup>−</sup> qui contient bien le chemin <sup>γ</sup>. La fonction  $z \mapsto e^{(1-\alpha)\operatorname{Ln}(z)}$  est holomorphe sur le plan fendu  $\mathbb{C} \setminus \mathbb{R}_-$ . De plus, d'après l'équation (2.32) du cours, on a

$$
|e^{(1-\alpha)\ln(z)}| = e^{\text{Re}(1-\alpha)\ln(z)} = e^{(1-\alpha)\ln(|z|)} > 0.
$$

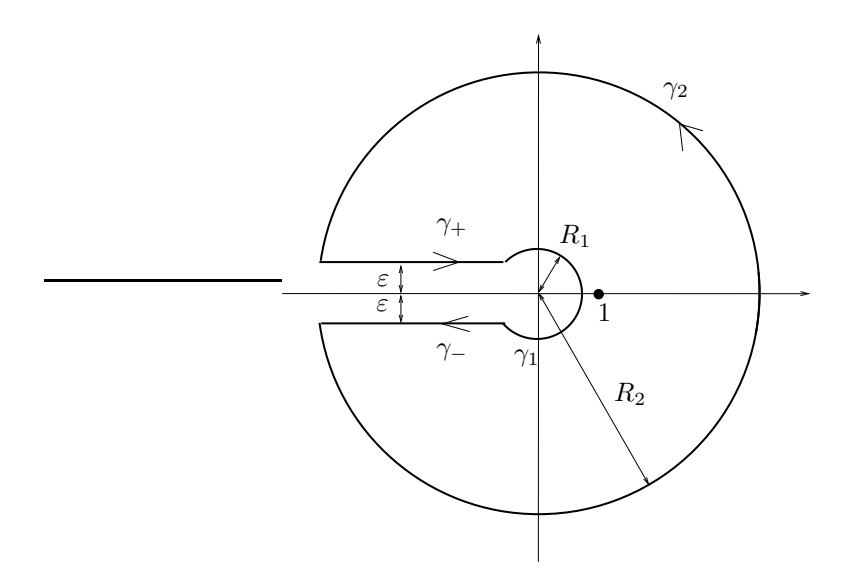

Figure 5.2. Le chemin utilisé.

Ainsi, la fonction  $z \mapsto 1/e^{(1-\alpha)\operatorname{Ln}(z)}$  est holomorphe. Le seul pôle de f est donc l'unique valeur qui annulle le dénominateur de f, soit

<span id="page-63-0"></span>
$$
z = 1.\tag{5.36}
$$

• Si  $R_1$  est assez petit et  $R_2$  assez grand, le pôle 1 est à l'intérieur de  $\gamma$  et le théorème des résidus nous donne donc, à  $\varepsilon > 0$ ,  $R_1 > 0$  et  $R_2 > 0$  fixés :

<span id="page-63-1"></span>
$$
\int_{\gamma} f(z)dz = 2i\pi \operatorname{R\acute{e}s}(f,1). \tag{5.37}
$$

On prendra garde au fait que la formule des résidus vue en cours n'est pas applicable ici puisque  $\mathbb{C} \setminus \mathbb{R}_+$  n'est pas un convexe! On admettra qu'elle s'étend aussi à ce cas!

• Commençons par le plus simple : calculer  $Rés(f, 1)!$  On a

$$
f(z) = \frac{1}{z^{1-\alpha}(1-z)} = \frac{z^{\alpha-1}}{1-z}
$$

et donc , d'après le cours, on a

$$
R\acute{e}s(f,1) = \frac{[z^{\alpha-1}]_{z=1}}{[(1-z)']_{z=1}} = -1.
$$

et donc

<span id="page-63-2"></span>
$$
R\acute{e}s(f,1) = -1.\t(5.38)
$$

- Le chemin  $\gamma$  se décompose en quatre chemins (voir figure [5.2](#page-63-0)):
	- $\gamma_1$  sur lequel  $z = R_1 e^{i\theta}$  avec  $\theta$  décrivant un intervalle (non détaillé) inclus dans  $]-\pi, \pi[$ .  $\gamma_1$  dépend donc de  $R_1$  et de  $\varepsilon.$
	- $\gamma_2$  sur lequel  $z = R_2 e^{i\theta}$  avec  $\theta$  décrivant un intervalle (non détaillé) inclus dans  $]-\pi, \pi[$ .  $\gamma_2$  dépend donc de  $R_2$  et de  $\varepsilon.$
	- $\gamma_+$  sur lequel  $z = i\varepsilon x$  avec x décrivant un intervalle (non détaillé) qui tend vers  $]+\infty, 0$  (attention à cet ordre !) quand  $\varepsilon$  et  $R_1$  tendent vers zéro et  $R_2$  vers l'infini.  $\gamma_+$  dépend donc de  $R_1$ , de  $R_2$  et de ε.
	- $\gamma_-\,$  sur lequel  $z = -i\varepsilon x$  avec x décrivant un intervalle (non détaillé) qui tend vers  $[0, +\infty[$  quand  $ε$  et  $R_1$  tendent vers zéro et  $R_2$  vers l'infini. γ− dépend donc de  $R_1$ , de  $R_2$  et de ε.

L'équation [\(5.37\)](#page-63-1) donne donc

<span id="page-64-1"></span>
$$
\underbrace{\int_{\gamma_1} f(z)dz}_{=I_1} + \underbrace{\int_{\gamma_2} f(z)dz}_{=I_2} + \underbrace{\int_{\gamma_-} f(z)dz}_{=I_-} + \underbrace{\int_{\gamma_+} f(z)dz}_{=I_+} = 2i\pi \text{ R\'es}(f, 1).
$$
\n(5.39)

- Étudions chacune des quatre intégrales et leur limite quand  $\varepsilon$  et  $R_1$  tendent vers zéro et  $R_2$  vers l'infini.
	- Sur  $\gamma_1$  $\gamma_1$ , le lemme de Jordan [5.6](#page-71-1) de la version longue du cours est applicable <sup>1</sup>, puisque sur  $\gamma_1$  on a, pour  $R_1$  assez petit pour que  $1 - R_1 > 0$ .

$$
|zf(z)| = \left| \frac{z}{(1-z)e^{(1-\alpha)\operatorname{Ln}(z)}} \right|,
$$
  
\n
$$
= \left| \frac{R_1 e^{i\theta}}{(1-z)e^{(1-\alpha)\operatorname{Ln}(R_1 e^{i\theta})}} \right|,
$$
  
\n
$$
= \left| \frac{R_1 e^{i\theta}}{(1-z)e^{(1-\alpha)(\ln R_1 + i\theta)}} \right|,
$$
  
\n
$$
= \frac{R_1}{|1-z| |e^{(1-\alpha)\ln R_1} e^{(1-\alpha)i\theta}|},
$$
  
\n
$$
= \frac{e^{\ln R_1}}{|1-z| e^{(1-\alpha)\ln R_1}},
$$
  
\n
$$
= \frac{1}{|1-z|} e^{(1-1+\alpha)\ln R_1},
$$
  
\n
$$
= \frac{1}{|1-z|} e^{\alpha \ln R_1},
$$
  
\n
$$
\leq \frac{1}{1-|z|} e^{\alpha \ln R_1},
$$
  
\n
$$
= \frac{1}{1-R_1} e^{\alpha \ln R_1},
$$

quantité qui tend vers zéro quand  $R_1$  tend vers zéro, indépendamment de  $\theta$  (et de  $R_2$  et  $\varepsilon$ ). Ainsi, d'après le lemme de Jordan

<span id="page-64-2"></span>
$$
\lim_{\substack{R_1 \to 0 \\ \varepsilon \to 0}} I_1 = 0. \tag{5.40}
$$

• De même sur  $\gamma_2$ , avec  $R_2$  assez grand pour que  $R_2 - 1 > 0$ .

$$
|zf(z)| \le \frac{1}{|z| - 1} e^{\alpha \ln R_2},
$$
  
= 
$$
\frac{1}{R_2 - 1} e^{\alpha \ln R_2},
$$
  
= 
$$
\frac{1}{e^{\ln R_2} - 1} e^{\alpha \ln R_2},
$$
  
= 
$$
\frac{e^{(\alpha - 1) \ln R_2}}{1 - e^{-\ln R_2}},
$$

quantité qui tend vers zéro quand  $R_2$  tend vers l'infini, indépendamment de  $\theta$  (et de  $R_1$  et de  $\varepsilon$ ). Ainsi, d'après le lemme de Jordan

<span id="page-64-3"></span>
$$
\lim_{\substack{R_2 \to +\infty \\ \varepsilon \to 0}} I_2 = 0. \tag{5.41}
$$

<span id="page-64-0"></span><sup>1.</sup> En toute rigueur, il faudrait aussi considérer que les extrémités du cercle ont des arguments qui dépendent de  $R_1$  et de  $\varepsilon$ et regarder cela de plus près, mais on admet que cela marche bien !

• Sur  $\gamma_+$ , on a  $z = i\varepsilon - x$  et

$$
f(z) = \frac{1}{(1-z)e^{(1-\alpha)\operatorname{Ln}(z)}} = \frac{1}{(1+x-i\varepsilon)e^{(1-\alpha)\operatorname{Ln}(i\varepsilon - x)}}.
$$

En admettant que l'intervalle réel vers lequel tend  $\gamma_+$  tend vers  $]+\infty,0$ , on a donc (en passant à la limite sur les bornes, mais pas encore dans l'intégrande !), puisque  $dz = -dx$ ,

$$
I_{+} = -\int_{+\infty}^{0} \frac{1}{(1+x-i\varepsilon)e^{(1-\alpha)\operatorname{Ln}(i\varepsilon-x)}}dx
$$

et donc

<span id="page-65-2"></span>
$$
I_{+} = \int_{0}^{+\infty} f_{+}(x)dx.
$$
\n(5.42)

où

<span id="page-65-1"></span>
$$
\forall x > 0, \quad f_{+}(x) = \frac{1}{(1 + x - i\varepsilon)e^{(1 - \alpha)\operatorname{Ln}(i\varepsilon - x)}}
$$
(5.43)

<span id="page-65-0"></span>REMARQUE 5.4. Attention, à ne pas passer directement à la limite sur le logarithme complexe en écrivant à la limite  $\varepsilon \to 0$ ,  $i\varepsilon - x \to -x$  et donc Ln( $i\varepsilon - x$ ) tend vers Ln(-x) non défini car x est un réel négatif. Cela vient du fait que le logarithme complexe Ln( $i\epsilon - x$ ) et défini pour tout  $\epsilon > 0$ , puisque  $i\varepsilon - x$  n'appartient pas à  $\mathbb{R}_-$ , mais n'est pas défini quand  $\varepsilon = 0$ !

Il faut d'abord écrire, pour tout  $\varepsilon > 0$ , d'après [\(5.43\)](#page-65-1)

$$
f_{+}(x) = \frac{1}{(1+x-i\varepsilon)e^{(1-\alpha)(\ln|i\varepsilon-x|+i\arg(i\varepsilon-x))}}.\tag{5.44}
$$

 $\hat{A} x > 0$  fixé,  $i\varepsilon - x$  tend vers  $-x$  quand  $\varepsilon \to 0$ . Ainsi, ln  $|i\varepsilon - x|$  tend vers ln  $|i\varepsilon - x| = \ln |-x| = \ln x$ , quantité définie! Quand  $\varepsilon$  tend vers zero, on peut constater géométriquement que arg $(i\varepsilon - x)$  tend vers  $\pi$  (à  $R_1$  et  $R_2$  fixés). Ainsi, à  $R_1$  et  $R_2$  fixés

$$
\lim_{\varepsilon \to 0} f_{+}(x) = \frac{1}{(1+x)e^{(1-\alpha)(\ln x + i\pi)}} = \frac{1}{(1+x)e^{(1-\alpha)\ln x}e^{i(1-\alpha)\pi}} = \frac{1}{(1+x)x^{1-\alpha}e^{i\pi - i\alpha\pi}} = -e^{i\alpha\pi}\frac{1}{(1+x)x^{1-\alpha}}
$$
\net done, d'après (5.42)

et donc, d'après [\(5.42\)](#page-65-2),

$$
\lim_{\varepsilon \to 0} I_+ = -e^{i\alpha \pi} \int_0^{+\infty} \frac{1}{(1+x)x^{1-\alpha}} dx.
$$

On admet alors que

<span id="page-65-4"></span>
$$
\lim_{\substack{R_1 \to 0 \\ R_2 \to +\infty}} I_+ = -e^{\alpha i\pi} \int_0^{+\infty} \frac{dx}{(1+x)x^{1-\alpha}}.
$$
\n(5.45)

Pour montrer cela rigoureusement, observons que à  $\varepsilon < 1/2$ ,  $R_1$  et  $R_2$  fixés d'après l'équation (2.32) du cours

$$
\left|e^{(1-\alpha)\ln(z)}\right| = e^{(1-\alpha)\ln x}
$$

et donc

$$
|f(z)| = \frac{1}{|1 - i\varepsilon + x| \, e^{(1-\alpha) \ln |z|}} \le \frac{1}{(|1+x| - |i\varepsilon|) e^{(1-\alpha) \ln x}} \le \frac{1}{(|1+x| - 1/2) x^{1-\alpha}} = \frac{1}{(x+1/2) x^{1-\alpha}}
$$

quantité indépendante de  $\varepsilon < 1/2$ ,  $R_1$  et  $R_2$ , intégrable sur  $\mathbb{R}_+$ . D'après le théorème de convergence dominée de Lebesgue<sup>[2](#page-65-3)</sup>, on peut donc passer à la limite.  $\diamondsuit$ 

<span id="page-65-3"></span><sup>2.</sup> Voir théorème Q.3 du cours qui est encore valable pour des fonctions à valeurs complexes

• On refait le même raisonnement sur  $\gamma$  : on a  $z = -i\varepsilon - x$  et

$$
f(z) = \frac{1}{(1-z)e^{(1-\alpha)\operatorname{Ln}(z)}} = \frac{1}{(1+i\varepsilon+x)e^{(1-\alpha)(\ln x + i\arg(-i\varepsilon - x))}}
$$

Quand  $\varepsilon$  tend vers zero, on peut constater géométriquement que arg $(-i\varepsilon + x)$  tend vers  $-\pi$ , cette fois-ci (à  $R_1$  et  $R_2$  fixés). Ainsi, à  $R_1$  et  $R_2$  fixés

$$
\lim_{\varepsilon \to 0} f(z) = \frac{1}{(1+x)e^{(1-\alpha)(\ln x - i\pi)}} = -\frac{e^{-\alpha i\pi}}{(1+x)x^{1-\alpha}}
$$

et

$$
\lim_{\substack{R_1 \to 0 \\ R_2 \to +\infty}} I_{-} = e^{-\alpha i\pi} \int_0^{+\infty} \frac{dx}{(1+x)x^{1-\alpha}},
$$

soit

<span id="page-66-0"></span>
$$
\lim_{\substack{R_1 \to 0 \\ R_2 \to +\infty \\ \varepsilon \to 0}} I_{-} = e^{-\alpha i \pi} \int_0^{+\infty} \frac{dx}{(1+x)x^{1-\alpha}}.
$$
\n(5.46)

• Bref, compte tenu de  $(5.39)$ ,  $(5.40)$ ,  $(5.41)$ ,  $(5.45)$  et  $(5.46)$ , à la limite  $\varepsilon$  et  $R_1$  tendant vers zéro et  $R_2$ vers l'infini, on a

$$
-(e^{i\pi\alpha} - e^{-i\pi\alpha})\int_0^{+\infty} \frac{dx}{(1+x)x^{1-\alpha}} = 2i\pi \operatorname{R\acute{e}s}(f, 1).
$$

or  $e^{i\pi\alpha} - e^{-i\pi\alpha} = 2i\sin(\pi\alpha) \neq 0$  et donc

<span id="page-66-1"></span>
$$
I(\alpha) = \int_0^{+\infty} \frac{dx}{(1+x)x^{1-\alpha}} = -\frac{\pi}{\sin(\pi\alpha)} \operatorname{R\acute{e}s}(f,1). \tag{5.47}
$$

• Pour conclure, d'après [\(5.38\)](#page-63-2) et [\(5.47\)](#page-66-1), on a donc

$$
I(\alpha) = \frac{\pi}{\sin(\pi \alpha)}.\tag{5.48}
$$

Notons que l'intégrale A est calculable avec matlab symbolique (avec un warning !) !

CORRECTION DE L'EXERCICE 5.15.

Cet exercice a été donné à l'examen de OIM 3 de Décembre 2014.

Exercice issu de [\[Buc92,](#page-137-4) p. 117]

On cherche dans cet exercice à calculer l'intégrale suivante

$$
I = \int_0^\infty \frac{x \sin x}{1 + x^2} dx.
$$

(1) Pour tout complexe  $z = \rho e^{i\theta}$ , on a

$$
|f(z)| = \frac{|ze^{iz}|}{|1+z^2|},
$$
  
= 
$$
\frac{\rho e^{-\rho \sin \theta}}{|1+\rho^2 e^{2i\theta}|},
$$

et on a bien

<span id="page-66-2"></span>
$$
|f(z)| = \frac{\rho e^{-\rho \sin \theta}}{|1 + \rho^2 e^{2i\theta}|}.
$$
\n(5.49)

(2) (a) Rappelons l'inégalité triangulaire (la version "inhabituelle" !) :

$$
\forall a, b \in \mathbb{C}, \quad |a - b| \ge |a| - |b|,
$$

qui implique, pour tout  $\theta \in \mathbb{R}$  et  $R \geq 0$ :

$$
\left|1+R^2e^{2i\theta}\right| \geq \left|R^2e^{2i\theta}\right| - |1|,
$$

et donc

<span id="page-67-0"></span>
$$
\left|1 + R^2 e^{2i\theta}\right| \ge R^2 - 1. \tag{5.50}
$$

D'après [\(5.49\)](#page-66-2) et [\(5.50\)](#page-67-0), on a donc, pour  $z = Re^{i\theta}$  où  $\theta$  décrit  $[0, \pi]$ , avec R assez grand :

$$
|f(z)| = \frac{Re^{-R\sin\theta}}{|1 + R^2 e^{2i\theta}|} \le \frac{Re^{-R\sin\theta}}{R^2 - 1}.
$$

On a aussi  $dz = iRe^{i\theta}d\theta$  et donc  $|\gamma'(t)|$  et il vient, d'après le lemme 3.10 du cours,

$$
\left| \int_{\tilde{\gamma}_R} f(z)dz \right| \leq \int_{\theta=0}^{\theta=\pi} |f(\gamma(\theta)| \, |\gamma'(t)| \, d\theta,
$$
  

$$
\leq \int_0^{\pi} \frac{Re^{-R\sin\theta}}{R^2 - 1} R d\theta,
$$
  

$$
\leq \frac{R^2}{R^2 - 1} \int_0^{\pi} e^{-R\sin\theta} d\theta,
$$

soit donc

<span id="page-67-1"></span>
$$
\left| \int_{\tilde{\gamma}_R} f(z) dz \right| \le \frac{R^2}{R^2 - 1} \int_0^{\pi} e^{-R \sin \theta} d\theta.
$$
 (5.51)

(b) On a

$$
\int_0^{\pi} e^{-R\sin\theta} d\theta = \int_0^{\pi/2} e^{-R\sin\theta} d\theta + \int_{\pi/2}^{\pi} e^{-R\sin\theta} d\theta
$$

Dans la seconde intégrale, on pose  $\tau = \pi - \theta$  et donc, puisque  $\sin(\pi - \tau) = \sin \tau$ 

$$
\int_0^{\pi} e^{-R\sin\theta} d\theta = \int_0^{\pi/2} e^{-R\sin\theta} d\theta - \int_{\pi/2}^0 e^{-R\sin\tau} d\tau,
$$

$$
\int_0^{\pi} e^{-R\sin\theta} d\theta = 2 \int_0^{\pi/2} e^{-R\sin\theta} d\theta
$$
(5.52)

soit

(c) la fonction sinus, dont la dérivée seconde est égale à son opposée, est donc concave sur 
$$
[0, \pi/2]
$$
, ce dont on déduit que la courbe est au dessus de sa corde, d'équation  $y = 2\theta/\pi$ , soit

<span id="page-67-3"></span><span id="page-67-2"></span>
$$
\forall \theta \in [0, \pi/2], \quad \sin \theta \ge \frac{2}{\pi} \theta. \tag{5.53}
$$

(d) On déduit donc finalement de [\(5.51\)](#page-67-1), [\(5.52\)](#page-67-2) et [\(5.53\)](#page-67-3) que

$$
\left| \int_{\tilde{\gamma}_R} f(z)dz \right| \leq \frac{R^2}{R^2 - 1} \int_0^{\pi} e^{-R \sin \theta} d\theta,
$$
  

$$
\leq \frac{2R^2}{R^2 - 1} \int_0^{\pi/2} e^{-\frac{2R}{\pi} \theta} d\theta,
$$
  

$$
= -\frac{2\pi}{2R} \frac{R^2}{R^2 - 1} \left[ e^{-\frac{2}{\pi} \theta} \right]_{\theta = 0}^{\theta = \pi/2},
$$
  

$$
= \frac{\pi}{R} \frac{R^2}{R^2 - 1} \left( -e^{-1} + 1 \right) \leq \frac{\pi R}{R^2 - 1}
$$

dont on déduit donc, quand R tend vers l'infini, que

$$
\left| \int_{\tilde{\gamma}_R} f(z) dz \right| \le \frac{\pi R}{R^2 - 1},\tag{5.54a}
$$

et que

$$
\lim_{R \to \infty} \int_{\tilde{\gamma}_R} f(z) dz = 0.
$$
\n(5.54b)

(3) Le seul pôle de f à l'intérieur du chemin  $\gamma_R$  est i (d'ordre 1) et en reprenant l'équation [\(5.14\)](#page-50-1) de la preuve de la proposition [5.8](#page-71-0) du cours, on a

$$
\int_{\tilde{\gamma}_R} f(z)dz + \int_{-R}^{R} f(x)dx = 2i\pi \operatorname{R\acute{e}s}(f, i).
$$

soit donc par parité et imparité

$$
\int_{\widetilde{\gamma}_R} f(z)dz + 2i \int_0^R \frac{x \sin x}{1 + x^2} dx = 2i\pi \operatorname{R\acute{e}s}(f, i).
$$

Si on fait tendre  $R$  vers l'infini, on a obtient donc l'existence de  $I$  qui vérifie

<span id="page-68-0"></span>
$$
I = \pi \operatorname{R\acute{e}s}(f, i). \tag{5.55}
$$

,

(4) On détermine  $\text{R\acute{e}s}(f, i)$  en utilisant la formule (3.49) du cours

$$
Res(f, i) = ie^{-1} \left(\frac{1}{z+i}\right)'_{z=i}
$$

$$
= \frac{ie^{-1}}{2i} = \frac{1}{2e}
$$

l'on obtient donc grâce à [\(5.55\)](#page-68-0)

$$
I = \frac{\pi}{2e} \tag{5.56}
$$

(5) (a) En choisissant  $z = R$ , c'est-à-dire  $\theta = 0$  et  $\rho = R$ , on déduit de [\(5.49\)](#page-66-2)

$$
|zf(z)| = \frac{R^2}{|1+R^2|} = \frac{R^2}{1+R^2},
$$

quantité qui tend vers 1 quand R tend vers l'infini. Ainsi,  $|zf(z)|$  ne peut tendre vers zéro quand  $|z|$  tend vers l'infini.

(b) Pour appliquer la proposition [5.8](#page-71-0) du cours à la fonction  $f$ , il faudrait que

$$
\lim_{\substack{|z|\to\infty\\Im(z)\geq 0}}|z\{(z)|=0,
$$

ce qui est n'a pas lieu, selon la question précédente.

CORRECTION DE L'EXERCICE 5.16. Exercice issu de [\[Sko91\]](#page-137-7). Correction non rédigée.

CORRECTION DE L'EXERCICE 5.17. Exercice issu de [\[Sko91\]](#page-137-7). Correction non rédigée.

<span id="page-68-1"></span>CORRECTION DE L'EXERCICE 5.18.

(1) (a) Si z appartient au plan fendu  $U = \mathbb{C} \setminus \mathbb{R}$ , par définition

$$
z = re^{i\theta}, \text{ où } (r, \theta) \in \mathbb{R}_+^* \times ]-\pi, \pi[, \tag{5.57}
$$

et donc, par définition

$$
z^{1/2} = e^{1/2 \operatorname{Ln}(z)},
$$
  
\n
$$
= e^{1/2(\ln|z| + i \arg z)},
$$
  
\n
$$
= e^{1/2(\ln r + i\theta)},
$$
  
\n
$$
= e^{(\ln r)/2} e^{i\theta/2},
$$
  
\n
$$
= \sqrt{r} e^{i\theta/2}.
$$

On a donc

<span id="page-69-2"></span>
$$
\forall z = re^{i\theta} \in U, \quad z^{1/2} = \sqrt{r}e^{i\theta/2}.
$$
\n
$$
(5.58)
$$

Si r décrit  $\mathbb{R}_+^*$ , alors  $\sqrt{r}$  décrit  $\mathbb{R}_+^*$  et si  $\theta$  décrit  $]-\pi,\pi[$ , alors  $\theta/2$  décrit  $]-\pi/2,\pi/2[$  et  $z^{1/2}$  décrit bien le demi plan complexe Q, défini par

$$
Q = \{ z \in Ce, \quad z = re^{i\theta}, \quad r > 0, \quad \theta \in ]-\pi/2, \pi/2[ \}.
$$
 (5.59)

Ainsi, la fonction  $z \mapsto z^{1/2}$  est une application surjective de U vers Q. Nous vérifierons au point [1b](#page-69-1) qu'elle est injective.

Notons  $\sqrt{\,}$  cette fonction. Ainsi, selon [\(5.58\)](#page-69-2), on a

$$
\forall z = re^{i\theta} \in U, \quad \sqrt{z} = \sqrt{r}e^{i\theta/2}.
$$
\n(5.60)

<span id="page-69-1"></span>(b) Soit  $Z = \rho e^{i\alpha} \in Q$ . Cherchons  $z = re^{i\theta} \in U$  tel que

$$
\sqrt{z}=Z.
$$

C'est donc équivalent à

$$
\sqrt{r}e^{i\theta/2} = \rho e^{i\alpha}
$$

et donc

$$
\rho = \sqrt{r},
$$
  

$$
\theta/2 - \alpha = 2k\pi
$$
où  $k$  est un entier.

Par définition,  $\theta/2$  et  $\alpha$  appartiennent à  $]-\pi/2, \pi/2[$  et sont donc égaux. On a donc

$$
r = \rho^2,
$$
  

$$
\theta = 2\alpha.
$$

Ainsi,

$$
z = re^{i\theta} = \rho^2 e^{2i\theta} = Z^2
$$

et z est unique, la fonction  $z \mapsto \sqrt{z}$  est bien injective. Bref, la fonction  $z \mapsto \sqrt{z}$  est une bijection de  $Q$  vers  $U$ , de fonction réciproque  $z \mapsto z^2$ .

(c)

Voir figure [5.3 page suivante.](#page-70-0) Puisque la fonction  $\sqrt{\ }$  est holomorphe sur le plan fendu U, de dérivée non nulle, le théorème M.3 nous dit que c'est une transformation conforme. On a aussi

<span id="page-69-3"></span>
$$
\forall (z, Z) \in U \times Q, \quad \sqrt{z} = Z \Longleftrightarrow z = Z^2. \tag{5.61}
$$

<span id="page-69-0"></span>REMARQUE 5.5. Attention, l'équation [\(5.61\)](#page-69-3) n'est plus vraie si on ne suppose pas  $(z, Z) \in U \times Q!$  Si Z décrit  $\mathbb C$  tout entier, l'équation  $z = Z^2$  a deux solutions opposées! Attention, donc à la notation  $\sqrt{ }$ !

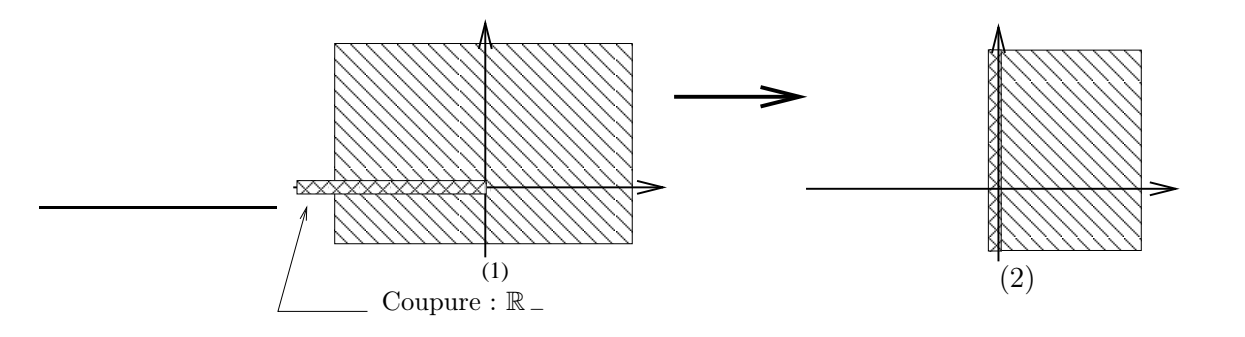

<span id="page-70-0"></span>FIGURE 5.3. La transformation du plan fendu $U = \mathbb{C} \setminus \mathbb{R}_-$  par  $z \mapsto \sqrt{z}$ .

(2) On utilise la remarque 2.33 du cours. On pose  $\alpha = 2\pi$  et on peut définir une détermination continue de l'argument sur le plan fendu  $U = \mathbb{C} \setminus \mathbb{R}_+$  vers  $[0, 2\pi]$ . On modifie les résultats de la question [1](#page-68-1) de la façon suivante :

Si  $z$  appartient au plan fendu  $U=\mathbb{C}\setminus\mathbb{R}_+,$  par définition

<span id="page-70-1"></span>
$$
z = re^{i\theta}, \text{ où } (r, \theta) \in \mathbb{R}_+^* \times ]0, 2\pi[.
$$
\n
$$
(5.62)
$$

On utilise alors

<span id="page-70-2"></span>
$$
z^{1/2} = e^{1/2 \operatorname{Ln}(z)} = e^{1/2(\ln|z| + i \operatorname{arg} z)} \tag{5.63}
$$

où l'argument appartient à  $[0, 2\pi]$ . Il vient donc

$$
z^{1/2} = e^{1/2(\ln r + i\theta)},
$$
  
= 
$$
e^{(\ln r)/2}e^{i\theta/2},
$$
  
= 
$$
\sqrt{r}e^{i\theta/2}.
$$

On a donc

$$
\forall z = re^{i\theta} \in U, \quad z^{1/2} = \sqrt{r}e^{i\theta/2}.
$$
\n
$$
(5.64)
$$

Si r décrit  $\mathbb{R}^*_+$ , alors  $\sqrt{r}$  décrit  $\mathbb{R}^*_+$  et si  $\theta$  décrit  $]0,2\pi[$ , alors  $\theta/2$  décrit  $]0,\pi[$  et  $z^{1/2}$  décrit bien le demi plan complexe Q, défini par

<span id="page-70-3"></span>
$$
Q = \left\{ z \in Ce, \quad z = re^{i\theta}, \quad r > 0, \quad \theta \in ]0, \pi[ \right\}. \tag{5.65}
$$

Ainsi, la fonction  $z \mapsto z^{1/2}$  est une application surjective de U vers Q. Soit  $Z = \rho e^{i\alpha} \in Q$ . Cherchons  $z = re^{i\theta} \in U$  tel que

$$
\sqrt{z}=Z.
$$

C'est donc équivalent à

$$
\sqrt{r}e^{i\theta/2} = \rho e^{i\alpha}
$$

et donc

$$
\rho = \sqrt{r},
$$
  

$$
\theta/2 - \alpha = 2k\pi
$$
où  $k$  est un entier.

Par définition,  $\theta/2$  et  $\alpha$  appartiennent à  $[0, \pi]$  et sont donc égaux. On a donc

$$
r = \rho^2,
$$
  

$$
\theta = 2\alpha.
$$

Ainsi,

$$
z = re^{i\theta} = \rho^2 e^{2i\theta} = Z^2
$$

et z est unique, la fonction  $z \mapsto \sqrt{z}$  est bien injective. Bref, la fonction  $z \mapsto \sqrt{z}$  est une bijection de U vers  $Q$ , de fonction réciproque  $z \mapsto z^2$ .

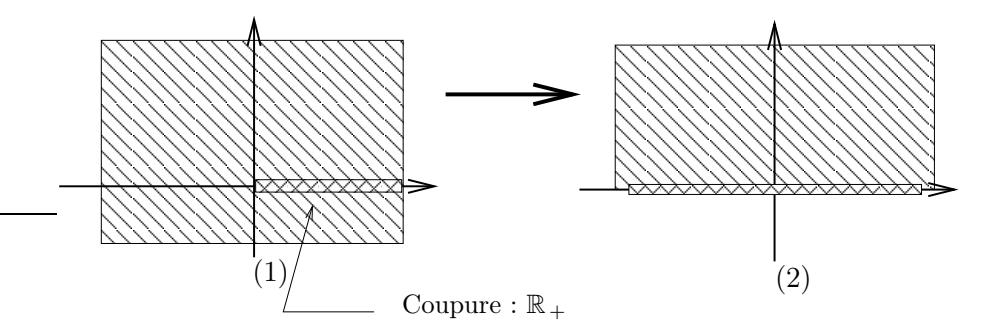

FIGURE 5.4. La transformation du plan fendu $U = \mathbb{C} \setminus \mathbb{R}_+$  par  $z \mapsto \sqrt{z}$ .

Voir figure [5.4.](#page-71-2) Puisque la fonction  $\sqrt{\ }$  est holomorphe sur le plan fendu U, de dérivée non nulle, le théorème M.3 nous dit que c'est une transformation conforme. On a aussi

<span id="page-71-3"></span><span id="page-71-2"></span>
$$
\forall (z, Z) \in U \times Q, \quad \sqrt{z} = Z \Longleftrightarrow z = Z^2.
$$
\n(5.66)

<span id="page-71-1"></span>REMARQUE 5.6. Attention, l'équation [\(5.66\)](#page-71-3) n'est plus vraie si on ne suppose pas  $(z, Z) \in U \times Q!$ Si Z décrit  $\mathbb C$  tout entier, l'équation  $z = Z^2$  a deux solutions opposées! Attention, donc à la notation  $\sqrt{ }$ !

REMARQUE 5.7. Attention, la fonction  $z \mapsto z^2$  utilisée pour tout la suite est définie comme la fonction réciproque de  $\sqrt{\ }$  et n'est définie en toute rigueur que sur Q!

<span id="page-71-0"></span>Remarque 5.8. Dans ce cas, les réels positifs n'ont alors plus de carré (au sens de la fonction  $z \mapsto z^2$ )! Pour palier cet inconvénient, on procède de la façon suivante : on étend l'argument défini sur le plan fendu  $U = \mathbb{C} \setminus \mathbb{R}_+$  vers  $\mathbb C$  tout entier, de telle sorte que l'argument appartient à  $[0, 2\pi]$ . Ce choix sera le choix de la fonction matlab logcoupe donnée en TP! Ainsi, si  $z$  appartient à  $\mathbb{C}$ , on remplace [\(5.62\)](#page-70-1) par

$$
z = re^{i\theta}, \text{ où } (r, \theta) \in \mathbb{R}_+^* \times [0, 2\pi]. \tag{5.67}
$$

de telle sorte que [\(5.63\)](#page-70-2) peut être remplacé par

$$
z^{1/2} = e^{1/2\operatorname{Ln}(z)} = e^{1/2(\ln|z| + i\operatorname{arg}z)}\tag{5.68}
$$

où l'argument appartient à  $[0, 2\pi]$ . Dans ce cas, on peut étendre la fonction  $z \mapsto z^2$  de la façon suivante : ainsi modifiée, la fonction  $\sqrt{\ }$  réalise une bijection de  $\mathbb {C}$  non plus vers le plan fendu U mais vers la partie Q du plan complexe dont la définition [\(5.65\)](#page-70-3) est désormais remplacée par

$$
\widetilde{Q} = \left\{ z \in Ce, \quad z = re^{i\theta}, \quad r \ge 0, \quad \theta \in [0, \pi] \right\}.
$$
\n
$$
(5.69)
$$

Pour toute la suite, on supposera donc

la fonction 
$$
\sqrt{\text{definit}}
$$
 une bijection de  $\mathbb{C}$  vers  $\widetilde{Q}$ ,  $(5.70)$ 

et que

la fonction 
$$
z \mapsto z^2
$$
 désigne sa fonction réciproque, bijection de  $\tilde{Q}$  vers C. (5.71)

Ainsi, les réels positifs ont enfin un carré, au sens de cette fonction. Les réels négatifs n'en ont toujours pas, puisque la fonction  $z \mapsto z^2$  n'est pas définie sur  $\mathbb{R}_-$ .
Sinon, en effet,  $\mathbb{R}_+$  et  $\mathbb{R}_-$  auraient tous les deux  $\mathbb{R}_+$  par image par  $z \mapsto z^2$ , ce qui contredirait son aspect bijectif! *Pour toute la suite de cet exercice*, les fonctions  $\sqrt{}$  et  $z \mapsto z^2$  sont donc définies par [\(5.70\)](#page-71-0) et [\(5.71\)](#page-71-1). Attention, ainsi définie la fonction  $z \mapsto \sqrt{z}$  n'est pas continue ni holomorphe au voisinage de  $\mathbb{R}_+$ . Naturellement, il faut remplacer [\(5.61\)](#page-69-0) par

<span id="page-72-1"></span>
$$
\forall (z, Z) \in \mathbb{C} \times \widetilde{Q}, \quad \sqrt{z} = Z \Longleftrightarrow z = Z^2.
$$
 (5.72)

REMARQUE 5.9. Pour simplifier l'énoncé, seul Q (et non pas  $\widetilde{Q}$ ) est introduit! Le lecteur pourra, pour simplifier, conserver Q pour la suite !

<span id="page-72-2"></span>(3) (a)

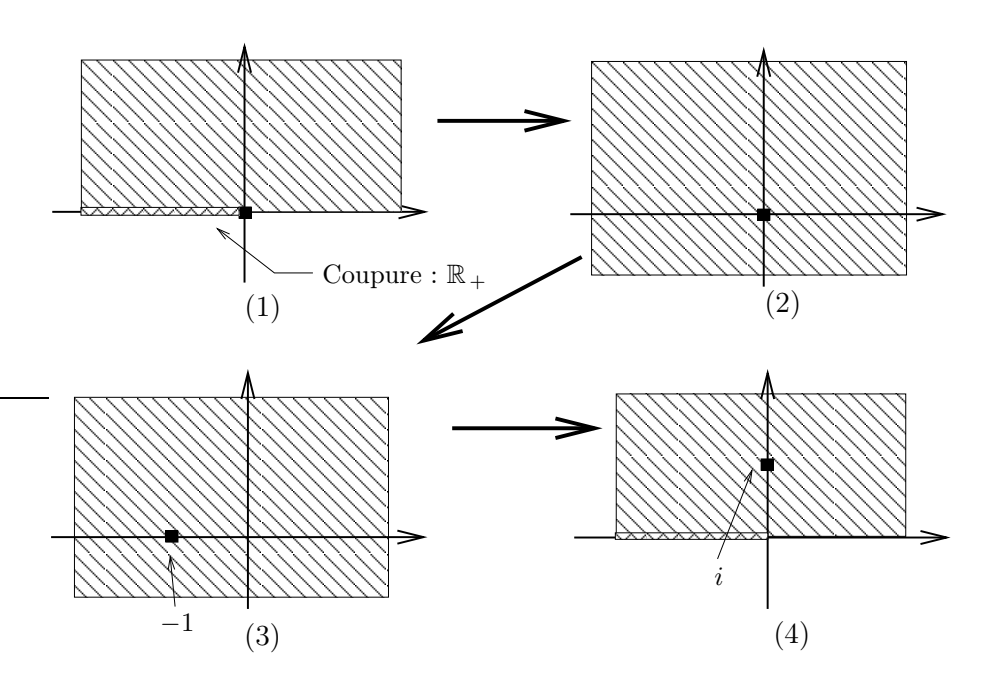

<span id="page-72-0"></span>FIGURE 5.5. Les transformations successives du demi plan  $\widetilde{Q}$  par  $z \mapsto s\sqrt{z^2 - 1}$ .

Une figure valant mieux qu'un long discours, le lecteur vérifiera que l'on passe de  $\tilde{Q}$  à lui même par les différentes transformations indiquées sur la figure [5.5](#page-72-0) :

- on passe de  $\tilde{Q} = (1)$  à  $(2)$  par la transformation  $z \mapsto z^2$ ;
- on passe de (2) à (3) par la transformation  $z \mapsto z 1$ ;
- on passe de (3) à  $\widetilde{Q} = (4)$  par la transformation  $z \mapsto s\sqrt{z}$ .

Sur chacune de ces figures, l'image initiale de l'origine est indiquée par un petit carré noir.

Composant toutes ces applications, on passe donc de  $\widetilde{Q}$  à lui-même par la transformation définie par

$$
w = F(z) = s\sqrt{z^2 - 1},\tag{5.73}
$$

D'après les résultats précédents, cette fonction est bien une transformation conforme. Le lecteur pourra faire tourner la fonction trace\_complexe, disponible sur le site habituel et vérifier graphiquement cette assertion. Attention, il ne faut pas utiliser la fonction sqrt de matlab, qui correspond à la coupure usuelle du cours, utilisée dans la question [1](#page-68-0) ! ! Il faut, en revanche utiliser la définition [\(5.63\)](#page-70-0) de √ . On utilisera alors la fonction logcoupe, disponible sur le site habituel. Ainsi, sous matlab, la fonction √ est définie, par exemple, par

f=@(z)  $exp((log couple(z.^2-1,2*pi))/2)$ 

Il faudra donc taper par exemple

trace\_complexe  $(-2, 2, 20, 0, 2, 20, 1000, \mathcal{Q}(z)$  exp( $(\log \text{coup}( z \cdot 2 -1, 2 * \text{pi}))/2$ ))

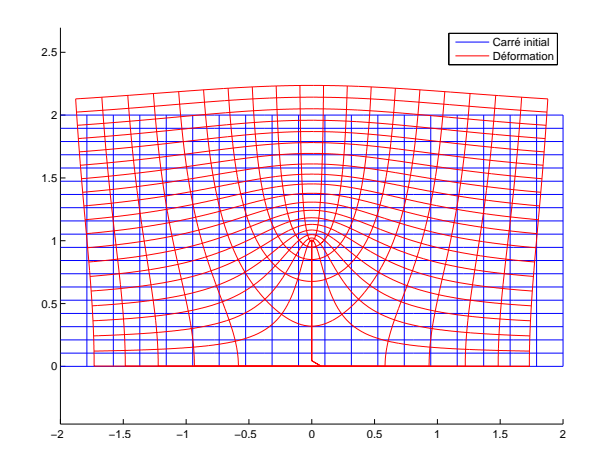

FIGURE 5.6. L'application  $z \mapsto \sqrt{z^2 - 1}$ .

On obtiendra la figure [5.6.](#page-73-0)

(b) Soit  $w \in \tilde{Q}$ . Cherchons  $z \in \tilde{Q}$  tel que

<span id="page-73-0"></span>
$$
w = F(z) = s\sqrt{z^2 - 1},
$$

équivalent à

$$
\frac{w}{s}=\sqrt{z^2-1},
$$

Puisque  $w/s \in \tilde{Q}$ , d'après [\(5.72\)](#page-72-1), cela est équivalent à

$$
z^2 - 1 = \left(\frac{w}{s}\right)^2,
$$

dont on laisse vérifier que c'est équivalent à

$$
z = \sqrt{\left(\frac{w}{s}\right)^2 + 1}.
$$

Bref,  $F^{-1}$  est donnée par

<span id="page-73-1"></span>
$$
\forall w \in \widetilde{Q}, \quad F^{-1}(w) = \sqrt{\left(\frac{w}{s}\right)^2 + 1}.\tag{5.74}
$$

REMARQUE 5.10. Montrons dans cette remarque, la nécessité de choisir la fonction  $\sqrt{\ }$  définie dans la question [2](#page-70-1) avec une coupure égale à  $\mathbb{R}_+$ , plutôt que la méthode la question [1,](#page-68-0) utilisant la coupure <sup>R</sup> <sup>−</sup> usuelle du cours.

En effet, si on reprend le passage de  $Q$  à lui-même via la transformation  $F$  comme dans la question [3a,](#page-72-2) mais en prenant la définition de la fonction racine de la question [1,](#page-68-0) on passe de  $\tilde{Q}$  à son image par les différentes transformation indiquée sur la figure [5.7](#page-74-0) :

- on passe de  $\tilde{Q} = (1)$  à  $(2)$  par la transformation  $z \mapsto z^2$ ;
- on passe de (2) à (3) par la transformation  $z \mapsto z 1$ ;
- on passe de (3) à  $\widetilde{Q} = (4)$  par la transformation  $z \mapsto s\sqrt{z}$ .

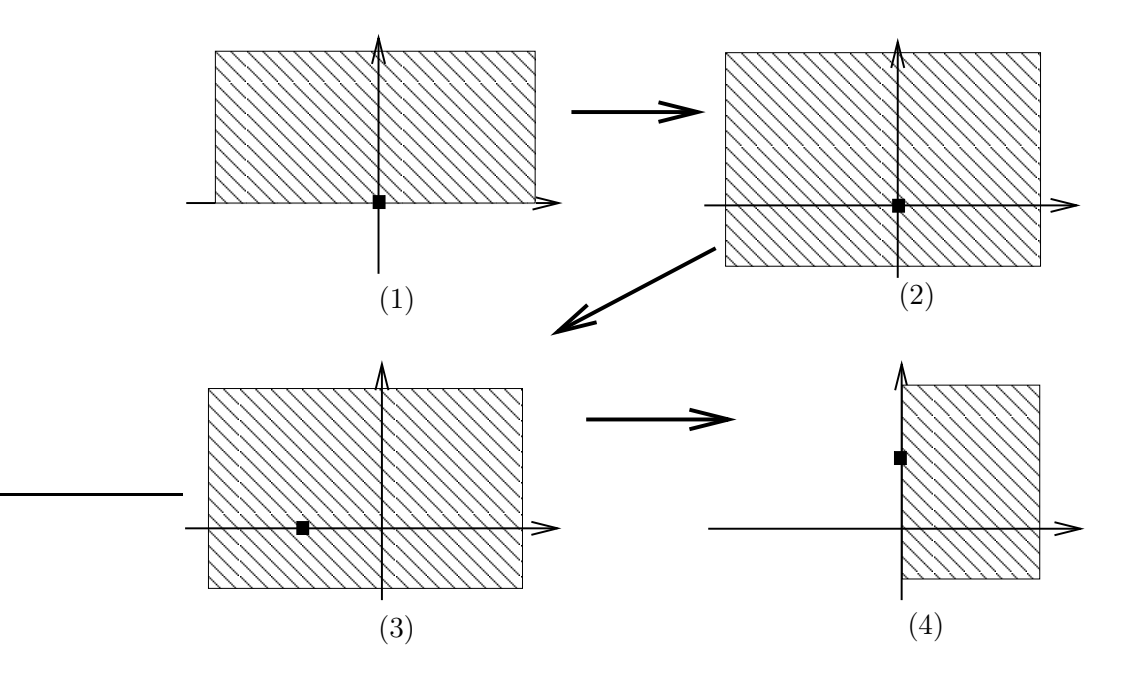

<span id="page-74-0"></span>FIGURE 5.7. Les transformations successives du demi plan  $\tilde{Q}$  par  $z \mapsto s\sqrt{z^2-1}$  avec la racine carrée usuelle.

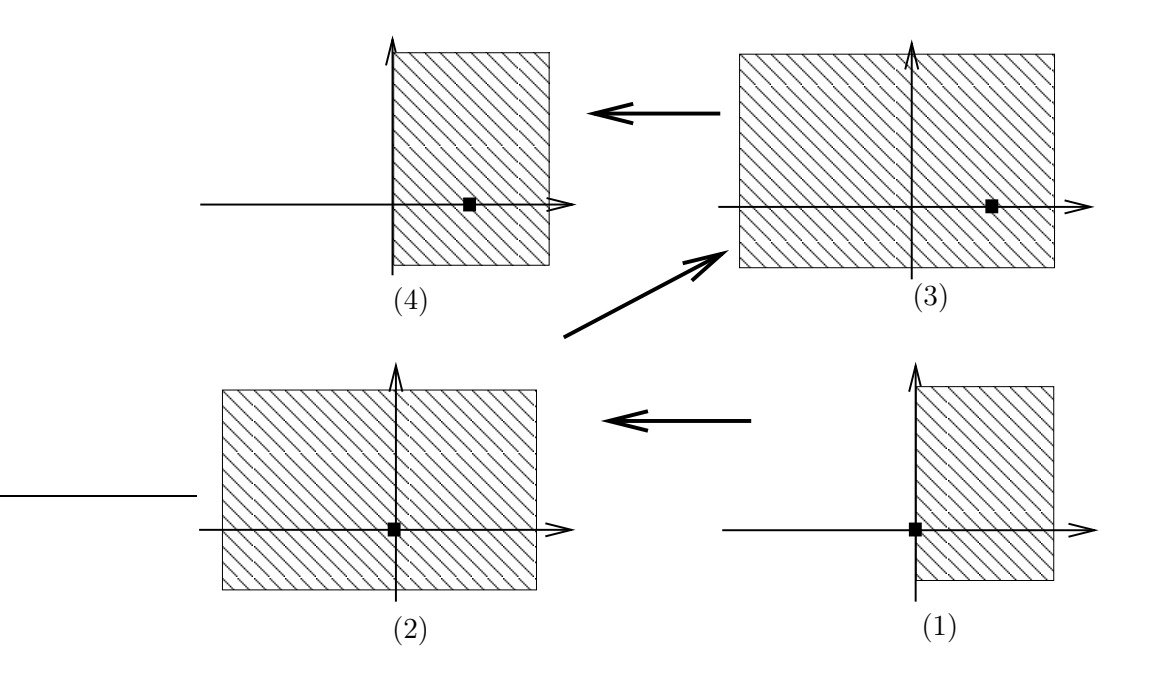

Figure 5.8. Les transformations successives de l'image demi plan Q par la transformation inverse.

<span id="page-74-1"></span>Le domaine final n'est plus le même ! Plus grave, si on refait la construction inverse comme le montre la figure [5.8,](#page-74-1) partant du domaine final, on ne revient plus sur le domaine initial :

- on passe de (1) à (2) par la transformation  $z \mapsto (z/s)^2$ ;
- on passe de (2) à (3) par la transformation  $z \mapsto z + 1$ ;
- on passe de (3) à (4) par la transformation  $z \mapsto \sqrt{z}$ .

(c) Si z appartient à  $\mathbb{R}_-$ , cherchons  $\sqrt{z}$ . Par définition [\(5.68\)](#page-71-2), on a

$$
\sqrt{z} = e^{1/2(\ln|z| + i \arg z)}
$$

où l'argument appartient à  $[0, 2\pi]$ . Il est clair que arg  $z = \pi$  et donc

$$
\sqrt{z} = \sqrt{|z|}e^{i\pi/2} = i\sqrt{-z}.
$$

On a donc

$$
\forall z \in \mathbb{R}_-, \quad \sqrt{z} = i\sqrt{-z}.\tag{5.75}
$$

(d) On en déduit les images respective par  $F$  suivantes :

$$
F(0) = is,\nF(1) = 0,\nF([0, 1]) = [0, is],\nF([1, +\infty]) = \mathbb{R}_{+},\nF(\text{Int}(Q)) = \text{Int}(Q),
$$

où Int(Q) désigne l'intérieur de Q.

(e) Le lecteur sera tenté d'écrire

$$
F([-1, 0]) = [0, is],
$$
  

$$
F([-1, 0]) = \mathbb{R}_{+}.
$$

Mais, avec les conventions de la remarque [5.8,](#page-71-3) le lecteur aura compris que les parties [−1, 0] et  $[-\infty, -1]$  qui ne sont pas incluses dans  $\tilde{Q}$  n'ont pas d'image par F! Cela est parfois écrit, de façon abusive, notamment dans [\[AF03\]](#page-137-0), ce qui est gênant en toute rigueur car  $[-1, 0]$  et  $]-\infty, -1]$  et  $[0, 1]$  et  $[1, +\infty]$  ont les mêmes images par F qui est censée être une bijection!

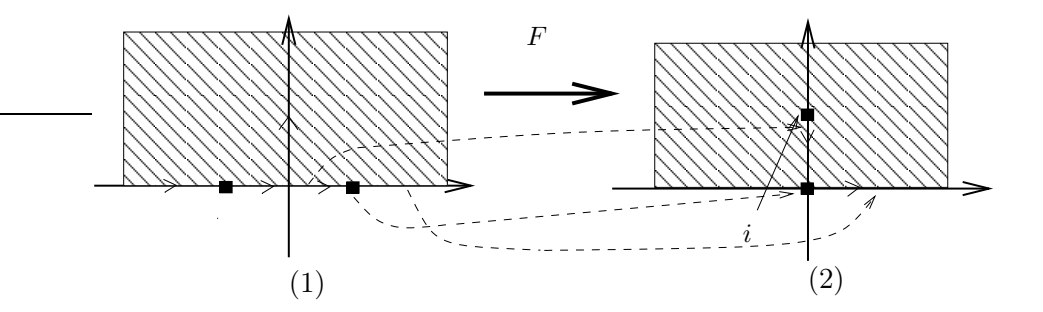

<span id="page-75-0"></span>FIGURE 5.9. Des images particulières par  $z \mapsto s\sqrt{z^2-1}$ .

Voir la figure [5.9.](#page-75-0)

Attention, La figure [\[AF03](#page-137-0), fig. 5.6.8 p. 355] est reproduite en figure [5.10](#page-76-0) si on considère que les parties  $[-1, 0]$  et  $[-\infty, -1]$  de  $\widetilde{Q}$  ont une image.

<span id="page-75-1"></span>(f) La partie R − n'est pas incluse dans  $\tilde{Q}$  et n'a donc pas d'antécédent pas F! Cependant, on peut montrer que si  $z \in \tilde{Q}$  est « proche » de  $\mathbb{R}_-$ , alors  $F(z)$  est « proche » de  $\mathbb{R}_-$  ou de  $[0, is]$ . Soit en effet  $z \in \tilde{Q}$ . On peut écrire z sous la forme

$$
z = re^{i\theta} \tag{5.76}
$$

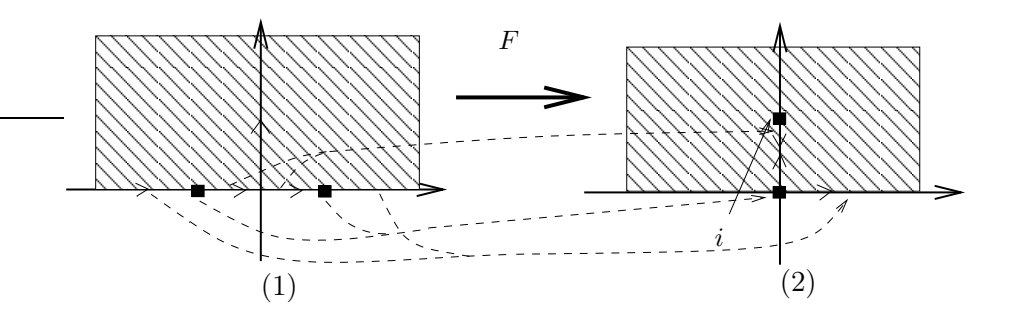

FIGURE 5.10. Des images particulières par  $z \mapsto s\sqrt{z^2 - 1}$ .

où  $r > 0$  et  $\theta \in [0, \pi]$ . Considérer que z est « proche » de  $\mathbb{R}_{-}$  revient à fixer r et considérer  $\theta = \pi - t$ où  $t \in ]0, \pi]$  avec  $t \to 0$ . On a alors

<span id="page-76-0"></span>
$$
z = re^{i(\pi - t)} = -re^{-it}.
$$

On en déduit l'expression de  $z^2 - 1$  ainsi qu'un développement limité à l'ordre un de  $z^2 - 1$ :

$$
z^2 - 1 = r^2 - 1 - 2ir^2t + o(t)
$$

Si  $r > 1$ , on en déduit

<span id="page-76-1"></span>
$$
z^2 - 1 = Re^{i\phi} + o(t) \tag{5.77}
$$

où

<span id="page-76-2"></span>
$$
\phi = \sin(\phi) + o(\phi) = \tan(t) + o(t) = 2\pi - \frac{2r^2t}{r^2 - 1} + o(t)
$$
\n(5.78)

et

$$
R^2 = (r^2 - 1)^2 + 4r^4t^2 + o(t^2)
$$
\n(5.79)

donc

$$
R = \sqrt{r^2 - 1} + o(1)
$$

Ainsi, d'après [\(5.63\)](#page-70-0)

<span id="page-76-3"></span>
$$
(z2 - 1)1/2 = (\sqrt{r2 - 1} + o(1))eπ - \frac{i r2 t}{r2 - 1} + o(t) = -\sqrt{r2 - 1}e^{-\frac{i r2 t}{r2 - 1}} + o(1)
$$
\n(5.80)

qui est un complexe « proche » de  $\mathbb{R}_-$ , en étant « au dessus ». Si, au contraire  $r < 1$ , on écrit

$$
z^2 - 1 = -(-r^2 + 1 + 2ir^2t + o(t)),
$$

et [\(5.77\)](#page-76-1)-[\(5.78\)](#page-76-2) a toujours lieu mais [\(5.78\)](#page-76-2) remplacé par

$$
\phi = \pi + \frac{2r^2t}{1 - r^2} + o(t).
$$

Ainsi, [\(5.80\)](#page-76-3) est remplacé par

$$
(z2 - 1)1/2 = i\sqrt{1 - r2}e^{\frac{ir2 t}{1 - r2}} + o(1),
$$

qui est complexe proche de [0, i], en étant à « gauche ». Bref, les éléments « proches » de  $]-\infty, -1]$ , au dessus, sont envoyés par <sup>F</sup> sur des complexes « proches » de <sup>R</sup> <sup>−</sup>, au dessus tandis que les complexes « proches » de  $[-1, 0]$ , au dessus, sont envoyés par F sur des complexes « proches > de  $[0, si]$ , en étant à « gauche ».

Cela peut être confirmé en traçant l'image par F de la droite d'équation  $z = x + \varepsilon$  où x décrit  $]-\infty,0]$  et  $\varepsilon > 0$ , « petit », comme le montre la figure [5.11.](#page-77-0)

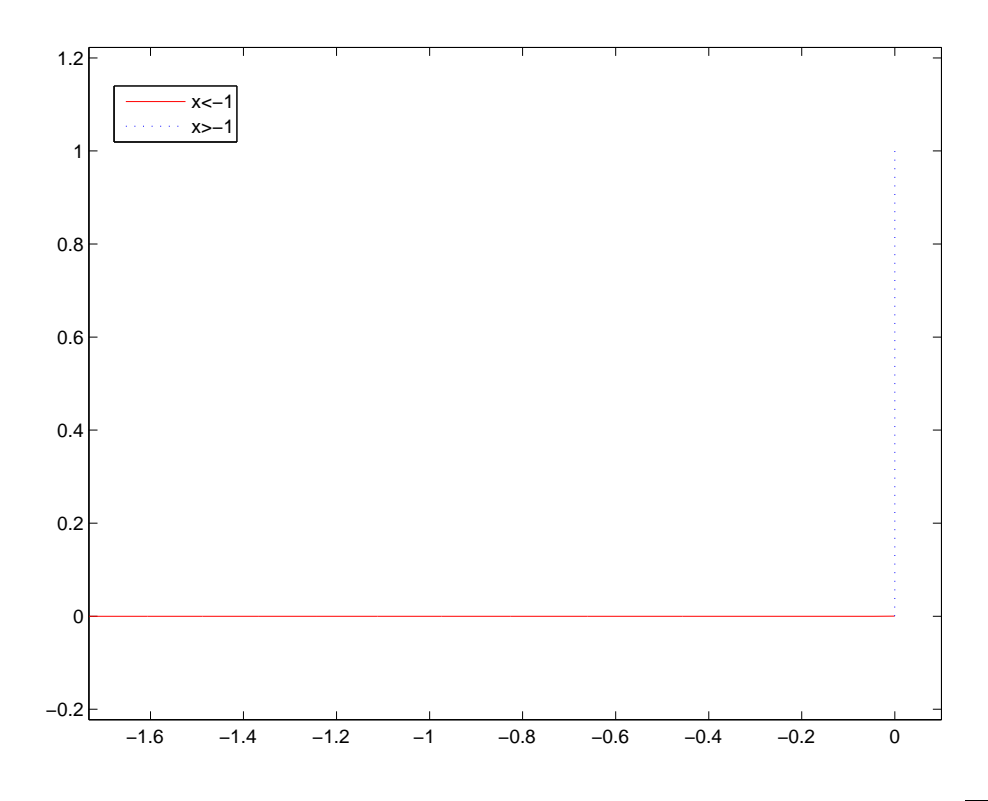

<span id="page-77-0"></span>FIGURE 5.11. L'image de la droite d'équation  $z = x + \varepsilon$  avec  $\varepsilon = 1.0 \, 10^{-7}$  par  $z \mapsto s\sqrt{z^2 - 1}$ .

<span id="page-77-1"></span>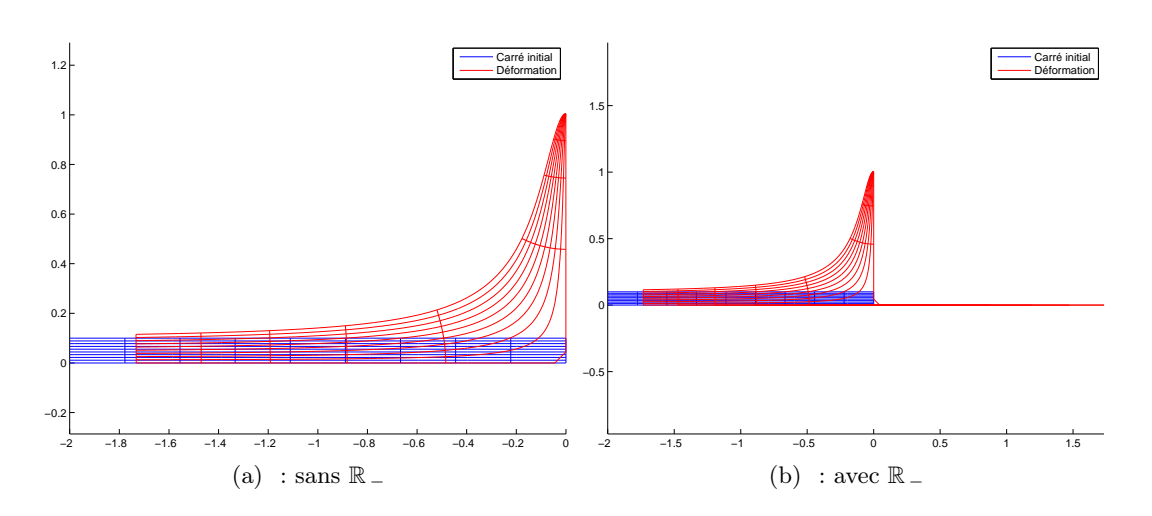

<span id="page-77-2"></span>FIGURE 5.12. Image par F d'un rectangle, au dessus de ℝ .

On peut aussi tracer l'image par <sup>F</sup> d'un rectangle, légèrement au dessus de <sup>R</sup> <sup>−</sup> comme le montre la figure [12\(a\).](#page-77-1) Si on englobe <sup>R</sup> <sup>−</sup>, comme le montre la figure [12\(b\),](#page-77-2) on voit que l'on atteint des points de [0, i] et de  $\mathbb{R}_+$ .

(4) (a) En utilisant les notations de la section 5.2.1.3 de la version longue du cours, l'équation (5.32a) du cours avec  $\alpha = 0$  donne

<span id="page-77-3"></span>
$$
f(z) = Uz.\tag{5.81}
$$

#### EXERCICES FACULTATIFS 76

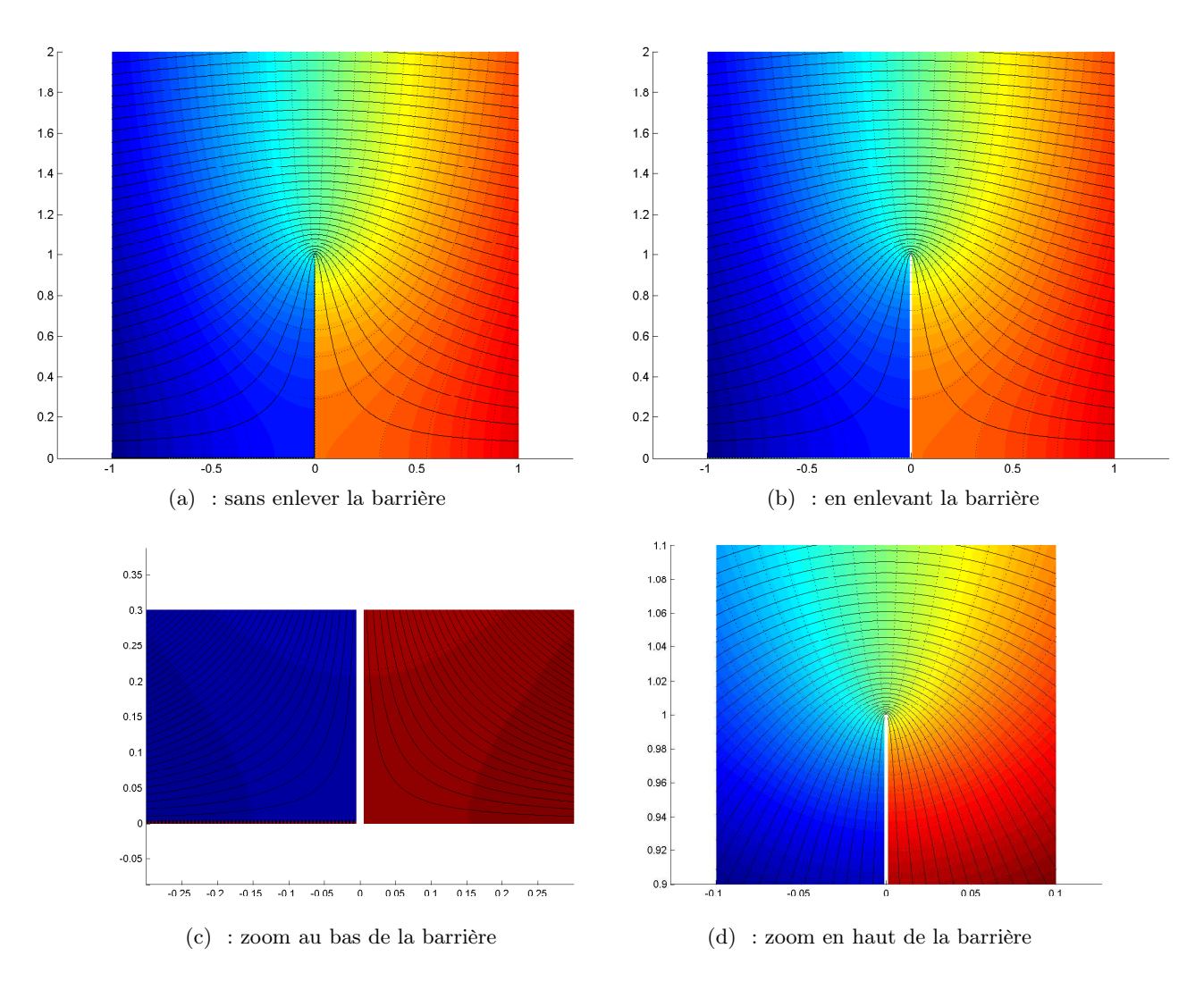

Figure 5.13. L'écoulement obenu.

Ainsi le potentiel complexe g sur D, c'est-à-dire dans le plan w est donné par

<span id="page-78-0"></span>
$$
g(w) = f\left(F^{-1}(w)\right),\,
$$

c'est-à-dire, en utilisant [\(5.74\)](#page-73-1) et [\(5.81\)](#page-77-3),

$$
g(w) = U\sqrt{\left(\frac{w}{s}\right)^2 + 1},\tag{5.82}
$$

où l'on rappelle que  $\sqrt{\ }$  est défini par [\(5.63\)](#page-70-0).

(b) Les intervalles  $[0, is]$  et  $\mathbb{R}_+$  du plan w sont les images par F des intervalles  $[0, 1]$  et de  $[1, +\infty[$  du plan z. Dans ce plan, on peut considérer que ces intervalles constituent un obstacle à l'écoulement puisques les lignes de courant (horizontale) y sont tangentes. Dans le plan w, il en sera donc de même. La partie  $\mathbb{R}_+$  sera l'obstacle horizontal, tandis que la partie  $[0, is]$  en sera l'obstacle vertical, appelée barrière. Attention, dans le plan z, la partie  $\mathbb{R}$  – constitue aussi un obstacle à l'écoulement, qui n'a pas d'image par F (voir question [3f\)](#page-75-1). Cependant, on peut raisonner à la limite et voir cette partie comme limite de ligne de courant se rapprochant des obstacles respectifs ]−∞, −1] et [−1, 0] de  $\tilde{Q}$  dont les images par F se rapprochent aussi des obstacles  $\mathbb{R}_{-}$  et  $[0, \tilde{s}]$  dans le plan w.

En TP, vous obtiendrez les courbes de la figure [5.13,](#page-78-0) correspondant à  $U = 1$  et  $s = 1$ .

(c) Dans le plan z, les équipotentielles sont les courbes d'équation y =constante, tandis que les lignes de courant sont les courbes d'équation  $x =$ constante. Leurs images par  $F$  donneront respectivement les équipotentielles et les lignes de courant dans le plan w. On obtient donc l'image par F de la ligne de courant d'équation  $y = c$  dans le plan  $w : w = F(z)$  soit

$$
w = s\sqrt{(x + ic)^2 - 1},\tag{5.83}
$$

où √ est définie par [\(5.63\)](#page-70-0) où c est une constante positive et x décrit ℝ.

On a, de même, l'image par F de l'équipotentielle d'équation  $x = c$  dans le plan  $w : w = F(z)$  soit  $w = s\sqrt{(c + iy)}$ 

$$
w = s\sqrt{(c+iy)^2 - 1},
$$
\n(5.84)

où √ est définie par [\(5.63\)](#page-70-0) où c est une constante quelconque et y décrit ℝ +.

### CORRECTION DU TRAVAUX DIRIGÉS 6

# Introduction aux distributions

# Limite de suite de distributions

Correction de l'exercice 6.1.

Exercice issu de [\[Bal91,](#page-137-1) p. 77].

Pour tout  $\phi \in \mathcal{D}(\mathbb{R})$ , on a

$$
\left\langle \frac{\delta_h - \delta_{-h}}{2h}, \phi \right\rangle = \left\langle \frac{\delta_h}{2h}, \phi \right\rangle - \left\langle \frac{\delta_{-h}}{2h}, \phi \right\rangle = \frac{1}{2h} \left( \phi(h) - \phi(-h) \right),
$$

ce qui donne, en utilisant une formule de Taylor-Young (ou encore, ce qui revient au même, un développement limité), avec ici,  $\varepsilon(x)$  tendant vers zéro quand x tend vers zéro :

$$
\left\langle \frac{\delta_h - \delta_{-h}}{h}, \phi \right\rangle = \frac{1}{2h} \left( \phi(0) + h\phi'(0) + h\varepsilon(h) - (\phi(0) - h\phi'(0) - h\varepsilon(-h)) \right),
$$
  
= 
$$
\frac{1}{2h} (\phi(0) + h\phi'(0) + h\varepsilon(h) - \phi(0) + h\phi'(0) + h\varepsilon(-h))),
$$
  
= 
$$
\phi'(0) + (\varepsilon(h) + \varepsilon(-h))/2,
$$

quantité qui tend vers  $\phi'(0) = \langle \delta, \phi' \rangle = -\langle \delta', \phi \rangle$  quand h tend vers zéro. Plus rapidement, on peut aussi écrire directement

$$
\left\langle \frac{\delta_h - \delta_{-h}}{h}, \phi \right\rangle = \frac{1}{2} \left( \frac{\phi(h) - \phi(0)}{h} + \frac{\phi(-h) - \phi(0)}{-h} \right),
$$

qui tend vers  $\phi'(0)$  quand h tend vers zéro. On a donc

$$
\lim_{h \to 0} \left\langle \frac{\delta_h - \delta_{-h}}{h}, \phi \right\rangle = \phi'(0) = \langle -\delta', \phi \rangle,
$$

et donc, dans  $\mathcal{D}'\left(\mathbb{R}\right)$ , on a

 $\lim_{h\to 0}$  $\frac{\delta_h - \delta_{-h}}{2h} = -\delta'$  $\overline{2h}$ .  $(6.1)$ 

<span id="page-80-0"></span>CORRECTION DE L'EXERCICE 6.2.

Soit  $f \in L^1(\mathbb{R})$ . On considère la suite de fonctions définies par

$$
\forall n \in \mathbb{N}^*, \quad \forall x \in \mathbb{R}, \quad f_n(x) = n f(nx). \tag{6.2}
$$

(1) Soit  $\phi \in \mathcal{D}(\mathbb{R})$ .

• Restons tout d'abord dans le champ de l'analyse classique. En effectuant le changement de variable  $x = y/n$  dans

$$
I_n = \int_{\mathbb{R}} f_n(x)\phi(x)dx.
$$
 (6.3)

on a donc par définition

$$
I_n = \int_{\mathbb{R}} f_n(x)\phi(x)dx = \int_{\mathbb{R}} nf(nx)\phi(x)dx
$$

$$
I_n = \int_{\mathbb{R}} f(y)\phi\left(\frac{y}{n}\right)dy.
$$
(6.4)

et donc

Formellement, on peut écrire successivement

$$
\lim_{n \to +\infty} \int_{\mathbb{R}} f(y)\phi\left(\frac{y}{n}\right) dy = \int_{\mathbb{R}} \lim_{n \to +\infty} \left(f(y)\phi\left(\frac{y}{n}\right)\right) dy,
$$
  

$$
= \int_{\mathbb{R}} f(y) \lim_{n \to +\infty} \phi\left(\frac{y}{n}\right) dy,
$$
  

$$
= \int_{\mathbb{R}} f(y)\phi(0) dy,
$$
  

$$
= \phi(0) \int_{\mathbb{R}} f(y) dy,
$$

et, compte tenu de l'hypothèse (6.1a) de l'énoncé, on vient donc de montrer que

<span id="page-81-0"></span>
$$
\lim_{n \to +\infty} \int_{\mathbb{R}} f_n(x)\phi(x)dx = \phi(0). \tag{6.5}
$$

• Montrons maintenant [\(6.5\)](#page-81-0) rigoureusement, puisque dans ce calcul, on a interverti les symboles "limite" et "intégrale". On utilise la formule de Taylor Lagrange à l'ordre 1 pour la fonction  $\phi$ ; on a donc

$$
\forall z \in \mathbb{R}, \quad \phi(z) = \phi(0) + z\phi'(t_z), \text{ on } |t_z| \leq |z|.
$$

Ainsi, si on l'applique pour  $z = y/n$ , on a pour tout  $y \in \mathbb{R}$ 

$$
|f(y)\phi(y/n) - f(y)\phi(0)| = |f(y) (\phi(y/n) - \phi(0))|,
$$
  

$$
= |f(y)\frac{y}{n}\phi'(t_{y/n})|,
$$
  

$$
\leq \frac{1}{n}M|yf(y)|,
$$

où  $M = \sup_{\mathbb{R}} |\phi'|$ . Par intégration sur  $\mathbb{R}$ , on a donc

$$
\left| \int_{\mathbb{R}} f_n(x) \phi(x) dx - \phi(0) \right| = \left| \int_{\mathbb{R}} f(y) \phi(y/n) - f(y) \phi(0) dy \right|,
$$
  

$$
\leq \frac{M}{n} \int_{\mathbb{R}} |y f(y)| dy.
$$

et puisque  $y \mapsto yf(y)$  est dans  $L^1(\mathbb{R})$ , on a donc

$$
\left| \int_{\mathbb{R}} f_n(x) \phi(x) dx - \phi(0) \right| \le \frac{MQ}{n}
$$

où  $Q = \int_{\mathbb{R}} |y f(y)| dy < +\infty$ . Quand n tend vers l'infini, cette quantité tend vers zéro et donc on a montré que

<span id="page-81-1"></span>
$$
\left| \int_{\mathbb{R}} f_n(x) \phi(x) dx - \phi(0) \right| \to 0 \text{ quand } n \text{ tend vers l'infini}, \tag{6.6}
$$

soit encore

$$
\int_{\mathbb{R}} f_n(x)\phi(x)dx \to \phi(0) \text{ quand } n \text{ tend vers l'infini},\tag{6.7}
$$

c'est-à-dire [\(6.5\)](#page-81-0).

Remarque 6.1. Plus rapidement, on peut aussi utiliser le théorème de convergence dominée Q.3 de l'annexe R du cours, sans utiliser l'hypothèse (6.1b) du TD. En effet, la fonction  $\phi(\cdot/n)$  tend simplement sur R vers  $\phi(0)$  quand n tend vers l'infini. Donc la fonction  $y \mapsto f(y)\phi(y/n)$  tend vers la fonction  $f\phi(0)$ . Enfin, pour tout  $y$ ,  $|f(y)\phi(y/n)| \le$  $|f(y)|$  max<sub>R</sub> | $\phi$ | qui est intégrable sur R. Ainsi  $\int f(y)\phi(y/n)dy$  tend vers  $\int f(y)\phi(0)dy = \phi(0) \int f(y)dy = \phi(0)$ , dont on déduit [\(6.6\)](#page-81-1).

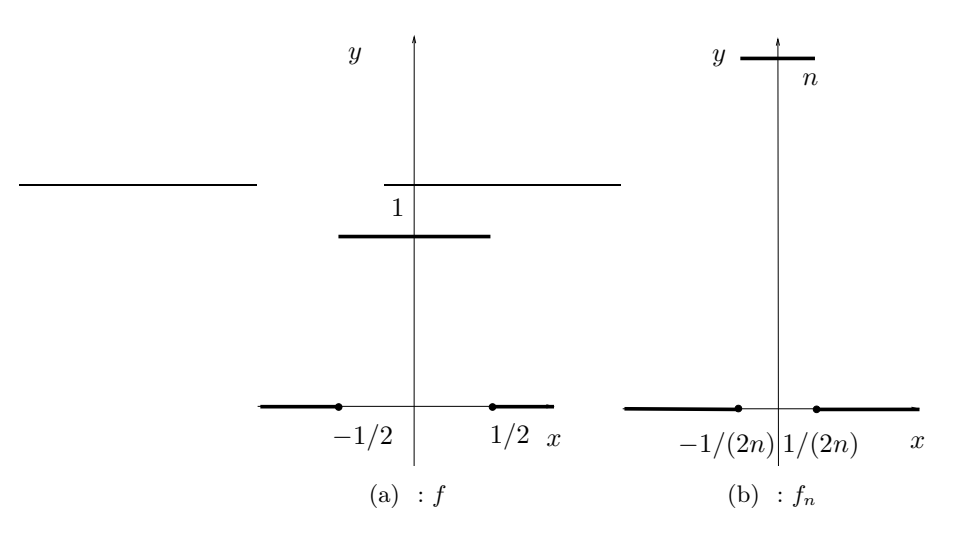

FIGURE 6.1. Les fonctions  $f$  et  $f_n$  (question [3a\)](#page-82-0).

<span id="page-82-4"></span>Remarque 6.2. Si f n'est pas d'intégrale égale à 1, il suffit de poser

<span id="page-82-1"></span>
$$
\widetilde{f} = \frac{1}{\int f} f.
$$

<span id="page-82-2"></span>(2) Puisque  $f_n$  est une distribution-fonction, on a

$$
\int_{\mathbb{R}} f_n(x)\phi(x)dx = \langle f_n, \phi \rangle.
$$

 $\phi(0) = \langle \delta, \phi \rangle$ 

Par ailleurs, par définition,

Ainsi, [\(6.5\)](#page-81-0) est équivalent à

$$
\lim_{n \to +\infty} \langle f_n, \phi \rangle = \langle \delta, \phi \rangle \tag{6.8}
$$

et on vient donc de montrer que

$$
\lim_{n \to +\infty} f_n = \delta \text{ dans } \mathcal{D}'(\mathbb{R}). \tag{6.9}
$$

On en déduit donc par définition que la suite  $f_n$  tend dans  $\mathcal{D}'(\mathbb{R})$  vers  $\delta$ , mais pas dans  $L^1(\mathbb{R})$ puisque  $\delta$  n'est pas un élément de  $L^1(\mathbb{R})$ !

<span id="page-82-0"></span>(3) (a)

- (i) Puisque f vaut 1 sur  $]-1/2, 1/2$ ,  $f_n$  vaut n sur  $]-1/(2n), 1/(2n)$ . Elle est nulle en dehors. Voir figure [6.1.](#page-82-1)
- (ii) Il est clair que la fonction f vérifie les hypothèses de l'énoncé.
- (iii) Il y a convergence simple de  $f_n$  vers  $g$  avec

$$
\forall x \in \mathbb{R}, \quad g(x) = \begin{cases} 0, & \text{si } x \neq 0, \\ +\infty, & \text{si } x = 0. \end{cases}
$$
(6.10)

Les physiciens appellent cette fonction le "Dirac" ! D'après la question [\(2\)](#page-82-2), on en déduit donc aussi que la suite  $f_n$  tend dans  $\mathcal{D}'(\mathbb{R})$  vers  $\delta$ .

<span id="page-82-3"></span>(b) Il est clair que la fonction f vérifie les hypothèses de l'énoncé. Puisque f vaut 1 en 0,  $f_n$  vaut n en 0. Elle est nulle en dehors de  $]-1/n, 1/n[$  Voir figure [6.2.](#page-83-0) Les conclusions sont donc les mêmes que pour la question [3a.](#page-82-0)

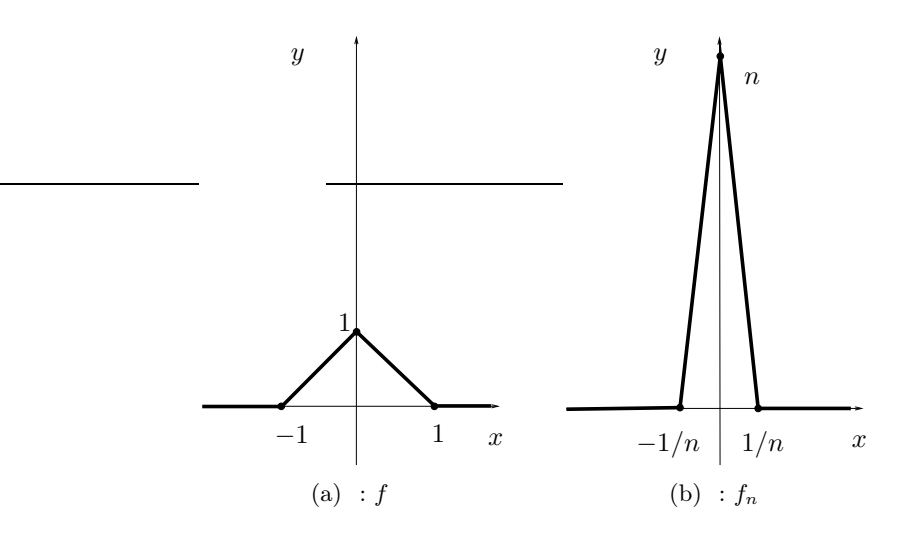

FIGURE 6.2. Les fonctions  $f$  et  $f_n$  (question [3b\)](#page-82-3).

<span id="page-83-1"></span>(c) Puisque

on a

<span id="page-83-0"></span>
$$
\int_{\mathbb{R}} e^{-x^2/2} dx = \sqrt{2\pi},
$$

$$
\int_{\mathbb{R}} \frac{1}{\sqrt{2\pi}} e^{-x^2/2} dx = 1.
$$

On a aussi

$$
f(x) = \frac{1}{\sqrt{2\pi}} e^{-x^2/2},
$$

et donc $f_n$  est définie par

$$
f_n(x) = \frac{n}{\sqrt{2\pi}} e^{-n^2 x^2/2},
$$

qui est une Gaussienne. Voir les figures [6.3.](#page-84-0) Les conclusions sont donc les mêmes que pour la question [3a.](#page-82-0)

# Dérivation des distributions

<span id="page-83-2"></span>CORRECTION DE L'EXERCICE 6.3.

(1) (a) Si on considère la fonction  $f$  définie par

<span id="page-83-3"></span>
$$
\forall x \in \mathbb{R}, \quad f(x) = \begin{cases} 0, & \text{si } x \le 0, \\ x, & \text{si } x \ge 0, \end{cases}
$$
(6.11)

on constate que cette fonction est continue sur R, dérivable sur R ∗ , mais non dérivable en zéro. La dérivée usuelle de  $f$ , définie sur  $\mathbb{R}^*$ , est donnée par

$$
\forall x \in \mathbb{R}^*, \quad f'(x) = \begin{cases} 0, & \text{si } x < 0, \\ 1, & \text{si } x > 0, \end{cases}
$$

soit encore

$$
\forall x \in \mathbb{R}^*, \quad f'(x) = H(x),
$$

où  $H$  est la fonction de Heaviside. De plus, le saut de  $f$  en zéro vaut

$$
f(0+0) - f(0-0) = 0 - 0,
$$

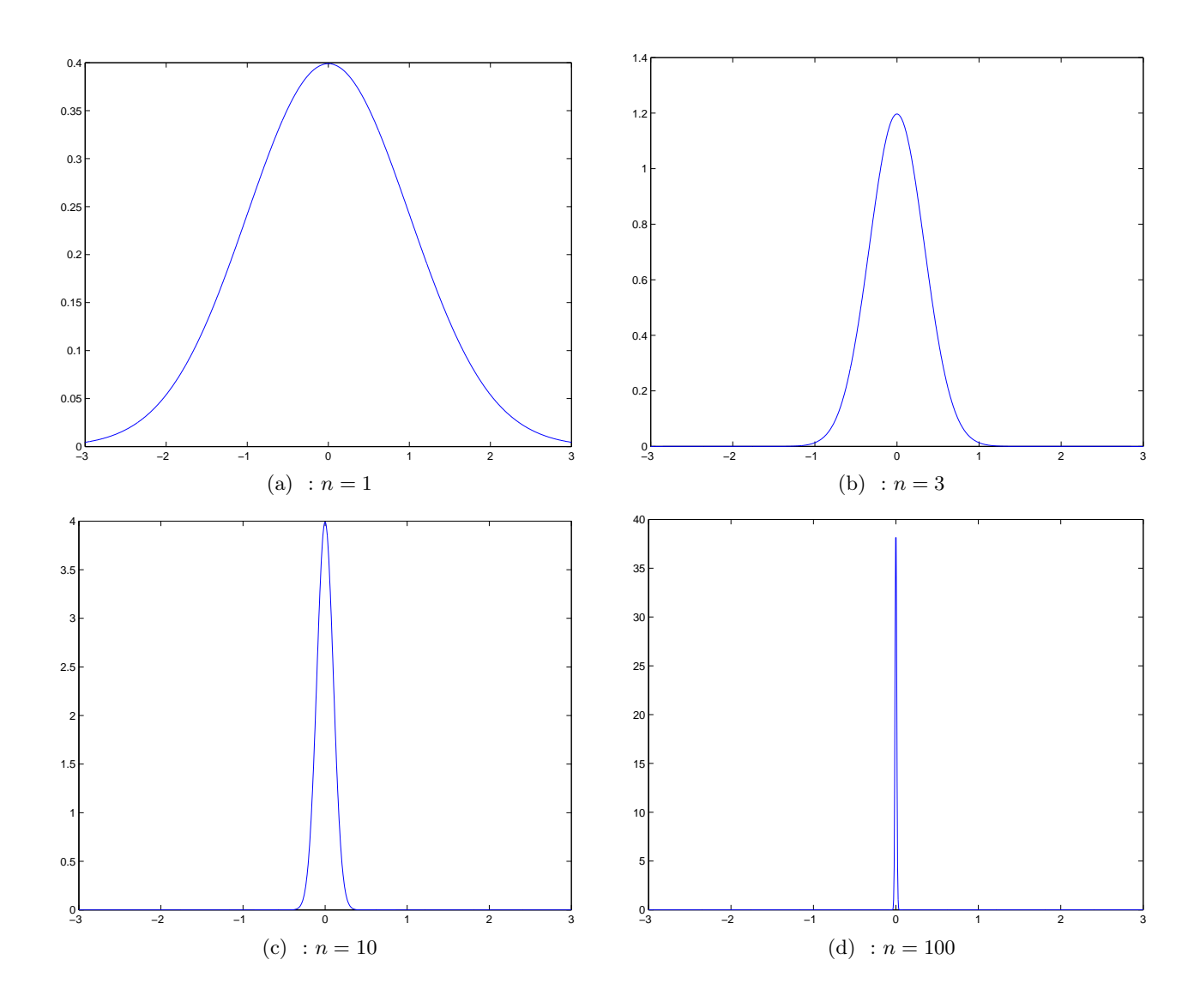

FIGURE 6.3. La représentation de la fonction  $f_n$  pour quelques valeurs de n (question [3c\)](#page-83-1).

<span id="page-84-0"></span>soit

$$
\sigma_0=0.
$$

Ainsi, la formule des sauts (proposition 6.35 du cours) nous montre que

$$
T'_f = H \text{ dans } \mathcal{D}'(\Omega),
$$

ce que l'on note de façon abusive (puisqu'il n'y a pas d'ambiguïté)

<span id="page-84-1"></span>
$$
f' = H \text{ dans } \mathcal{D}'(\Omega). \tag{6.12}
$$

<span id="page-84-4"></span><span id="page-84-3"></span>(b) (i) Puisque f n'est pas dérivable en zéro, on ne peut écrire

$$
\forall x \in \mathbb{R}, \quad f'(x) = H(x). \tag{6.13}
$$

- (ii) En revanche, cette égalité a lieu presque partout sur  $\mathbb R$  et puisque  $f'$  et H sont continues sur  $\mathbb R^*$ et cette égalité a bien lieu sur ℝ<sup>\*</sup>.
- <span id="page-84-2"></span>(iii) Ainsi, [\(6.12\)](#page-84-1) est vraie !

<span id="page-85-2"></span>(iv) oui !

<span id="page-85-0"></span>
$$
\forall x \in \mathbb{R}, \quad g(x) = \begin{cases} 0, & \text{si } x \le 0, \\ x + b, & \text{si } x \ge 0. \end{cases}
$$
 (6.14)

On constate que cette fonction est continue sur ℝ, dérivable sur ℝ\*, mais non dérivable en zéro. Comme dans la question [1a,](#page-83-2) la dérivée usuelle de  $g$ , définie sur  $\mathbb{R}^*$ , est donnée par

$$
\forall x \in \mathbb{R}^*, \quad g'(x) = \begin{cases} 0, & \text{si } x < 0, \\ 1, & \text{si } x > 0, \end{cases}
$$

soit encore

$$
\forall x \in \mathbb{R}^*, \quad g'(x) = H(x).
$$

De plus, le saut de g en zéro vaut

$$
g(0+0) - f(0-0) = b - 0,
$$

soit

$$
\sigma_0=b.
$$

Ainsi, la formule des sauts (proposition 6.35 du cours) nous montre que

$$
T'_g = H + b\delta \text{ dans } \mathcal{D}'(\Omega),
$$

ce que l'on note de façon abusive (puisqu'il n'y a pas d'ambiguïté)

$$
g' = H + b\delta \text{ dans } \mathcal{D}'(\Omega). \tag{6.15}
$$

Si  $b = 0$ , on a  $g = f$  et on retrouve [\(6.12\)](#page-84-1).

Plus rapidement, si on considère la fonction q définie par  $(6.14)$ , il suffit, par exemple, de remarquer que  $q = f + bH$  où f est définie par [\(6.11\)](#page-83-3). On a donc, avec l'abus de notation déjà utilisé

$$
g' = f' + b\delta \text{ dans } \mathcal{D}'(\Omega).
$$

soit, en utilisant [\(6.12\)](#page-84-1),

<span id="page-85-1"></span>
$$
g' = H + b\delta \text{ dans } \mathcal{D}'(\Omega). \tag{6.16}
$$

(b) On laisse au lecteur le soin de vérifier que [\(1\(b\)iii\)](#page-84-2) est remplacé par [\(6.16\)](#page-85-1) et que [\(1\(b\)i\)](#page-84-3), [\(1\(b\)ii\)](#page-84-4) et [\(1\(b\)iv\)](#page-85-2) sont fausses.

#### <span id="page-85-5"></span>Produit de distributions

<span id="page-85-4"></span>CORRECTION DE L'EXERCICE 6.4.

(1) (a) On écrit, pour toute fonction test  $\phi$ :

$$
\langle (x-a)\delta_a, \phi \rangle = \langle \delta_a, (x-a)\phi \rangle = [(x-a)\phi]_{x=a} = 0
$$

et on a donc

<span id="page-85-3"></span>
$$
(x-a)\delta_a = 0,\t\t(6.17)
$$

L'équation [\(6.17\)](#page-85-3) est aussi une conséquence immédiate du lemme 6.51 et de l'équation [\(6.76\)](#page-103-0) du cours, puisque  $g(x) = x - a$  est nulle en a.

(b) (i) On a aussi successivement

$$
\langle (x-a)\delta'_a, \phi \rangle = \langle \delta'_a, (x-a)\phi \rangle,
$$
  
= -\langle \delta\_a, [(x-a)\phi]' \rangle,

et donc, puisqu'au sens des fonctions,  $[(x-a)\phi]' = \phi + (x-a)\phi'$ 

 $= -\langle \delta_a, \phi + (x - a)\phi' \rangle,$ 

soit donc

<span id="page-86-0"></span>
$$
\langle (x-a)\delta'_a, \phi \rangle = -\langle \delta_a, \phi \rangle - \langle \delta_a, (x-a)\phi' \rangle, \tag{6.18}
$$

et donc, par définition

$$
\langle (x-a)\delta'_a, \phi \rangle = -\phi(a) - [(x-a)\phi']_{x=a} = -\phi(a).
$$

et d'après [\(6.18\)](#page-86-0)

$$
\langle (x-a)\delta'_a, \phi \rangle = -\langle \delta_a, \phi \rangle = \langle -\delta_a, \phi \rangle,
$$

soit donc, dans  $\mathcal{D}'(\Omega)$ ,

<span id="page-86-1"></span>
$$
(x-a)\delta'_a = -\delta_a. \tag{6.19}
$$

(ii) Une autre façon plus rapide de procéder est d'écrire d'après [\(6.17\)](#page-85-3) :

$$
((x-a)\delta_a)'=0,
$$

et d'après la formule de dérivation d'un produit [\(6.79\)](#page-103-1) page [81](#page-103-1) du cours :

$$
0 = (x - a)'\delta_a + (x - a)\delta'_a = \delta_a + (x - a)\delta'_a,
$$

et on retrouve [\(6.19\)](#page-86-1).

(2) On peut remarquer, d'après [\(6.17\)](#page-85-3) que

$$
((x-a)\delta_a)' = 0.
$$

<span id="page-86-4"></span>Correction de l'exercice 6.5.

Exercice inspiré de [\[Kib01,](#page-137-2) exemple 22 p. 167].

• Une première façon de faire est d'utiliser la formule de dérivation d'un produit [\(6.79\)](#page-103-1) page [81](#page-103-1) du cours :

$$
(\sin H)' = (\sin)'H + \sin H' = \cos H + \sin \delta.
$$

Attention, dans cette équation, sin  $\delta$  ne signifie pas le sinus de  $\delta$  (qui n'a aucun sens!) mais le produit de la fonction sinus par la distribution  $\delta$ ! D'après le lemme 6.51 du cours, on a sin  $\delta = 0$  puisque  $sin(0) = 0$ . Donc

<span id="page-86-2"></span>
$$
(\sin H)' = \cos H. \tag{6.20}
$$

De même, on a

 $(\cos H)' = (\cos)'H + \cos H' = -\sin H + \cos \delta.$ 

D'après le lemme 6.51 du cours, on a  $\cos \delta = \delta$  puisque  $\cos(0) = 1$ . Donc

<span id="page-86-3"></span>
$$
(\cos H)' = -\sin H + \delta. \tag{6.21}
$$

• Une autre façon de procéder et de considérer la fonction  $g = \sin H$  définie par

$$
\forall x \in \mathbb{R}, \quad g(x) = \begin{cases} 0, & \text{si } x < 0, \\ \sin(x), & \text{si } x > 0, \end{cases}
$$

La valeur en zéro important peu! On applique alors la proposition 6.35 page 74 à la fonction  $q$ : sur  $\mathbb{R}_+$ ,  $g$  est dérivable de dérivée  $g'=\cos$ ; on a  $\sin(0+0)=0$  et donc, dans  $\mathcal{D}'\left(\mathbb{R}\right)$  :

$$
T'_g = g' + 0 \times \delta.
$$

Notons que  $g' = H \cos$ . On retrouve donc [\(6.20\)](#page-86-2). L'équation [\(6.21\)](#page-86-3) se retrouve de même, en écrivant qu'ici  $\cos(0 + 0) = 1$ .

CORRECTION DE L'EXERCICE 6.6.

- (1) Dans la proposition 6.53 du cours, il est indispensable de faire l'hypothèse que g est indéfiniment dérivable pour définir le produit  $gH$ ! Remarquons que cette façon de faire a été utilisée dans l'exercice [6.5](#page-86-4) de façon correcte car les fonction sin et cos sont bien indéfiniment dérivables !
- (2) La formule vient en fait de l'application de la proposition 6.35 page 74 comme fait dans l'exercice [6.5](#page-86-4) ! Dans ce cas, on considère la distribution  $gH$  comme une fonction qui est définie même si g n'est pas indéfiniment dérivable !

### Série de distributions

Correction de l'exercice 6.7. Cet exercice a été donné à l'examen d'Automne 2018.

(1) (a) Par définition de  $T_n$  donnée par

$$
\forall n \in \mathbb{N}^*, \quad T_n = \delta - \delta_{\frac{1}{n}} - \frac{1}{n} \delta', \tag{6.22}
$$

on a

$$
a_n = \langle T_n, \phi \rangle,
$$
  
\n
$$
= \left\langle \delta - \delta_{\frac{1}{n}} - \frac{1}{n} \delta', \phi \right\rangle,
$$
  
\n
$$
= \langle \delta, \phi \rangle - \left\langle \delta_{\frac{1}{n}}, \phi \right\rangle - \frac{1}{n} \langle \delta', \phi \rangle,
$$
  
\n
$$
= \phi(0) - \phi\left(\frac{1}{n}\right) + \frac{1}{n} \phi'(0)
$$

et donc

<span id="page-87-0"></span>
$$
\forall n \in \mathbb{N}^*, \quad a_n = \phi(0) - \phi\left(\frac{1}{n}\right) + \frac{1}{n}\phi'(0). \tag{6.23}
$$

Puisque  $\phi$  est continue, on a

$$
\lim_{n \to +\infty} \phi\left(\frac{1}{n}\right) = \phi(0),
$$

et donc, d'après [\(6.23\)](#page-87-0),

$$
\lim_{n \to +\infty} a_n = 0. \tag{6.24}
$$

- (b) Par définition, la suite de distribution  $T_n$  tend vers zéro dans  $\mathcal{D}'(\mathbb{R})$ .
- (2) (a) Soit  $\phi \in \mathcal{D}(\mathbb{R})$  et  $n \in \mathbb{N}^*$ . La formule de Taylor-Lagrange appliquée à la fonction  $\phi$  sur l'intervalle  $[0, 1/n]$  à l'ordre deux fournit

<span id="page-87-1"></span>
$$
\phi\left(\frac{1}{n}\right) = \phi(0) + \frac{1}{n}\phi'(0) + \frac{1}{2n^2}\phi''(\xi_n),\tag{6.25}
$$

où  $\xi_n$  appartient à [0, 1/n]. Puisque  $\phi$  est de classe  $\mathcal{C}^2$  et à support compact sur  $\mathbb{R}$ , on peut poser

<span id="page-87-2"></span>
$$
M = \frac{1}{2} \max_{x \in \mathbb{R}} |\phi''(x)|.
$$
 (6.26)

De [\(6.23\)](#page-87-0) et [\(6.25\)](#page-87-1), on déduit

$$
\forall n \in \mathbb{N}^*, \quad a_n = -\frac{1}{2n^2} \phi''(\xi_n),
$$

et, donc grâce à [\(6.26\)](#page-87-2), on a

<span id="page-88-2"></span>
$$
\forall n \in \mathbb{N}^*, \quad |a_n| \le \frac{M}{n^2}.\tag{6.27}
$$

- (b) Puisque la série de terme général  $1/n^2$  est convergente, par comparaison, la série numérique de terme général  $a_n$  est absolument convergente donc convergente.
- (c) Ainsi pour tout  $\phi$ , la série de terme  $\langle T_n, \phi \rangle$  est convergent et donc, la série de distribution de terme général  $T_n$  converge dans  $\mathcal{D}'(\mathbb{R})$ .

### Exercices facultatifs

CORRECTION DE L'EXERCICE 6.8.

Cet exercice a été donné à l'examen (Automne 2019).

La distribution vp  $(\frac{1}{x})$  de  $\mathcal{D}'(\mathbb{R})$  est définie dans l'exemple 6.31 page 73 du cours, par l'équation [\(6.35\)](#page-90-0), rappelée ici :

<span id="page-88-0"></span>
$$
\forall \phi \in \mathcal{D}(\mathbb{R}), \quad \left\langle \text{vp}\left(\frac{1}{x}\right), \phi \right\rangle = \lim_{\substack{\varepsilon \to 0 \\ \varepsilon > 0}} \int_{|x| \ge \varepsilon} \frac{\phi(x)}{x} dx, \tag{6.28}
$$

où on note abusivement

$$
\int_{|x|\geq \varepsilon}\frac{\phi(x)}{x}dx=\int_{]-\infty,-\varepsilon]\cup[\varepsilon,+\infty[}\frac{\phi(x)}{x}dx
$$

On multiplie cette distribution par la fonction  $\mathcal{C}^{\infty}$ , xg (qui note abusivement  $x \mapsto xg(x)$ ). On a donc d'après la définition 6.49 page 80 du cours,

$$
\forall \phi \in \mathcal{D}(\mathbb{R}), \quad \alpha = \left\langle (xg) \text{vp}\left(\frac{1}{x}\right), \phi \right\rangle = \left\langle \text{vp}\left(\frac{1}{x}\right), (xg)\phi \right\rangle,
$$

ce qui vaut, d'après [\(6.28\)](#page-88-0),

$$
\alpha = \lim_{\substack{\varepsilon \to 0 \\ \varepsilon > 0}} \int_{]-\infty, -\varepsilon] \cup [\varepsilon, +\infty[} \frac{xg(x)\phi(x)}{x} dx.
$$

et donc

$$
\alpha = \lim_{\substack{\varepsilon \to 0 \\ \varepsilon > 0}} \int_{]-\infty, -\varepsilon] \cup [\varepsilon, +\infty[} g(x) \phi(x) dx.
$$

 $\text{Or, } \int_{]-\infty,-\varepsilon] \cup [\varepsilon,+\infty[} g(x)\phi(x)dx$  tend clairement, quand  $\varepsilon$  tend zéro (puisque  $g(x)\phi(x)$  est continue et à support compact, donc intégrable sur R) vers

$$
\int_{\mathbb{R}} g(x)\phi(x)dx = \langle g, \phi \rangle,
$$

et on a donc

$$
\forall \phi \in \mathcal{D}(\mathbb{R}), \quad \left\langle (xg) \text{vp}\left(\frac{1}{x}\right), \phi \right\rangle = \left\langle g, \phi \right\rangle,\tag{6.29}
$$

soit encore

<span id="page-88-3"></span>
$$
\text{dans } \mathcal{D}'(\mathbb{R}), \quad (xg)\text{vp}\left(\frac{1}{x}\right) = g. \tag{6.30}
$$

CORRECTION DE L'EXERCICE 6.9.

(1) On peut tracer le graphe de façon purement graphique, ou alors en explicitant  $s$ :

<span id="page-88-1"></span>
$$
\forall t \in \mathbb{R}, \quad s(t) = \begin{cases} 1 - t, & \text{si } t \in [0, 1/2], \\ 1 + t, & \text{si } t \in [-1/2, 0], \\ 0, & \text{si } t \notin [-1/2, 1/2]. \end{cases} \tag{6.31}
$$

On en déduit le graphique de la figure [4\(a\).](#page-89-0)

<span id="page-89-0"></span>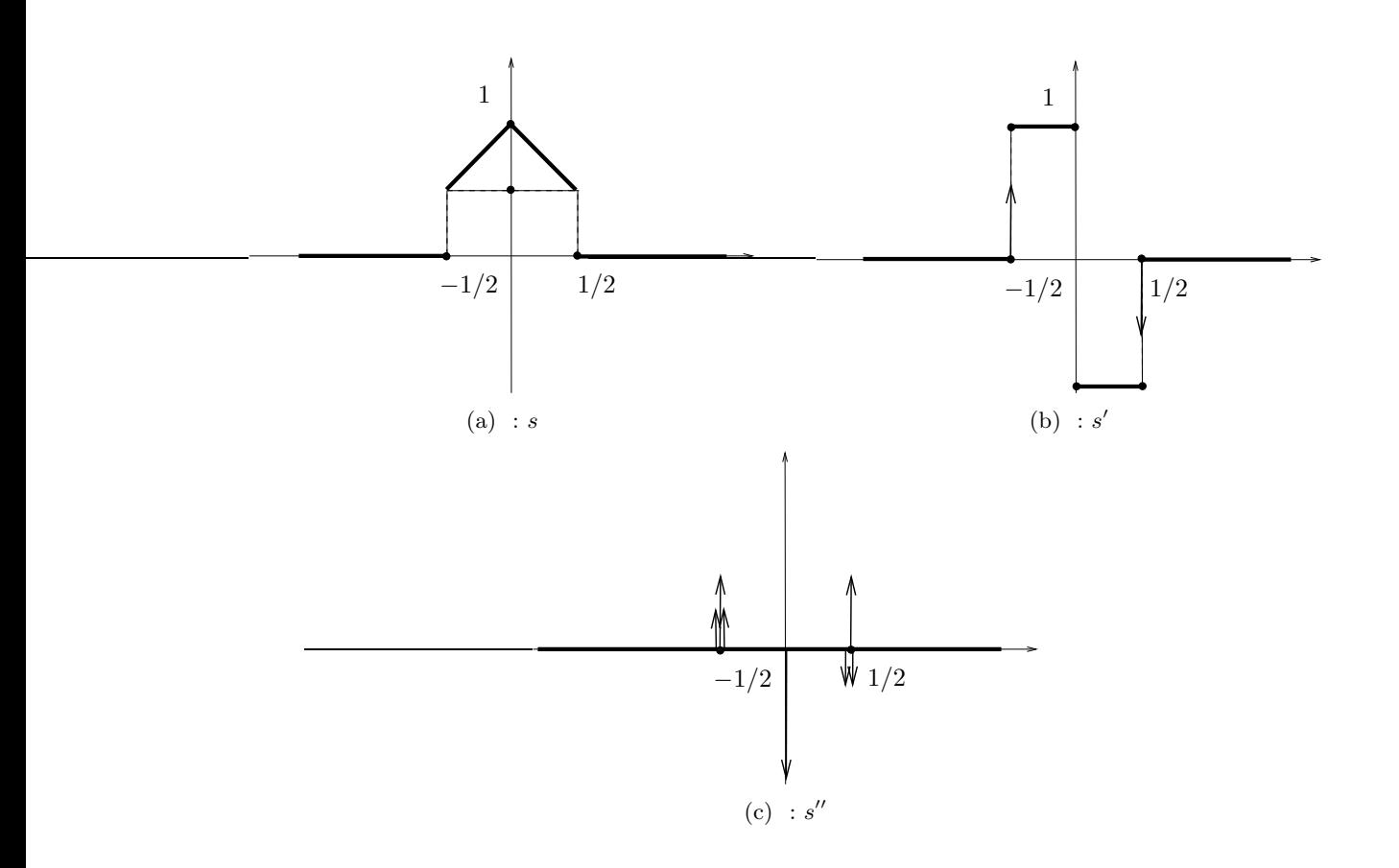

<span id="page-89-4"></span><span id="page-89-2"></span>FIGURE 6.4. Tracés de  $s, s'$  et  $s''$ 

- (2) (a) Naturellement, s n'est pas une fonction dérivable, puisque discontinue en  $\pm 1/2$ .
	- (b) On utilise alors la formule des sauts pour déterminer dérivée s ′ de la distribution s : la dérivée usuelle de  $s$  (là où  $s$  est dérivable) est donnée par la dérivation de  $(6.31)$ :

<span id="page-89-1"></span>
$$
\forall t \in \mathbb{R}, \quad s'(t) = \begin{cases} -1, & \text{si } t \in ]0, 1/2[, \\ 1, & \text{si } t \in ]-1/2, 0[, \\ 0, & \text{si } t \notin [-1/2, 1/2]. \end{cases} (6.32)
$$

Les sauts de la fonction s sont respectivement donnés par :

- au point  $-1/2$ :  $\sigma_{-1/2} = 1/2$ ,
- au point  $0: \sigma_0 = 0$ ,
- au point  $1/2$  :  $\sigma_{1/2} = -1/2$ ,

et la formule des sauts (dans  $\mathcal{D}'(\mathbb{R}))$  nous donne donc

$$
(T_s)' = s' + \sum_{i=1}^{3} \sigma_{a_i} \delta_{a_i}
$$

$$
(T_s)' = s' - \frac{1}{2} \delta_1 + \frac{1}{2} \delta_{-1}
$$
(6.33)

soit

<span id="page-89-3"></span>
$$
(T_s)' = s' - \frac{1}{2}\delta_{\frac{1}{2}} + \frac{1}{2}\delta_{-\frac{1}{2}}\tag{6.33}
$$

où la fonction s ′ est donnée par [\(6.32\)](#page-89-1). On peut donc représenter la fonction s ′ , comme une fonction usuelle ou la distribution  $(T_s)'$  en adoptant la convention de représenter les dirac par des flèches verticales proportionnelles aux coefficients, comme le montre la figure [4\(b\).](#page-89-2)

(c) On dérive de nouveau la distribtion  $(T_s)'$ ; d'après [\(6.33\)](#page-89-3), on a

$$
(T_s)'' = (T_{s'})' + \left(-\frac{1}{2}\delta_{\frac{1}{2}} + \frac{1}{2}\delta_{-\frac{1}{2}}\right)' = (s')' - \frac{1}{2}\delta'_{\frac{1}{2}} + \frac{1}{2}\delta'_{-\frac{1}{2}}
$$

où  $(T_{s'})'$  se calcule de nouveau grâce à la formule des sauts. On constate que la dérivée usuelle de s ′ est nulle. On a donc

$$
(T_{s'})' = 0 + \delta_{\frac{1}{2}} - 2\delta_0 + \delta_{\frac{1}{2}}
$$

et donc

<span id="page-90-6"></span>
$$
(T_s)'' = \delta_{\frac{1}{2}} - 2\delta_0 + \delta_{\frac{1}{2}} - \frac{1}{2}\delta_{\frac{1}{2}}' + \frac{1}{2}\delta_{-\frac{1}{2}}'.\tag{6.34}
$$

On peut donc représenter la fonction  $s''$ , comme une fonction usuelle ou la distribution  $(T_s)''$  adoptant la convention de représenter les dirac par des flèches verticales proportionnelles aux coefficients et les dérivées des dirac par des doubles flèches verticales proportionnelles aux coefficients, comme le montre la figure [4\(c\).](#page-89-4)

<span id="page-90-1"></span>Correction de l'exercice 6.10.

- <span id="page-90-4"></span>(1) On renvoie à la correction de la question [1](#page-85-4) de l'exerice de TD [6.4.](#page-85-5)
- (2) (a) Rappelons les résultats obtenus dans la question  $\;$   $1$  :  $\;$  dans  $\mathcal{D}^{\prime}\left( \mathbb{R}\right) ,$

<span id="page-90-5"></span><span id="page-90-0"></span>
$$
(x - a)\delta_a = 0,\t(6.35a)
$$

<span id="page-90-2"></span>
$$
(x-a)\delta'_a = -\delta_a. \tag{6.35b}
$$

Dans tout cet exercice, nous considérons les multiplications de fonction indéfiniment dérivables (ici des polynômes) pour les dérivées successives du dirac. On renvoie à l'exemple 6.48 page 80 et à la définition 6.49 page 80 du cours.

Si on dérive  $(6.35b)$ , on a dans  $\mathcal{D}'(\mathbb{R})$ ,

$$
((x-a)\delta'_a)' = -\delta'_a,
$$

et donc, grâce à la proposition 6.53 page 81 du cours on obtient

$$
(x-a)' \delta'_a + (x-a) \delta''_a = -\delta'_a,
$$

soit encore

$$
\delta'_a + (x - a)\delta''_a = -\delta'_a,
$$

ce qui donne

<span id="page-90-3"></span>
$$
(x-a)\delta''_a = -2\delta'_a. \tag{6.36}
$$

On recommence encore une fois en redérivant [\(6.36\)](#page-90-3), ce qui donne de la même façon

$$
((x-a)\delta^{\prime\prime}_a)' = -2\delta^{\prime\prime}_a.
$$

et donc

$$
(x-a)'\delta''_a + (x-a)\delta'''_a = -2\delta''_a.
$$

et donc

$$
\delta''_a + (x - a)\delta'''_a = -2\delta''_a.
$$

ce qui donne finalement

$$
(x-a)\delta_{a}^{\prime\prime\prime}=-3\delta_{a}^{\prime\prime}.
$$
\n(6.37)

(b) On itére encore et on généralise en montrant par récurrence sur  $n$  que, dans  $\mathcal{D}'(\mathbb{R}),$  que

<span id="page-91-0"></span>
$$
\forall n \in \mathbb{N}^*, \quad (x-a)\delta_a^{(n)} = -n\delta_a^{(n-1)}.
$$
\n(6.38)

où rappelle que  $T^{(n)}$  désigne la dérivée *n*-ième de la distribution T.

Pour  $n = 1$ , ce n'est autre que  $(6.35b)$ . On rappelle aussi que par convention, la dérivée zero-ième vaut l'identité, autrement dit pour tout distribution T

$$
T^{(0)} = T.
$$
\n(6.39)

On suppose maintenant [\(6.38\)](#page-91-0) vraie pour un  $n \in \mathbb{N}^*$  donné et on montrons qu'elle est vraie au rang  $n + 1$ . On procède comme dans question [2a](#page-90-4) : on dérive [\(6.38\)](#page-91-0) écrite pour n, ce qui donne

$$
\left( (x-a)\delta_a^{(n)} \right)' = -n \left( \delta_a^{(n-1)} \right)',
$$

ce qui donne

$$
(x-a)' \delta_a^{(n)} + (x-a) \left( \delta_a^{(n)} \right)' = -n \delta_a^{(n)},
$$

ce qui fournit

$$
\delta_a^{(n)} + (x - a)\delta_a^{(n+1)} = -n\delta_a^{(n)},
$$

et donc

$$
(x-a)\delta_a^{(n+1)} = -(n+1)\delta_a^{(n)},
$$

ce qui n'est autre que  $(6.38)$  au rang  $n + 1$ .

<span id="page-91-2"></span>(3) (a) (i)

REMARQUE 6.3. La formule de Leibniz est une formule permettant de calculer la dérivée d'ordre n d'un produit de deux fonctions. Elle est analogue à la formule du binôme de Newton pour calculer une puissance d'ordre n d'une somme de deux termes. Sa preuve en est l'analogue exacte, que l'on rappelle ici :

On cherche à vérifier que la propriété

$$
(a+b)^n = \sum_{k=0}^n \binom{n}{k} a^k b^{n-k}
$$

est vraie par récurrence pour tout  $n \in \mathbb{N}$  pour tout couple<sup>[1](#page-91-1)</sup>  $\{(a, b)\}\in \mathbb{R}^2$ .

- Initialisation : Si  $n = 0$ , on a  $(a + b)^0 = 1$  et  $\binom{0}{0}a^0b^0 = 1$  et la propriété est donc bien initialisée.
- Hérédité : On suppose la propriété vraie au rang  $n$ . On a alors successivement

$$
(a+b)^{n+1} = (a+b)(a+b)^n,
$$

<span id="page-91-1"></span><sup>1.</sup> En fait, elle est vraie dans tout anneau  $(A, +, \times)$  commutatif où l'on note  $ab = a \times b$ ,  $a^n$  est le produit (pour la lois  $\times$ ) de  $n$ termes et $a^0=1$ où 1 est l'élément neutre de la loi $\times.$ 

et d'après la propriété au rang $\boldsymbol{n}$  :

$$
= (a + b) \sum_{k=0}^{n} {n \choose k} a^{k} b^{n-k},
$$
  
\n
$$
= a \sum_{k=0}^{n} {n \choose k} a^{k} b^{n-k} + b \sum_{k=0}^{n} {n \choose k} a^{k} b^{n-k},
$$
  
\n
$$
= \sum_{k=0}^{n} {n \choose k} a^{k} b^{n-k} + \sum_{k=0}^{n} {n \choose k} a^{k} b^{n-k},
$$
  
\n
$$
= \sum_{k=0}^{n} {n \choose k} a^{k+1} b^{n-k} + \sum_{k=0}^{n} {n \choose k} a^{k} b^{n+1-k},
$$

on pose alors  $k' = k + 1$  dans la première somme :

$$
\begin{split}\n&=\sum_{k'=1}^{n+1} {n \choose k'-1} a^{k'} b^{n-k'+1} + \sum_{k=0}^{n} {n \choose k} a^k b^{n+1-k}, \\
&=\sum_{k=1}^{n+1} {n \choose k-1} a^k b^{n+1-k} + \sum_{k=0}^{n} {n \choose k} a^k b^{n+1-k}, \\
&=\sum_{k=1}^{n} {n \choose k-1} a^k b^{n+1-k} + {n \choose n} a^{n+1} b^0 + \sum_{k=1}^{n} {n \choose k} a^k b^{n+1-k} + {n \choose 0} a^0 b^{n+1}, \\
&=\sum_{k=1}^{n} {n \choose k-1} a^k b^{n+1-k} + \sum_{k=1}^{n} {n \choose k} a^k b^{n+1-k} + {n+1 \choose n+1} a^{n+1} b^0 + {n+1 \choose 0} a^0 b^{n+1}, \\
&=\sum_{k=1}^{n} {n \choose k-1} a^k b^{n+1-k} + {n \choose k} a^k b^{n+1-k} + {n+1 \choose n+1} a^{n+1} b^0 + {n+1 \choose 0} a^0 b^{n+1}, \\
&=\sum_{k=1}^{n} {n \choose k-1} + {n \choose k} a^k b^{n+1-k} + {n+1 \choose n+1} a^{n+1} b^0 + {n+1 \choose 0} a^0 b^{n+1},\n\end{split}
$$

on utilise la relation  $\binom{n}{k-1} + \binom{n}{k} = \binom{n+1}{k}$  pour  $k \in \{1, ..., n\}$ 

$$
= \sum_{k=1}^{n} {n+1 \choose k} a^k b^{n+1-k} + {n+1 \choose n+1} a^{n+1} b^0 + {n+1 \choose 0} a^0 b^{n+1},
$$
  
= 
$$
\sum_{k=0}^{n+1} {n+1 \choose k} a^k b^{n+1-k},
$$

ce qui prouve la propriété au rang  $n + 1$ .

Voir [http://www.bibmath.net/dico/index.php?action=affiche&quoi=./l/leibnizformule.](http://www.bibmath.net/dico/index.php?action=affiche&quoi=./l/leibnizformule.html) [html](http://www.bibmath.net/dico/index.php?action=affiche&quoi=./l/leibnizformule.html), [https://fr.wikipedia.org/wiki/Formule\\_de\\_Leibniz](https://fr.wikipedia.org/wiki/Formule_de_Leibniz)

Soient  $n \in \mathbb{N}$  et deux fonctions  $\phi$  et  $\psi$  n fois dérivables. On note  $\phi^{(0)} = \phi$  et  $\psi^{(0)} = \psi$ . Alors  $\phi\psi$ est n fois dérivable et

$$
(\phi\psi)^{(n)}=\sum_{k=0}^n\binom{n}{k}\phi^{(k)}\psi^{(n-k)}.
$$

Montrons cela par récurrence pour tout  $n \in \mathbb{N}$ .

— Initialisation : Si  $n = 0$ , on a  $(\phi \psi)^{(0)} = 1$  et  ${0 \choose 0} \phi^{(0)} \psi^{(0)} = 1$  et la propriété est donc bien initialisée.

— Hérédité : On suppose la propriété vraie au rang  $n$ . On a alors successivement

$$
(\phi\psi)^{(n+1)} = ((\phi\psi)^{(n)})',
$$

et d'après la propriété au rang n :

$$
= \left(\sum_{k=0}^{n} {n \choose k} \phi^{(k)} \psi^{(n-k)}\right)',
$$
  

$$
= \sum_{k=0}^{n} {n \choose k} \left(\phi^{(k)} \psi^{(n-k)}\right)',
$$

et d'après la propriété  $(fg)' = f'g + fg'$ , cela donne

$$
(\phi\psi)^{(n+1)} = \sum_{k=0}^{n} {n \choose k} \left( \left( \phi^{(k)} \right)' \psi^{(n-k)} + \phi^{(k)} \left( \psi^{(n-k)} \right)' \right),
$$
  

$$
= \sum_{k=0}^{n} {n \choose k} \phi^{(k+1)} \psi^{(n-k)} + \phi^{(k)} \psi^{(n+1-k)},
$$
  

$$
= \sum_{k=0}^{n} {n \choose k} \phi^{(k+1)} \psi^{(n-k)} + \sum_{k=0}^{n} {n \choose k} \phi^{(k)} \psi^{(n+1-k)},
$$

on pose alors  $k' = k + 1$  dans la première somme

$$
\begin{split} & = \sum_{k'=1}^{n+1} \binom{n}{k'-1} \phi^{(k')} \psi^{(n-k'+1)} + \sum_{k=0}^{n} \binom{n}{k} \phi^{(k)} \psi^{(n+1-k)},\\ & = \sum_{k=1}^{n+1} \binom{n}{k-1} \phi^{(k)} \psi^{(n+1-k)} + \sum_{k=0}^{n} \binom{n}{k} \phi^{(k)} \psi^{(n+1-k)},\\ & = \sum_{k=1}^{n} \binom{n}{k-1} \phi^{(k)} \psi^{(n+1-k)} + \binom{n}{n} \phi^{(n+1)} \psi^{(0)} + \sum_{k=1}^{n} \binom{n}{k} \phi^{(k)} \psi^{(n+1-k)} + \binom{n}{0} \phi^{(0)} \psi^{(n+1)},\\ & = \sum_{k=1}^{n} \binom{n}{k-1} \phi^{(k)} \psi^{(n+1-k)} + \sum_{k=1}^{n} \binom{n}{k} \phi^{(k)} \psi^{(n+1-k)} + \binom{n+1}{n+1} \phi^{(n+1)} \psi^{(0)} + \binom{n+1}{0} \phi^{(0)} \psi^{(n+1)},\\ & = \sum_{k=1}^{n} \binom{n}{k-1} \phi^{(k)} \psi^{(n+1-k)} + \binom{n}{k} \phi^{(k)} \psi^{(n+1-k)} + \binom{n+1}{n+1} \phi^{(n+1)} \psi^{(0)} + \binom{n+1}{0} \phi^{(0)} \psi^{(n+1)},\\ & = \sum_{k=1}^{n} \left( \binom{n}{k-1} + \binom{n}{k} \right) \phi^{(k)} \psi^{(n+1-k)} + \binom{n+1}{n+1} \phi^{(n+1)} \psi^{(0)} + \binom{n+1}{0} \phi^{(0)} \psi^{(n+1)}, \end{split}
$$

on utilise la relation  $\binom{n}{k-1} + \binom{n}{k} = \binom{n+1}{k}$  pour  $k \in \{1, ..., n\}$ 

$$
= \sum_{k=1}^{n} {n+1 \choose k} \phi^{(k)} \psi^{(n+1-k)} + {n+1 \choose n+1} \phi^{(n+1)} \psi^{(0)} + {n+1 \choose 0} \phi^{(0)} \psi^{(n+1)},
$$
  
= 
$$
\sum_{k=0}^{n+1} {n+1 \choose k} \phi^{(k)} \psi^{(n+1-k)},
$$

ce qui prouve la propriété au rang  $n + 1$ .

(ii) Soit  $\phi \in \mathcal{D}(\mathbb{R})$ . On a successivement, en utilisant la définition [\(6.74\)](#page-102-0) du cours :

$$
\langle (x-a)\delta_a^{(n)}, \phi \rangle = \langle \delta_a^{(n)}, (x-a)\phi \rangle
$$

et donc d'après la propriété (6.48) sur la dérivée n-ième du Dirac du cours

$$
= (-1)^n \left[ ((x-a)\phi(x))^{(n)} \right]_{[x=a]}.
$$

Or, d'après la formule de Leibniz, on a donc

$$
((x-a)\phi(x))^{(n)} = (\phi(x)(x-a))^{(n)} = \phi^{(n)}(x)(x-a) + n\phi^{(n-1)}(x)
$$

puisque les dérivées k-ième de  $(x − a)$  sont nulles pour  $k ≥ 2$  et donc

$$
\langle (x-a)\delta_a^{(n)}, \phi \rangle = (-1)^n n \phi^{n-1}(a),
$$

ce qui donne

$$
\langle (x-a)\delta_a^{(n)}, \phi \rangle = -n \langle \delta_a^{(n-1)}, \phi \rangle,
$$

et on a donc [\(6.38\)](#page-91-0).

<span id="page-94-0"></span>(b) (i) La preuve est en fait l'analogue exacte de celle faite dans la question [3\(a\)i,](#page-91-2) où  $\phi$  et  $\psi$  sont remplacées respectivement par  $g$  et  $T$ .

Soient  $n \in \mathbb{N}$ , g une fonction indéfiniment dérivable et une distribution T. On note  $g^{(0)} = g$  et  $T^{(0)} = T$ . Alors, au sens des distributions, on a,

$$
(gT)^{(n)} = \sum_{k=0}^{n} {n \choose k} g^{(k)} T^{(n-k)}.
$$

Montrons cela par récurrence pour tout  $n \in \mathbb{N}$ .

- Initialisation : Si  $n = 0$ , on a  $(gT)^{(0)} = 1$  et  ${0 \choose 0} g^{(0)} T^{(0)} = 1$  et la propriété est donc bien initialisée.
- Hérédité : On suppose la propriété vraie au rang  $n$ . On a alors successivement

$$
(gT)^{(n+1)} = ((gT)^{(n)})',
$$

et d'après la propriété au rang n :

$$
= \left(\sum_{k=0}^{n} {n \choose k} g^{(k)} T^{(n-k)}\right)',
$$
  

$$
= \sum_{k=0}^{n} {n \choose k} \left(g^{(k)} T^{(n-k)}\right)',
$$

et d'après la propriété 6.53 page 81 du cours, cela donne

$$
(gT)^{(n+1)} = \sum_{k=0}^{n} {n \choose k} \left( \left( g^{(k)} \right)' T^{(n-k)} + g^{(k)} \left( T^{(n-k)} \right)' \right),
$$
  

$$
= \sum_{k=0}^{n} {n \choose k} g^{(k+1)} T^{(n-k)} + g^{(k)} T^{(n+1-k)},
$$
  

$$
= \sum_{k=0}^{n} {n \choose k} g^{(k+1)} T^{(n-k)} + \sum_{k=0}^{n} {n \choose k} g^{(k)} T^{(n+1-k)},
$$

on pose alors  $k' = k + 1$  dans la première somme

$$
\begin{split}\n&=\sum_{k'=1}^{n+1} \binom{n}{k'-1} g^{(k')} T^{(n-k'+1)} + \sum_{k=0}^{n} \binom{n}{k} g^{(k)} T^{(n+1-k)}, \\
&=\sum_{k=1}^{n+1} \binom{n}{k-1} g^{(k)} T^{(n+1-k)} + \sum_{k=0}^{n} \binom{n}{k} g^{(k)} T^{(n+1-k)}, \\
&=\sum_{k=1}^{n} \binom{n}{k-1} g^{(k)} T^{(n+1-k)} + \binom{n}{n} g^{(n+1)} T^{(0)} + \sum_{k=1}^{n} \binom{n}{k} g^{(k)} T^{(n+1-k)} + \binom{n}{0} g^{(0)} T^{(n+1)}, \\
&=\sum_{k=1}^{n} \binom{n}{k-1} g^{(k)} T^{(n+1-k)} + \sum_{k=1}^{n} \binom{n}{k} g^{(k)} T^{(n+1-k)} + \binom{n+1}{n+1} g^{(n+1)} T^{(0)} + \binom{n+1}{0} g^{(0)} T^{(n+1)}, \\
&=\sum_{k=1}^{n} \binom{n}{k-1} g^{(k)} T^{(n+1-k)} + \binom{n}{k} g^{(k)} T^{(n+1-k)} + \binom{n+1}{n+1} g^{(n+1)} T^{(0)} + \binom{n+1}{0} g^{(0)} T^{(n+1)}, \\
&=\sum_{k=1}^{n} \left(\binom{n}{k-1} + \binom{n}{k}\right) g^{(k)} T^{(n+1-k)} + \binom{n+1}{n+1} g^{(n+1)} T^{(0)} + \binom{n+1}{0} g^{(0)} T^{(n+1)},\n\end{split}
$$

on utilise la relation  $\binom{n}{k-1} + \binom{n}{k} = \binom{n+1}{k}$  pour  $k \in \{1, ..., n\}$ 

$$
= \sum_{k=1}^{n} {n+1 \choose k} g^{(k)} T^{(n+1-k)} + {n+1 \choose n+1} g^{(n+1)} T^{(0)} + {n+1 \choose 0} g^{(0)} T^{(n+1)},
$$
  

$$
= \sum_{k=0}^{n+1} {n+1 \choose k} g^{(k)} T^{(n+1-k)},
$$

ce qui prouve la propriété au rang  $n + 1$ .

(ii) Proposons maintenant une preuve plus concise et plus élégante de [\(6.38\)](#page-91-0). Dérivons  $n$  fois au sens des distributions l'égalité  $(6.35a)$ : il vient

$$
((x-a)\delta_a)^{(n)} = 0,
$$

ce qui donne d'après le résultat de la question [3\(b\)i,](#page-94-0) appliqué à  $g = x - a$  et  $T = \delta_a$ :

$$
(x - a)\delta_a^{(n)} + n\delta_a^{(n-1)} = 0,
$$

puisque les dérivées k-ième de  $(x - a)$  sont nulles pour  $k \ge 2$  et on retrouve donc [\(6.38\)](#page-91-0).

- (c) Généralisons maintenant [\(6.38\)](#page-91-0).
	- (i) Calculons dans  $\mathcal{D}'(\mathbb{R})$ ,  $(x-a)^k \delta_a^{(n)}$  pour tout entier  $k \in \{0, ..., n\}$ . Soit donc  $\phi \in \mathcal{D}(\mathbb{R})$ . On a successivement, grâce aux définitions et propriétés du cours déjà utilisées :

$$
\langle (x-a)^k \delta_a^{(n)}, \phi \rangle = \langle \delta_a^{(n)}, (x-a)^k \phi \rangle,
$$
  
=  $(-1)^n [(x-a)^k \phi]_{x=a}^{\prime},$ 

et d'après le résultat de la question [3\(a\)i](#page-91-2) :

$$
= (-1)^n \sum_{l=0}^n {l \choose n} \left[ \left( (x-a)^k \right)^{(l)} \right]_{x=a} \phi^{(n-l)}(a),
$$

Si  $l > k$ , la dérivée l-ième de  $(x - a)^k$  est nulle; si  $l < k$ , la dérivée l-ième de  $(x - a)^k$ , proportionnelle à  $(x - a)^{k-l}$  est nulle en a. Dans la somme ci-dessous, ne subsiste donc que le terme correspondant à  $l=k$  :

$$
\left\langle (x-a)^{k} \delta_{a}^{(n)}, \phi \right\rangle = (-1)^{n} {n \choose k} \left[ \left( (x-a)^{k} \right)^{(k)} \right]_{x=a} \phi^{(n-k)}(a),
$$
  
\n
$$
= (-1)^{n} {n \choose k} k(k-1) \dots \times 3 \times 2 \times 1 \phi^{(n-k)}(a),
$$
  
\n
$$
= (-1)^{n} \frac{n!}{k!(n-k)!} k! \phi^{(n-k)}(a),
$$
  
\n
$$
= (-1)^{n} \frac{n!}{(n-k)!} \phi^{(n-k)}(a),
$$
  
\n
$$
= (-1)^{n} \frac{n!}{(n-k)!} (-1)^{n-k} \left\langle \delta_{a}^{(n-k)}, \phi \right\rangle,
$$
  
\n
$$
= (-1)^{k} \frac{n!}{(n-k)!} \left\langle \delta_{a}^{(n-k)}, \phi \right\rangle,
$$
  
\n
$$
= (-1)^{n} n(n-1) \dots (n-k+1) \left\langle \delta_{a}^{(n-k)}, \phi \right\rangle,
$$

On a donc

<span id="page-96-0"></span> $\forall n \in \mathbb{N}^*, \quad \forall k \in \{0, ..., n\}, \quad (x - a)^k \delta_a^{(n)} = (-1)^n n(n-1)(n-2)...(n-k+1) \delta_a^{(n-k)}$ (6.40) Par exemple, pour  $k = 1$ , on a

$$
(x-a)\delta_a^{(n)} = (-1)^n n \delta_a^{(n-1)},
$$

ce qui est [\(6.38\)](#page-91-0).

(ii) Pour tout polynôme  $P$  de degré inférieur ou égal à  $n$ , on rappelle la formule de Taylor pour les polynômes :

$$
P(x) = \sum_{k=0}^{n} \frac{P^{(k)}(a)}{k!} (x - a)^k,
$$

dont on déduit au sens des distributions

$$
P\delta_a^{(n)} = \sum_{k=0}^n \frac{P^{(k)}(a)}{k!} (x-a)^k \delta_a^{(n)},
$$

et donc, d'après [\(6.40\)](#page-96-0),

$$
P\delta_a^{(n)} = \sum_{k=0}^n \frac{P^{(k)}(a)}{k!} (-1)^n n(n-1)(n-2)...(n-k+1)\delta_a^{(n-k)},
$$

soit encore

$$
P\delta_a^{(n)} = (-1)^n \sum_{k=0}^n P^{(k)}(a) \frac{1}{k!} \frac{n!}{(n-k)!} \delta_a^{(n-k)},
$$

et donc

$$
P\delta_a^{(n)} = (-1)^n \sum_{k=0}^n \binom{n}{k} P^{(k)}(a) \delta_a^{(n-k)}.
$$
\n(6.41)

Par exemple, pour  $P = (x - a)$ , on a

$$
(x-a)\delta_a^{(n)} = (-1)^n n \delta_a^{(n-1)},
$$

ce qui est [\(6.38\)](#page-91-0).

CORRECTION DE L'EXERCICE 6.11.

(1) (a) Sur chaque intervalle  $[n, n+1]$ , où  $n \in \mathbb{Z}$ , E est constante et égale à n, soit

<span id="page-97-3"></span>
$$
\forall n \in \mathbb{Z}, \quad \forall x \in [n, n+1[, \quad E(x) = n. \tag{6.42}
$$

(b) La fonction E est donc dérivable sur  $\mathbb{R} \setminus \mathbb{Z}$ . En chaque entier  $n, n \in \mathbb{Z}$ , elle présente un saut de hauteur 1. Si la formule des sauts était vraie pour un ensemble infini (discret) de discontinuité, on pourrait écrire directement

$$
E' = \sum_{k \in \mathbb{Z}} \delta_n.
$$

Cela est vrai, mais il faut le montrer. Proposons deux preuves.

<span id="page-97-5"></span>(i) Considérons, pour tout  $n \in \mathbb{N}^*$ , la fonction  $E_n$  égale à E sur  $[-n, n]$  et nulle sinon. La fonction  $E_n$  tend simplement sur R vers E quand n tend vers l'infini. Cette limite a aussi lieu dans  $\mathcal{D}'(\mathbb{R})$ . En effet, si  $\phi \in \mathcal{D}(\mathbb{R})$  et si n est assez grand pour que le support de  $\phi$  (borné) soit inclus dans  $[-n, n]$ . On a donc, à partir de  $n \geq N$ ,

$$
\langle E_n, \phi \rangle = \langle E, \phi \rangle
$$

et donc la limite quand n tend vers l'infini de  $\langle E_n, \phi \rangle$  existe et vaut  $\langle E, \phi \rangle$ . On a donc

$$
\lim_{n \to +\infty} E_n = E, \text{ dans } \mathcal{D}'(\mathbb{R}),
$$

ce qui implique aussi

<span id="page-97-0"></span>
$$
\lim_{n \to +\infty} E'_n = E', \text{ dans } \mathcal{D}'(\mathbb{R}). \tag{6.43}
$$

Par ailleurs, à n fixé, la formule des sauts donne

<span id="page-97-1"></span>
$$
E'_n = \sum_{|k| < n} \delta_k \tag{6.44}
$$

Comme précédemment, on vérifie que

<span id="page-97-2"></span>
$$
\lim_{n \to +\infty} \sum_{|k| < n} \delta_k = \sum_{k \in \mathbb{Z}} \delta_k, \text{ dans } \mathcal{D}'(\mathbb{R}). \tag{6.45}
$$

Compte tenu de [\(6.43\)](#page-97-0), [\(6.44\)](#page-97-1), [\(6.45\)](#page-97-2), on a donc

$$
E' = \sum_{k \in \mathbb{Z}} \delta_k.
$$

(ii) On considère la fonction de Heaviside  $H$  dont on rappelle ici la définition

<span id="page-97-4"></span>
$$
\forall x \in \mathbb{R}, \quad H(x) = \begin{cases} 1 & \text{si } x \ge 0, \\ 0 & \text{si } x < 0. \end{cases} \tag{6.46}
$$

Le fait que  $H(0) = 1$  n'a en principe pas d'incidence sur les calculs de distributions fait presque partout, mais c'est important de le spécifier dans cet exercice sur la partie entière. Montrons que l'on peut écrire [\(6.42\)](#page-97-3) sous la forme d'une somme faisant intervenir H. Supposons tout d'abord  $x \geq 0$ . Posons

$$
F(x) = \sum_{k \in \mathbb{N}^*} H(x - k).
$$

Cette somme est finie et vaut  $E(x)$ . En effet, d'après [\(6.46\)](#page-97-4)  $H(x - k)$  est non nul et vaut 1 ssi  $x - k \geq 0$  et  $k \geq 1$  soit  $1 \leq k$  et  $k \leq x$  soit encore  $1 \leq k$  et  $k \leq E(x)$ . On a donc

$$
F(x) = \sum_{1 \le k \le E(x)} H(x - k) = \sum_{1 \le k \le E(x)} 1 = E(x).
$$

Notons aussi que si on pose

$$
\forall x \in \mathbb{R}, \quad E_+(x) = \sum_{k \in \mathbb{N}^*} H(x - k), \tag{6.47}
$$

alors cette somme est finie pour tout x et nulle si  $x < 0$ . On a déjà vu le cas  $x \ge 0$ . Si  $x < 0$ , alors pour tout  $k \geq 1$ ,  $x - k < -k < 0$  et donc cette somme est nulle. Finalement, on a montré que

<span id="page-98-0"></span>
$$
\forall x \in \mathbb{R}, \quad E_{+}(x) = \begin{cases} E(x) & \text{si } x \ge 0, \\ 0 & \text{si } x < 0. \end{cases} \tag{6.48}
$$

Supposons maintenant que  $x < 0$  et que  $x$  est non entier. Soit  $p \in \mathbb{Z}$  tel que  $p \leq -1$ . Si  $x \in ]p, p+1[$ , alors  $E(x) = p$ . On a aussi  $-x \in ]-p-1, -p[$  et donc  $E(-x) = -p-1$ . Ainsi,

$$
E(x) = p = -(E(x-)+1) = -E(-x) - 1,
$$

et d'après [\(6.48\)](#page-98-0)

$$
E(x) = \left(\sum_{k \in \mathbb{N}^*} -H(-x-k)\right) - 1.
$$

Remarquons aussi que

$$
\forall y \in \mathbb{R}^*, \quad -H(-y)+1=H(y),
$$

et donc, puisque  $x$  est non entier

$$
E(x) = \left(\sum_{k \in \mathbb{N}^*} H(x + k) - 1\right) - 1,
$$

cette somme étant finie. On peut aussi l'écrire

$$
E(x) = \left(\sum_{k \in -\mathbb{N}^*} H(x - k) - 1\right) - 1,
$$

ou encore

$$
E(x) = \sum_{k \in -\mathbb{N}} H(x - k) - 1,
$$

puisque pour  $x < 0$ ,  $H(x) = 0$ . Comme précédemment, on montre que si l'on pose

$$
\forall x \in \mathbb{R}, \quad E_{-}(x) = \sum_{k \in -\mathbb{N}} H(x - k) - 1,\tag{6.49}
$$

alors

<span id="page-98-1"></span>
$$
\forall x \in \mathbb{R}, \quad E_{-}(x) = \begin{cases} E(x) & \text{si } x < 0, \\ 0 & \text{si } x \ge 0. \end{cases}
$$
 (6.50)

Si  $x$  est entier, on peut vérifier que cette équation n'est plus vraie mais, au sens des distributions, cela nous est égal. Compte tenu de [\(6.48\)](#page-98-0) et [\(6.50\)](#page-98-1), on a donc

<span id="page-98-2"></span>
$$
E(x) = E_{+}(x) + E_{-}(x) = \sum_{k \in \mathbb{N}^{*}} H(x - k) + \sum_{k \in -\mathbb{N}} H(x - k) - 1, \text{ p.p sur } \mathbb{R}.
$$
 (6.51)

On ne peut pas écrire

$$
E(x) = \sum_{k \in \mathbb{N}^*} H(x - k) + \sum_{k \in -\mathbb{N}} H(x - k) - \sum_{k \in -\mathbb{N}} 1,
$$

car la somme  $\sum_{k \in \mathbb{N}} 1$  est infinie. Les sommes intervenant dans [\(6.51\)](#page-98-2) sont finies et on peut montrer, comme dans la preuve  $(1(b)i)$ , que cette égalité a lieu dans  $\mathcal{D}'(\mathbb{R})$ , comme série de distributions :

$$
E = \sum_{k \in \mathbb{N}^*} H(. - k) + \sum_{k \in -\mathbb{N}} H(. - k) - 1, \text{ dans } \mathcal{D}'(\mathbb{R}).
$$
 (6.52)

Puisque

$$
H'(\, - k) = \delta_k, \quad \mathcal{D}'(\mathbb{R}),
$$

on peut dériver terme à terme pour obtenir :

$$
E' = \sum_{k \in \mathbb{N}^*} \delta_k + \sum_{k \in -\mathbb{N}} \delta_k, \text{ dans } \mathcal{D}'(\mathbb{R}).
$$
  

$$
E' = \sum_{k \in \mathbb{Z}} \delta_k \text{ dans } \mathcal{D}'(\mathbb{R}).
$$
 (6.53)

et donc

(2) En cours de rédaction

<span id="page-99-5"></span>Correction de l'exercice 6.12.

(1) (a) D'après l'hypothèse [\(6.23\)](#page-87-0) de l'énoncé, il existe  $N \in \mathbb{N}$  tel que

$$
\forall n \ge N, \quad a_n > B. \tag{6.54}
$$

(b) Il suffit de renvoyer au lemme 6.37 que l'on reproduit avec sa preuve, ci-dessous :

<span id="page-99-4"></span>LEMME 6.4 (Intégration par partie générale). Soient  $\alpha$  et  $\beta$  deux réels tels que  $\alpha < \beta$ , f continuement dérivable sur  $\alpha, \beta$  possédant une limite à droite en  $\alpha$ , notée  $f(\alpha + 0)$  et une limite à gauche en  $\beta$ , notée  $f(\beta + 0)$ ; on suppose de plus

<span id="page-99-1"></span>
$$
f' \in L^1_{loc}([\alpha, \beta]). \tag{6.55}
$$

Soit  $\phi$ , continuement dérivable sur  $[\alpha, \beta]$ . Alors,

<span id="page-99-0"></span>
$$
f \in L_{loc}^1(|\alpha, \beta|),\tag{6.56}
$$

et

<span id="page-99-6"></span>
$$
\int_{\alpha}^{\beta} f(x)\phi'(x)dx = -\int_{\alpha}^{\beta} f(x)\phi'(x)dx + f(\beta - 0)\phi(\beta) - (\alpha + 0)\phi(\alpha). \tag{6.57}
$$

DÉMONSTRATION. Considérons  $X$  et  $Y$  tels que

$$
\alpha < X < Y < \beta. \tag{6.58}
$$

Par hypothèse,  $f$  et  $\phi$  sont continuement dérivables sur  $[X, Y]$  et la formule d'intégration classique donne

$$
\int_X^Y f(x)\phi'(x)dx = -\int_X^Y f'(x)\phi(x)dx + [f\phi]_X^Y,
$$

et donc

<span id="page-99-2"></span>
$$
\int_{X}^{Y} f(x)\phi'(x)dx = -\int_{X}^{Y} f'(x)\phi(x)dx + f(Y)\phi(Y) - f(X)\phi(X).
$$
\n(6.59)

Puisque f est continue sur  $\alpha, \beta$  et admet des limites à droite et à gauche en  $\alpha$  et  $\beta$ , elle se prolonge en une fonction continue sur  $[\alpha, \beta]$ , ce dont on déduit [\(6.56\)](#page-99-0). Ainsi  $f\phi'$  est intégrable sur  $[\alpha, \beta]$  et le théorème de convergence dominée (voir théorème Q.3) implique que :

<span id="page-99-3"></span>
$$
\lim_{\substack{X \to \alpha, X > \alpha, \\ Y \to \beta, Y > \alpha}} \int_{X}^{Y} f(x) \phi'(x) dx = \int_{\alpha}^{\beta} f(x) \phi'(x) dx.
$$
\n(6.60)

D'après [\(6.55\)](#page-99-1), on a de même

<span id="page-100-0"></span>
$$
\lim_{\substack{X \to \alpha, X > \alpha, \\ Y \to \beta, Y > \alpha}} \int_{X}^{Y} f'(x)\phi(x)dx = \int_{\alpha}^{\beta} f'(x)\phi(x)dx.
$$
\n(6.61)

Par définition de  $f(\alpha + 0)$  et et  $f(\beta + 0)$  et puisque  $\phi$  est continue en  $\alpha$  et  $\beta$ , on a

<span id="page-100-1"></span>
$$
\lim_{X \to \alpha, X > \alpha} f(X)\phi(X) = f(\alpha + 0)\phi(\alpha),\tag{6.62a}
$$

$$
\lim_{Y \to \beta, Y < \beta} f(X)\phi(X) = f(\beta - 0)\phi(\beta). \tag{6.62b}
$$

Il suffit donc de passer à la limite  $X \to \alpha$  avec  $X > \alpha$  et  $Y \to \beta$  avec  $Y < \beta$  et d'utiliser [\(6.59\)](#page-99-2) (6.60), (6.61) et (6.62). [\(6.60\)](#page-99-3), [\(6.61\)](#page-100-0) et [\(6.62\)](#page-100-1).

<span id="page-100-2"></span>(c) Procédons exactement comme dans le point [3 77](#page-27-0) du cours. Soit  $i \in \{1, ..., N-2\}$ . Appliquons le lemme [6.4](#page-99-4) avec  $\alpha = a_i$  et  $\beta = a_{i+1}$ , ce qui donne

$$
\int_{a_i}^{a_{i+1}} f(x)\phi'(x)dx = -\int_{a_i}^{a_{i+1}} f'(x)\phi(x)dx + f(a_{i+1} - 0)\phi(a_{i+1}) - f(a_i + 0)\phi(a_i),
$$

et donc

$$
\forall i \in \{1, ..., N-2\}, \quad \int_{a_i}^{a_{i+1}} f(x)\phi'(x)dx = -\int_{a_i}^{a_{i+1}} f'(x)\phi(x)dx + f(a_{i+1}-0)\phi(a_{i+1}) - f(a_i+0)\phi(a_i). \tag{6.63}
$$

Si on somme toute ces égalités pour i décrivant  $\{1, ..., N-2\}$ , on obtient

$$
\int_{a_1}^{a_{N-1}} f(x)\phi'(x)dx = \sum_{i=1}^{N-2} \int_{a_i}^{a_{i+1}} f(x)\phi'(x)dx,
$$
  
\n
$$
= \sum_{i=1}^{N-2} \left( -\int_{a_i}^{a_{i+1}} f'(x)\phi(x)dx + f(a_{i+1} - 0)\phi(a_{i+1}) - f(a_i + 0)\phi(a_i) \right),
$$
  
\n
$$
= \sum_{i=1}^{N-2} \left( -\int_{a_i}^{a_{i+1}} f'(x)\phi(x)dx \right) + \sum_{i=1}^{N-2} \left( f(a_{i+1})\phi(a_{i+1} - 0) - f(a_i + 0)\phi(a_i) \right),
$$
  
\n
$$
= -\int_{a_1}^{a_{N-1}} f'(x)\phi(x)dx + \sum_{i=1}^{N-2} f(a_{i+1} - 0)\phi(a_{i+1}) - \sum_{i=1}^{N-2} f(a_i + 0)\phi(a_i),
$$

on manipule les somme pour faire apparaître les sauts de  $f$ ; on commence par isoler les deux termes initial et final des deux sommes :

$$
= -\int_{a_1}^{a_{N-1}} f'(x)\phi(x)dx + \sum_{i=1}^{N-3} f(a_{i+1}-0)\phi(a_{i+1}) - \sum_{i=2}^{N-2} f(a_i+0)\phi(a_i) + f(a_{N-1}-0)\phi(a_{N-1}) - f(a_1+0)\phi(a_1),
$$

on pose  $i' = i + 1$  dans la première somme que l'on réécrit ensuite i :

$$
= -\int_{a_1}^{a_{N-1}} f'(x)\phi(x)dx + \sum_{i=2}^{N-2} f(a_i - 0)\phi(a_i) - \sum_{i=2}^{N-2} f(a_i + 0)\phi(a_i) + f(a_{N-1} - 0)\phi(a_{N-1}) - f(a_1 + 0)\phi(a_1),
$$
  

$$
= -\int_{a_1}^{a_{N-1}} f'(x)\phi(x)dx + \sum_{i=2}^{N-2} (f(a_i - 0) - f(a_i + 0))\phi(a_i) + f(a_{N-1} - 0)\phi(a_{N-1}) - f(a_1 + 0)\phi(a_1),
$$

et donc

<span id="page-100-3"></span>
$$
\int_{a_1}^{a_{N-1}} f(x)\phi'(x)dx = -\int_{a_1}^{a_{N-1}} f'(x)\phi(x)dx - \sum_{i=2}^{N-2} \sigma_{a_i}\phi(a_i) + f(a_{N-1} - 0)\phi(a_{N-1}) - f(a_1 + 0)\phi(a_1).
$$
 (6.64)

On conclut exactement comme dans le point [3 77](#page-27-0) du cours.

De la même façon que dans la question [1c,](#page-100-2) on obtient en utilisant les deux hypothèses [\(6.35\)](#page-90-0) et [\(6.36\)](#page-90-3) de l'énoncé

<span id="page-101-6"></span><span id="page-101-0"></span>
$$
\int_{A}^{a_1} f(x)\phi'(x)dx = -\int_{A}^{a_1} f'(x)\phi(x)dx + f(a_1 - 0)\phi(a_1),
$$
\n(6.65a)

$$
\int_{a_{N-1}}^{B} f(x)\phi'(x)dx = -\int_{a_{N-1}}^{B} f'(x)\phi(x)dx - f(a_{N-1} + 0)\phi(a_{N-1}).
$$
\n(6.65b)

Bref, si on somme [\(6.64\)](#page-100-3) et [\(6.65\)](#page-101-0), on obtient

$$
\int_{A}^{B} f(x)\phi'(x)dx = -\int_{A}^{B} f'(x)\phi(x)dx - \sum_{i=2}^{N-2} \sigma_{a_i}\phi(a_i)
$$
  
+  $f(a_{N-1} - 0)\phi(a_{N-1}) - f(a_{N-1} + 0)\phi(a_{N-1}) - f(a_1 + 0)\phi(a_1) + f(a_1 - 0)\phi(a_1),$ 

soit encore

<span id="page-101-1"></span>
$$
\int_{A}^{B} f(x)\phi'(x)dx = -\int_{A}^{B} f'(x)\phi(x)dx - \sum_{i=1}^{N-1} \sigma_{a_i}\phi(a_i).
$$
 (6.66)

Enfin, d'après l'hypothèse [\(6.36\)](#page-90-3) de l'énoncé, pour tout  $n \ge N$ ,  $\phi(a_n) = 0$  puisque  $a_n$  est en dehors du support de  $\phi$ . Ainsi, [\(6.66\)](#page-101-1) s'écrit aussi

<span id="page-101-3"></span>
$$
\forall n \ge N, \quad \int_{A}^{B} f(x)\phi'(x)dx = -\int_{A}^{B} f'(x)\phi(x)dx - \sum_{i=1}^{N-1} \sigma_{a_i}\phi(a_i). \tag{6.67}
$$

et en particulier, en passant à la limite  $n \to +\infty$ , puisque cette dernière somme est finie et indépendante de  $\boldsymbol{n}$  :

<span id="page-101-2"></span>
$$
\int_{A}^{B} f(x)\phi'(x)dx = -\int_{A}^{B} f'(x)\phi(x)dx - \sum_{i=1}^{+\infty} \sigma_{a_i}\phi(a_i).
$$
 (6.68)

(d) Bref, on conclut en écrivant, grâce à [\(6.68\)](#page-101-2)

$$
\langle T'_f, \phi \rangle = -\langle T_f, \phi' \rangle,
$$
  
\n
$$
= -\langle f, \phi' \rangle,
$$
  
\n
$$
= -\int_A^B f(x)\phi'(x)dx,
$$
  
\n
$$
= \int_A^B f'(x)\phi(x)dx + \sum_{i=1}^{+\infty} \sigma_{a_i} \phi(a_i),
$$
  
\n
$$
= \int_A^B f'(x)\phi(x)dx + \sum_{i=1}^{+\infty} \sigma_{a_i} \langle \delta_{a_i}, \phi \rangle,
$$
  
\n
$$
= \left\langle f' + \sum_{i=1}^{+\infty} \sigma_{a_i}, \phi \right\rangle.
$$

<span id="page-101-4"></span>REMARQUE 6.5. Notons que grâce aux équations [\(6.67\)](#page-101-3) et [\(6.68\)](#page-101-2), on a aussi montré que

<span id="page-101-5"></span>la distribution 
$$
\sum_{i=1}^{+\infty} \sigma_{a_i} \delta_{a_i}
$$
 existe. (6.69)

REMARQUE 6.6. La démontration de l'équation [\(6.26\)](#page-87-2) de l'énoncé se fait exactement de la même façon.

(2) La méthode est tout à fait identique à celle de la question [1.](#page-99-5)

- (a) La suite  $a_n$  est strictement monotone donc l'existence de l provient du théorème de la limite monotone. Voir par exemple [\[Bas22](#page-137-3), Chapitre "Suites"] disponible sur [http://utbmjb.chez-alice.](http://utbmjb.chez-alice.fr/Polytech/MFI/coursMFI.pdf) [fr/Polytech/MFI/coursMFI.pdf](http://utbmjb.chez-alice.fr/Polytech/MFI/coursMFI.pdf).
	- (i) On raisonne exactement comme dans la question [1c.](#page-100-2)
	- (ii) Précisons les différents passages à la limite dans les différents termes de l'équation [\(6.38\)](#page-91-0) de l'énoncé. On rappelle l'hypothèse [\(6.27\)](#page-88-2) de l'énoncé.
		- (A) On rappelle que d'après l'équation [\(6.40\)](#page-96-0) du cours,  $f' \phi$  appartient elle aussi à  $L^1_{loc}(\mathbb{R})$ . Ainsi, d'après le théorème de convergence dominée de Lebesgue (voir théorème Q.3 page 256 du cours.), on a

<span id="page-102-3"></span>
$$
\lim_{N \to +\infty} \int_{a_1}^{a_{N-1}} f(x)\phi'(x)dx = \int_{a_1}^l f(x)\phi'(x)dx.
$$
\n(6.70)

REMARQUE 6.7. Pour justifier la condition de la remarque [6.2,](#page-82-4) on écrit dans  $\mathbb{R} + \cup \{\infty\}$ , si l est fini, d'après le théorème de convergence dominéé de Lebesgue :

$$
\int_{a_1}^l |f'(x)| dx = \sum_{k=1}^{+\infty} \int_{a_k}^{a_{k+1}} |f'(x)| dx,
$$

quantité finie d'après l'équation [\(6.34\)](#page-90-6) de l'énoncé, ce qui implique que  $f'$  appartient à  $L^1_{loc}(\mathbb{R})$ .

 $\Diamond$ 

(B) On montre de même que  $f \phi^\prime$  appartient à  $L^1_{\rm loc}(\mathbb R)$  et que

<span id="page-102-4"></span>
$$
\lim_{N \to +\infty} \int_{a_1}^{a_{N-1}} f'(x)\phi(x)dx = \int_{a_1}^l f'(x)\phi(x)dx.
$$
\n(6.71)

(C) Puisque  $\phi$  appartient à  $\mathcal{D}(\Omega)$ , on peut considérer le maximum M de  $|\phi|$  sur [A, B]. On a donc, d'après l'hypothèse (6.29a) de l'énoncé

$$
\forall N \in \mathbb{N}^*, \quad \sum_{i=2}^{N-2} |\sigma_{a_i} \phi(a_i)| \le M \sum_{i=2}^{N-2} |\sigma_{a_i} \phi(a_i)|,
$$
  

$$
\le M \sum_{i=2}^{+\infty} |\sigma_{a_i} \phi(a_i)|,
$$
  

$$
< +\infty.
$$

La série de terme général  $\sigma_{a_n}\phi(a_n)$  converge donc et on a

<span id="page-102-1"></span>
$$
\lim_{N \to +\infty} \sum_{i=2}^{N-2} \sigma_{a_i} \phi(a_i) = \sum_{i=2}^{+\infty} \sigma_{a_i} \phi(a_i).
$$
 (6.72)

Remarque 6.8. Comme dans la remarque [6.5,](#page-101-4) notons que grâce à l'équation [\(6.72\)](#page-102-1) on a aussi montré [\(6.69\)](#page-101-5).

(D) Montrons que l'hypothèse (6.29b) de l'énoncé implique

<span id="page-102-2"></span>
$$
\lim_{N \to +\infty} f(a_{N-1} - 0)\phi(a_{N-1}) = f(l-0)\phi(l). \tag{6.73}
$$

Démontrons le lemme suivant, qui permet de démontrer [\(6.73\)](#page-102-2).

LEMME 6.9. Soient  $\alpha$  et  $\beta$ , tels que  $\alpha < \beta$  et f définie sur  $[\alpha, \beta]$ , ayant une limite à gauche en β, notée  $f(\beta-0)$ . Soit  $(u_n)$  une suite d'élements de  $[\alpha, \beta]$  tendant vers β. On suppose que

<span id="page-102-0"></span>pour tout  $n \in \mathbb{N}$ , f admet une limite à gauche en  $u_n$ , notée  $f(u_n - 0)$ . (6.74)

Alors,

$$
\lim_{n \to +\infty} f(u_n - 0) = f(\beta - 0).
$$
\n(6.75)

DÉMONSTRATION. Soit  $n \in \mathbb{N}$ . D'après [\(6.74\)](#page-102-0), pour tout  $\varepsilon > 0$ , il existe  $r > 0$  tel que

$$
\forall x \in ]u_n - r, u_n[, \quad |f(u_n - 0) - f(x)| \le \varepsilon.
$$

En particulier, pour  $\varepsilon = 1/n$ , il existe

<span id="page-103-0"></span>
$$
v_n \in ]u_n - 1/n, u_n[ \tag{6.76}
$$

tel que

<span id="page-103-2"></span>
$$
|f(u_n - 0) - f(v_n)| \le \frac{1}{n}.\tag{6.77}
$$

Il suffit ensuite de passer à la limite  $n \to +\infty$ . Le théorème des gendarmes, l'hypothèse sur  $u_n$  et [\(6.76\)](#page-103-0) impliquent

$$
\lim_{n \to +\infty} v_n = \beta,
$$
  
\n
$$
\forall n \in \mathbb{N}, \quad v_n \in ]\alpha, \beta[.
$$

Ainsi, puisque f possède une limite à gauche en  $\beta$ , on a

<span id="page-103-3"></span>
$$
\lim_{n \to +\infty} f(v_n) = f(\beta - 0). \tag{6.78}
$$

On conclut grâce en passant à la limite  $n \to +\infty$  dans [\(6.77\)](#page-103-2) et [\(6.78\)](#page-103-3).

Ainsi, le passage à la limite dans l'équation [\(6.38\)](#page-91-0) de l'énoncé implique compte tenu de [\(6.70\)](#page-102-3),  $(6.71), (6.72), (6.73)$  $(6.71), (6.72), (6.73)$  $(6.71), (6.72), (6.73)$  $(6.71), (6.72), (6.73)$  $(6.71), (6.72), (6.73)$ :

<span id="page-103-1"></span>
$$
\int_{a_1}^{l} f(x)\phi'(x)dx = -\int_{a_1}^{l} f'(x)\phi(x)dx - \sum_{i=2}^{+\infty} \sigma_{a_i}\phi(a_i) + f(l-0)\phi(l) - f(a_1+0)\phi(a_1). \tag{6.79}
$$

Enfin, de la même façon que dans la question [1c,](#page-100-2) on obtient [\(6.65a\)](#page-101-6) et

<span id="page-103-4"></span>
$$
\int_{l}^{B} f(x)\phi'(x)dx = -\int_{l}^{B} f'(x)\phi(x)dx - f(l+0)\phi(l). \tag{6.80}
$$

Ainsi, la somme de [\(6.65a\)](#page-101-6), [\(6.79\)](#page-103-1) et [\(6.80\)](#page-103-4) fournit

$$
\int_{A}^{B} f(x)\phi'(x)dx = -\int_{A}^{B} f'(x)\phi(x)dx - \sum_{i=2}^{+\infty} \sigma_{a_i}\phi(a_i) + f(l-0)\phi(l) - f(a_1+0)\phi(a_1) + f(a_1-0)\phi(a_1) - f(l+0)\phi(l),
$$
  

$$
= -\int_{A}^{B} f'(x)\phi(x)dx - \sum_{i=2}^{+\infty} \sigma_{a_i}\phi(a_i) - \sigma_{a_1}\phi(a_1) - \sigma_l\phi(l),
$$
  

$$
= -\int_{A}^{B} f'(x)\phi(x)dx - \sum_{i=1}^{+\infty} \sigma_{a_i}\phi(a_i) - \sigma_l\phi(l),
$$

ce qui donne exactement l'équation [\(6.30\)](#page-88-3) de l'énoncé.

Remarque 6.10. L'équation [\(6.31\)](#page-88-1) de l'énoncé se montre de la même façon.

Remarque 6.11. On renvoie aux sections [B.1,](#page-136-0) [B.2](#page-136-1) et [B.3](#page-136-2) de l'annexe [B](#page-136-3) où sont traités trois exemples de formules de saut avec un nombre infinis de discontinuités.

CORRECTION DE L'EXERCICE 6.13.

(1) Non tracée

(2) • On a la convergence de  $d_{\varepsilon}$  vers 0, simplement sur  $\mathbb{R}^*$  et la convergence de  $d_{\varepsilon}$  vers  $\delta$  dans  $\mathcal{D}'(\Omega)$  (voir équations [\(6.57\)](#page-99-6) et [\(6.60\)](#page-99-3) de la version longue du cours). On n'a pas d'autre mode de convergence.

REMARQUE 6.12. On peut aussi, comme dans l'exercice [6.2,](#page-80-0) poser  $y = x/\varepsilon$  et observer que

$$
\int_{\mathbb{R}} d_{\varepsilon}(x)\phi(x)dx = \frac{1}{\varepsilon} \int_{-\varepsilon/2}^{\varepsilon/2} \phi(x)dx,
$$

$$
= \int_{-1/2}^{1/2} \phi(\varepsilon y)dy,
$$

qantité qui tend vers  $\phi(0)$  quand  $\varepsilon$  tend vers zéro.

- $\Diamond$
- On a la convergence de  $H_{\varepsilon}$  vers H, simplement sur  $\mathbb{R}^*$ , presque partout sur  $\mathbb{R}$ , dans  $L^1(\Omega)$  et dans  $\mathcal{D}^{\prime}\left( \Omega\right)$ .

En effet, les convergences simples sur R ∗ et presque partout sur R sont immédiates. La convergence a aussi lieu dans  $L^1(\Omega)$ . En effet, on peut remarquer géométriquement que

$$
\int |H - H_{\varepsilon}| = \varepsilon/2 \times 1/2 \times 2 = 2\varepsilon,
$$

ce qui tend vers zéro quand ε tend vers zéro. (voir définition P.3). Une autre façon de procéder et de remarquer que la convergence de  $H<sub>\epsilon</sub>$  vers H a lieu presque partout sur R et qu'elle est dominée, puisque

$$
\forall \varepsilon > 0, \quad \forall x \in \mathbb{R}, \quad |H_{\varepsilon}(x)| \le 1,
$$

et on n'a plus qu'à appliquer le théorème Q.3 du cours ! On en déduit alors la convergence dans  $\mathcal{D}^{\prime}\left( \Omega\right)$ .

Une autre façon de procéder pour montrer directement la convergence de  $d_{\varepsilon}$  vers  $\delta$  dans  $\mathcal{D}'(\Omega)$  est de remarquer que  $H_{\varepsilon}$  converge vers H dans  $\mathcal{D}'(\Omega)$  et donc, par dérivation, que  $H'_{\varepsilon} = d_{\varepsilon}$  converge vers  $H' = \delta$  dans  $\mathcal{D}'(\Omega)$ .

- (3) D'après la remarque 6.19 page 70 du cours, les valeurs de la fonction  $H_{\varepsilon}$  et de la fonction limite en zéro quand ε tend vers zéro n'ont aucune importance.
- (4) Non corrigée, mais les résultats sont les mêmes !

Correction de l'exercice 6.14.

Exercice issu de [\[Pet98,](#page-137-4) p. 47 à 49]. Correction non rédigée.

CORRECTION DE L'EXERCICE 6.15.

<span id="page-104-1"></span>Cet exercice a été donné aux l'examen de OMI 3 en décembre 2021.

 $(1)$  Pour tout *n*, on pose

$$
I_n = n \int_0^1 t^n f(t) dt.
$$

Dans cette intégrale, on fait le changement de variable  $u = n(1-t)$ , on obtient  $t = 1-u/n$  et  $du = -ndt$ et donc

$$
I_n = -\int_n^0 \left(1 - \frac{u}{n}\right)^n f\left(1 - \frac{u}{n}\right) du,
$$
  

$$
I_n = \int_0^n \left(1 - \frac{u}{n}\right)^n f\left(1 - \frac{u}{n}\right) du.
$$
 (6.81)

On a

soit encore

<span id="page-104-0"></span>
$$
\forall u \in [0, n], \quad 1 - \frac{u}{n} \ge 0,\tag{6.82}
$$

et on a aussi

En effet, pour  $n \geq 0$  et pour  $n \geq u$ , on écrit

$$
\left(1 - \frac{u}{n}\right)^n = \exp\left(\frac{\ln\left(1 - \frac{u}{n}\right)}{-\frac{u}{n}}(-u)\right). \tag{6.84}
$$

Par ailleurs, on a aussi, puisque  $f$  est continue en  $1$ :

<span id="page-105-1"></span>
$$
\forall u \in \mathbb{R}_+, \quad \lim_{n \to \infty} f\left(1 - \frac{u}{n}\right) = f(1). \tag{6.85}
$$

On définit la fonction  $G_n$  définie sur  $\mathbb{R}_+$  par

$$
\forall u \in \mathbb{R}_+, \quad G_n(u) = \begin{cases} \left(1 - \frac{u}{n}\right)^n f\left(1 - \frac{u}{n}\right), & \text{si } u \in [0, n],\\ 0, & \text{si } u \in ]n, +\infty[, \end{cases} \tag{6.86}
$$

De sorte que

$$
\forall n \in \mathbb{N}^*, \quad I_n = \int_0^{+\infty} G_n(u) du. \tag{6.87}
$$

Montrons que

<span id="page-105-0"></span>
$$
\forall u \in [0, n], \quad 0 \le \left(1 - \frac{u}{n}\right)^n \le e^{-u}.\tag{6.88}
$$

Pour cela, on utilise le fait que (par convexité ou Taylor-Lagrange)

$$
\forall h > -1, \quad \ln(1+h) \le h. \tag{6.89}
$$

Pour  $u \in [0, n]$ , on pose  $h = -u/n$  qui est bien strictement supérieur à -1, on obient donc

$$
\ln\left(1-\frac{u}{n}\right) \le -\frac{u}{n},
$$

ce qui implique

$$
-\ln\left(1-\frac{u}{n}\right) \geq \frac{u}{n},
$$

et donc

$$
-n\ln\left(1-\frac{u}{n}\right)\geq u,
$$

et

$$
n\ln\left(1-\frac{u}{n}\right)\leq-u,
$$

ce qui permet de conclure en prenant l'exponentielle. Si  $n = u$ , [\(6.88\)](#page-105-0) est vrai. De (6.88), on déduit donc

<span id="page-105-2"></span>
$$
\forall u \in \mathbb{R}_+, \quad |G_n(u)| \le Me^{-u}, \tag{6.90}
$$

où M le maximum de |f| sur [0, 1], qui existe car f est continue. La fonction  $u \mapsto Me^{-u}$  est dans  $L^1(\mathbb{R}_+)$ . De [\(6.83\)](#page-104-0) et [\(6.85\)](#page-105-1), on déduit donc

<span id="page-105-3"></span>
$$
\forall u \in \mathbb{R}_{+}, \quad \lim_{n \to \infty} G_n(u) = g(u), \tag{6.91}
$$

où  $g(u) = f(1)e^{-u}$ . Ainsi, d'après [\(6.90\)](#page-105-2) et [\(6.91\)](#page-105-3), les hypothèses du théorème de convergence dominée de Lebesgue sont vérifiées et on peut écrire

$$
\lim_{n \to +\infty} \int_0^{+\infty} G_n(u) du = \lim_{n \to +\infty} \int_0^{+\infty} g(u) du = \int_0^{+\infty} f(1) e^{-u} du = f(1) \int_0^{+\infty} e^{-u} du = f(1),
$$

et on retrouve donc [\(6.96\)](#page-107-0).

(2) La fonction  $g_n$  est dans  $L^1(\mathbb{R}_+)$ . Si on applique le résultat de la question [1](#page-104-1) à toute fonction  $\phi \in \mathcal{D}(\mathbb{R}_+)$ , on a

$$
\lim_{n \to +\infty} \int_0^1 g_n(t)\phi(t) = \phi(1),
$$

soit encore, compte tenu de la définition de  $g_n$ :

$$
\lim_{n \to +\infty} \int_0^{+\infty} g_n(t)\phi(t) = \delta_1(\phi),
$$

ce qui traduit donc que, dans  $\mathcal{D}'(\mathbb{R}_+),$  on a

$$
\lim_{n \to +\infty} g_n(t) = \delta_1.
$$

(3) Oui, on peut mais c'est plus technique :

Soit  $\varepsilon > 0$ . Il existe  $\eta > 0$  tel que

<span id="page-106-1"></span>
$$
\forall x \in [1 - \eta, 1], \quad |f(x) - f(1)| \le \frac{\varepsilon}{4}.\tag{6.92}
$$

,

Pour tout  $n$ , on a par ailleurs,

$$
\left| n \int_0^1 t^n f(t) dt - f(1) \right| \le \left| n \int_0^{1-\eta} t^n f(t) dt \right| + \left| n \int_{1-\eta}^1 t^n f(t) dt - f(1) \right|
$$

et donc en posant

$$
||f||_{\infty} = \max_{y \in [0,1]} |f(y)|,
$$

on a

<span id="page-106-0"></span>
$$
\forall n \in \mathbb{N}^*, \quad \left| n \int_0^1 t^n f(t) dt - f(1) \right| \le n \left\| f \right\|_{\infty} \int_0^{1 - \eta} t^n dt + \left| n \int_{1 - \eta}^1 t^n f(t) dt - f(1) \right|.
$$
 (6.93)

Le premier terme vaut

$$
||f||_{\infty} \frac{n}{n+1} (1 - \eta)^{n+1},
$$

et donc, d'après [\(6.93\)](#page-106-0),

<span id="page-106-2"></span>
$$
\forall n \in \mathbb{N}^*, \quad \left| n \int_0^1 t^n f(t) dt - f(1) \right| \le \|f\|_{\infty} \frac{n}{n+1} (1-\eta)^{n+1} + \left| n \int_{1-\eta}^1 t^n f(t) dt - f(1) \right|.
$$
 (6.94)

Majorons maintenant le second terme : d'après [\(6.92\)](#page-106-1), on a

$$
\forall x \in [1 - \eta, 1], \quad f(1) - \frac{\varepsilon}{4} \le f(t) \le f(1) + \frac{\varepsilon}{4},
$$

et donc

<span id="page-106-3"></span>
$$
nt^{n}\left(f(1)-\frac{\varepsilon}{4}\right) \leq nt^{n} f(t) \leq nt^{n}\left(f(1)+\frac{\varepsilon}{4}\right),
$$

et en intégrant en  $t \in [1 - \eta, t]$ , il vient

$$
n\left(f(1)-\frac{\varepsilon}{4}\right)\int_{1-\eta}^1 t^n dt \le n\int_{1-\eta}^1 t^n f(t)dt \le n\left(f(1)+\frac{\varepsilon}{4}\right)\int_{1-\eta}^1 t^n dt,
$$

ce qui implique après calcul de l'intégrale et en soustrayant  $f(1)$ 

$$
n\left(f(1)-\frac{\varepsilon}{4}\right)\left(\frac{1}{n+1}-\frac{(1-\eta)^{n+1}}{n+1}\right)-f(1)\leq n\int_{1-\eta}^1 t^nf(t)dt-f(1)\leq n\left(f(1)+\frac{\varepsilon}{4}\right)\left(\frac{1}{n+1}-\frac{(1-\eta)^{n+1}}{n+1}\right)-f(1),
$$
ce qui implique

$$
f(1)\left(\frac{n}{n+1} - \frac{(1-\eta)^{n+1}}{n+1} - 1\right) - \frac{\varepsilon}{4}\left(\frac{n}{n+1} - \frac{(1-\eta)^{n+1}}{n+1}\right) \le n\int_{1-\eta}^{1} t^n f(t)dt - f(1)
$$
  
 
$$
\le f(1)\left(\frac{n}{n+1} - \frac{(1-\eta)^{n+1}}{n+1} - 1\right) + \frac{\varepsilon}{4}\left(\frac{n}{n+1} - \frac{(1-\eta)^{n+1}}{n+1}\right) \quad (6.95)
$$

 $\hat{A} \varepsilon$  et  $\eta >$  fixés, puisque  $1 - \eta < 1$ , la limite de  $(1 - \eta)^n$  est nulle quand n tend vers l'infini. Ainsi, il existe  $N_1$ ,  $N_2$  et  $N_3$  tel que

$$
\forall n \ge N_1, \quad ||f||_{\infty} \frac{n}{n+1} (1-\eta)^{n+1} \le \frac{\varepsilon}{3},
$$
  

$$
\forall n \ge N_2, \quad \left| f(1) \left( \frac{n}{n+1} - \frac{(1-\eta)^{n+1}}{n+1} - 1 \right) \right| \le \frac{\varepsilon}{3},
$$
  

$$
\forall n \ge N_3, \quad \frac{\varepsilon}{4} \left| \frac{n}{n+1} - \frac{(1-\eta)^{n+1}}{n+1} \right| \le \frac{\varepsilon}{3}.
$$

Ainsi, d'après [\(6.94\)](#page-106-2), et [\(6.95\)](#page-106-3), pour  $n \ge \max(N_1, N_2, N_3)$ , on a

$$
\left| n \int_0^1 t^n f(t) dt - f(1) \right| \le \varepsilon.
$$

On a donc montré

<span id="page-107-0"></span>
$$
\lim_{n \to +\infty} n \int_0^1 t^n f(t) dt = f(1).
$$
\n(6.96)

Remarque 6.13. Un des étudiants de Mécanique 4A a fait la judicieuse remarque suivante (sans l'exploiter totalement!) : Si  $f$  est dérivable, on peut écrire par intégration par partie : on intègre  $t^n$  et on dérive  $f(t)$ 

$$
n\int_0^1 t^n f(t)dt = n\left(-\int_0^1 \frac{t^{n+1}}{n+1}f'(t)dt + \left[\frac{t^n}{n+1}f(t)\right]_0^1\right),\,
$$

et donc

$$
n\int_0^1 t^n f(t)dt = -\frac{n}{n+1}\int_0^1 t^{n+1} f'(t)dt + \frac{n}{n+1}f(1).
$$

D'après le théorème de convergence dominée de Lebesque, on peut vérifier que

$$
\int_0^1 t^{n+1} f'(t) dt \to 0
$$

ce qui permet de conclure :

$$
n\int_0^1 t^n f(t)dt = -\frac{n}{n+1}\int_0^1 t^{n+1} f'(t)dt + \frac{n}{n+1}f(1) \to f(1).
$$

Il faudrait finir complètement le raisonnement en exploitant la densité de l'ensemble des fonction dérivables dans  $L^1(0,1)$ !

Correction de l'exercice 6.16. Exercice issu de [\[Bal91,](#page-137-1) p. 77]. Correction non rédigée.

CORRECTION DE L'EXERCICE 6.17.

Cet exercice a été donné aux l'examen de OMI 3 en décembre 2014 et enrichi, à l'examen en 2018.

 $(1)$  Si x est non nul, on a

$$
f_n(x) = n f(nx) = \frac{1}{x}(nx) f(nx)
$$

qui tend vers zéro en quand  $n$  tend l'infini, d'après l'énoncé. Si  $x$  est nul, on a

$$
f_n(x) = nf(0),
$$

qui tend soit vers zéro (si  $f(0)$  est nul) ou  $\pm\infty$  sinon. Ainsi, la limite simple de  $(f_n)_n$  est nulle si  $f(0)$ est nul et sinon égale à la fonction nulle sur  $\mathbb{R}^*$  et égale à  $\pm\infty$  en zéro (ce que les physiciens appellent le Dirac !).
- <span id="page-108-0"></span>(2) On a vu dans l'exercice de TD [6.2](#page-80-0) que la limite de  $(f_n)$  dans  $\mathcal{D}'(\mathbb{R})$  est  $\delta$ , ce qui ne contredit pas le résultat qui vient d'être montré !
- (3) Puisque  $(f_n)$  tend vers  $\delta$  dans  $\mathcal{D}'(\mathbb{R})$ , d'après le lemme 6.47 du cours, la distribution-fonction  $(f_n^{(k)})$ tend vers  $\delta^{(k)}$  dans  $\mathcal{D}'(\mathbb{R})$ .
- (4) (a) On peut appliquer le résultat de la fonction [3,](#page-108-0) mais puisque  $f$  (donc  $f_n$ ) est discontinue,  $f'_n$  n'est pas une distribution-fonction.
	- (b) On peut appliquer le résultat de la fonction [3](#page-108-0) et puisque  $f$  (donc  $f_n$ ) est dérivable presque partout,  $f'_n$  est une distribution-fonction qui converge vers  $\delta'$  dans  $\mathcal{D}'(\mathbb{R})$ . Si  $k \geq 2$ , comme précédement, on peut affirmer que  $f''_n$  tend vers  $\delta''$  dans  $\mathcal{D}'(\mathbb{R})$ , mais  $f''_n$  n'est plus une distribution-fonction.
	- (c) On a

<span id="page-108-1"></span>
$$
f(x) = \frac{1}{\sqrt{2\pi}} e^{-x^2/2},
$$
\n(6.97)

et donc, puisque  $f_n(x) = nf(nx)$ 

<span id="page-108-4"></span>
$$
f'_n(x) = -\frac{n^3}{\sqrt{2\pi}}e^{-n^2x^2/2}x.
$$
\n(6.98)

On montre aussi que

<span id="page-108-5"></span>
$$
f_n''(x) = \frac{n^3}{\sqrt{2\pi}} e^{-n^2 x^2/2} (n^2 x^2 - 1),
$$
\n(6.99)

qui est s'annulle en  $\pm 1/n$ , positive sur  $[1/n, \infty[$  et  $]-\infty, -1/n[$  et négative sur  $[-1/n, 1/n]$ . On en déduit le tableau de variation de f ′ .

Voir les figures [6.5](#page-109-0) et [6.6.](#page-110-0)

(5) On a toujours  $f_n(x) = nf(nx)$  et donc, pour tout k

<span id="page-108-3"></span>
$$
f_n^{(k)}(x) = n^{k+1} f^{(k)}(nx).
$$
\n(6.100)

Il ne reste plus qu'à calculer  $f^{(k)}$  où f est donnée par  $(6.97)$ ,

$$
f(x) = \frac{1}{\sqrt{2\pi}} e^{-x^2/2},\tag{6.101}
$$

notée sous la forme

$$
f(x) = \alpha e^{\beta x^2} \tag{6.102}
$$

où  $\alpha = 1/\sqrt{2\pi}$  et  $\beta = -1/2$ .

Montrons par récurrence sur  $k \in \mathbb{N}$  que

<span id="page-108-2"></span>
$$
f^{(k)}(x) = \alpha p_k(x) e^{\beta x^2}
$$
\n(6.103)

où  $p_k$  est un polynôme. Pour  $k = 0$ , c'est vrai avec  $p_0(x) = 1$ . Supposons [\(6.103\)](#page-108-2) vraie pour k et démontrons-là pour  $k + 1$  : on a

$$
f^{(k+1)}(x) = \left(\alpha p_k(x)e^{\beta x^2}\right)',
$$
  
=  $\alpha e^{\beta x^2} (p'_k(x) + 2\beta x p_k(x)),$ 

et ainsi [\(6.103\)](#page-108-2) est vraie à l'ordre  $k + 1$  en considérant le polynôme  $p_{k+1}$  défini par

$$
p_{k+1}(x) = p'_k(x) + 2\beta x p_k(x),\tag{6.104}
$$

ce qui fournit donc une relation de récurrence. Par exemple, on a  $p_0(x) = 1$  et donc

$$
p_1(x) = 2\beta x.\tag{6.105}
$$

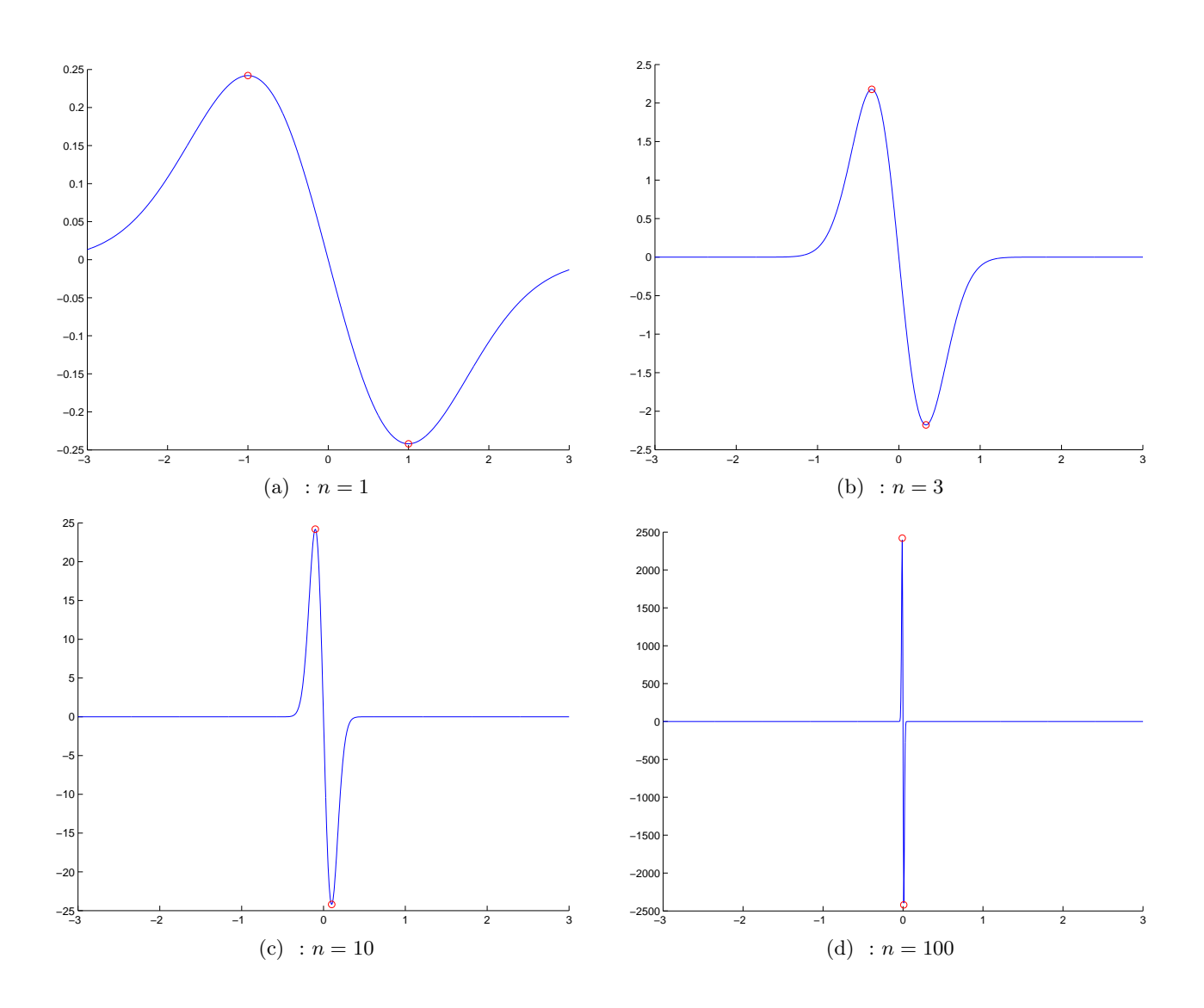

<span id="page-109-0"></span>FIGURE 6.5. La représentation de la fonction  $f'_n$  pour quelques valeurs de n.

Ainsi d'après [\(6.100\)](#page-108-3)

$$
f'_n(x) = \alpha n^2 f'(nx),
$$
  
=  $\alpha n^2 p_1(nx) e^{\beta(nx)^2},$   
=  $2\alpha n^2 \beta nx e^{\beta(nx)^2},$   
=  $-\frac{n^3}{\sqrt{2\pi}} x e^{-n^2 x^2/2}.$ 

ce qui redonne bien [\(6.98\)](#page-108-4). On a aussi

$$
p_2(x) = (2\beta x)' + 2\beta x (2\beta x) = 4\beta^2 x^2 + 2\beta,
$$

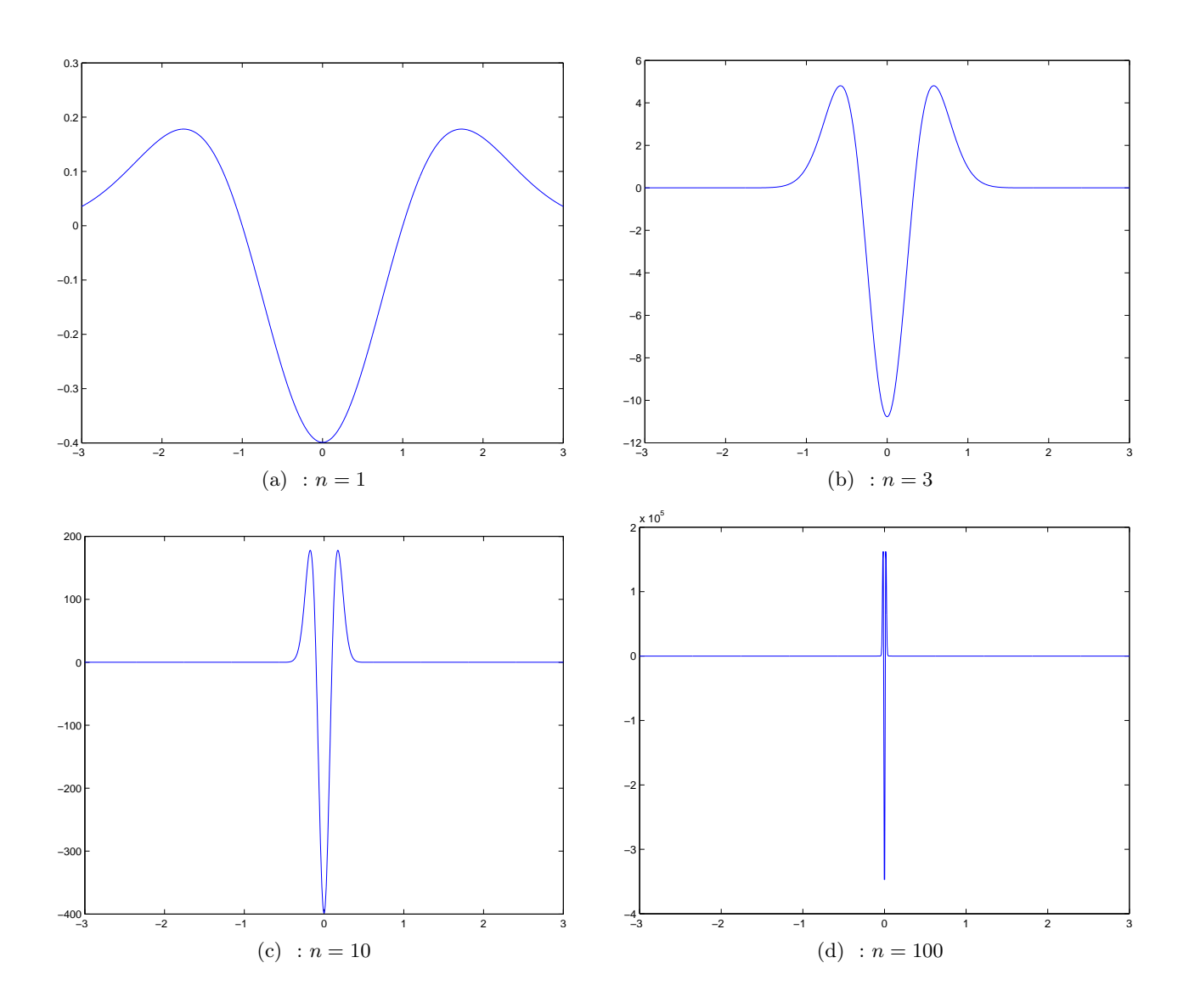

<span id="page-110-0"></span>FIGURE 6.6. La représentation de la fonction  $f''_n$  pour quelques valeurs de n.

et donc

$$
f''_n(x) = \alpha n^3 f''(nx),
$$
  
=  $\alpha n^3 (4\beta^2 n^2 x^2 + 2\beta) e^{\beta nx^2},$   
=  $\frac{n^3}{\sqrt{2\pi}} (n^2 x^2 - 1) e^{-n^2 x^2/2},$ 

ce qui redonne bien [\(6.99\)](#page-108-5).

CORRECTION DE L'EXERCICE 6.18.

On cherche une fonction  $v_{\varepsilon}$  vérifant

<span id="page-111-11"></span><span id="page-111-2"></span>
$$
\forall x \in [0, 1], \quad v''_{\varepsilon}(x) = M_{\varepsilon}(x), \tag{6.106a}
$$

<span id="page-111-0"></span>
$$
\forall x \in [0, L], \quad \frac{dT_{\varepsilon}(x)}{dx} + p_{\varepsilon}(x) = 0, \qquad (6.106b)
$$

<span id="page-111-1"></span>
$$
\forall x \in [0, L], \quad \frac{dM_{\varepsilon}(x)}{dx} + T_{\varepsilon}(x) = 0, \qquad (6.106c)
$$

<span id="page-111-6"></span><span id="page-111-5"></span>
$$
v_{\varepsilon}(0) = 0,\tag{6.106d}
$$

$$
v'_{\varepsilon}(0) = 0.\tag{6.106e}
$$

<span id="page-111-7"></span>(1) (a) D'après l'équation d'équilibre locale [\(6.106b\)](#page-111-0) intégrés entre 0 et x, on a

<span id="page-111-3"></span>
$$
\forall x \in [0, 1], \quad T_{\varepsilon}(x) - T_{\varepsilon}(0) = -\int_0^x p_{\varepsilon}(x) dx. L \tag{6.107}
$$

On intègre une fonction en escalier, donc  $T_{\varepsilon}$  est  $C^0$ . De même, l'équation d'équilibre locale [\(6.106c\)](#page-111-1) intégrés entre 0 et x, on a

<span id="page-111-4"></span>
$$
\forall x \in [0, 1], \quad M_{\varepsilon}(x) - M_{\varepsilon}(0) = -\int_0^x T_{\varepsilon}(x) dx.
$$
\n(6.108)

Ainsi,  $M_{\varepsilon}$  est de classe  $C^1$ . D'après [\(6.106a\)](#page-111-2),  $v''_{\varepsilon}$  est de classe  $C^1$  et donc  $v_{\varepsilon}$  est de classe  $C^3$  et  $C^4$ par morceaux.

(b) D'après l'équation [\(6.107\)](#page-111-3) appliquée à  $x = 1$  (ce qui revient à exploiter l'équilibre global de la poutre), on a

$$
T_{\varepsilon}(1) - T_{\varepsilon}(0) = \int_0^1 \frac{dT_{\varepsilon}}{dx} dx = -\int_0^1 p_{\varepsilon}(x) dx = -1,
$$
et donc, puisque  $T_{\varepsilon}(1) = 0$ ,  

$$
T_{\varepsilon}(0) = 1.
$$

$$
T_\varepsilon(0) =
$$

Si utilise de nouveau [\(6.107\)](#page-111-3), on a

$$
T_{\varepsilon}(x) = T_{\varepsilon}(0) + \int_0^x \frac{dT_{\varepsilon}}{dx} dx = 1 - \int_0^1 p_{\varepsilon}(x) dx
$$

et donc

<span id="page-111-9"></span>
$$
\forall x \in [0,1], \quad T_{\varepsilon}(x) = \begin{cases} 1, & \text{si } x \in [0,1/2 - \varepsilon/2], \\ -1/2 \frac{2x - 1 - \varepsilon}{\varepsilon}, & \text{si } x \in [0,1/2 - \varepsilon/2]. \\ 0, & \text{si } x \in [1/2 + \varepsilon/2,1], \end{cases} \tag{6.109}
$$

Si on intègre de la même façon l'équation [\(6.108\)](#page-111-4), on obtient donc

<span id="page-111-10"></span>
$$
\forall x \in [0,1], \quad M_{\varepsilon}(x) = \begin{cases} 1/2 - x, & \text{si } x \in [0,1/2 - \varepsilon/2], \\ 1/4 - 1/2 \, x + 1/2 \, \frac{x^2}{\varepsilon} - 1/2 \, \frac{x}{\varepsilon} + 1/8 \, \varepsilon^{-1} + 1/8 \, \varepsilon, & \text{si } x \in [1/2 - \varepsilon/2, 1/2 + \varepsilon/2], \\ 0, & \text{si } x \in [1/2 + \varepsilon/2, 1], \end{cases} \tag{6.110}
$$

(c) On utilise [\(6.106a\)](#page-111-2), pour  $x \in [0, 1/2 - \varepsilon/2]$ , avec les conditions aux limites [\(6.106d\)](#page-111-5) et [\(6.106e\)](#page-111-6), On obtient après calcul

<span id="page-111-8"></span>
$$
\forall x \in [0, 1/2 - \varepsilon/2], \quad v_{\varepsilon}(x) = -1/6 \, x^3 + 1/4 \, x^2. \tag{6.111}
$$

(d) Il faudrait écrire [\(6.106a\)](#page-111-2) sur  $[1/2 - \varepsilon/2, 1/2 + \varepsilon/2]$  avec comme condition aux limites

$$
v_{\varepsilon}(1/2 - \varepsilon) = v_{\varepsilon}(1/2 - \varepsilon + 0),
$$
  

$$
v'_{\varepsilon}(1/2 - \varepsilon) = v'_{\varepsilon}(1/2 - \varepsilon + 0).
$$

où  $v_{\varepsilon}(1/2-\varepsilon+0)$  et  $v_{\varepsilon}'(1/2-\varepsilon+0)$  sont les valeurs à gauche de  $v_{\varepsilon}$ , connue sur  $[0,1/2-\varepsilon/2]$ , puisque la fonction  $v_{\varepsilon}$  est de classe  $C^3$ . On ferait ensuite de même sur  $[1/2 + \varepsilon/2, 1]$ .

- <span id="page-112-4"></span>(2) D'après la question [1a](#page-111-7)  $v_{\varepsilon}$  est de classe  $C^3$ , donc les trois premières dérivées de  $v_{\varepsilon}$  sont des fonctions continues, à la différence de la section 6.2 du cours où la dérivée troisième de  $v_0$  n'était pas continue. Enfin, ici, en terme de distributions, la dérivées quatrième de  $v_{\varepsilon}$  est une fonction en escalier, dans  $L^2(0,1)$ , contrairement à la section 6.2 du cours où la dérivée quatrième de  $v_0$  était le Dirac, qui n'appartient pas à  $L^2(0,1)$ .
- (3) On fait maintenant tendre  $\varepsilon$  vers zéro.
	- (a) On a admis que

<span id="page-112-0"></span>
$$
\forall x \in [1/2 - \varepsilon/2, 1/2 + \varepsilon/2], \quad v_{\varepsilon}(x) = \frac{1}{384} \varepsilon^{-1} - \frac{1}{48} \frac{x}{\varepsilon} + \frac{1}{16} x - \frac{1}{96} - \frac{1}{12} \frac{x^3}{\varepsilon} + \frac{1}{64} \varepsilon - \frac{1}{96} \varepsilon^2 + \frac{1}{16} \frac{x^2}{\varepsilon} + \frac{1}{8} x^2 - \frac{1}{16} x \varepsilon - \frac{1}{12} x^3 + \frac{1}{16} x \varepsilon - \frac{1}{16} x \varepsilon -
$$

et que

<span id="page-112-1"></span>
$$
\forall x \in [1/2 - \varepsilon/2, 1], \quad v_{\varepsilon}(x) = 1/8 \, x + 1/24 \, x \varepsilon^2 - 1/48 - 1/48 \, \varepsilon^2. \tag{6.113}
$$

D'après les expressions [\(6.111\)](#page-111-8), [\(6.112\)](#page-112-0), et [\(6.113\)](#page-112-1), on constate que si  $\varepsilon$  tend vers zéro alors,  $v_{\varepsilon}$  tend simplement vers la fonction  $v_0$  définie par

<span id="page-112-3"></span>
$$
\forall x \in [0, 1], \quad v_0(x) = \begin{cases}\n-1/6 x^3 + 1/4 x^2, & \text{si } x \in [0, 1/2[, \\
1/24, & \text{si } x = 1/2, \\
1/8 x - 1/48, & \text{si } x \in ]1/2, 1],\n\end{cases}
$$
\n(6.114)

ce qui est exactement l'expression de la déformée associée à la force ponctuelle vue dans le cours (cf. équation [\(6.6\)](#page-81-0) de la version longue du cours), dont on sait qu'elle est  $C^3$ . On peut donc remplacer [\(6.2\)](#page-80-1) par

$$
\forall x \in [0, 1], \quad v_0(x) = \begin{cases} & -1/6 \, x^3 + 1/4 \, x^2, \text{ si } x \in [0, 1/2], \\ & 1/8 \, x - 1/48, \text{ si } x \in [1/2, 1], \end{cases} \tag{6.115}
$$

On en déduit donc aussi

<span id="page-112-2"></span>
$$
\forall x \in [0,1], \quad v_{\varepsilon}(x) - v_0(x) = \begin{cases} 0, & \text{if } x \in \mathbb{R}^3, \\ \frac{1}{384} \frac{1 - 8x + 24x\epsilon - 4\epsilon - 32x^3 + 6\epsilon^2 - 4\epsilon^3 + 24x^2 - 48x^2\epsilon - 24x\epsilon^2 + 32x^3\epsilon + 24x^2\epsilon^2 + 8x^2\epsilon - 24x\epsilon^2 - 24x\epsilon^2 + 32x^3\epsilon + 24x^2\epsilon^2 + 8x^2\epsilon - 24x\epsilon^2 - 32x^3\epsilon + 24x^2\epsilon^2 + 8x^2\epsilon - 24x\epsilon^2 - 32x^3\epsilon + 24x^2\epsilon^2 + 8x^2\epsilon - 24x\epsilon^2 - 32x^3\epsilon + 24x^2\epsilon^2 + 8x^2\epsilon - 24x\epsilon^2 - 32x^3\epsilon + 24x^2\epsilon^2 + 8x^2\epsilon - 24x\epsilon^2 - 32x^3\epsilon + 24x^2\epsilon^2 + 8x^2\epsilon - 24x\epsilon^2 - 24x\epsilon^2 - 32x^3\epsilon + 24x^2\epsilon^2 + 8x^2\epsilon - 24x\epsilon^2 - 24x\epsilon^2 - 24x\epsilon^
$$

2

Remarquons que sur  $[1/2 - \varepsilon/2, 1/2]$ , on a  $|x - 1/2| \leq \varepsilon/2$ , donc

<span id="page-113-0"></span>
$$
\forall x \in [1/2 - \varepsilon/2, 1/2[, \quad |v_0(x) - v_\varepsilon(x)| \le \frac{27}{128} \varepsilon^3. \tag{6.117}
$$

On fait de même sur  $\left| \frac{1}{2}, \frac{1}{2} + \frac{\varepsilon}{2}, 1 \right|$ . Bref, compte tenu de [\(6.116\)](#page-112-2) et [\(6.117\)](#page-113-0) et puisque x est borné, on a montré la la convergence uniforme de  $v_{\varepsilon}$  quand  $\varepsilon$  et donc aussi dans  $L^2(0,1)$ .

(b) On constate que l'on a

$$
\begin{cases}\n0, & \text{si } x \in [0, 1/2 - \varepsilon/2] \\
1/48 \frac{-12 x \varepsilon + 12 x^2 \varepsilon + 8 x^3 - 12 x^2 + 6 x \varepsilon^2 + 6 x + 3 \varepsilon - 3 \varepsilon^2 - 1 + \varepsilon^3}{\varepsilon}, & \text{si } x \in [1/2 - \varepsilon/2, 1/2] \\
1/48 \frac{-12 x \varepsilon + 12 x^2 \varepsilon + 8 x^3 - 12 x^2 + 6 x \varepsilon^2 + 6 x + 3 \varepsilon - 3 \varepsilon^2 - 1 + \varepsilon^3}{\varepsilon}, & \text{si } x \in [1/2 - \varepsilon/2, 1/2]\n\end{cases}
$$

$$
\forall x \in [0,1], \quad v'_{\varepsilon}(x) - v'_{0}(x) = \begin{cases} 1/48 \, \varepsilon^{2}, & \text{si } x = 1/2, \\ 1/48 \, \frac{12 \, x \varepsilon - 12 \, x^{2} \varepsilon + 8 \, x^{3} - 12 \, x^{2} + 6 \, x \varepsilon^{2} + 6 \, x - 3 \, \varepsilon - 3 \, \varepsilon^{2} - 1 + \varepsilon^{3}, & \text{si } x \in ]1/2, 1/2 + \varepsilon/2, \\ 1/24 \, \varepsilon^{2}, & \text{si } x \in [1/2 + \varepsilon/2, 1] \end{cases}
$$
\n
$$
(6.118)
$$

En raisonnant comme pour l'estimation [\(6.117\)](#page-113-0), on obtient donc la convergence uniforme de de  $v'_{\varepsilon}$ vers  $v'_0$  sur  $[0, 1]$ .

<span id="page-113-1"></span>Remarque 6.14. On constate que l'on a

<span id="page-113-2"></span>
$$
\forall x \in [0, 1], \quad v''_{\varepsilon}(x) - v''_{0}(x) = \begin{cases} 0, & \text{si } x \in [0, 1/2 - \varepsilon/2], \\ 1/8 \frac{4 x^2 + 4 x \varepsilon - 4 x + \varepsilon^2 - 2 \varepsilon + 1}{\varepsilon}, & \text{si } x \in [1/2 - \varepsilon/2, 1/2[, \\ 1/8 \varepsilon, & \text{si } x = 1/2, \\ 1/8 \frac{(2 x - 1 - \varepsilon)^2}{\varepsilon}, & \text{si } x \in ]1/2, 1/2 + \varepsilon/2, 1], \\ 0, & \text{si } x \in [1/2 + \varepsilon/2, 1]. \end{cases} (6.119)
$$

On vérife aussi de même que  $v''_{\varepsilon}$  converge uniformément vers  $v''_0$  sur [0, 1].

On constate aussi que

$$
\forall x \in [0, 1], \quad v_{\varepsilon}^{(3)}(x) - v_0^{(3)}(x) = \begin{cases} 0, & \text{si } x \in [0, 1/2 - \varepsilon/2], \\ 1/2 \frac{2x - 1 + \varepsilon}{\varepsilon}, & \text{si } x \in [1/2 - \varepsilon/2, 1/2], \\ 0, & \text{si } x = 1/2, \\ 1/2 \frac{2x - 1 - \varepsilon}{\varepsilon}, & \text{si } x \in [1/2, 1/2 + \varepsilon/2, 1], \\ 0, & \text{si } x \in [1/2 + \varepsilon/2, 1]. \end{cases} (6.120)
$$

En particulier, on a pour tout  $x \in [0,1]$ , on a

$$
\lim_{\varepsilon \to 0} v_0^{(3)}(x) - v_\varepsilon^{(3)}(x) = 0,
$$

mais cette limite ne serait être uniforme puisque par exemple, on a

$$
x = 1/2 - \varepsilon/4 \in [1/2 - \varepsilon/2, 1/2[, \Longrightarrow v_{\varepsilon}^{(3)}(x) - v_0^{(3)}(x) = 1/4,
$$

qui ne tend pas vers zéro ! On peut remarquer que  $v_{\varepsilon}^{(4)}$  est donné par

$$
\forall x \in [0, 1], \quad v_{\varepsilon}^{(4)}(x) = \begin{cases} 0, & \text{si } x \in [0, 1/2[, \\ \varepsilon^{-1}, & \text{si } x = 1/2, \\ 0, & \text{si } x \in ]1/2, 1]. \end{cases} (6.121)
$$

On retombe en effet sur le fonction  $p_{\varepsilon}$ , ce qui est tout à fait normal! Ainsi,  $v_{\varepsilon}^{(4)}$  a une limite simple définie par

$$
\forall x \in [0, 1], \quad v_0^{(4)}(x) = \begin{cases} 0, & \text{si } x \in [0, 1/2[, \\ +\infty, & \text{si } x = 1/2, \\ 0, & \text{si } x \in ]1/2, 1], \end{cases} \tag{6.122}
$$

ce qui est vision « au sens des fonctions » de  $v_{\epsilon}^{(4)} \to \delta_{1/2}$  dans  $\mathcal{D}'(\Omega)$ .

- (c) Si on compare à la situation 6.1 du cours, on constate que la limite du problème étudié ici quand  $\varepsilon$  est le problème étuidé dans la section 6.1 du cours à tout point de vue. En effet,
	- le chargement  $p_{\varepsilon}$  tend le chargement  $p = \delta_{1/2}$  au sens des distributions, mais pas comme fonction;
	- on peut vérifier que l'effort tranchant défini pour  $\varepsilon$  (voir [\(6.109\)](#page-111-9)) converge simplement vers l'effort tranchant défini par [\(6.3\)](#page-80-2) de la version longue du cours ;
	- on peut vérifier que le moment fléchissant défini pour  $\varepsilon$  (voir [\(6.110\)](#page-111-10)) converge simplement vers le moment fléchissant par [\(6.4\)](#page-80-3) dans la version longue du cours ;
	- la flèche  $v_{\varepsilon}$  tend vers la flèche  $v_0$  (voir [\(6.114\)](#page-112-3)) définie par [\(6.6\)](#page-81-0) dans la version longue du cours ; cette convergence est uniforme pour les dérivées 1 à 2, simple pour la dérivée troisième. À partir de la dérivée quatrième, on n'a plus de convergence simple ni dans  $L^2$ , mais seulement une convergence au sens des distribution (voir remarque [6.14\)](#page-113-1). À partir de cette dérivée quatrième, on

quitte donc l'ensemble des fonctions en arrivant dans un espace plus gros, celui des distribution, remarque confirmée par les résultats de la question [2.](#page-112-4)

(4) Ces calculs auraient pu être menés de façon moins calculatoire en calculant les fléches par dérivation de l'énergie de déformation, comme dans l'annexe [\[Bas11b,](#page-137-0) Annexe F]. Proposons une autre preuve. On peut constater aisément à partir de l'expression [\(6.110\)](#page-111-10) que  $M_{\varepsilon}$  tend simplement vers la fonction m définie par

$$
\forall x \in [0, 1], \quad m(x) = \begin{cases} 1/2 - x, & \text{si } x \in [0, 1/2[, \\ 0, & \text{si } x = 1/2, \\ 0, & \text{si } x \in ]1/2, 1]. \end{cases} \tag{6.123}
$$

Remarquons que cette fonction est le moment  $M_0$  défini par  $(6.4)$  de la version longue du cours associé à la fléche de la structure avec un effort ponctuel appliqué au milieu. On a alors  $m=M_0$  et

$$
\forall x \in [0,1], \quad M_{\varepsilon}(x) - M_0(x) = \begin{cases} 0, & \text{if } x \in [0,1/2 - \varepsilon/2], \\ 1/8 \frac{4 x^2 + 4 x \varepsilon - 4 x + \varepsilon^2 - 2 \varepsilon + 1}{\varepsilon}, & \text{if } x \in [1/2 - \varepsilon/2,1/2[, \\ 1/8 \varepsilon, & \text{if } x = 1/2, \\ 1/8 \frac{2 \varepsilon - 4 x \varepsilon + 4 x^2 - 4 x + \varepsilon^2 + 1}{\varepsilon}, & \text{if } x \in [1/2,1/2 + \varepsilon/2,1], \\ 0, & \text{if } x \in [1/2 + \varepsilon/2,1]. \end{cases} (6.124)
$$

Les résultats sont évidemment les mêmes que [\(6.119\)](#page-113-2). La convergence de  $M_{\varepsilon}$  vers  $M_0$  est uniforme, ce qui montre donc, selon [\(6.106a\)](#page-111-2) que

$$
v''_{\varepsilon} \to M_0, \text{ uniformément sur } [0, 1]. \tag{6.125}
$$

Remarquons aussi, que, d'après la condition [\(6.106e\)](#page-111-6) que  $v'_{\varepsilon}(0) = 0 \to 0$ . D'après le théorème P.5 de l'annexe P du cours appliqué à la suite de fonction  $v''_\varepsilon,$  on sait que  $M_0$  est continue et que la convergence de  $v'_{\varepsilon}$  vers la fonction  $t \mapsto \nu(t) = 0 + \int_0^t m(s)ds$  est uniforme et que  $\nu' = M_0$ . Si on recommence, on montre donc qu'il existe une fonction  $\mu$  vers laquelle  $v_{\varepsilon}$  converge uniformément avec  $\mu' = \nu$ . Bref,  $v_{\varepsilon}$ tend uniformément vers  $\mu$  avec

$$
\forall x \in [0, 1], \quad \mu''(x) = M_0(x),
$$
  

$$
\mu(0) = \lim_{\varepsilon \to 0} v_{\varepsilon}(0) = 0,
$$
  

$$
\mu'(0) = \lim_{\varepsilon \to 0} v_{\varepsilon}(0) = 0.
$$

Donc, en comparant avec (et admettant l'unicité) les équations [\(6.45\)](#page-97-0) des sujets de TD, on en déduit que  $\mu = v_0$ . On a donc (voir annexe P) que

$$
\lim_{\varepsilon \to 0} v_{\varepsilon} = v_0, \quad \text{ dans } \mathcal{D}'(\Omega).
$$

Grâce aux proprité de la section 6.4, on en déduit que

$$
\lim_{\varepsilon \to 0} v_{\varepsilon}^{(4)} = v_0^{(4)}, \quad \text{ dans } \mathcal{D}'(\Omega) \,.
$$

D'après [\(6.61\)](#page-100-0) de la version longue du cours, on a donc, en passant à la limite dans l'équation

$$
v_0^{(4)} = \frac{p_{\varepsilon}}{EI} \text{ dans } \mathcal{D}'\left(\Omega\right),
$$

on a donc

$$
v_0^{(4)} = \frac{F}{EI} \delta_{L/2} \text{ dans } \mathcal{D}'(\Omega),
$$

On montre aussi, par passage à la limite simple cette fois-ci que, les conditions aux limites

$$
v_0(0) = 0,
$$
  
\n
$$
v'_0(0) = 0,
$$
  
\n
$$
v_0^{(2)}(L) = 0,
$$
  
\n
$$
v_0^{(3)}(L) = 0,
$$

sont vérifiées. Bref,  $v_0^{(4)}$  est donc la flèche correspondant à la poutre soumise à l'effort tranchant ponctuel.

#### CORRECTION DU TRAVAUX DIRIGÉS 7

## Produit de convolution

<span id="page-117-0"></span>CORRECTION DE L'EXERCICE 7.1.

(1) Issu de [\[Sau](#page-137-1), Exercice 86].

Écrivons successivement les différentes définitions : soit  $\phi$  une fonction test. On a alors :

$$
\langle \delta_a * \delta_b, \phi \rangle = \langle \delta_b, \langle \delta_a, \phi(. + x) \rangle \rangle,
$$
  
\n
$$
= \langle \delta_b, [\phi(. + x)]_{=a} \rangle,
$$
  
\n
$$
= \langle \delta_b, \phi(a + x) \rangle,
$$
  
\n
$$
= [\phi(a + x)]_{x=b},
$$
  
\n
$$
= \phi(a + b),
$$
  
\n
$$
= \langle \delta_{a+b}, \phi \rangle.
$$

On a donc

et donc

$$
\delta_a * \delta_b = \delta_{a+b}.
$$

(2) (a) Il suffit de reprendre le calcul de la question [1](#page-117-0) dans le cas plus général : pour toute fonction test  $\phi$ , on a

<span id="page-117-1"></span>
$$
\langle \delta_a * T, \phi \rangle = \langle T, \langle \delta_a, \phi(. + x) \rangle \rangle
$$
  

$$
\langle \delta_a * T, \phi \rangle = \langle T, \phi(a + x) \rangle.
$$
 (7.1)

(b) Si  $T = f$ , on a donc, selon [\(7.1\)](#page-117-1),

$$
\langle \delta_a * T, \phi \rangle = \langle f, \phi(a+x) \rangle,
$$
  
= 
$$
\int_{\mathbb{R}} f(x) \phi(a+x) dx,
$$

intégrale dans laquelle, on fait le changement de variable  $u = a + x$ 

$$
= \int_{\mathbb{R}} f(u-a)\phi(u)du,
$$
  

$$
= \langle f(-a), \phi \rangle,
$$

et donc $\delta_a*f$  est une distribution donnée par

$$
\delta_a * f = f(. - a),\tag{7.2}
$$

qui appartient donc à  $L^1_{\text{loc}}(\mathbb{R})$ .

CORRECTION DE L'EXERCICE 7.2.

Issu de [\[Deh,](#page-137-2) Exercice 1.11].

Déterminons, pour toute fonction test  $\phi, \left\langle \widetilde{S}*\widetilde{T}, \phi \right\rangle$ , où  $\widetilde{T}=e^{ax}T$  et  $\widetilde{S}=e^{ax}S$ . Pour simplifier, en utilisant la notation (7.18) page 85, on notera  $\tilde{T} = e^{ax}T_x$  et  $\tilde{S} = e^{ay}S_y$ . Ainsi, on a successivement d'après la définition du cours et en utilisant la notation (7.18),

$$
\langle \widetilde{S} * \widetilde{T}, \phi \rangle = \langle (e^{ay} S_y) * (e^{ax} T_x), \phi \rangle,
$$
  
=  $\langle e^{ax} T_x, \langle e^{ay} S_y, \phi(x+y) \rangle \rangle,$   
=  $\langle T_x, e^{ax} \langle e^{ay} S_y, \phi(x+y) \rangle \rangle,$ 

et puisque  $e^{ax}$  ne dépend pas de  $y$ 

$$
= \langle T_x, \langle e^{ax} e^{ay} S_y, \phi(x+y) \rangle \rangle,
$$
  
\n
$$
= \langle T_x, \langle e^{a(x+y)} S_y, \phi(x+y) \rangle \rangle,
$$
  
\n
$$
= \langle T_x, \langle S_y, e^{a(x+y)} \phi(x+y) \rangle \rangle,
$$
  
\n
$$
= \langle T_x, \langle S_y, \psi(x+y) \rangle \rangle,
$$

où  $\psi(z) = \phi(z)e^{az}$  et grâce à la notation 7.18 du cours

$$
= \langle S * T, \psi \rangle,
$$
  
=  $\langle S * T, e^{ax} \phi \rangle,$   
=  $\langle e^{ax} (S * T), \phi \rangle$ 

et donc  $\widetilde{S} * \widetilde{T} = e^{ax} (S * T)$  et d'où le résultat.

Correction de l'exercice 7.3. Issu de [\[Sau](#page-137-1), Exercice 87].

(1) (a) D'après la propriété 7.17 page 88 du cours, on a

$$
1 * \delta' = (1 * \delta)' = 1' * \delta = 0 * \delta = 0,
$$

et donc

<span id="page-118-0"></span>
$$
1 * \delta' = 0. \tag{7.3}
$$

(b) De [\(7.3\)](#page-118-0), on déduit donc

<span id="page-118-2"></span>
$$
(1 * \delta') * H = 0. \tag{7.4}
$$

(2) (a) On écrit de nouveau, d'après propriété 7.17 du cours :

$$
\delta' * H = (\delta * H)' = H' = \delta,
$$

et donc

<span id="page-118-1"></span>
$$
\delta' * H = \delta. \tag{7.5}
$$

(b) De [\(7.5\)](#page-118-1), on déduit

$$
1 * (\delta' * H) = 1 * \delta = 1,
$$

et donc

<span id="page-118-3"></span>
$$
1 * (\delta' * H) = 1. \tag{7.6}
$$

(3) Si on compare [\(7.4\)](#page-118-2) et [\(7.6\)](#page-118-3), on constate que le produit de convolution ne semble pas être associatif puisque

$$
1 * (\delta' * H) \neq (1 * \delta') * H,
$$
\n
$$
(7.7)
$$

et cela semble donc contredire la proposition 7.15 de la version longue du cours ! En fait, ici, elle n'est pas valable. Pour définir le produit de trois distributions, elle suppose par exemple que, tous les produits de deux distributions existent, ce qui est faux ici. En effet 1 ∗ H n'existe pas. Les conditions suffisantes de la proposition 7.10 page 117 de la version longue du cours ne sont pas assurées. En fait, il faut montrer sur 1 ∗ H que la définition 7.5 du cours n'est pas valable. Si 1 ∗ H existait, d'après la proposition du cours 7.14 page 87, alors H ∗ 1 existerait. En utilisant la notation (7.18), déterminons, pour toute fonction test  $\phi$ ,

<span id="page-119-1"></span>
$$
I = \langle S_y * T_x, \phi \rangle \tag{7.8}
$$

où  $T_x = 1$  et  $S_y = H$ . Ainsi, on a

<span id="page-119-0"></span>
$$
\langle S_y * T_x, \phi \rangle = \langle T_x, \langle S_y, \phi(x+y) \rangle \rangle. \tag{7.9}
$$

Or, on a

$$
\langle S_y, \phi(x+y) \rangle = \int H(y)\phi(x+y)dy = \int_0^{+\infty} \phi(x+y)dy.
$$

Dans cette dernière intégrale, on pose  $u = x + y$ , à x fixé. On a donc

$$
\langle S_y, \phi(x+y) \rangle = \int_x^{+\infty} \phi(u) du.
$$

et donc, d'après [\(7.9\)](#page-119-0), on a successivement, en notant  $g(x) = \int_x^{+\infty} \phi(u) du$ :

$$
\langle S_y * T_x, \phi \rangle = \left\langle T_x, \int_x^{+\infty} \phi(u) du \right\rangle,
$$
  
=  $\langle T_x, g(x) \rangle$ ,  
=  $\int_{-\infty}^{+\infty} g(x) dx$ ,  
=  $\int_{-\infty}^{+\infty} \left( \int_x^{+\infty} \phi(u) du \right) dx$ ,  
=  $\int_{-\infty}^{+\infty} \left( \int_{-\infty}^{+\infty} H(u-x) \phi(u) du \right) dx$ .

On suppose  $\phi > 0$ ; on a donc une fonction positive, et on peut écrire les théorèmes de Fubini et de changement de variable Fubini dans  $\mathbb{R}_+ \cup \{+\infty\}$ : on a alors :

$$
\langle S_y * T_x, \phi \rangle = \int \int H(u - x) \phi(u) du dx,
$$

on pose  $v = u$  et  $w = u - x$ :

$$
= \int \int H(w)\phi(v)dvdw,
$$
  
= 
$$
\int H(w)dw \int \phi(v)dv = +\infty,
$$

puisque

$$
\int H(w)dw = \int_0^{+\infty} dw = +\infty.
$$

L'intégrale I définie par [\(7.8\)](#page-119-1) n'existe donc pas !

### Exercices facultatifs

Correction de l'exercice 7.4.

(1) (a) On sait que

<span id="page-120-0"></span>
$$
\delta * (H \sin) = H \sin \tag{7.10}
$$

et ce produit de convolution existe donc. Si on admet que  $\delta'' * (H \sin)$  existe, on sait, d'après la proposition 7.18 du cours que

$$
\text{dans }\mathcal{D}'(\mathbb{R}), \quad \delta'' * (H \sin) = \delta * (H \sin)' = (H \sin)'',
$$

ce qui nous montre que,  $(H \sin)'$  étant une distribution de  $\mathcal{D}'(\mathbb{R})$ ,  $\delta'' * (H \sin)$  existe. On a donc montré que

<span id="page-120-1"></span>
$$
\delta'' * (H \sin) = (H \sin)''.
$$
\n<sup>(7.11)</sup>

Calculons maintenant cette dérivée en procédant comme dans l'exercice 6.5 de TD où on a montré que

$$
(H\sin)' = H\cos.
$$

En redérivant, on obtient

$$
(H\sin)'' = (H\cos)' = H'\cos - H\sin = \delta - H\sin,
$$
\n(7.12)

et donc

<span id="page-120-2"></span>
$$
\delta'' * (H \sin) = \delta - H \sin . \tag{7.13}
$$

Bref, comtpe tenu de [\(7.10\)](#page-120-0), [\(7.11\)](#page-120-1) et [\(7.13\)](#page-120-2), on a donc

$$
(\delta'' + \delta) * (H \sin) = \delta'' * (H \sin) + \delta * (H \sin) = \delta - H \sin + H \sin
$$

et donc

$$
\text{dans } \mathcal{D}'(\mathbb{R}), \quad (\delta'' + \delta) * H \sin = \delta. \tag{7.14}
$$

(b) On a donc, en posant  $X=H\sin,$  dans  $\mathcal{D}^{\prime}\left( \mathbb{R}\right)$ 

$$
X'' + X = \delta * (X'' + X) = \delta * X'' + \delta * X = \delta'' * X + \delta * X = (\delta'' + \delta) * H \sin = \delta.
$$

(2) On peut se passer des convolutions et écrire directement à partir de  $X = H \sin$ ,

$$
X' = H\cos + H'\sin = H\cos + H'\delta = H\cos,
$$
  

$$
X'' = -H\sin + H'\cos = -H\sin + \delta\cos = -H\sin + \delta\cos = -H\sin + \delta
$$

et donc

$$
X'' + X = \delta.
$$

En anticipant sur le chapitre [8](#page-121-0) du cours, on pourra aussi consulter l'exemple 8.29 page 110 du cours.

#### CORRECTION DU TRAVAUX DIRIGÉS 8

## Applications des distributions

<span id="page-121-0"></span>Correction de l'exercice 8.1.

- (1) On renvoie à la section 8.2.3.1 du cours.
- (2) (a) Cherchons tout d'abord une solution particulière.
	- (i) Nous proposons deux méthodes très légèrement différentes.
		- (A) On renvoie à la section 8.2.3.2 du cours qui nous donne une solution particulière dans le cas général sous la forme (en adoptant les notations du cours)

$$
Y = \mathcal{F} * Y_0,
$$
  
= (\alpha \delta + \beta \delta') \* Y\_0,  
= \alpha \delta \* Y\_0 + \beta \delta' \* Y\_0,  
= \alpha \delta \* Y\_0 + \beta \delta \* Y'\_0,

et donc

<span id="page-121-1"></span>
$$
Y = \alpha Y_0 + \beta Y'_0. \tag{8.1}
$$

 $(B)$  Une autre façon de procéder est de dire que  $Y_0$  est une solution particulière de

$$
aT'' + bT' + cT = \delta, \text{ dans } \mathcal{D}'(\mathbb{R}), \qquad (8.2)
$$

et donc que  $Y'_0$  est une solution particulière de

$$
aT'' + bT' + cT = \delta', \text{ dans } \mathcal{D}'(\mathbb{R}), \tag{8.3}
$$

et par combinaison linéaire on aboutit à [\(8.1\)](#page-121-1).

- (ii) La solution générale est donnée par la proposition 8.24 du cours.
- (iii) Ensuite, on suppose que Y appartient à  $\mathcal{D}'_+$ . Il suffit d'utiliser l'équation (8.82) du cours qui nous donne donc l'expression donnée par [\(8.1\)](#page-121-1).
- (b) On a

$$
Y(0+0) = \alpha Y_0(0+0) + \beta Y'_0(0+0)
$$

et donc, d'après la définition 8.20 du cours,

$$
Y(0+0) = \frac{\beta}{a}.\tag{8.4}
$$

Ainsi, puisque $Y$  est nulle sur  $\mathbb{R}^*_-,$   $Y$  n'est pas continue en zéro, sauf si  $\beta$  est nul. On a aussi

$$
Y'(0+0) = \alpha Y'_0(0+0) + \beta Y''_0(0+0),
$$
  
=  $\frac{\alpha}{a} + \frac{\beta}{a} (-bY'_0(0+0) - cY_0(0+0)),$ 

et donc

$$
Y'(0+0) = \frac{1}{a^2} (a\alpha - b\beta).
$$
 (8.5)

Comme précédemment, Y n'est pas dérivable en zéro, sauf si  $a\alpha - b\beta$  est nul.

- (c) Ici, c'est encore plus violent qu'un choc avec une force égale à  $\mathcal{F} = \alpha \delta$ , puisque  $\mathcal{F} = \alpha \delta + \beta \delta'$ .
- (d) Si on utilise le résultat de l'exercice de TD 6.1, on a dans  $\mathcal{D}'(\mathbb{R}),$

$$
\lim_{h \to 0} \frac{\delta_h - \delta_{-h}}{2h} = -\delta'.
$$

Ainsi, la force f est une combinaison linéaire de  $\delta$  et de la limite de  $\frac{\delta_h-\delta_{-h}}{2h}$  qui peut être vue comme deux chocs successifs opposé appliqués à deux instants, dont l'écart est très bref.

Correction de l'exercice 8.2. Voir l'exemple 8.14 du cours.

#### Exercices facultatifs

CORRECTION DE L'EXERCICE 8.3.

 $(1)$  En éliminant i entre

$$
q = Cv,
$$
  
\n
$$
V - v = Ri,
$$
  
\n
$$
i = \dot{q},
$$

on obtient

$$
V - v = Ri = R\dot{q} = RC\dot{v}
$$

et donc

$$
\forall t, \quad \dot{v}(t) + \frac{v(t)}{\tau} = \frac{V(t)}{\tau}, \tag{8.6}
$$

où

$$
\tau = RC.\tag{8.7}
$$

(2) Les formule du cours [\(8.22\)](#page-125-0) et (8.32) nous donnent

$$
v(t) = \int_0^t \frac{V(u)}{\tau} e^{-(t-u)/\tau} du
$$
  

$$
\geq 0, \quad v(t) = \frac{e^{-t/\tau}}{\tau} \int_0^t V(u) e^{u/\tau} du.
$$
 (8)

et donc

$$
\forall t \ge 0, \quad v(t) = \frac{e^{-t/\tau}}{\tau} \int_0^t V(u)e^{u/\tau} du.
$$
\n(8.8)

(3) Si  $V(t) = V_0 e^{-\alpha t}$ , on a

$$
\int_0^t V(u)e^{-u/\tau} du = V_0 \int_0^t e^{-\alpha u} e^{u/\tau} du.
$$
ace et

Si 
$$
\alpha = 1/\tau
$$
, il a y raisonnance et

$$
\int_0^t e^{-\alpha u} e^{u/\tau} du = t.
$$

Sinon

$$
\int_0^t e^{-\alpha u} e^{u/\tau} du = \int_0^t e^{(-\alpha + 1/\tau)u} du = \frac{1}{\tau (-\alpha + 1/\tau)} \left( e^{(-\alpha + 1/\tau)t} - 1 \right).
$$

Bref, on a

$$
\forall t \ge 0, \quad v(t) = \begin{cases} \frac{V_0 t e^{-t/\tau}}{\tau} , & \text{si } \alpha = 1/\tau, \\ \frac{V_0}{\tau \left(-\alpha + 1/\tau\right)} \left(e^{-\alpha t} - e^{t\tau}\right), & \text{si } \alpha \ne 1/\tau. \end{cases} \tag{8.9}
$$

(4) La fonction  $V$  est discontinue en zéro, contrairement à la fonction  $v$ .

Correction de l'exercice 8.4.

Cet exercice a été donné à l'examen complémentaire de OMI 3 en juillet 2016.

Pour plus de détails, on pourra consulter le chapitre [6,](#page-80-4) l'annexe O et la section 8.5.2.1 de la version longue du cours.

(1) Soit  $\phi_1 \in \mathcal{D}(\Omega_1)$ . On considère la fonction  $\widetilde{\phi}$  de  $\mathcal{D}(\Omega)$  égale à  $\phi_1$  sur  $[0,1/2]$  et nulle ailleurs. On a donc

$$
\left\langle v_1^{(4)}, \phi_1 \right\rangle = \left\langle v_1, \phi_1^{(4)} \right\rangle = \int_0^{1/2} v_1(x) \phi_1^{(4)}(x) dx = \int_0^1 v(x) \widetilde{\phi}^{(4)}(x) dx = \left\langle v, \widetilde{\phi}^{(4)} \right\rangle = \left\langle v^{(4)}, \widetilde{\phi} \right\rangle = \left\langle \delta_{1/2}, \widetilde{\phi} \right\rangle = \widetilde{\phi}(1/2) = 0.
$$
 On a donc

$$
\forall \phi_1 \in \mathcal{D}(\Omega_1), \quad \left\langle v_1^{(4)}, \phi_1 \right\rangle = 0
$$

et donc dans  $\mathcal{D}'(\Omega_1)$  (resp.  $\mathcal{D}'(\Omega_2)$ ), la distribution  $v_1^{(4)}$  (resp.  $v_2^{(4)}$ ) est nulle.

(2) (a) La distribution-fonction  $v_1^{(4)}$  est nulle et  $v_1$  est donc un polynôme de degré au plus trois. Il en est de même de  $v_2$ . On a donc

<span id="page-123-2"></span>
$$
v_1(x) = ax^3 + bx^2 + cx + d,\t\t(8.10a)
$$

$$
v_2(x) = ex^3 + gx^2 + gx + h,\tag{8.10b}
$$

où a, ..., h sont des réels.

(b) Supposons que

<span id="page-123-1"></span><span id="page-123-0"></span>
$$
v^{(4)} = \delta_{1/2},\tag{8.11}
$$

avec les conditions aux limites

$$
v(0) = 0,\t\t(8.12a)
$$

$$
v'(0) = 0,
$$
\n(8.12b)  
\n
$$
v^{(2)}(0) = 0,
$$
\n(8.12c)

$$
v^{(3)}(0) = 0.\t\t(8.12d)
$$

De [\(8.12\)](#page-123-0), on déduit donc

<span id="page-123-3"></span>
$$
v_1(0) = 0,\t\t(8.13a)
$$

$$
v_1'(0) = 0,\t\t(8.13b)
$$

$$
v_2^{(2)}(1) = 0,\t\t(8.13c)
$$

$$
v_2^{(3)}(1) = 0.\t\t(8.13d)
$$

Puisque l'on cherche  $v$  de classe  $\mathcal{C}^2$ , la valeur à gauche en  $1/2$  et est égale à la valeur à droite en 1/2. Il est de même de la dérivée d'ordre un et deux. On a donc

$$
v_1(1/2) = v_2(1/2), \tag{8.13e}
$$

$$
v_1'(1/2) = v_2'(1/2),\tag{8.13f}
$$

$$
v_1^{(2)}(1/2) = v_2^{(2)}(1/2). \tag{8.13g}
$$

Enfin, la formule des saut pour la fonction  $v^{(3)}$  fournit

$$
v^{(4)} = \sigma \delta_{1/2}
$$

où  $\sigma_{1/2} = v_2^{(3)}(1/2) - v_1^{(3)}(1/2)$ . En identifiant avec [\(8.11\)](#page-123-1), on obtient donc

$$
v_2^{(3)}(1/2) - v_1^{(3)}(1/2) = 1.
$$
\n(8.13h)

La réciproque se montre de la même façon.

(c) Compte tenu de [\(8.10\)](#page-123-2), les équations [\(8.13\)](#page-123-3) sont équivalentes à huit équations, données par

$$
d = 0,\t\t(8.14a)
$$

$$
c = 0,\tag{8.14b}
$$

$$
6 e + 2 f = 0, \tag{8.14c}
$$

$$
6 e = 0,
$$
\n
$$
1/8 e + 1/4 f + 1/2 g + h - 1/8 a - 1/4 b - 1/2 c - d = 0,
$$
\n(8.14d)\n(8.14e)

$$
3/4e + f + g - 3/4a - b - c = 0,
$$
\n(8.14f)

$$
3e + 2f - 3a - 2b = 0,\tag{8.14g}
$$

$$
6 e - 6 a - 1 = 0,\tag{8.14h}
$$

qui forme un système linéaire.

(d) Après résolution, on a donc les huits valeurs des inconnues  $a$  à  $h$ , données par

$$
a = -1/6, \t(8.15a)
$$

$$
b = 1/4,\tag{8.15b}
$$

$$
c = 0,\t\t(8.15c)
$$

$$
d = 0,\t\t(8.15d)
$$

$$
e = 0,\t\t(8.15e)
$$

$$
f = 0,\tag{8.15f}
$$

$$
g = 1/8,\tag{8.15g}
$$

$$
h = -1/48.\t(8.15h)
$$

On en déduit donc les deux fonctions

$$
v_1 = -1/6 x^3 + 1/4 x^2, \tag{8.16a}
$$

$$
v_2 = 1/8x - 1/48.\tag{8.16b}
$$

<span id="page-124-4"></span><span id="page-124-3"></span><span id="page-124-0"></span>(8.16c)

On retrouve donc bien les équations [\(6.6\)](#page-81-0) de la version longue du cours.

CORRECTION DE L'EXERCICE 8.5.

On considère le problème suivant : chercher  $u$  de  $[0,1)$  dans  $\mathbb R$  telle que

$$
\forall x \in [0, 1], \quad -u''(x) = f(x), \tag{8.17a}
$$

$$
u(0) = u(1) = 0.\t\t(8.17b)
$$

- (1) Pour que l'équation différentielle ait un sens, il suffit que u admette une dérivée seconde et donc supposer  $f$  continue.
- (2) On raisonne comme dans la section 8.5.1 page 147 de la version longue du cours.
	- Posons  $\Omega = ]0,1[$ . On part de la formulation [\(8.17a\)](#page-124-0) que l'on multiplie par une fonction v et que l'on intègre sur [0,1]. On supposera pour cela que  $u$  est dans  $H^2(\Omega)$  et  $f$  et  $v$  sont dans  $L^2(\Omega)$ . On obtient donc

<span id="page-124-1"></span>
$$
-\int_0^1 u''(x)\phi(x)dx = \int_0^1 f(x)\phi(x)dx.
$$
\n(8.18)

Si  $\phi$  est dérivable, de dérivée dans  $L^2$ , une intégration par partie donne

<span id="page-124-2"></span>
$$
-\int_0^1 u''(x)\phi(x)dx = \int_0^1 u'(x)\phi'(x)dx + u'(1)\phi(1) - u'(0)\phi(0).
$$
 (8.19)

Supposons que  $\phi(0) = \phi(1) = 0$ . On a donc, selon [\(8.18\)](#page-124-1) et [\(8.19\)](#page-124-2)

$$
\int_0^1 u'(x)\phi'(x)dx = \int_0^1 f(x)\phi(x)dx.
$$

Pour que ces intégrales soient définies, il suffit que u et v soient dans  $H^1(\Omega)$  et que f soit dans  $L^2(\Omega)$ . Bref, on se donne  $f \in L^2(\Omega)$  et on défini l'ensemble de fonctions V par

$$
V = \{ v \in H^{1}(\Omega), \quad v(0) = v(1) = 0 \}.
$$
\n(8.20)

Remarquons que V est inclus dans l'ensemble des fonctions continues sur  $[0,1]$  (voir annexe R) et donc que  $v(0)$  et  $v(1)$  a bien un sens. On cherche donc  $u \in V$  tel que

<span id="page-125-1"></span>
$$
\forall v \in V, \quad a(u, v) = l(v), \tag{8.21}
$$

où a est définie par

<span id="page-125-0"></span>
$$
\forall u, v \in V, \quad a(u, v) = \int_0^1 u'(x)v'(x)dx.
$$
 (8.22)

et  $\mathcal L$  par

$$
\forall v \in V, \quad \mathcal{L}(v) = \int_0^1 f(x)v(x)dx. \tag{8.23}
$$

Ces définitions sont très proches des définitions du cours.

Supposons maintenant que [\(8.21\)](#page-125-1) ait lieu. On l'applique à  $v = \phi \in \mathcal{D}(\Omega) \subset V$ : pour tout  $\phi \in \mathcal{D}(\Omega)$ , on a donc

$$
\int_0^1 u'(x)\phi'(x)dx = \int_0^1 f(x)\phi(x)dx.
$$

et donc, en considérant  $f, u' \in L^2(\Omega)$  comme des distributions de  $\mathcal{D}'(\Omega)$ , on a donc

$$
\langle u', \phi' \rangle - \langle f, \phi \rangle = 0
$$

soit encore, d'après la définition de la dérivée de la distribution  $u'$ 

 $\forall \phi \in \mathcal{D}(\Omega)$ ,  $\langle -u'' - f, \phi \rangle = 0$ ,

ce qui signifie exactement que

$$
-u'' = f \text{ dans } \mathcal{D}'(\Omega). \tag{8.24}
$$

Puisque f est dans  $L^2$ , u est dans  $H^2$  et donc (voir annexe R) u est de classe  $C^1$ . On a donc

$$
-u'' = f \text{ p.p. sur } \mathcal{D}'(\Omega). \tag{8.25}
$$

Enfin, les conditions aux limites [\(8.17b\)](#page-124-3) sont vraies par définitions de V .

Bref, on a montré que si u est solution de  $(8.21)$  alors elle est dans  $H^2 \cap C^1$ , les conditions aux limites limites [\(8.17b\)](#page-124-3) sont vraies et l'équation [\(8.17a\)](#page-124-0) est vraie presque partout sur Ω.

- (3) Il suffit maintenant initialement que u soit dans  $H^1$  et f dans  $L^2$ . Le raisonnement précédent montre alors que  $u$  est de classe  $C^1$ .
- (4) L'existence et l'unicité de la solution de la formulation faible du problème [\(8.17\)](#page-124-4). sont assurées par le lemme S.1 du cours : Les hypothèses du lemme S.1 sont vérifiées :
	- On munit V du produit scalaire (et non de son produit scalaire usuel défini par l'équation (8.128) de la version longue du cours) donné par

$$
\langle u, v \rangle = \int_0^1 u'(x)v'(x)dx.
$$
\n(8.26)

C'est bien une application bilinéaire symétrique. De plus,  $\langle u, u \rangle = 0$ , entraîne  $u' = 0$  et donc  $u = 0$ car  $u(0) = 0$ . Ainsi V est un espace complet.

 $a$  est coercive et bilinéaire, car c'est exactement le produit scalaire de  $V$ !

— On vérifie que  $\mathcal L$  est continue.

CORRECTION DE L'EXERCICE 8.6.

On va adopter maintenant une autre façon de faire, sans sans passer par le problème limite !

On « oublie » tout sur le problème étudié lors de la section 6.2 et on suppose que seule la solution  $v_{\varepsilon}$  des équations [\(6.106\)](#page-111-11) est connue. On applique une densité d'effort tranchant  $p<sub>\varepsilon</sub>$  pour  $\varepsilon > 0$  donné définie par [\(6.56\)](#page-99-0) page [98](#page-99-0) de la version longue du cours. Nous allons montrer que l'on peut passer directement à la limite. On peut supposer sans perte de généralité que  $\varepsilon = 1/n$  où n est entier non nul. On note donc  $v_n$  à la place de  $v_\varepsilon$ et  $p_n$  à la place de  $p_\varepsilon$ .

Notons V l'espace de Hilbert défini par (8.141) de la version longue du cours. Le problème étudié se met sous la forme variationnelle (S.5) du cours en notant ici (voir section 8.5.2.1 de la version longue du cours)

$$
\forall u, v \in V, \quad a(u, v) = \int_0^L u''(x)v''(x)dx,
$$
\n(8.27)

et

$$
\forall n \in \mathbb{N}^*, \quad \forall v \in V, \quad \mathcal{L}_n(v) = \frac{F}{EI} \int_0^L p_n(x)v(x)dx.
$$
 (8.28)

Montrons que l'on peut appliquer le lemme S.7 du cours. Notons  $\mathcal L$  la forme linéaire définie par  $(8.148)$  de la version longue du cours. L'inégalité (S.13) du cours est vraie puisque

$$
\forall n \in \mathbb{N}, \quad \exists m_n \ge 0, \quad |\mathcal{L}_n(v) - \mathcal{L}(v)| = \left| \int_0^L p_n(x)v(x)dx - F\frac{v(L/2)}{EI} \right|
$$

Or, si on utilise la majoration [\(6.59\)](#page-99-1) de la version longue du cours, a donc

<span id="page-126-0"></span>
$$
|\mathcal{L}_n(v) - \mathcal{L}(v)| \le \frac{F}{n} \max_{s \in [0, L]} |v'(s)|.
$$
\n(8.29)

Remarquons que si  $u \in H^2$ , on a classiquement en utilisant l'inégalité de Cauchy-Schwarz

$$
|v'(s) - v'(0)| = \left| \int_0^s v''(x) dx \right|,
$$
  
\n
$$
\leq \sqrt{\int_0^s (v'')^2(x) dx \int_0^s dx},
$$
  
\n
$$
\leq \sqrt{L} ||v''||_{L^2(0,L)},
$$
  
\n
$$
\leq \sqrt{L} ||v||,
$$

puisque V est muni du produit scalaire de  $H^2(0, L)$  (voir annexe R). En particulier, si u est dans V,  $v'(0) = 0$ et donc, d'après [\(8.29\)](#page-126-0),

$$
|\mathcal{L}_n(v) - \mathcal{L}(v)| \le \frac{F}{n} \sqrt{L} ||v||,
$$
\n(8.30)

et (S.13) est vraie avec  $b_n = \frac{F}{n}$  $\sqrt{L}$ . Finalement, d'après le lemme S.3 page 260 du cours, la suite  $(u_n)_n$  converge vers un élément u de V vérifiant (S.10). Cette formulation fiable est équivalente à la formulation usuelle de la poutre soumise à l'effort tranchant ponctuel, selon la section 8.5.2.1 de la version longue du cours et donc la limite du problème de poutre avec densité  $p_{1/n}$  est donc bien la poutre soumise à l'effort tranchant ponctuel !

Cette démarche est utilisée même en recherche, où l'on veut parfois construire un objet comme limite d'objets connus. Ces objets connus satisfont à une équation, qui passe à la limite vers une nouvelle équation dont on ne connait pas la solution. On montre en raisonnant comme ci-dessous que les objets connus converge vers un objet qui est justement la solution de la nouvelle équation. Voir par exemple [\[BS02](#page-137-3), p. 435], où l'on construit la solution d'une équation différentielle comme limite d'approximations définies par un schéma numérique d'Euler implicite.

#### Annexe A

### Corrigé de la question [5](#page-27-0) de l'exercice [3.2](#page-25-0)

Avant de calculer

<span id="page-127-0"></span>
$$
\forall y > 0, \quad F(y) = \int_0^1 \frac{x^2 - y^2}{(x^2 + y^2)^2} dx,
$$
\n(A.1)

remarquons, que pour tout  $y > 0$  fixé, l'intégrande  $f$  définie par

<span id="page-127-7"></span>
$$
\forall x \in \mathbb{R}, \quad f(x, y) = \frac{x^2 - y^2}{(x^2 + y^2)^2}, \tag{A.2}
$$

<span id="page-127-3"></span>est continue sur R.

Plusieurs façons sont possibles.

(1) On peut remarquer que, si G est définie par

$$
\forall x, y \in \mathbb{R}, \quad G(x, y) = -\frac{x}{x^2 + y^2},
$$

alors, on a

$$
\forall x, y \in \mathbb{R}, \quad \frac{\partial G}{\partial x}(x, y) = \frac{x^2 - y^2}{(x^2 + y^2)^2}.
$$

Ainsi, à  $y > 0$  fixé, une primitive de f (par rapport à x) est  $x \mapsto G(x, y)$  et on a alors

$$
F(y) = G(1, y) - G(0, y),
$$

soit

$$
\forall y > 0, \quad \int_0^1 \frac{x^2 - y^2}{(x^2 + y^2)^2} dx = -\frac{1}{1 + y^2}.
$$
 (A.3)

<span id="page-127-5"></span>Remarque A.1. Sous matlab, on a

<span id="page-127-6"></span>
$$
\forall x, y \in \mathbb{R}, \quad \frac{\partial G}{\partial x}(x, y) = \frac{x^2 - y^2}{(x^2 + y^2)^2}.
$$
\n(A.4)

- <span id="page-127-4"></span>(2) Cette façon de faire n'est pas tout à fait satisfaisante, car elle suppose le résultat connu ! Procédons autrement pour calculer F définie par [\(A.1\)](#page-127-0). Procédons par étape. On renvoie pour le calcul suivant par exemple à [\[Bas22,](#page-137-4) section "D.1 Primitives de fractions rationnelles", dans "Annexe D"].
	- (a) En fait, on aura besoin de calculer, plus tard, pour  $t > 0$ , l'intégrale suivante :

<span id="page-127-2"></span>
$$
\forall t > 0, \quad \forall y > 0, \quad F_t(y) = \int_0^t \frac{x^2 - y^2}{(x^2 + y^2)^2} dx.
$$
 (A.5)

(b) À  $y > 0$ , on décompose tout d'abord l'intégrande en éléments simples. On cherche donc  $\alpha$ ,  $\beta$ ,  $\gamma$  et δ (qui dépendent éventuellement de y) tels que

$$
\forall x, \quad \frac{x^2 - y^2}{(x^2 + y^2)^2} = \frac{\alpha(y)x + \beta(y)}{x^2 + y^2} + \frac{\gamma(y)x + \delta(y)}{(x^2 + y^2)^2}.
$$
 (A.6)

Par parité, (en changeant x en -x, cette décomposition est identique), on a donc  $\alpha = \gamma = 0$ . On a donc

<span id="page-127-1"></span>
$$
\forall x, \quad \frac{x^2 - y^2}{(x^2 + y^2)^2} = \frac{\beta(y)}{x^2 + y^2} + \frac{\delta(y)}{(x^2 + y^2)^2}.
$$
 (A.7)

On multiplie par  $(x^2 + y^2)^2$  et on fait tendre x vers le zéro de  $x \mapsto x^2 + y^2$ , qui est iy :

$$
\delta(y) = x^2 - y^2 \big|_{x=iy} = -y^2 - y^2,
$$

et donc

<span id="page-128-0"></span>
$$
\delta(y) = -2y^2. \tag{A.8}
$$

On multiplie par  $x^2 + y^2$  en on fait tendre x vers  $+\infty$ , on obtient donc

<span id="page-128-1"></span>
$$
\beta(y) = 1. \tag{A.9}
$$

Bref, compte tenu de [\(A.7\)](#page-127-1), [\(A.8\)](#page-128-0) et [\(A.9\)](#page-128-1), on a

$$
\forall x, \quad \frac{x^2 - y^2}{(x^2 + y^2)^2} = \frac{1}{x^2 + y^2} - \frac{2y^2}{(x^2 + y^2)^2}.
$$
\n(A.10)

On a donc

$$
F_t(y) = \int_0^t \frac{1}{x^2 + y^2} dx - 2y^2 \int_0^t \frac{1}{(x^2 + y^2)^2} dx.
$$
 (A.11)

on fait le changement de variable, à y fixé,  $x = uy$  de sorte que  $dx = ydu$  et

$$
F_t(y) = y \int_0^{t/y} \frac{1}{(uy)^2 + y^2} du - 2y^2 \times y \int_0^{t/y} \frac{1}{((uy)^2 + y^2)^2} du,
$$
  
=  $\frac{1}{y} \int_0^{t/y} \frac{1}{u^2 + 1} du - \frac{2}{y} \int_0^{t/y} \frac{1}{(u^2 + 1)^2} du,$ 

soit

<span id="page-128-3"></span><span id="page-128-2"></span>
$$
F_t(y) = \frac{1}{y} \int_0^{t/y} \frac{1}{u^2 + 1} du - \frac{2}{y} \int_0^{t/y} \frac{1}{(u^2 + 1)^2} du.
$$
 (A.12)

(c) Posons donc

$$
F_{1,t}(y) = \int_0^{t/y} \frac{1}{u^2 + 1} du,
$$
\n(A.13a)

$$
F_{2,t}(y) = \int_0^{t/y} \frac{1}{(u^2+1)^2} du,
$$
\n(A.13b)

et calculons chacune des deux intégrales.

(i) Pour calculer  $F_{1,t}(y)$ , il suffit d'utiliser le fait que arctan $(u)$  est la primitive de  $1/(1+u^2)$ :

<span id="page-128-4"></span>
$$
F_{1,t}(y) = \arctan\left(\frac{t}{y}\right). \tag{A.14}
$$

(ii) Pour calculer  $F_{2,t}(y)$ , on utilise l'un des méthodes proposées dans [\[Bas22,](#page-137-4) section "D.1 Primitives de fractions rationnelles", dans "Annexe D"] : on effectue le changement de variable  $u = \tan \phi$ de telle sorte que  $\phi = \arctan(u)$  et

$$
\frac{du}{d\phi} = u'(\phi) = \frac{1}{\cos^2 \phi}.
$$

On a aussi

$$
1 + u^2 = 1 + \tan^2 \phi = \frac{1}{\cos^2 \phi},
$$

et donc

$$
F_{2,t}(y) = \int_0^{t/y} \frac{1}{(u^2+1)^2} du = \int_0^{\arctan(t/y)} \cos^4 \phi \frac{d\phi}{\cos^2 \phi} = \int_0^{\arctan(t/y)} \cos^2 \phi d\phi,
$$
et donc
$$
F_{2,t}(y) = \int_0^{\arctan(t/y)} \cos^2(\phi) d\phi.
$$

Linéarisons  $\cos^2(\phi)$ 

$$
\cos^2(\phi) = \frac{1}{2} (1 + \cos(2\phi)),
$$

et donc

$$
F_{2,t}(y) = \frac{1}{2} \int_0^{\arctan(t/y)} 1 + \cos(2\phi)d\phi,
$$
  
=  $\frac{1}{2} \arctan\left(\frac{y}{x}\right) + \frac{1}{4} \left[\sin(2\phi)\right]_0^{\arctan(t/y)},$   
=  $\frac{1}{2} \arctan\left(\frac{y}{x}\right) + \frac{1}{4} \sin\left(2 \arctan\left(\frac{y}{x}\right)\right),$ 

et donc

<span id="page-129-2"></span>
$$
F_{2,t}(y) = \frac{1}{2}\arctan\left(\frac{y}{x}\right) + \frac{1}{4}\sin\left(2\arctan\left(\frac{y}{x}\right)\right).
$$
\n(A.15)

On utilise enfin [\[Bas22,](#page-137-4) Proposition E.16, dans Annexe E] qui donne

<span id="page-129-0"></span>
$$
\sin(T) = \frac{2u}{1+u^2},\tag{A.16}
$$

où

<span id="page-129-1"></span>
$$
u = \tan(T/2),\tag{A.17}
$$

On applique [\(A.16\)](#page-129-0) à T donné par

$$
T = 2 \arctan\left(\frac{t}{y}\right),\,
$$

d'où

$$
\tan(T/2)=\frac{t}{y}
$$

et, d'après [\(A.17\)](#page-129-1)

$$
u = \frac{t}{y},
$$

et, d'après [\(A.16\)](#page-129-0)

$$
\sin\left(2\arctan\left(\frac{y}{x}\right)\right) = \frac{2u}{1+u^2} = \frac{2\left(\frac{t}{y}\right)}{1+\left(\frac{t}{y}\right)^2} = \frac{2yt}{y^2+t^2},
$$

et donc, selon [\(A.15\)](#page-129-2)

<span id="page-129-3"></span>
$$
F_{2,t}(y) = \frac{1}{2}\arctan\left(\frac{y}{x}\right) + \frac{1}{2}\frac{yt}{y^2 + t^2}.
$$
\n(A.18)

(iii) Ainsi, de [\(A.12\)](#page-128-2), [\(A.13\)](#page-128-3), [\(A.14\)](#page-128-4) et [\(A.18\)](#page-129-3), on déduit

$$
F_t(y) = \frac{1}{y} \arctan\left(\frac{t}{y}\right) - \frac{2}{y} \left(\frac{1}{2} \arctan\left(\frac{y}{x}\right) + \frac{1}{2} \frac{yt}{y^2 + t^2}\right),
$$

soit

$$
F_t(y) = \frac{1}{y} \arctan\left(\frac{t}{y}\right) - \frac{1}{y} \arctan\left(\frac{y}{x}\right) - \frac{1}{y} \times \frac{yt}{y^2 + t^2},
$$

et donc

$$
\forall t, y > 0, \quad F_t(y) = -\frac{t}{y^2 + t^2}, \tag{A.19}
$$

soit, d'après [\(A.5\)](#page-127-2),

<span id="page-129-4"></span>
$$
\forall t > 0, \quad \forall y > 0, \quad \int_0^t \frac{x^2 - y^2}{(x^2 + y^2)^2} dx = -\frac{t}{y^2 + t^2},\tag{A.20}
$$

et, en particulier, pour  $t = 1$ , on a

$$
\forall y > 0, \quad F_1(y) = -\frac{1}{y^2 + 1},
$$

et donc, d'après [\(A.5\)](#page-127-2), il vient

<span id="page-130-1"></span>
$$
\forall y > 0, \quad \int_0^1 \frac{x^2 - y^2}{(x^2 + y^2)^2} dx = -\frac{1}{y^2 + 1}.
$$
\n(A.21)

REMARQUE A.2. Sous matlab, on obtient bien

$$
\int_0^1 \frac{x^2 - y^2}{(x^2 + y^2)^2} dx = -(y^2 + 1)^{-1},
$$
  

$$
\int_0^t \frac{x^2 - y^2}{(x^2 + y^2)^2} dx = -\frac{t}{t^2 + y^2}.
$$

(3) Une autre façon beaucoup plus élégante, aussi rapide que le point [1](#page-127-3) et efficace que le point [2](#page-127-4) consiste à utiliser l'astuce suivante : à y > 0 fixé, on considère la primitive K définie par

$$
\mathcal{K} = \int \frac{x^2}{(x^2 + y^2)^2} dx.
$$
\n(A.22)

On écrit

$$
\mathcal{K} = \int x^2 (x^2 + y^2)^{-2} dx = \frac{1}{2} \int x \left( 2x (x^2 + y^2)^{-2} \right) dx,
$$
  
ation par partie en posant

 $\rm et$ on fait une intégration par partie en posa

$$
u = x,
$$
  

$$
u' = 1,
$$

et

$$
v' = 2x(x^2 + y^2)^{-2} = U'U^{-2}
$$
, où  $U = x^2 + y^2$ ,

et on a donc

$$
v = \frac{1}{-2+1}U^{-2+1} = -\frac{1}{x^2 + y^2}.
$$

On a alors

<span id="page-130-0"></span>
$$
\mathcal{K} = \frac{1}{2} \left( -\frac{x}{x^2 + y^2} + \int \frac{dx}{x^2 + y^2} \right). \tag{A.23}
$$

On écrit ensuite

$$
\int \frac{x^2 - y^2}{(x^2 + y^2)^2} dx = 2 \int \frac{x^2}{(x^2 + y^2)^2} dx - \int \frac{x^2 + y^2}{(x^2 + y^2)^2} dx,
$$

$$
= 2\mathcal{K} - \int \frac{dx}{x^2 + y^2},
$$

et, d'après [\(A.23\)](#page-130-0)

$$
= -\frac{x}{x^2 + y^2} + \int \frac{dx}{x^2 + y^2} - \int \frac{dx}{x^2 + y^2},
$$
  
=  $-\frac{x}{x^2 + y^2}.$ 

On obtient bien

<span id="page-130-2"></span>
$$
\int \frac{x^2 - y^2}{(x^2 + y^2)^2} dx = -\frac{x}{x^2 + y^2},
$$
\n(A.24)

dont on déduit aisément [\(A.20\)](#page-129-4) et [\(A.21\)](#page-130-1).

Remarque A.3. Comme dans la remarque [A.1,](#page-127-5) sous matlab, on obtient bien [\(A.24\)](#page-130-2) qui est la réciproque de [\(A.4\)](#page-127-6) :

$$
\int \frac{x^2 - y^2}{(x^2 + y^2)^2} dx = -\frac{x}{x^2 + y^2}
$$
\n(A.25)

Remarque A.4. Cet exercice provient en fait de [\[Lam08,](#page-137-5) exercice 8.P 40] ; il est utilisé pour calculer l'intégrale double :

$$
I = \int_0^1 \left( \int_0^1 \frac{x^2 - y^2}{(x^2 + y^2)^2} dx \right) dy.
$$

REMARQUE A.5. Le fait que le calcul de F ne soit pas valable pour  $y = 0$  n'est pas gênant car l'ensemble des couples  $(x, y) \in \mathbb{R}^2$  tels que  $0 \le x \le 1$  et  $y = 0$  est de mesure nulle dans  $\mathbb{R}^2$ .

REMARQUE A.6. La fonction f définie par  $(A.2)$  est continue (donc mesurable) sur  $[0, 1] \times [0, 1]$ ; en revanche, elle n'est pas intégrable au sens de Lebesgue (voir annexe R du cours). On peut le montrer de plusieurs façons possibles. Montrons donc que

<span id="page-131-0"></span>
$$
f \notin L^1([0,1] \times [0,1]).
$$
\n(A.26)

(1) Si [\(A.26\)](#page-131-0) était fausse, on aurait alors  $f \in L^1([0,1] \times [0,1])$ , ce qui est équivalent à

<span id="page-131-3"></span>
$$
|f| \in L^1([0,1] \times [0,1]), \tag{A.27}
$$

ce qui est aussi équivalent (puisque f est mesurable)

<span id="page-131-2"></span>
$$
\int_{[0,1]\times[0,1]} |f(x,y)| dx dy < +\infty.
$$
\n(A.28)

Soit $a\in ]0,1[$ fixé. Considérons la partie  $S_a$  de  $\mathbb{R}^2$  définie, en polaire, par

$$
S = \{(\rho, \theta), \quad \rho \in [0, a], \quad \theta \in [0, \pi/4] \}.
$$
 (A.29)

Voir la figure [A.1.](#page-131-1) D'après [\(A.28\)](#page-131-2) et puisque  $S_a \subset [0,1] \times [0,1]$  $S_a \subset [0,1] \times [0,1]$  $S_a \subset [0,1] \times [0,1]$ , on peut écrire successivement dans <sup>1</sup>

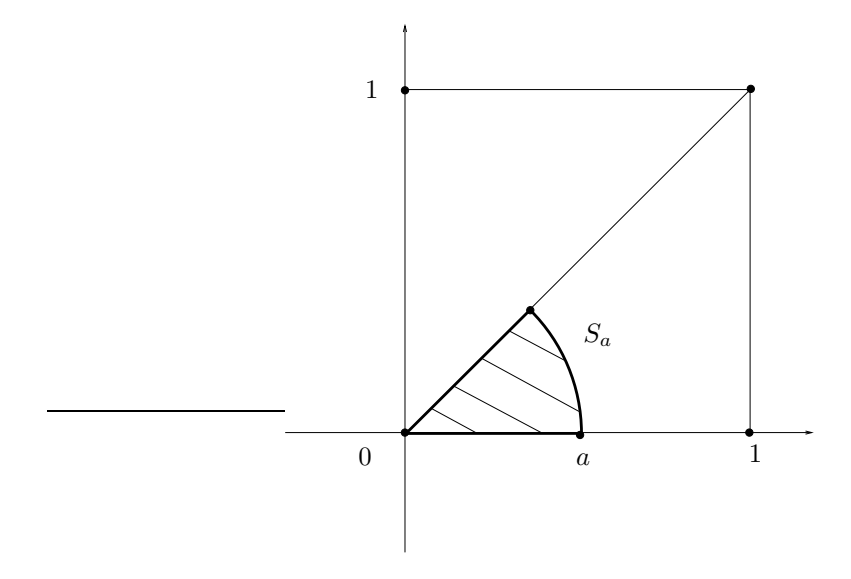

<span id="page-131-1"></span>FIGURE A.1. La partie  $S_a$  de  $\mathbb{R}^2$ .

$$
\mathbb{R}_+\cup\{+\infty\}:
$$

<span id="page-132-3"></span>
$$
+\infty > \int_{[0,1] \times [0,1]} |f(x,y)| dx dy, \tag{A.30}
$$

On a donc

$$
\int_{[0,1]\times[0,1]}|f(x,y)|dxdy \ge \int_{S}|f(x,y)|dxdy.
$$

On fait un changement de variable en polaire<sup>[2](#page-132-1)</sup> avec  $x = \rho \cos \theta$  et  $y = \rho \sin \theta$  et  $dxdxy = \rho d\rho d\theta$ . On a donc successivement :

$$
\int_{[0,1]\times[0,1]}|f(x,y)|dxdy \ge \int_{\substack{\rho\in[0,a]\\ \theta\in[0,\pi/4]}}|f(\rho\cos\theta,\rho\sin\theta)|\,\rho d\rho d\theta
$$

et d'après l'expression de f donnée par [\(A.2\)](#page-127-7), cela vaut :

$$
= \int_{\substack{\rho \in [0,a] \\ \theta \in [0,\pi/4]}} \left| \frac{\rho^2 \left( \cos^2 \theta - \sin^2 \theta \right)}{\rho^4 \left( \cos^2 \theta + \sin^2 \theta \right)^2} \right| \rho d\rho d\theta,
$$
  

$$
= \int_{\substack{\rho \in [0,a] \\ \theta \in [0,\pi/4]}} \left| \frac{\rho^2 \left( \cos^2 \theta - \sin^2 \theta \right)}{\rho^4} \right| \rho d\rho d\theta,
$$
  

$$
= \int_{\substack{\rho \in [0,a] \\ \theta \in [0,\pi/4]}} \frac{1}{\rho} \left| \cos^2 \theta - \sin^2 \theta \right| d\rho d\theta.
$$

0n peut découpler l'intégrale double en le produit de deux intégrales simples d'après le théorème de Fubini $^3$  $^3$ et on a donc

$$
\int_{[0,1]\times[0,1]}|f(x,y)|dxdy \geq \int_0^a \frac{d\rho}{\rho} \int_0^{\pi/4}|\cos^2\theta - \sin^2\theta|d\theta,
$$

et puisque, sur  $[0, \pi/4]$ , on a  $\cos^2 \theta \ge \sin^2 \theta$ :

$$
= \int_0^a \frac{d\rho}{\rho} \int_0^{\pi/4} \cos^2 \theta - \sin^2 \theta d\theta.
$$

La seconde intégrale

$$
\int_0^{\pi/4} \cos^2 \theta - \sin^2 \theta d\theta
$$

est clairement finie, car on intègre une fonction continue sur un compact (fermé borné) et la première vaut

$$
\int_0^a \frac{d\rho}{\rho} = \ln(a) - \ln(0) = +\infty
$$
  

$$
\int_{[0,1] \times [0,1]} |f(x,y)| dx dy \ge +\infty,
$$

et donc

soit

$$
\int_{[0,1]\times\lbrack0,1]}|f(x,y)|dxdy=+\infty,
$$

<span id="page-132-0"></span>1. Dans tout ce corrigé, on intégre des fonctions positives et mesurables g, donc on peut toujours considérer les valeurs

$$
\int g(x)dx \le +\infty.
$$

<span id="page-132-1"></span><sup>2.</sup> Voir [\[Bas11a,](#page-137-6) Théorème 7.9 p. 88]. Attention, celui-là est présenté dans le cadre de l'intégrale de Riemann et ici, on travaille en intégrale de Lebesgue, mais formellement, les deux cadre fournissent le même résultat.

<span id="page-132-2"></span><sup>3.</sup> Voir [\[Bas11a,](#page-137-6) Corollaire 6.6 p. 86]. Attention, celui-là est présenté dans le cadre de l'intégrale de Riemann et ici, on travaille en intégrale de Lebesgue, mais formellement, les deux cadre fournissent le même résultat. Voir aussi la note de base page [1.](#page-132-0)

ce qui contredit [\(A.30\)](#page-132-3).

(2) Une autre façon consiste à raisonner ainsi :

Si [\(A.26\)](#page-131-0) était fausse, d'après le théorème de Fubini, on aurait

<span id="page-133-1"></span>
$$
\int_{[0,1]\times[0,1]} f(x,y)dxdy = \int_0^1 \left(\int_0^1 f(x,y)dx\right) dy = \int_0^1 \left(\int_0^1 f(x,y)dy\right) dx.
$$
\n(A.31)

D'après [\(3.5\)](#page-27-1) ou le corrigé de la question [5](#page-27-0) (voir par exemple [\(A.21\)](#page-130-1)) on a

$$
\int_0^1 \left( \int_0^1 f(x, y) dx \right) dy = \int_0^1 \left( \frac{x^2 - y^2}{(x^2 + y^2)^2} dx \right) dy = -\int_0^1 \frac{dy}{1 + y^2} = -\arctan(1) + \arctan(0) = -\frac{\pi}{4}.
$$
  
et donc

<span id="page-133-0"></span>
$$
\int_0^1 \left( \int_0^1 f(x, y) dx \right) dy = -\frac{\pi}{4}.
$$
\n(A.32)

Pour calculer l'autre intégrale double, il ne faut pas tout recalculer et remarquer plutôt que [\(A.2\)](#page-127-7) donne

<span id="page-133-3"></span>
$$
\forall x, y \in [0, 1]^2, \quad f(y, x) = -f(x, y). \tag{A.33}
$$

puis que

$$
\int_0^1 \left( \int_0^1 f(x, y) dy \right) dx = - \int_0^1 \left( \int_0^1 f(y, x) dy \right) dx,
$$

 $=\frac{\pi}{4}$  $\frac{1}{4}$ ,

et comme les variable sont muettes, on peut remplacer  $x$  par  $y$  et  $y$  par  $x$ :

$$
=-\int_0^1 \left(\int_0^1 f(x,y)dx\right)dy,
$$

et d'après [\(A.32\)](#page-133-0) :

et donc

<span id="page-133-2"></span>
$$
\int_0^1 \left( \int_0^1 f(x, y) dx \right) dy = \frac{\pi}{4}.
$$
\n(A.34)

Ainsi, [\(A.31\)](#page-133-1), [\(A.32\)](#page-133-0) et [\(A.34\)](#page-133-2) sont absurdes car  $-\pi/4 \neq 0$ .

(3) Une dernière façon consiste à raisonner ainsi :

Si [\(A.27\)](#page-131-3) était vraie, on aurait alors de nouveau [\(A.28\)](#page-131-2). On découpe cette fois-ci le carré  $[0,1] \times [0,1]$ en deux triangles

$$
[0,1] \times [0,1] = S_1 \cup S_2,\tag{A.35}
$$

où

$$
S_1 = \{(x, y) \in [0, 1] \times [0, 1], \quad x \le y\},\tag{A.36}
$$

$$
S_2 = \{(x, y) \in [0, 1] \times [0, 1], \quad x > y\},\tag{A.37}
$$

que l'on peut remplacer par (car on rajoute un segment, de mesure nulle)

$$
[0,1] \times [0,1] = S_1 \cup S_2,\tag{A.38}
$$

où

$$
S_1 = \{(x, y) \in [0, 1] \times [0, 1], \quad x \le y\},\tag{A.39}
$$

$$
S_2 = \{(x, y) \in [0, 1] \times [0, 1], \quad x \ge y\},\tag{A.40}
$$

On a donc

<span id="page-134-1"></span>
$$
\int_{[0,1]\times[0,1]} |f(x,y)|dxdy = \int_{S_1} |f(x,y)|dxdy + \int_{S_2} |f(x,y)|dxdy.
$$
\n(A.41)

Dans la seconde intégrale, on fait maintenant le changement de variable<sup>[4](#page-134-0)</sup> suivant :

$$
\begin{cases} u = y, \\ v = x. \end{cases} \tag{A.42}
$$

On calcule le jacobien et on obtient

$$
J = \begin{pmatrix} \frac{\partial u}{\partial x} & \frac{\partial u}{\partial y} \\ \frac{\partial v}{\partial x} & \frac{\partial v}{\partial y} \end{pmatrix} = \begin{pmatrix} 0 & 1 \\ 1 & 0 \end{pmatrix}
$$

et la valeur absolue de déterminant vaut

$$
\frac{D(u,v)}{D(x,y)} = 1.\tag{A.43}
$$

On constate que ce changement de variable envoie  $S_2$  sur  $S_1$ . [\(A.41\)](#page-134-1) donne donc <sup>[5](#page-134-2)</sup>

$$
\int_{[0,1] \times [0,1]} |f(x,y)| dx dy = \int_{S_1} |f(x,y)| dx dy + \int_{S_1} |f(v,u)| du dv,
$$
  
= 
$$
\int_{S_1} |f(x,y)| dx dy + \int_{S_1} |f(y,x)| dx dy,
$$

et donc de nouveau grâce à [\(A.33\)](#page-133-3)

$$
= \int_{S_1} |f(x,y)|dxdy + \int_{S_1} |f(x,y)|dxdy,
$$
  

$$
= 2 \int_{S_1} |f(x,y)|dxdy.
$$

On remplace  $f$  par son expression en remarquant que, sur  $S_1,\,x\leq y$  et donc

$$
\int_{[0,1]\times[0,1]} |f(x,y)|dxdy = -\int_{S_1} \frac{x^2 - y^2}{(x^2 + y^2)^2}dxdy,
$$
  
= 
$$
\int_{\substack{(x,y)\in[0,1]^2\\0\leq x\leq y}} \frac{x^2 - y^2}{(x^2 + y^2)^2}dxdy.
$$

On applique de nouveau Fubini, sous forme intégration en tranches<sup>[6](#page-134-3)</sup>:

$$
\int_{[0,1]\times[0,1]} |f(x,y)| dx dy = -\int_{y=0}^{y=1} \left( \int_{x=0}^{x=y} \frac{x^2 - y^2}{(x^2 + y^2)^2} dx \right) dy,
$$

<sup>4.</sup> Voir [\[Bas11a,](#page-137-6) Théorème 6.8 p. 87]. Attention, celui-là est présenté dans le cadre de l'intégrale de Riemann et ici, on travaille en intégrale de Lebesgue, mais formellement, les deux cadre fournissent le même résultat.

<span id="page-134-3"></span><span id="page-134-2"></span><span id="page-134-0"></span><sup>5.</sup> En raisonnant dans  $\mathbb{R}_+ \cup \{+\infty\}$ comme dans la note de base page [1 page 130.](#page-132-0)

<sup>6.</sup> Voir [\[Bas11a,](#page-137-6) Théorème 6.4 p. 85]. Attention, celui-là est présenté dans le cadre de l'intégrale de Riemann et ici, on travaille en intégrale de Lebesgue, mais formellement, les deux cadre fournissent le même résultat.

ce qui vaut, grâce à  $(3.6)$  ou  $(\mathrm{A}.20)$  appliqué à  $t=y$  :

$$
= \int_{y=0}^{y=1} \frac{y}{y^2 + y^2} dy,
$$
  
= 
$$
\int_0^1 \frac{y}{2y^2} dy,
$$
  
= 
$$
\frac{1}{2} \int_0^1 \frac{1}{y} dy,
$$
  
= 
$$
-\frac{1}{2} \ln(0),
$$
  
= 
$$
+\infty,
$$

ce qui, de nouveau, finalement, contredit encore [\(A.27\)](#page-131-3).

REMARQUE A.7. On obtient sous matlab

$$
\int_{0}^{1} \int_{0}^{1} |f(x, y)| dx dy = +\infty,
$$
\n(A.44)

ce qui corrobore [\(A.26\)](#page-131-0).

### Annexe B

# Exemples de formules de saut avec un nombre infinis de discontinuités

Traitons trois exemples de fonctions pour illustrer la formules de saut avec un nombre infinis de discontinuité. (dans le cadre de la correction de l'exercice [6.12\)](#page-99-2).

### B.1. Premier exemple

En cours de rédaction

### B.2. Deuxième exemple

En cours de rédaction

### B.3. Troisième exemple

En cours de rédaction

## Bibliographie

- [AF03] M. J. Ablowitz et A. S. Fokas. Complex variables : introduction and applications. Ouvrage disponible à la bibliothèque de Mathématiques de Lyon 1 (cote : 30 ABLOWITZ, niveau -1). Cambridge University Press, 2003.
- [Bal91] M. Balabane. Théorie élémentaire des distributions. Application à l'équation de Laplace. École Nationale des ponts et chausssées, 1991.
- <span id="page-137-6"></span>[Bas11a] J. Bastien. Applications de l'algèbre et de l'analyse à la géométrie. Notes de cours de l'UV MT25 de l'UTBM, disponible sur le web : <http://utbmjb.chez-alice.fr/UTBM/index.html>, rubrique MT25. 2011. 180 pages.
- <span id="page-137-0"></span>[Bas11b] J. Bastien. Résistance des Matériaux, Introduction au calcul des structures. Notes de cours de l'UV MQ41 de l'UTBM, disponible sur le web : <http://utbmjb.chez-alice.fr/UTBM/index.html>, rubrique MQ41. 2011. 251 pages.
- <span id="page-137-4"></span>[Bas22] J. Bastien. Mathématiques Fondamentales pour l'Informatique. Notes de cours de l'UV MFI (Département Informatique) de Polytech Lyon, disponible sur le web : <http://utbmjb.chez-alice.fr/Polytech/index.html>. 2022. 270 pages.
- <span id="page-137-3"></span>[BS02] J. BASTIEN et M. SCHATZMAN. "Numerical precision for differential inclusions with uniqueness". In : M2AN Math. Model. Numer. Anal. 36.3 (2002), pages 427-460. DOI: [10.1051/m2an:2002020](https://doi.org/10.1051/m2an:2002020).
- [Buc92] H. Buchwalter. Variations sur l'analyse en maîtrise de mathématiques. Ouvrage disponible à la bibliothèque Sciences de Lyon 1 (cote : 515 BUC, 4 <sup>e</sup> étage). Ellipses, 1992.
- <span id="page-137-2"></span>[Deh] B. Dehman. "Distributions, Convolution des distributions et applications". [http://www.uvt.rnu.tn/resources-uvt/](http://www.uvt.rnu.tn/resources-uvt/cours/Distribution/convolution/pdf/distchap5.pdf) [cours/Distribution/convolution/pdf/distchap5.pdf](http://www.uvt.rnu.tn/resources-uvt/cours/Distribution/convolution/pdf/distchap5.pdf).
- [Duv90] G. Duvaut. Mécanique des milieux continus. Ouvrage disponible à la bibliothèque Sciences de Lyon 1 (cote : 531 DUV, 4 <sup>e</sup> étage). Masson, 1990.
- [Kar13] J. KARCZMARCZUK. Chapitre 9 : les transformations conformes. Notes de cours disponibles sur le web : [http://karczmarczuk.](http://karczmarczuk.users.greyc.fr/TEACH/InfoGeo/Work/conform.pdf) [users.greyc.fr/TEACH/InfoGeo/Work/conform.pdf](http://karczmarczuk.users.greyc.fr/TEACH/InfoGeo/Work/conform.pdf). 2013.
- [Kib01] M. Kibler. Éléments de mathématiques pour la physique et la chimie. avec 230 exemples et 230 exercices et problèmes. Ouvrage disponible à la bibliothèque Sciences de Lyon 1 (cote : 530.15 KIB, 4<sup>e</sup> étage). scientifiques GB, 2001.
- <span id="page-137-5"></span>[Lam08] C.-H. Lamarque. "Cours d'Analyse". Cours de l'École Nationale des Travaux Publics de l'État. 2008.
- [Pab95] J.-F. Pabion. Éléments d'analyse complexe. Licence de mathématiques. Ouvrage disponible à la bibliothèque Sciences de Lyon 1 (cote : 515.9 PAB, 4<sup>e</sup> étage). Ellipses-Marketing, 1995.
- [Pet98] R. PETIT. L'outil mathématique pour la physique. Ouvrage disponible à la bibliothèque Sciences de Lyon 1 (cote : 530.15 PET, 4 <sup>e</sup> étage). Dunod, 1998.
- [Rud92] W. Rupin. Analyse réelle et complexe. 6<sup>e</sup> édition. Traduit de l'américain par N. Dhombres et F. Hoffman. Ouvrage disponible à la bibliothèque Sciences de Lyon 1 (cote : 515.07 RUD, 4<sup>e</sup> étage). Paris : Masson, 1992.
- <span id="page-137-1"></span>[Sau] T. Saumtally. "Exercices d'Analyse". Exercices de l'École Nationale des Travaux Publics de l'État.
- [Sko91] M. Skoda. Fonctions analytiques (Exercices de TD). Cours de la Licence. Université Paris VI, 1991.